Deutsch

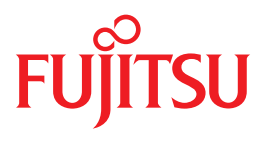

# LMS V3.4B

Unterprogramm-Schnittstelle

Ausgabe Juni 2013

# **Kritik**… **Anregungen**… **Korrekturen**…

Die Redaktion ist interessiert an Ihren Kommentaren zu diesem Handbuch. Ihre Rückmeldungen helfen uns, die Dokumentation zu optimieren und auf Ihre Wünsche und Bedürfnisse abzustimmen.

Sie können uns Ihre Kommentare per E-Mail an [manuals@ts.fujitsu.com](mailto:manuals@ts.fujitsu.com) senden.

## **Zertifizierte Dokumentation nach DIN EN ISO 9001:2008**

Um eine gleichbleibend hohe Qualität und Anwenderfreundlichkeit zu gewährleisten, wurde diese Dokumentation nach den Vorgaben eines Qualitätsmanagementsystems erstellt, welches die Forderungen der DIN EN ISO 9001:2008 erfüllt.

cognitas. Gesellschaft für Technik-Dokumentation mbH [www.cognitas.de](http://www.cognitas.de)

# **Copyright und Handelsmarken**

Copyright © Fujitsu Technology Solutions GmbH 2013.

Alle Rechte vorbehalten. Liefermöglichkeiten und technische Änderungen vorbehalten.

Alle verwendeten Hard- und Softwarenamen sind Handelsnamen und/oder Warenzeichen der jeweiligen Hersteller.

# **Inhalt**

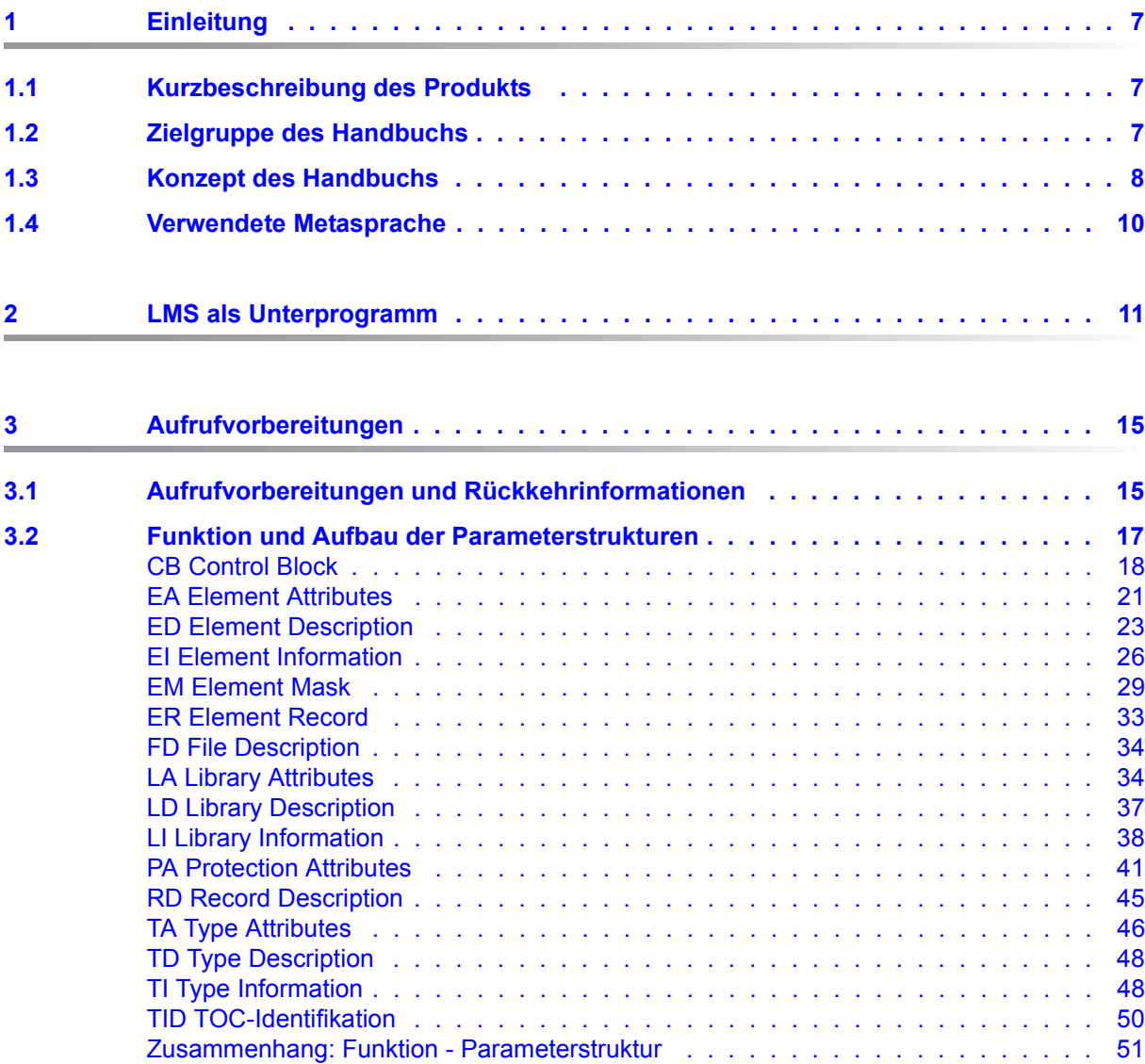

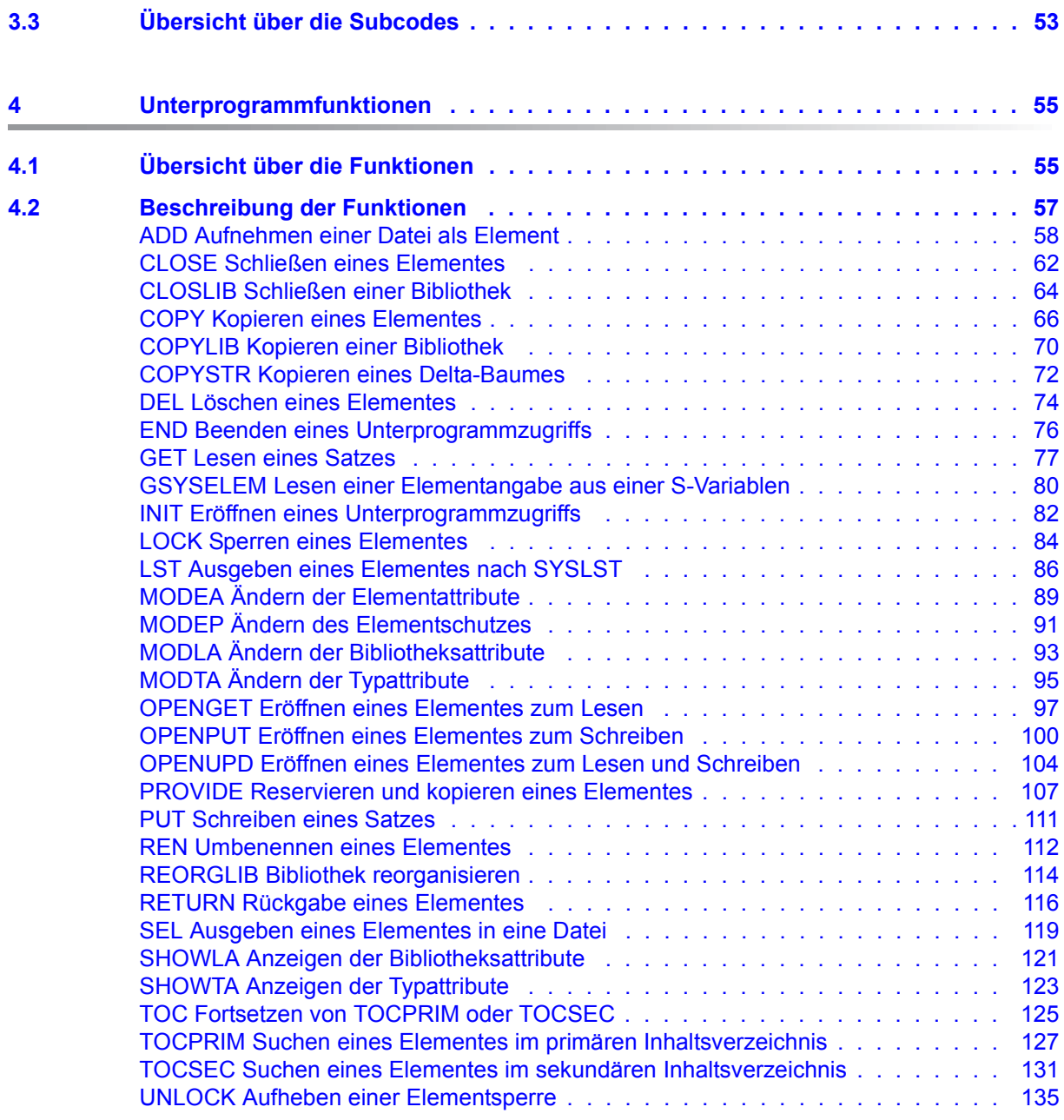

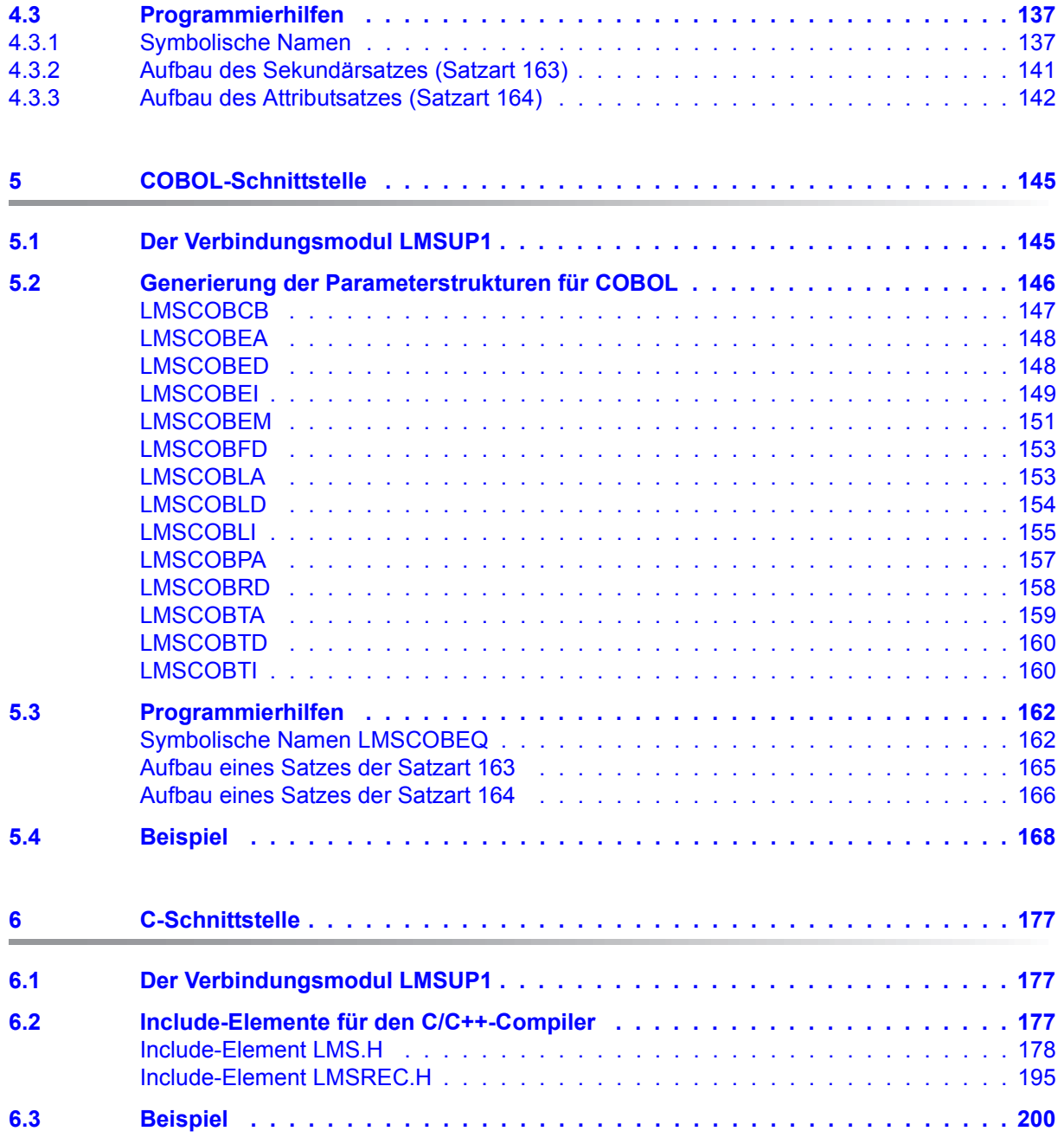

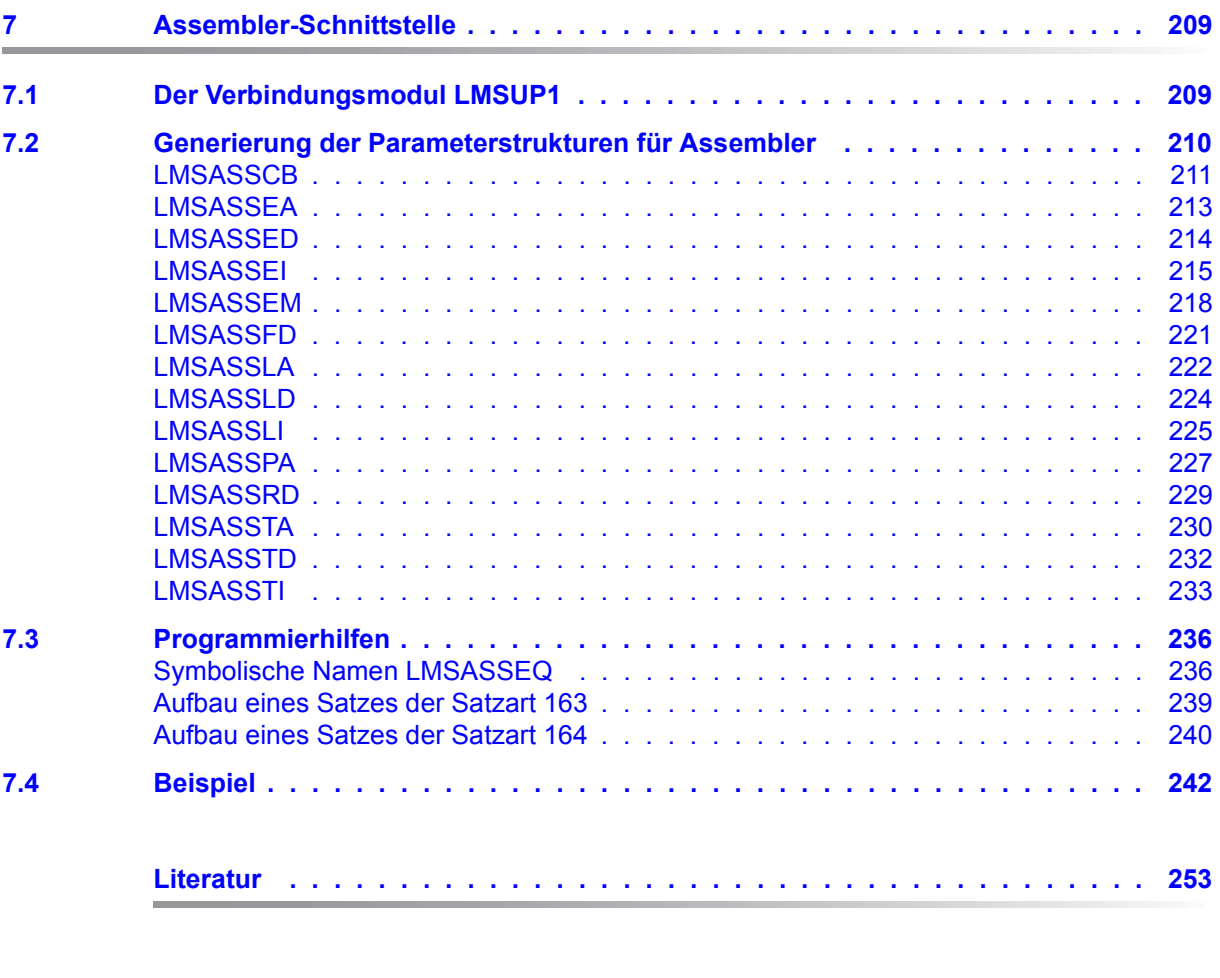

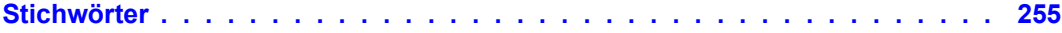

# <span id="page-6-0"></span>**1 Einleitung**

## <span id="page-6-1"></span>**1.1 Kurzbeschreibung des Produkts**

Das Bibliotheksverwaltungssystem LMS (Library Maintenance System) kann von einem Benutzerprogramm als Unterprogramm aufgerufen werden. Dadurch stehen dem Benutzer komfortable Möglichkeiten zur Verfügung, LMS-Bibliotheken und deren Inhalte direkt aus seinem Hauptprogramm zu bearbeiten. Dabei wird LMS dynamisch nachgeladen. Diese Unterprogrammschnittstelle kann auch im Extended-System-Bereich (XS) verwendet werden.

# <span id="page-6-2"></span>**1.2 Zielgruppe des Handbuchs**

Dieses Handbuch richtet sich an LMS-Anwender und Programmierer, die die vielfältigen Möglichkeiten des LMS in eigenen Programmen nutzen wollen.

Zum Aufruf des LMS als Unterprogramm sind neben der Kenntnis der wichtigsten BS2000- Kommandos und dem Vertrautsein mit LMS vor allem Assembler- oder C- oder COBOL-Kenntnisse unbedingte Voraussetzung.

## <span id="page-7-0"></span>**1.3 Konzept des Handbuchs**

Dieses Handbuch beschreibt ausschließlich die Unterprogramm-Schnittstelle für LMS.

#### **Aufbau des Handbuchs**

im Einzelnen finden Sie im Kapitel

#### – **LMS als Unterprogramm**

Übersicht über Funktionen und Anwendungsmöglichkeiten.

#### – **Aufrufvorbereitungen**

Beschreibung der Aufrufvorbereitungen, Returncodes und der Aufbau der Parameterstrukturen.

#### – **Unterprogrammfunktionen**

Beschreibung aller Funktionen in alphabetischer Reihenfolge mit Aufruf, Parameterliste und Returncodes.

#### – **COBOL-Schnittstelle**

Beschreibung der Parameterstrukturen für COBOL und Beispiel zu einem COBOL-Hauptprogramm.

#### – **C-Schnittstelle**

Beschreibung der Parameterstrukturen für C und Beispiel für ein C-Hauptprogramm.

#### – **ASSEMBLER-Schnittstelle**

Beschreibung der Parameterstrukturen für ASSEMBLER und Beispiel für ein ASSEMBLER-Hauptprogramm.

Die genaue Beschreibung des LMS, einschließlich der LMS-Anweisungen und -Meldungen, ist dem Benutzerhandbuch [[1](#page-252-1)] zu entnehmen.

#### **Readme-Datei**

Funktionelle Änderungen der aktuellen Produktversion und Nachträge zu diesem Handbuch entnehmen Sie bitte ggf. der produktspezifischen Readme-Datei.

Readme-Dateien stehen Ihnen online bei dem jeweiligen Produkt zusätzlich zu den Produkthandbüchern unter *<http://manuals.ts.fujitsu.com>* zur Verfügung. Alternativ finden Sie Readme-Dateien auch auf der Softbook-DVD.

#### *Informationen unter BS2000/OSD*

Wenn für eine Produktversion eine Readme-Datei existiert, finden Sie im BS2000-System die folgende Datei:

SYSRME.<product>.<version>.<lang>

Diese Datei enthält eine kurze Information zur Readme-Datei in deutscher oder englischer Sprache (<lang>=D/E). Die Information können Sie am Bildschirm mit dem Kommando /SHOW-FILE oder mit einem Editor ansehen.

Das Kommando /SHOW-INSTALLATION-PATH INSTALLATION-UNIT=<product> zeigt, unter welcher Benutzerkennung die Dateien des Produkts abgelegt sind.

#### *Ergänzende Produkt-Informationen*

Aktuelle Informationen, Versions-, Hardware-Abhängigkeiten und Hinweise für Installation und Einsatz einer Produktversion enthält die zugehörige Freigabemitteilung. Solche Freigabemitteilungen finden Sie online unter*<http://manuals.ts.fujitsu.com>*.

# <span id="page-9-0"></span>**1.4 Verwendete Metasprache**

Literaturhinweise werden im Text in Kurztiteln angegeben. Der vollständige Titel jeder Druckschrift, auf die durch eine Nummer verwiesen wird, ist im Literaturverzeichnis hinter der entsprechenden Nummer aufgeführt.

# <span id="page-10-0"></span>**2 LMS als Unterprogramm**

Über die Unterprogramm-Schnittstelle stehen dem Benutzer komfortable Möglichkeiten zur Bearbeitung von Programmbibliotheken und deren Elemente zur Verfügung. Die nachstehenden LMS-Funktionen werden direkt aus einem Benutzerprogramm (COBOL, C, Assembler) aufgerufen. Die Kontrolle verbleibt im Benutzerprogramm.

#### **Eröffnen bzw. Beenden des Unterprogramm-Zugriffs**

Mit der Funktion INIT wird ein Unterprogramm-Zugriff eröffnet und mit END wieder beendet. Bei jedem Aufruf von INIT wird eine Unterprogramm-Zugriffsidentifikation angelegt. So können parallel ablaufende Unterprogramm-Zugriffe identifiziert werden.

#### **Funktionen für die Unterprogramm-Schnittstelle**

Folgende Funktionen können über die Unterprogramm-Schnittstelle aufgerufen werden:

- Mit ADD können Dateien als Elemente in eine Bibliothek aufgenommen werden.
- Mit CLOSLIB kann eine Bibliothek geschlossen werden.
- Mit COPY können Elemente kopiert werden.
- Mit COPYLIB können Bibliotheken logisch kopiert werden.
- Mit COPYSTR können Delta-Elemente strukturerhaltend kopiert werden.
- Mit DEL können Elemente gelöscht werden.
- Mit GSYSELEM wird der Inhalt einer S-Variablen gelesen, als Angabe eines Elementes (Bibliothek, Elementname, Version und Typ) interpretiert und in eine für die Unterprogramm-Schnittstelle nutzbare Form umgesetzt.
- Mit LOCK können Elemente gegen Veränderung gesperrt werden.
- Mit LST können Elemente nach SYSLST ausgegeben werden.
- Mit MODEA können Elementattribute eingestellt werden.
- Mit MODEP kann der Elementschutz eingestellt werden.
- Mit MODLA können Bibliotheksattribute eingestellt werden.
- Mit MODTA können die Typattribute eingestellt werden.
- Mit PROVIDE kann ein Element "ausgeliehen" werden.
- Mit REN können Voll-Elemente umbenannt werden.
- Mit REORGLIB kann der für eine Bibliothek erforderliche Plattenspeicherplatzbedarf vermindert werden.
- Mit RETURN kann ein "ausgeliehenes" Element zurückgegeben werden.
- Mit SEL können Elemente in eine Datei ausgegeben werden.
- Mit SHOWLA können Bibliotheksattribute ausgegeben werden.
- Mit SHOWTA können die Typattribute angezeigt werden.
- Mit UNLOCK können Elemente von einer Sperre wieder befreit werden.

#### **Funktionen für das Lesen oder Schreiben von Elementen**

Soll ein Element gelesen oder geschrieben werden, muss es mit einer der drei OPEN-Funktionen eröffnet werden.

- Mit OPENGET können Elemente zum Lesen eröffnet werden.
- Mit OPENPUT können Elemente zum Schreiben eröffnet werden.
- Mit OPENUPD können Elemente zum Lesen und Schreiben eröffnet werden.

Ein gleichzeitiger Aufruf von OPENGET, OPENPUT und OPENUPD auf dasselbe Element ist nicht möglich.

Bei allen OPEN-Funktionen wird eine Zugriffspfad-Identifikation festgelegt. So können mehrere Elemente zur gleichen Zeit eröffnet werden. Diese Zugriffspfad-Identifikation muss bei nachfolgenden GET- oder PUT-Aufrufen immer angegeben werden.

- Mit GET kann ein Satz gelesen werden.
- Mit PUT kann ein Satz geschrieben werden.
- Mit CLOSE muss das Element nach der Bearbeitung explizit geschlossen werden.

#### **Funktionen für das Suchen nach Elementen**

Um Informationen über Elementeinträge zu erhalten, gibt es drei TOC-Funktionen.

- Mit TOCPRIM kann ein Element im primären Inhaltsverzeichnis gesucht werden.
- Mit TOCSEC kann ein Element im sekundären Inhaltsverzeichnis gesucht werden.
- Mit TOC kann nach weiteren Elementen gesucht werden.

TOCPRIM und TOCSEC dienen dazu, die Suchkriterien für ein Element festzulegen und die Elementeinträge über das erste Element, das diesen Kriterien entspricht, auszugeben. Gleichzeitig muss bei beiden Funktionen eine TOC-Identifikation festgelegt werden. Soll mit den angegebenen Suchkriterien nach weiteren Elementeinträgen gesucht werden, muss die TOC-Funktion aufgerufen werden. Sie dient zur Fortsetzung von TOCPRIM und TOCSEC. Um zu kennzeichnen, welche Funktion fortgesetzt werden soll, muss beim Aufruf von TOC die TOC-Identifikation angegeben werden.

#### **Funktionen für den Elementschutz**

Der Elementschutz kann mit folgenden Funktionen eingestellt werden:

- Mit MODEP wird der Elementschutz für ein bestimmtes Element eingestellt.
- Mit MODTA wird der initiale Elementschutz für alle neuen Elemente eines bestimmten Elementtyps eingestellt.
- Mit MODLA wird der initiale Elementschutz für alle neuen Elemente einer Bibliothek eingestellt.

Mit den folgenden Funktionen kann der Elementschutz angezeigt werden:

- Mit den TOC-Funktionen wird der Elementschutz für ein bestimmtes Element ausgegeben.
- Mit SHOWTA werden die Typattribute eines bestimmten Elementtyps ausgegeben.
- Mit SHOWLA werden die Bibliotheksattribute einer Bibliothek ausgegeben.

#### **Funktionen für den Versionsautomatismus**

Für den Versionsautomatismus gibt es folgende zwei Funktionen:

- MODTA zum Einstellen der Konvention.
- SHOWTA zum Anzeigen der gültigen Konvention.

Als Konvention steht STD-SEQUENCE, MULTI-SEQUENCE oder STD-TREE zur Verfügung.

#### **Funktionen für die Unterstützung erweiterter Zeichensätze in LMS**

Für die Unterstützung erweiterter Zeichensätze in LMS gibt es die folgenden Funktionen (siehe auch [[2](#page-252-2)]):

- MODEA zum Einstellen und Verändern eines Zeichensatznamens.
- Die TOC-Funktionen zum Anzeigen des einem Element zugeordneten Zeichensatznamens.

#### **Funktionen zur Verwaltung der zulässigen Speicherungsform**

Versionen von Daten können in Voll- oder in Delta-Technik gespeichert werden. Zur Verwaltung der für eine Bibliothek (einen Typ) zulässigen Speicherungsform dienen die Funktionen:

- MODLA zum Einstellen der zulässigen Speicherungsform für Elemente einer Bibliothek.
- MODTA zum Einstellen der zulässigen Speicherungsform für Elemente eines Typs.
- SHOWLA zum Erfragen der zulässigen Speicherungsform für Elemente einer Bibliothek.
- SHOWTA zum Erfragen der zulässigen Speicherungsform für Elemente eines Typs.

Die Speicherungsform eines Elements wird beim Erzeugen eines Elements gewählt.

#### **Funktionen zur Unterstützung eines Ausleihverfahrens**

- MODLA zum Einstellen des Write Control für die Bibliothek und zum Festlegen des initialen Ausleihrechts für alle neuen Elemente der Bibliothek.
- MODTA zum Einstellen des Write Control für einen Typ und zum Festlegen des initialen Ausleihrechts für alle neuen Elemente des Typs.
- MODEP zum Einstellen des Ausleihrechts für ein Element.
- MODEA zum Einstellen des Elementzustandes (FREE oder INHOLD).
- PROVIDE zum Reservieren eines Elementes einer Quellbibliothek und anschließendem Kopieren in eine Ausgabebibliothek.
- RETURN zur Rückgabe eines Elementes einer Quellbibliothek in eine Ausgabebibliothek, sofern die zur Zielversion angegebene Basis in der Ausgabebibliothek vom Benutzer reserviert ist. Löschen des Elementes in der Quellbibliothek und Rückgabe der Reservierungen in der Ausgabebibliothek.
- SHOWLA zum Erfragen des Write Control und des initialen Ausleihrechts einer Bibliothek.
- SHOWTA zum Erfragen des Write Control und des initialen Ausleihrechts eines Typs.
- Die TOC-Funktionen zum Erfragen des Elementzustandes (FREE oder INHOLD) und des Ausleihrechts.

#### **Funktionen zur Unterstützung der make-Funktionalität**

– MODEA zum aktualisieren des Änderungsdatums.

# <span id="page-14-0"></span>**3 Aufrufvorbereitungen**

Zur Verknüpfung des Hauptprogramms mit LMS muss der Rufer den Modul LMSUP1 aus der Bibliothek SYSLNK LMS 034 fest hinzubinden Der Installationsort dieser Bibliothek ist über IMON frei wählbar.

Mit Hilfe der Built-In-Funktion INSTALLATION-PATH kann der Installationsort von SYSLNK LMS 034 ermittelt werden:

```
/SET-VARIABLE LIBRARY-NAME =INSTALLATION-PATH-
                (LOGICAL-ID = ´SYSLNK´-
                 ,INSTALLATION-UNIT = ´LMS´-
                 VFRSTON = 3.4<sup>-</sup>
                 ,DEFAULT-PATH-NAME = ´$.SYSLNK.LMS.034´)
```
Hauptprogramme, die LMS als Unterprogramm aufrufen wollen, können sowohl im 24- als auch im 31-Bit-Adressierungsmodus ablaufen.

# <span id="page-14-1"></span>**3.1 Aufrufvorbereitungen und Rückkehrinformationen**

#### **Aufrufparameter versorgen**

Vor dem Aufruf einer Funktion muss der Rufer bestimmte Felder der Parameterstrukturen versorgen. Welche Felder versorgt werden müssen, hängt von der aufgerufenen Funktion ab. Bei der Beschreibung jeder Funktion sind diese Felder in der Tabelle der Aufrufparameter aufgeführt. Es ist darauf zu achten, dass die Reihenfolge der Felder, wie sie in dieser Tabelle aufgeführt werden, eingehalten wird.

#### **Rückkehrparameter**

Nach dem Aufruf einer Funktion werden in bestimmte Felder der Parameterstrukturen Rückkehrparameter (z.B. Returncodes, MSG-Schlüssel) geschrieben. In welche Felder geschrieben wird, hängt von der aufgerufenen Funktion ab. Bei der Beschreibung jeder Funktion sind diese Felder in der Tabelle der Rückkehrparameter aufgeführt.

#### **Returncodes**

Der Returncode ist ein Zeichen lang und informiert über den Erfolg/Misserfolg der aufgerufenen Funktion.

Detailliertere Informationen erhält man aus den Meldungsschlüsseln zu LMS, DMS und PLAM. Diese Meldungsnummern sind sedezimal verschlüsselt und müssen dementsprechend bewertet werden. Die DMS-Codes werden bereits sedezimal ausgegeben und können direkt ausgewertet werden, während die LMS- und PLAM-Codes für die Auswertung (durch /HELP) noch von sedezimal in dezimal umgerechnet werden müssen.

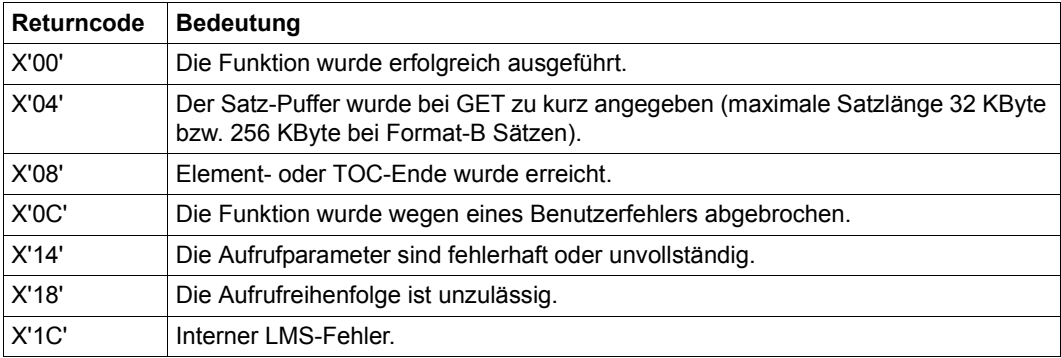

Folgende Returncodes werden an der Unterprogramm-Schnittstelle zurückgegeben:

## <span id="page-16-0"></span>**3.2 Funktion und Aufbau der Parameterstrukturen**

Über die Parameterstrukturen wird die gesamte Datenübergabe vom Hauptprogramm zum LMS bzw. vom LMS an das Hauptprogramm abgewickelt. Die Parameterstrukturen müssen im Hauptprogramm definiert werden. Dazu stehen

- für COBOL entsprechende COPY-Elemente (siehe [Seite 145](#page-144-2)ff),
- für C ein entsprechendes INCLUDE-Element (siehe [Seite 177](#page-176-3)) und
- für Assembler entsprechende Makros (siehe [Seite 209](#page-208-2)ff)

zur Verfügung.

Mit den gleichen COPY-Elementen bzw. INCLUDE-Elementen bzw. Makros (Form L) können die Parameterstrukturen initialisiert, d.h. sinnvoll vorbesetzt werden. Die Parameterstrukturen der Unterprogramm-Schnittstelle sind:

- der Kontrollblock CB,
- die Beschreibungen ED, FD, LD, RD und TD,
- die TOC-Parameter EI, EM und TID,
- der Satzpuffer ER,
- die Bibliotheksattribute LA, LI und PA,
- die Typattribute TA und TI,
- die Elementattribute EA.

#### **Felder der Parameterstrukturen**

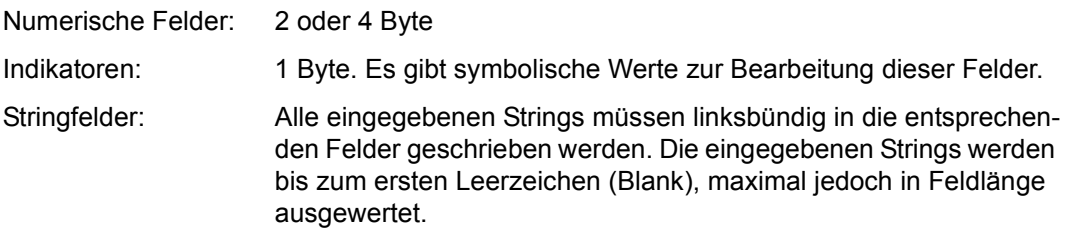

### <span id="page-17-0"></span>**CB Control Block**

Der CB identifiziert die Schnittstellenversion (SCBVERSION), den angesprochenen Zugriff (ACC) und die gewünschte Funktion (FUNCTION). Zusätzlich kann noch ein Subcode (SUBCODE) angegeben werden. Bei allen Funktionen werden ein Returncode (RETURNCODE) und Fehlerschlüssel für LMS, DMS und PLAM (LMS-MSG, DMS-MSG, PLAM-MSG) zurückgegeben. Nach dem INIT-Aufruf steht im Feld LMSVERSION die Versionsnummer der LMS-Installation. Die Verarbeitungsoperanden werden beim INIT-Aufruf auf Standardwerte gesetzt.

Der Kontrollblock CB wird bei allen Funktionen benötigt. Er muss immer der erste Parameter der Parameterliste sein.

Wird der Kontrollblock CB mit einer neuen Version übersetzt, müssen alle anderen Programmteile, die LMSUP-Strukturen benutzen, ebenfalls übersetzt werden.

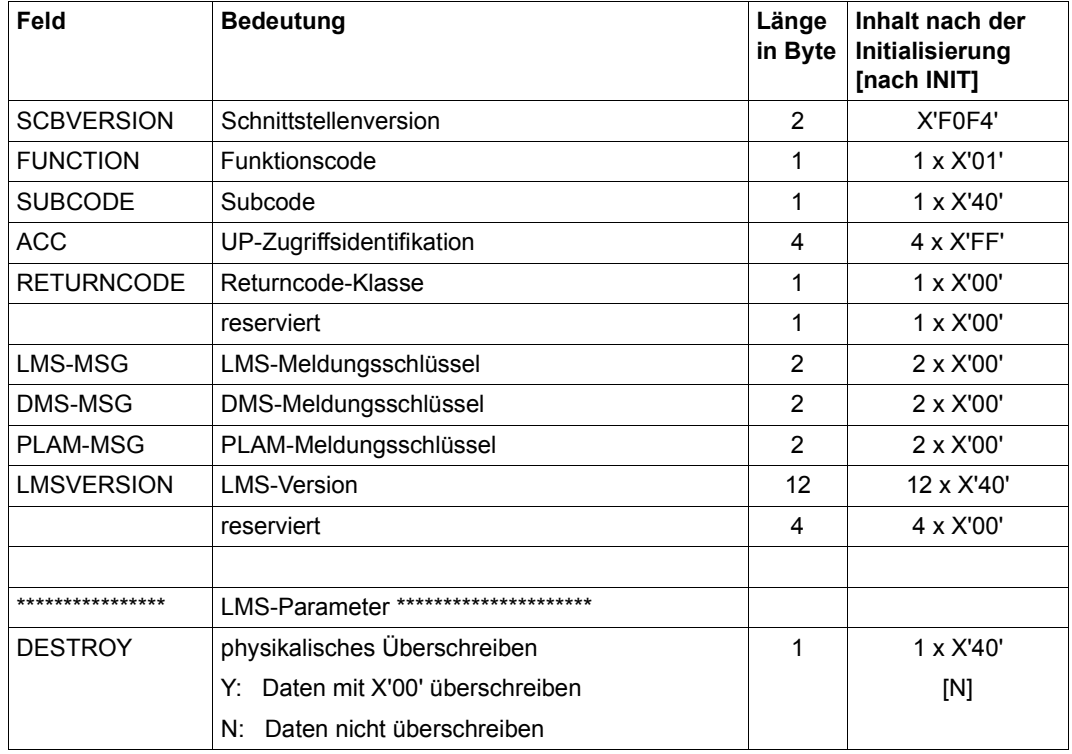

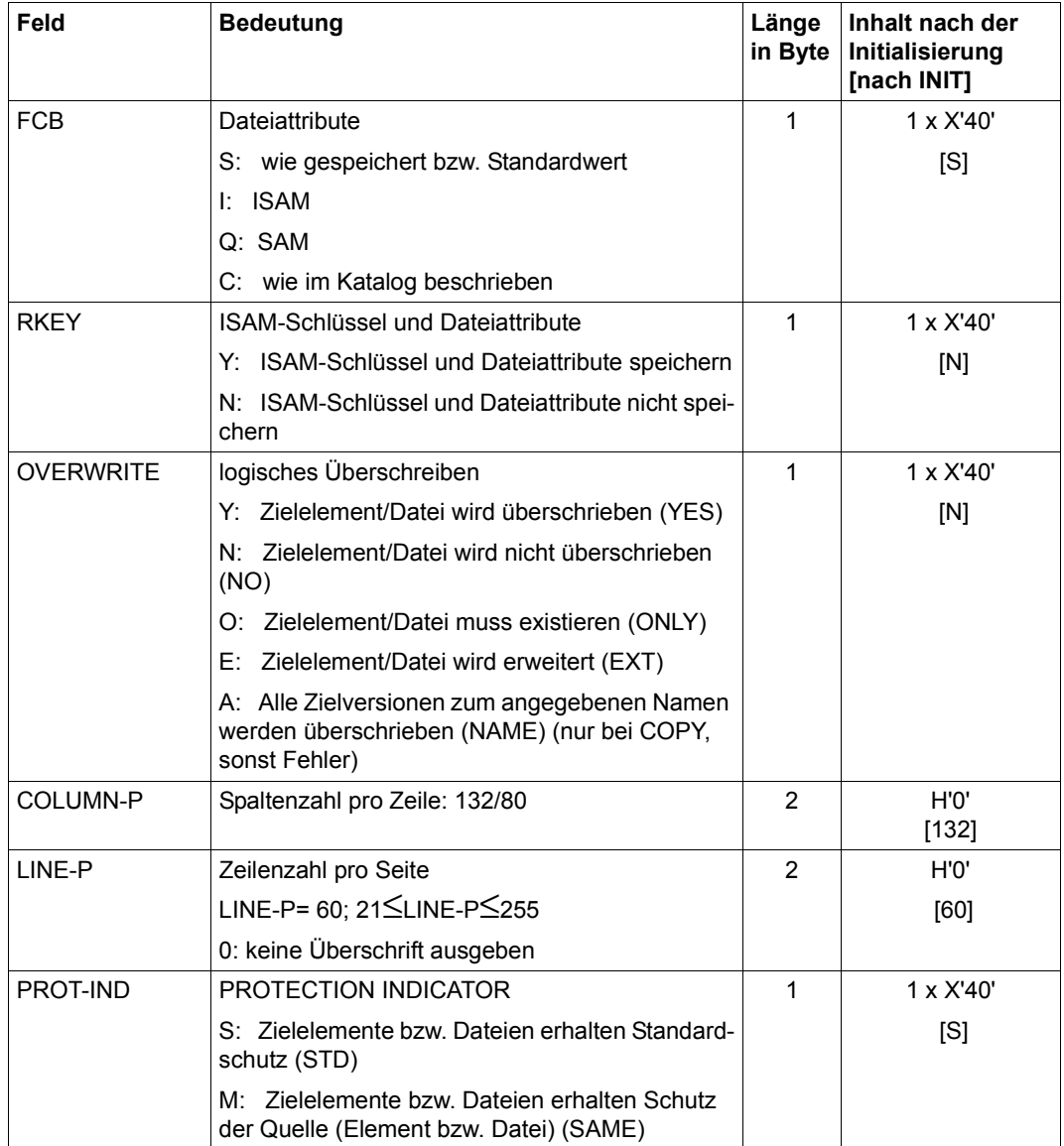

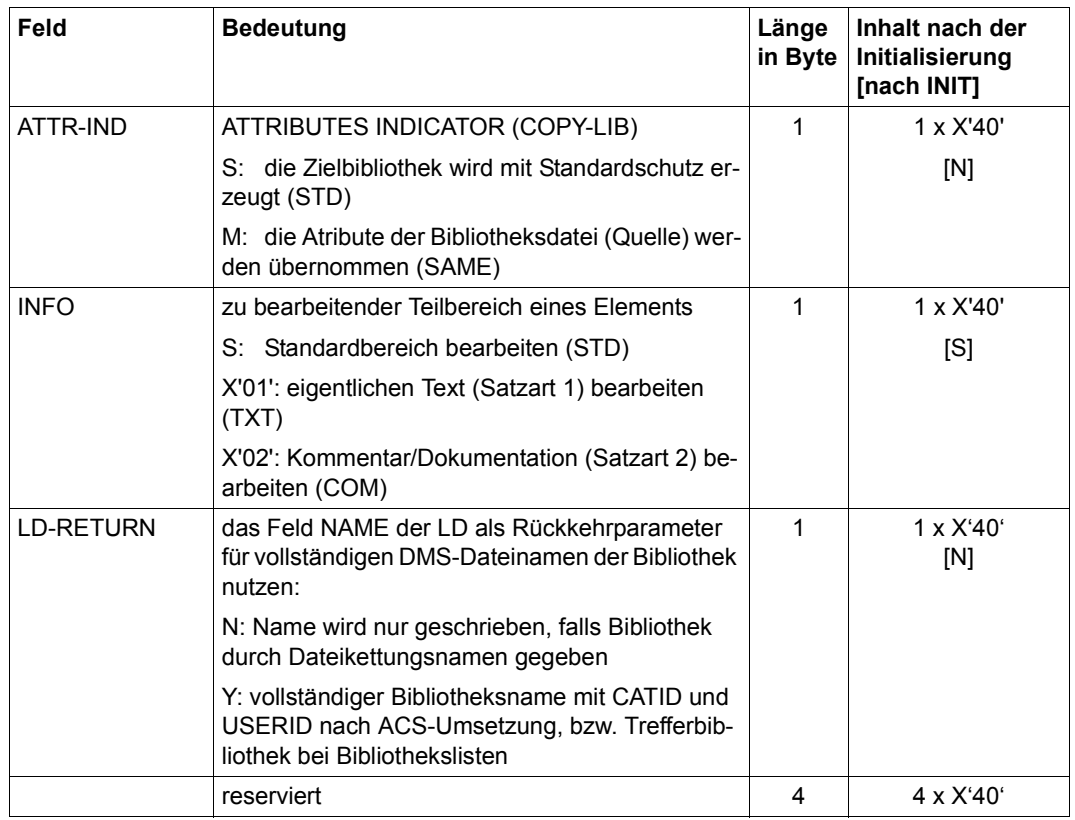

### <span id="page-20-0"></span>**EA Element Attributes**

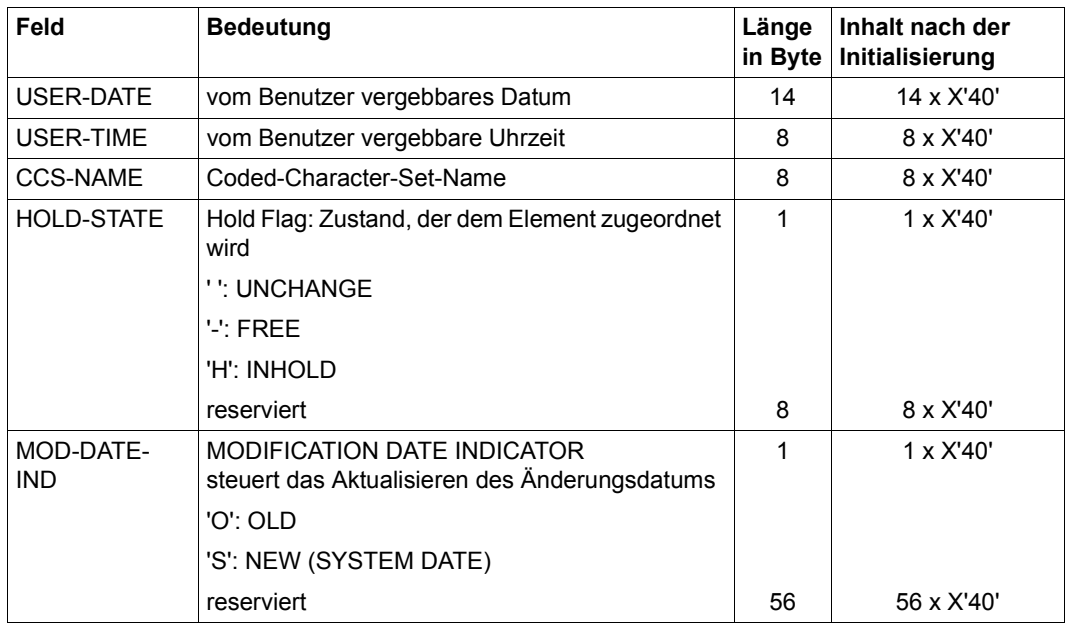

Mit EA werden die Elementattribute eingestellt und das Änderungsdatum aktualisiert.

Die Beschreibung EA wird bei der Funktion MODEA benötigt.

#### *Hinweise für die Eingabe*

– USER-DATE

Die ersten 10 Zeichen des Datums müssen immer die Form YYYY-MM-DD haben. Das Datum wird jedoch nur syntaktisch auf die Form zzzz-zz-zz überprüft. Die restlichen 4 Zeichen werden nicht überprüft, sie sollten aber die Form dddB haben, wobei ddd den laufenden Tag und B Leerzeichen bezeichnen.

– USER-TIME

Die Uhrzeit wird nicht syntaktisch überprüft. Sie sollte die Form HH: MM: SS haben.

– CCS-NAME

Die eingegebenen Werte werden nicht auf Systemzulässigkeit geprüft. Soll einem Element kein Zeichensatz zugeordnet werden, so muss das Schlüsselwort '\*NONE" init abschließendem Leerzeichen eingetragen werden. Werden nur Leerzeichen angegeben, bleibt der CCS-Name des jeweiligen Elementes unverändert bestehen.

#### – HOLD-STATE

Zustand, der dem Element zugeordnet wird. Zu setzende Werte:

- FREE Nur der HOLDER und der Bibliothekseigentümer dürfen den Zustand auf FREE ändern.
- INHOLD Der neue Zustand des Elementes ist INHOLD. Die USERID desjenigen, der den Zustandswechsel von FREE auf INHOLD änderte, wird als HOLDER eingetragen. War der Zustand bereits INHOLD, wird der UP-Aufruf abgewiesen. Nur wer Ausleihrecht für das Element hat, kann HOLDER werden.
- MOD-DATE-IND Steuert, ob das Änderungsdatum (EI: MODIFI-TIME und MODIFI-DATE) aktualisiert oder unverändert bleibt. Mögliche Werte:
	- NEW Im Element werden die aktuelle Uhrzeit und das aktuelle Datum als Zeitpunkt der letzten Änderung eingetragen.
	- OLD Der Zeitpunkt der letzten Änderung bleibt unverändert.

### <span id="page-22-0"></span>**ED Element Description**

Die ED identifiziert ein Element. Bei folgenden Funktionen gibt es Einschränkungen:

- OPENGET
	- TYP Die Elementtypen C und L sind nur erlaubt, falls beim OPENGET der Subcode EXTRA gesetzt wird.
- OPENPUT, OPENUPD
	- TYP Die Elementtypen C und L sind nicht erlaubt, da Elemente dieser Typen nicht verarbeitbare Sätze enthalten.
- COPY, COPYSTR, DEL, OPENGET, PROVIDE, REN, RETURN, SEL

Die Elementbezeichnung des Eingabeelementes wird nicht auf LMS-Konventionen überprüft (Ausnahme: der Elementtyp bei COPY, PROVIDE, REN, RETURN).

– ADD, COPY, COPYSTR, LOCK, OPENPUT, OPENUPD, PROVIDE, REN, RETURN, UNLOCK

Für die Elementbezeichnung des Ausgabeelementes gelten folgende Regeln:

TYP Der Elementtyp muss ein gültiger LMS-Standardtyp (S, M, P, D, J, X, R, C, L, H, F, U) oder ein davon abgeleiteter Typ sein (siehe [[1](#page-252-3)]). Für Delta-Elemente sind die Standardtypen (R, C, L, H, F, U) und davon abgeleitete Typen nicht zugelassen.

#### NAME

Der Name muss den Konventionen entsprechen (siehe [\[1\]](#page-252-3)).

#### VERSION

Die Version muss den Konventionen entsprechen (siehe [[1](#page-252-3)]). @ als Versionsangabe ist nicht erlaubt. Will der Benutzer die höchstmögliche Version erzeugen, muss er explizit X'FF' gefolgt von mindestens einem Leerzeichen angeben. Die Zeichenfolge Vn. (n=0-9) wird nicht in V0n. umgesetzt.

– ADD, COPY, OPENPUT, OPENUPD, PROVIDE, REN, RETURN

#### USER-DATE

Die ersten 10 Zeichen des Datums müssen immer die Form YYYY-MM-DD haben. Das Datum wird jedoch nur syntaktisch auf zzzz-zz-zz überprüft. Die restlichen 4 Zeichen werden nicht überprüft. Sie sollten die Form dddB haben, ddd bezeichnet den laufenden Tag des Jahres, B bedeutet Leerzeichen.

#### USER-TIME

Die Uhrzeit wird syntaktisch nicht überprüft. Sie sollte die Form HH:MM:SS haben.

#### – ADD, COPY, OPENPUT, PROVIDE

#### STORE-FORM

Für die Speicherungsform muss einer der Werte STD, DELTA oder FULL angegeben werden.

– ADD, COPY, OPENPUT, PROVIDE, REN, RETURN

Für die Elementbezeichnung des Ausgabeelementes gelten folgende Regeln:

Das Versionsfeld der ED für das Ausgabeelement erhält aufgrund des Versionsautomatismus abhängig vom Subcode folgenden Inhalt:

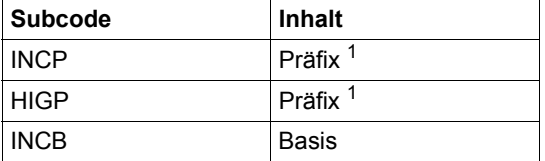

<sup>1</sup> Das Präfix darf auch aus der leeren Version (Leerzeichen) bestehen, jedoch maximal 23 Zeichen lang sein.

Ist der Subcode ungleich einem Leerzeichen (Blank), wird bei Delta-Elementen die Basis-ED (ED2 bzw. ED3 bei COPY) ignoriert.

Hat die Ziel-ED einen Elementtyp, für den die Konvention STD-TREE gilt, werden abgekürzte Versionen (z.B. 2.3) in das interne Format (002.003) umgewandelt.

Bei Verwendung des Versionsautomatismus werden die genannten Felder ebenfalls dazu genutzt, die geschriebene Zielversion zurückzuschreiben. Dabei werden dort spezifizierte Präfix- und Basisangaben überschrieben.

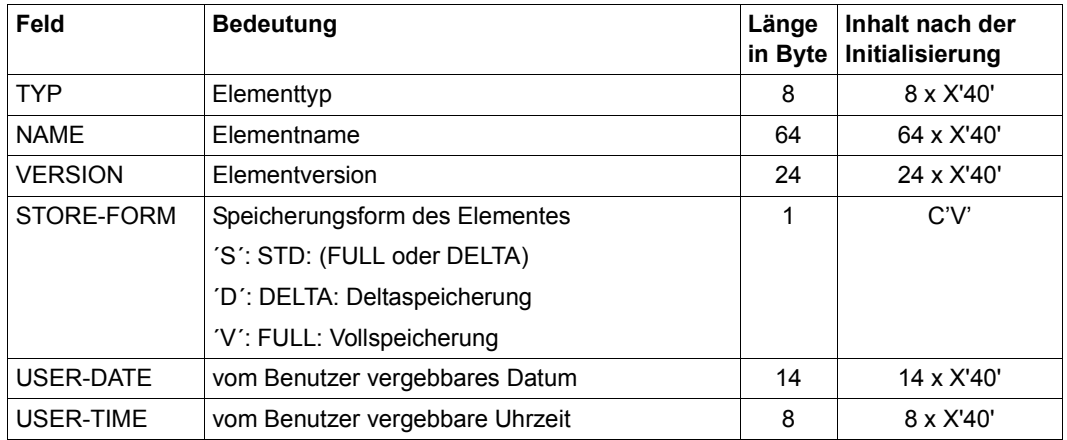

Die Beschreibung ED wird bei folgenden Funktionen benötigt:

ADD, COPY, COPYSTR, DEL, GSYSELEM, LOCK, LST, MODEA, MODEP, OPENGET, OPENPUT, OPENUPD, PROVIDE, REN, RETURN, SEL, UNLOCK.

Bei den Funktionen ADD, COPY, DEL, LOCK, LST, MODEA, MODEP, OPENGET, OPENUPD, OPENPUT, PROVIDE, REN, RETURN, SEL und UNLOCK darf bei der Angabe des Quell- und Zielelementes in der ED im Feld EDVERS die Zeichenfolge \*HIGH, gefolgt von einem Leerzeichen, enthalten sein. Der Anwender kann damit die höchste Version zum angegebenen Elementnamen spezifizieren, ohne diese vorher mit der TOC-Funktion ermitteln zu müssen. LMS ermittelt intern die höchste Version und liefert diese im Feld EDVERS zurück, d.h. die Zeichenfolge \*HIGH wird von LMS überschrieben. In einer Schleife muss der Anwender das Feld EDVERS immer wieder mit \*HIGH neu versorgen.

### <span id="page-25-0"></span>**EI Element Information**

Der EI liefert die Elementinformation bei den TOC-Funktionen. Er ist ein reiner Rückkehrparameter. Ohne Erweiterungen ist EI identisch mit dem Format von ED. Man kann sich mit TOC den Bibliotheksinhalt auflisten lassen und die gelieferte Elementinformation sofort für die Bearbeitung des Elementes verwenden. Beim Aufruf von TOCPRIM wird die Erweiterung 1 und 3, beim Aufruf von TOCSEC werden die Erweiterungen 2 und 3 versorgt, wenn der Subcode=LONG gesetzt ist. Die Felder USER-DATE und USER-TIME werden nur bei Subcode=LONG versorgt. CSECT-Namen mit mehr als 32 Zeichen werden zur Ausgabe im Feld SEC-NAME auf 32 Zeichen abgeschnitten.

Aktuell nicht ausgaberelevante Felder sind mit ihren Initialisierungswerten versorgt.

Die Erweiterung 3 erhält bis auf die Kennwörter die Felder von PA, den CCS-Namen, den Elementzustand (FREE/INHOLD), die USERID des Holders und die Felder ACCESS-DATE, ACCESS-TIME und ELEMENT-SIZE. In dem PA sind auch die möglichen Angaben für die einzelnen Anzeigefelder der Schutzattribute beschrieben (siehe [Seite 41\)](#page-40-1). Durch die Erweiterung 3 ist die Anzeige von Schutzattributen möglich. Kennwörter werden

nicht angezeigt. Es wird jedoch ausgegeben, ob ein Kennwort vergeben ist. Zudem kann zu jedem Element der gespeicherte Zeichensatz-Name ausgegeben werden. Dabei bedeutet die Ausgabe '\*NONE ' die Ausgabe von "kein Code".

Ist der Elementzustand INHOLD, wird im Feld HOLDER die USERID des Holders ausgegeben (Holder ist derjenige, der den Elementzustand von FREE auf INHOLD änderte), sonst Leerzeichen. Im Feld ELEMENT-SIZE wird die Anzahl der PAM-Seiten (2K-Einheit) für die Speicherplatzbelegung des Elements angezeigt.

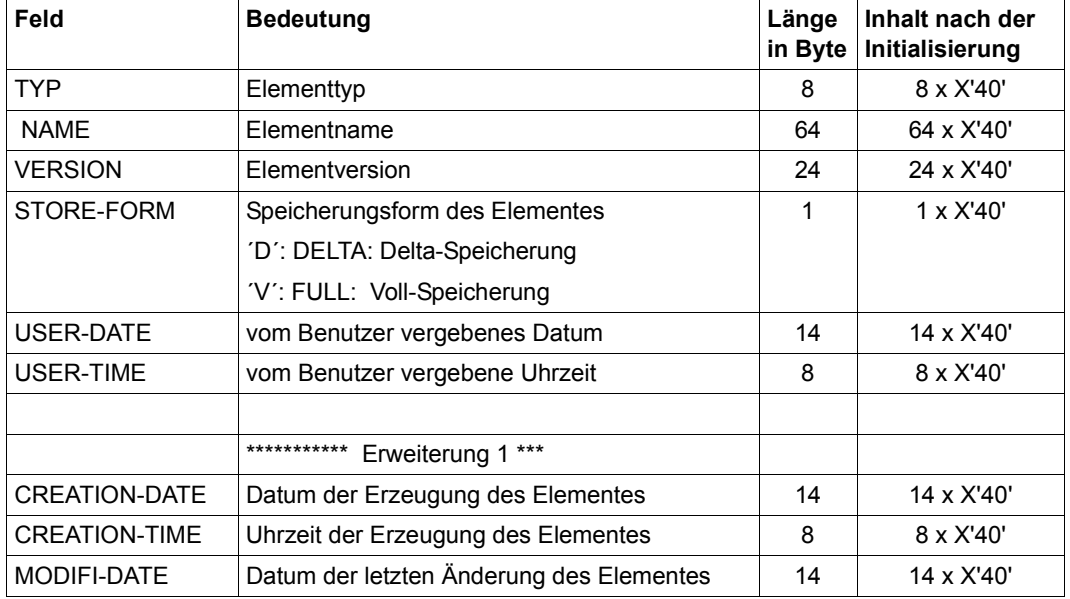

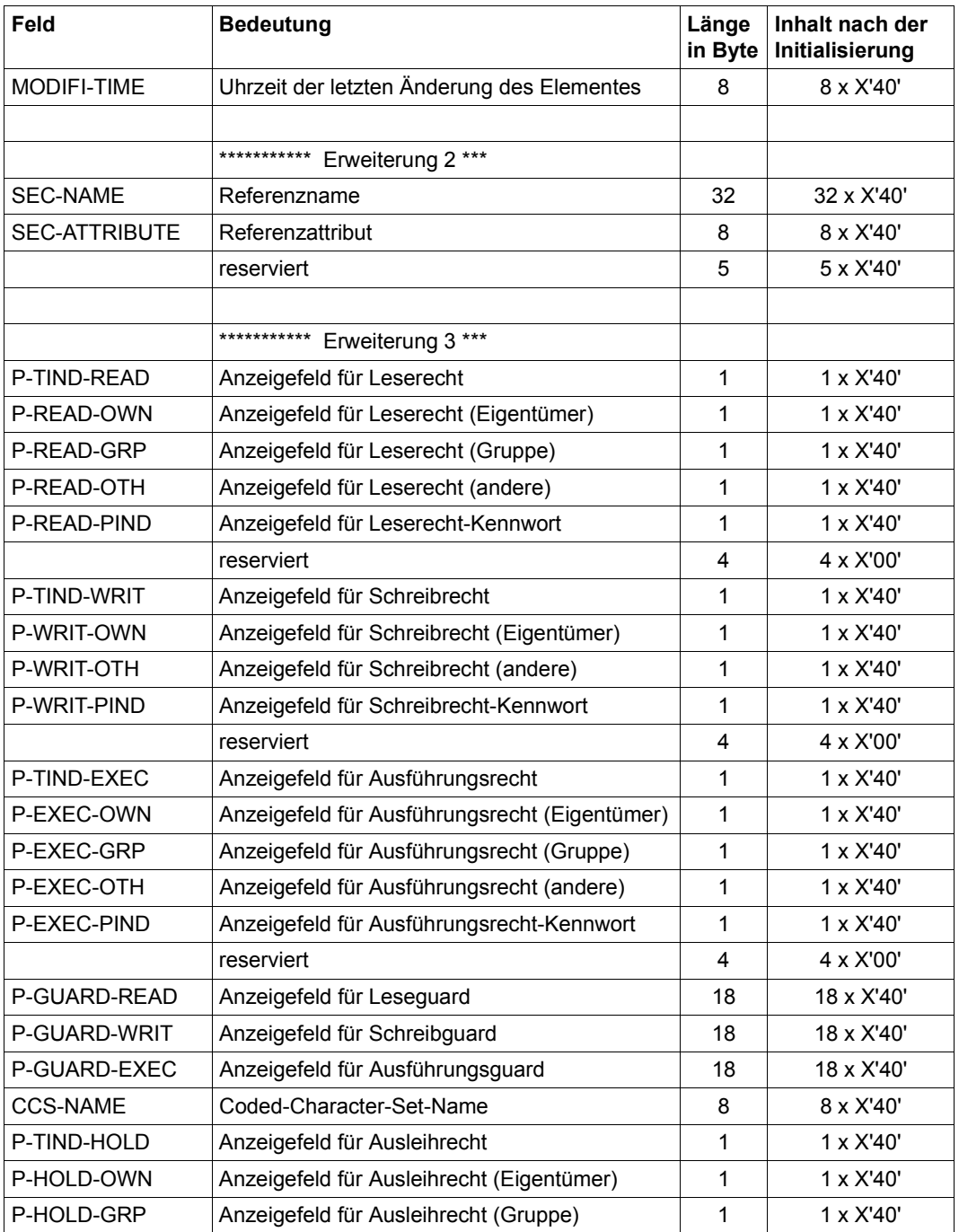

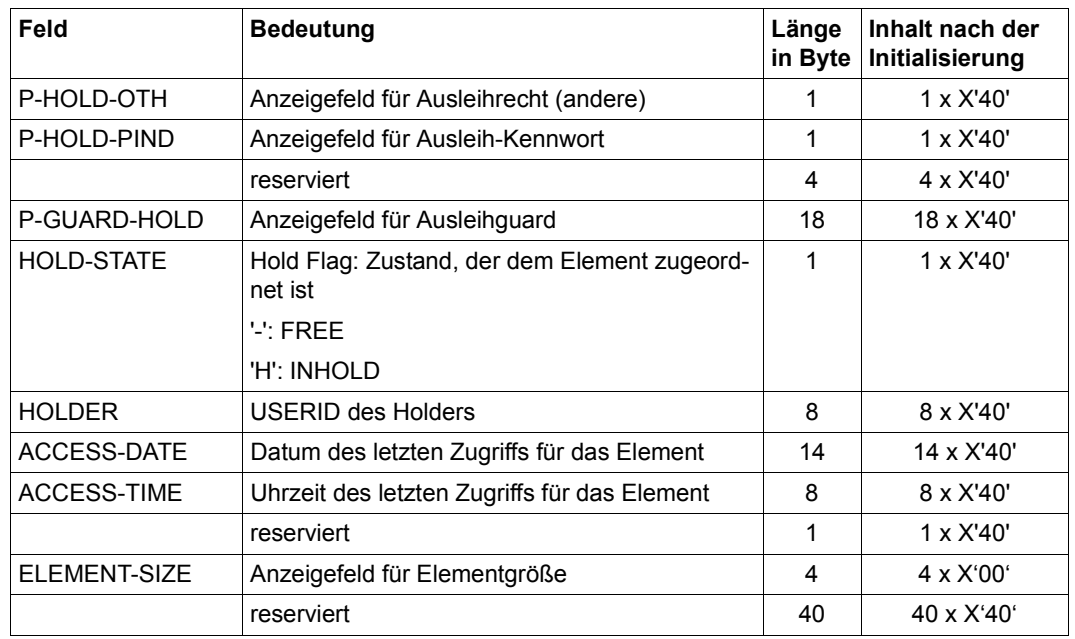

Der TOC-Parameter EI wird bei folgenden Funktionen benötigt:

TOC, TOCPRIM, TOCSEC.

## <span id="page-28-0"></span>**EM Element Mask**

Der EM steuert die Elementauswahl bei den TOC-Funktionen. Er ist ein reiner Aufrufparameter.

Die Erweiterung 3 enthält bis auf die Kennwörter die Felder von PA. In der PA sind die möglichen Angaben für die einzelnen Felder der Schutzattribute beschrieben. Zusätzlich bietet die Erweiterung 3 die Auswahl über die CCS-Namen, den Elementzustand (FREE / INHOLD), die USERID des Holders, die Felder ACCESS-DATE, ACCESS-TIME und die Felder E-SIZE-MIN und E-SIZE-MAX. Damit ist die Auswahl über bestimmte Schutzattribute, nicht aber über bestimmte Kennwörter möglich. Durch die Angabe von Leerzeichen (Blank) bzw. von X'00000000' bei E-SIZE-MIN und X'FFFFFFFF' bei E-SIZE-MAX können auch beliebige Werte zur Auswahl zugelassen werden.

Bei Kennwörtern ist die Auswahl gemäß der Indikatoren (Existenz eines Kennwortes) möglich.

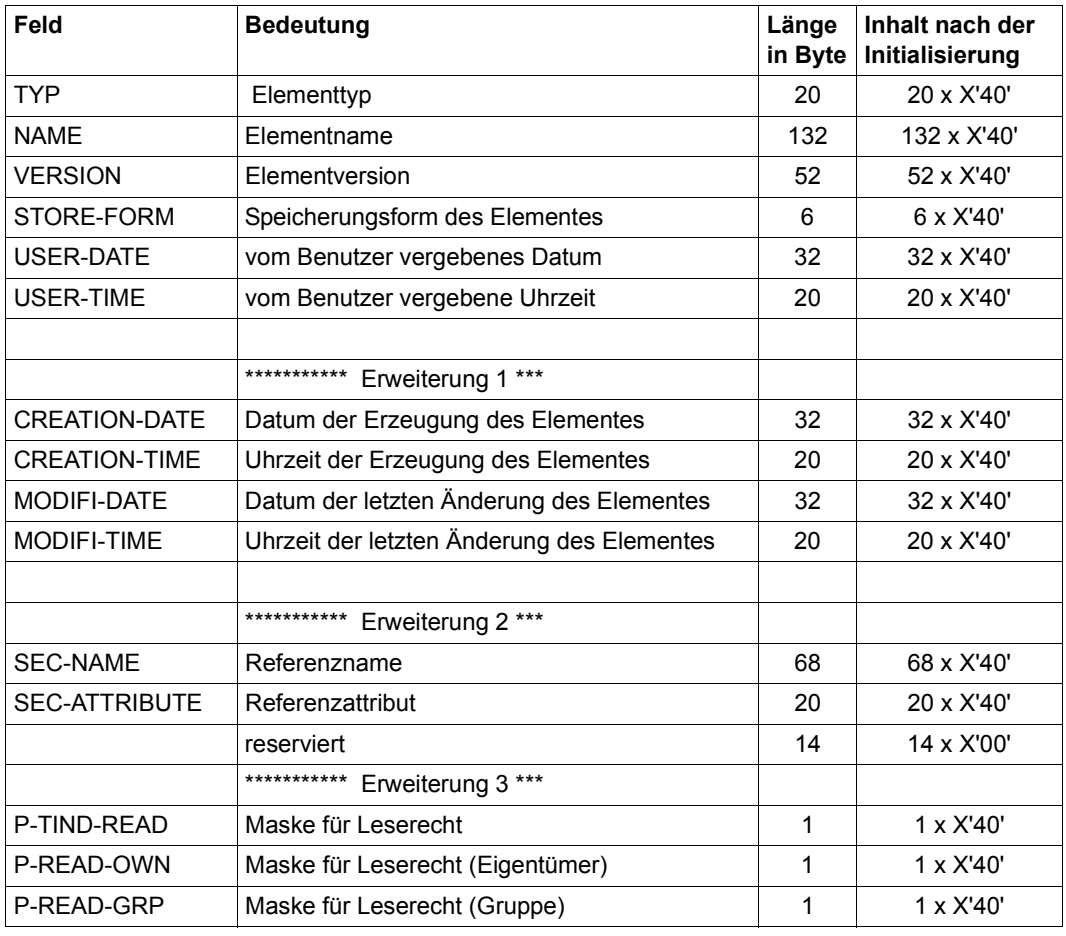

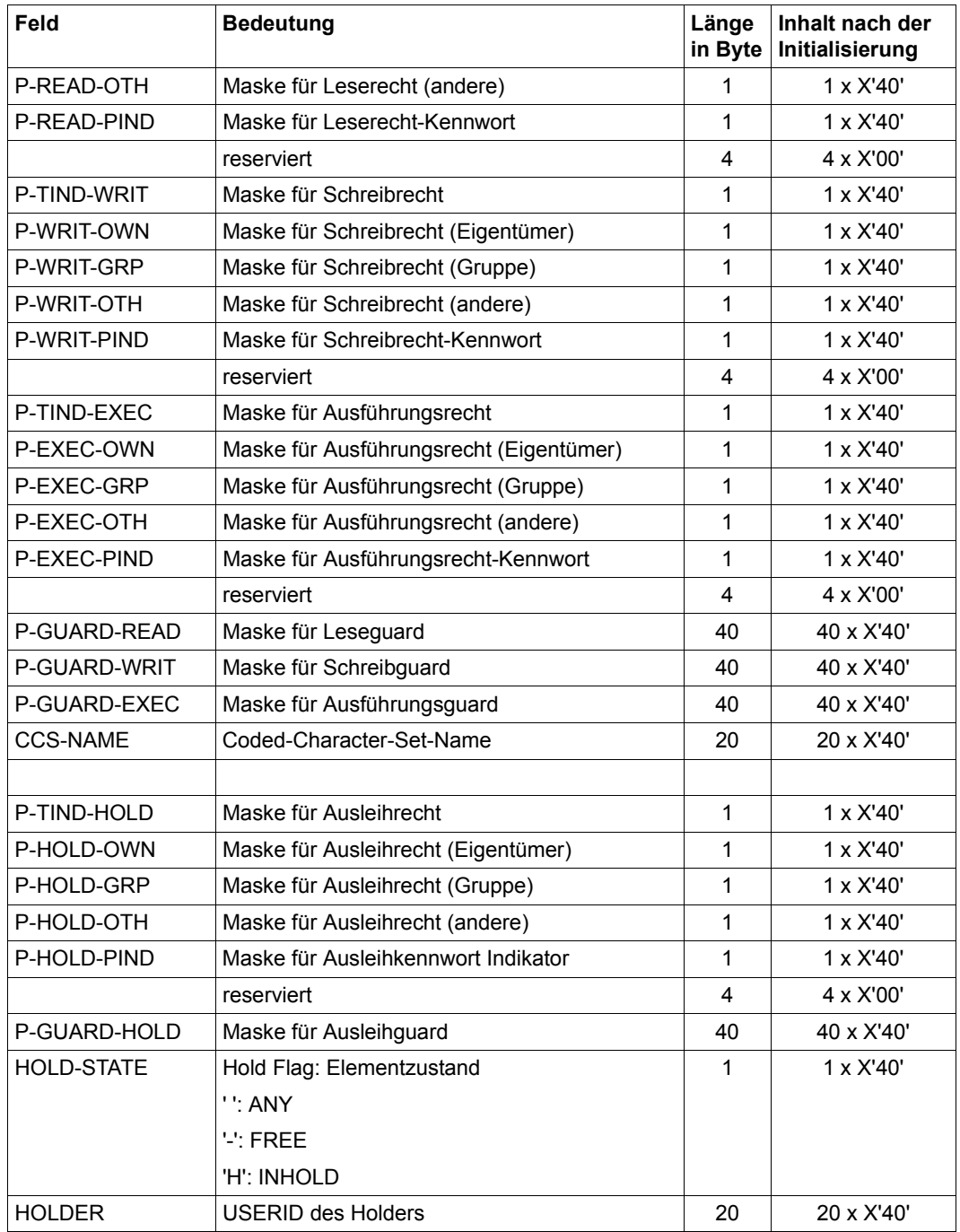

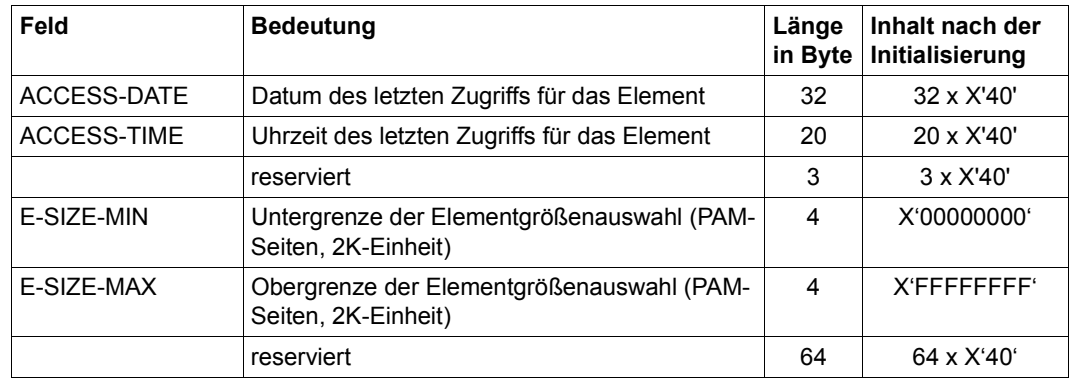

Der TOC-Parameter EM wird bei folgenden Funktionen benötigt:

TOCPRIM, TOCSEC.

Zulässige Muster für alle Stringfelder:

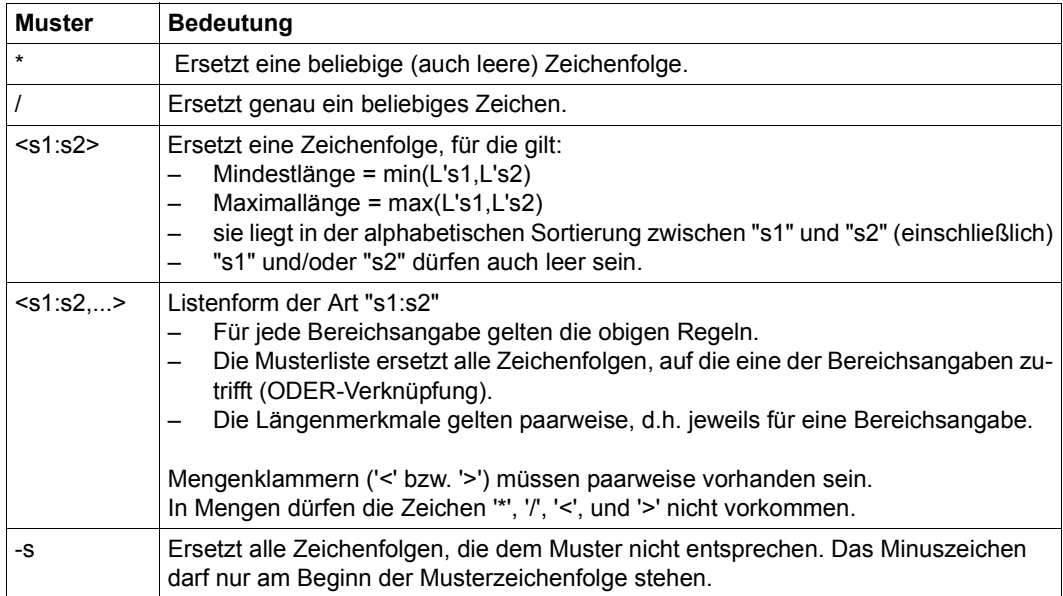

#### *Hinweis für die Eingabe:*

– Bei einer Bereichsangabe für USER-, CREATION- und MODIFICATION-TIME sind nur Stundenangaben der folgenden Form erlaubt: <HH: HH>\*

Bei Angabe des USER-, CREATION- und MODIFICATION-DATE sind nur Datumsangaben der folgenden Form erlaubt: YYYY-MM-DD\* Ein Datumsbereich muss in der folgenden Form angegeben werden:

<YYYY-MM-DD:YYYY-MM-DD>\*

Die Angaben sollen stets mit dem Stern '\*' abgeschlossen werden, da der Stern für das Julianische Datum steht.

LMS sucht sowohl das angegebene Datum als auch das Julianische, das automatisch bei der Elementerzeugung angelegt wird.

Wird der Stern weggelassen, setzt LMS anstelle des Julianischen Datums vier Leerzeichen. Dies führt dann bei der Auswertung der Elementmaske EM auf Fehler.

- Um Elemente zu suchen, denen "kein Code" zugeordnet ist, muss im Feld CCS-Name das Schlüsselwort '\*NONE ' mit abschließendem Leerzeichen (Blank) eingetragen werden. Werden Leerzeichen eingegeben, so werden Elemente mit beliebigem CCS-Namen ausgewählt.
- CSECT-Namen mit mehr als 32 Zeichen werden vor dem Mustervergleich auf 32 Zeichen abgeschnitten. Die Angabe längerer Muster im Feld SEC-Name ist dafür bedeutungslos.

## <span id="page-32-0"></span>**ER Element Record**

Mit ER werden Elementsätze zwischen Rufer und LMS in beiden Richtungen übergeben. Elemente bestehen aus Sätzen variabler Länge, d.h. dem Datenbereich ist immer ein 4 Byte langer Satzkopf vorangestellt.

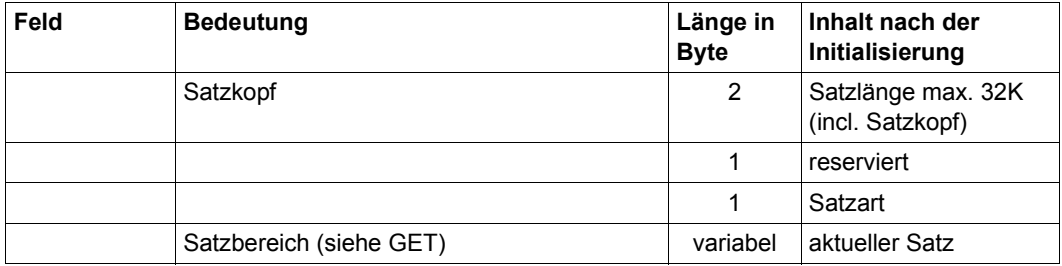

Beim Lesen eines Satzes wird der Satzkopf in ER von LMS versorgt. Der Wert der Satzlänge errechnet sich aus dem Minimum der Satzlänge des gelesenen Satzes und der in RD vom Benutzer angegebenen Pufferlänge. Es können die Satzarten 1-159, 163 und 164 gelesen werden, wobei die Satzarten 1-159 vom Benutzer frei wählbar sind.

Beim Schreiben eines Satzes (PUT) sind die ersten 4 Byte in ER für den Satzkopf reserviert. Der Satzkopf in ER wird bei PUT jedoch nicht ausgewertet.

Der Satzpuffer ER wird bei den Funktionen GET und PUT benötigt.

*Ausnahme*

Format-B Sätze (Satzart 160)

Format-B Sätze haben keinen Satzkopf. Ihre Länge beträgt ein Vielfaches von 2K, maximal 256 K. Der Satzpuffer (ER) muss dementsprechend groß gewählt werden (siehe auch OPENGET und GET).

## <span id="page-33-0"></span>**FD File Description**

Der FD identifiziert eine Datei. Falls ein Dateikettungsname (LINK) vorhanden ist, wird die dazugehörige Datei bearbeitet. Ein zusätzlich bei FD angegebener Dateiname (NAME) wird ignoriert. LMS trägt in das Feld NAME den zu LINK gehörenden Dateinamen ein. Ist kein Dateikettungsname vorhanden, wird die durch NAME bezeichnete Datei bearbeitet.

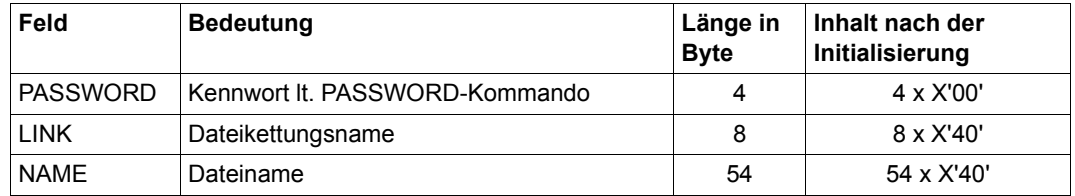

Die Beschreibung FD wird bei den Funktionen ADD und SEL benötigt.

## <span id="page-33-1"></span>**LA Library Attributes**

Mit LA kann ein Verwaltungsrecht (Administrationsrecht) für eine Bibliothek vergeben und die für Elemente zulässige Speicherungsform eingestellt werden. Ein Ausleihverfahren kann bibliotheksweit initialisiert werden.

Bei WRITE-CTRL=DEACT gibt es keine zusätzlichen Prüfungen beim Erzeugen oder Überschreiben von Versionen.

Bei WRITE-CTRL=ACTIV darf nur dann eine Version geschrieben werden, wenn die USERID desjenigen, der schreiben will, bei der explizit oder implizit immer gegebenen Basisversion als Holder eingetragen ist, und entweder eine neue Version erzeugt wird oder die Basisversion überschrieben wird.

Bei der ersten Version eines Namens gibt es noch keine Basis; sie kann nur von ADMIN-Berechtigten erzeugt werden.

Beim Erzeugen oder Überschreiben von Versionen wird automatisch ein Satz der Satzart 2 zugefügt, der HOLDER= Schreiber, DATE und TIME des Vorgangs dokumentiert. Ferner werden die Attribute HOLD-STATE, HOLDER und alle Rechte auf die neue Version übernommen, sofern durch die aktuelle Anweisung nicht das Eintragen anderer Werte verlangt wird.

Mit ACCESS-DATE=KEEP kann in der Bibliothek für Elemente das Datum des letzten Zugriffs geführt werden.

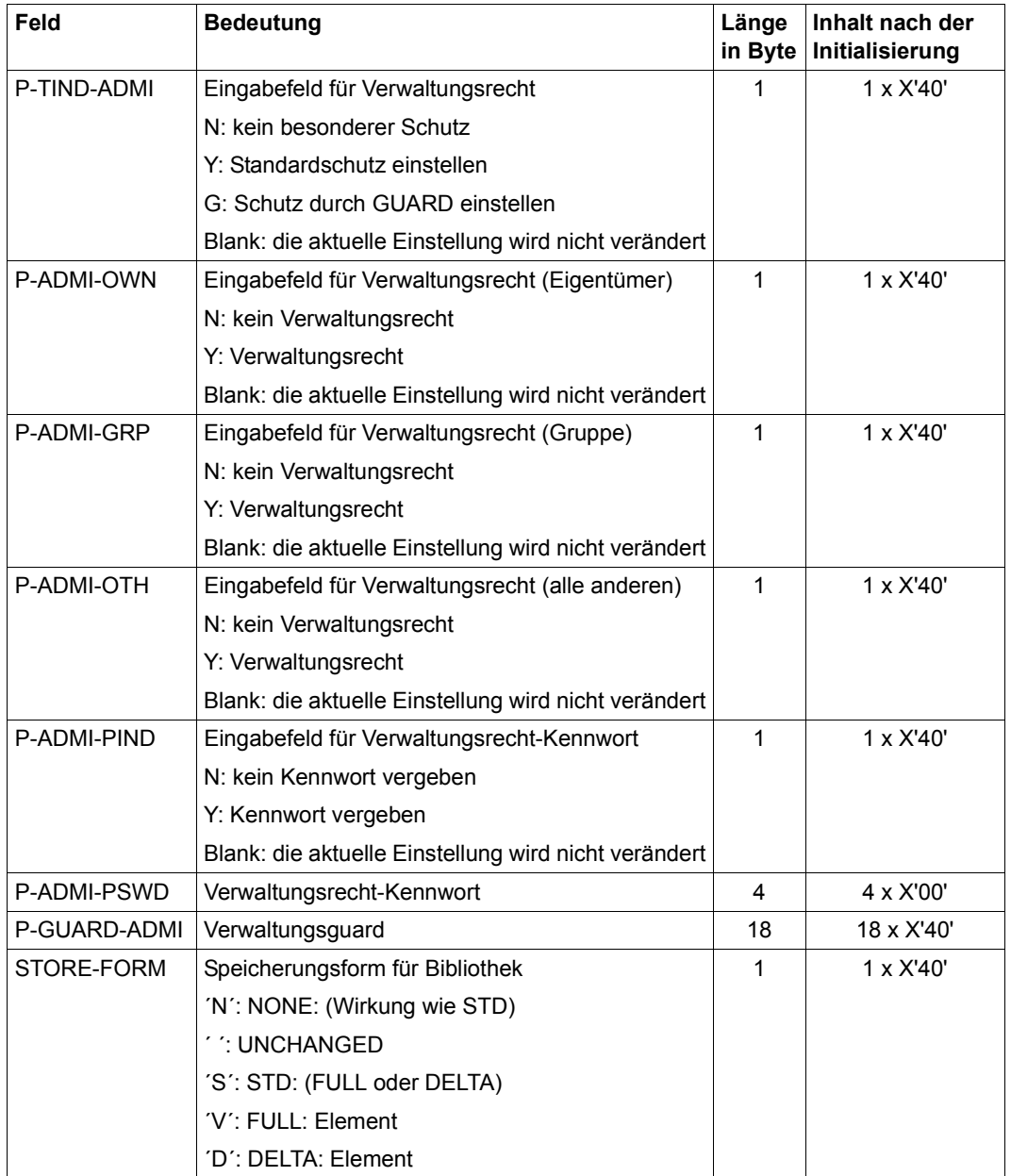

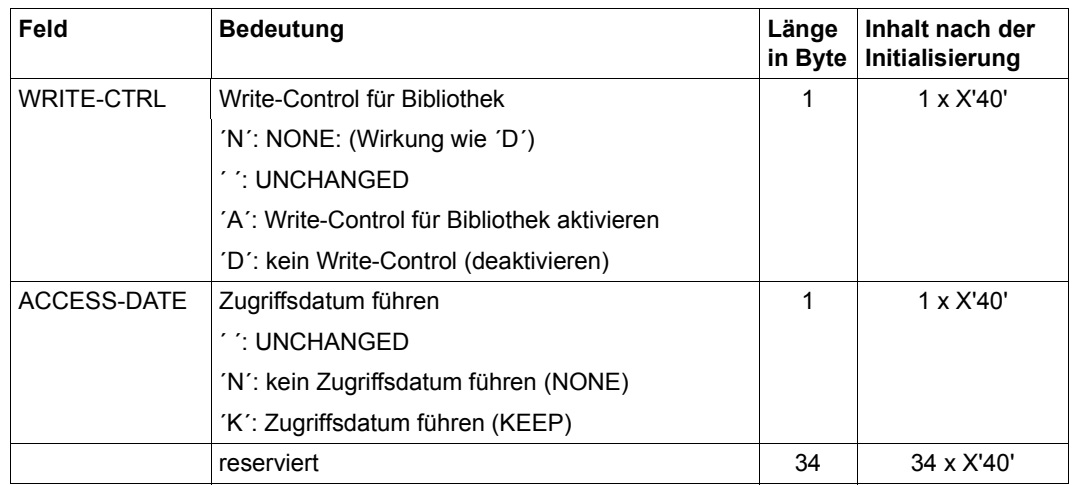

Die Beschreibung LA wird bei der Funktion MODLA benötigt.
## **LD Library Description**

Der LD identifiziert eine Bibliothek. Falls ein Dateikettungsname (LINK) vorhanden ist, wird die dazugehörige Bibliothek bearbeitet. Ein zusätzlich bei LD angegebener Bibliotheksname (NAME) wird ignoriert. LMS trägt in das Feld NAME den zu LINK gehörenden Bibliotheksnamen ein. Ist kein Dateikettungsname vorhanden, wird die durch NAME bezeichnete Bibliothek bearbeitet. Die Länge des Bibliotheksnamens wird durch das erste Leerzeichen bestimmt. Ist aber im Feld MAX-NAME-LEN ein kleinerer Wert eingetragen, wird dieser Wert als Länge des Bibliotheksnamens angenommen. Maximal kann der Bibliotheksname die im Feld MAX-NAME-LEN eingetragene Länge (1-54) haben. Es wird empfohlen, MAX-NAME-LEN=54 zu setzen.

Das Feld NAME wird auch als Rückkehrparameter genutzt, abhängig vom Feld LD-RETURN des CB:

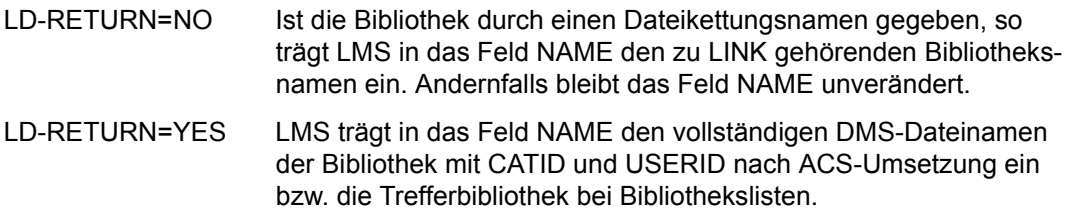

Beachten Sie dabei, dass bei LD-RETURN=YES das Feld NAME der LD vor jedem UP-Aufruf mit dem Bibliotheksnamen versorgt werden muss, wenn die gleiche Bibliothek angesprochen werden soll.

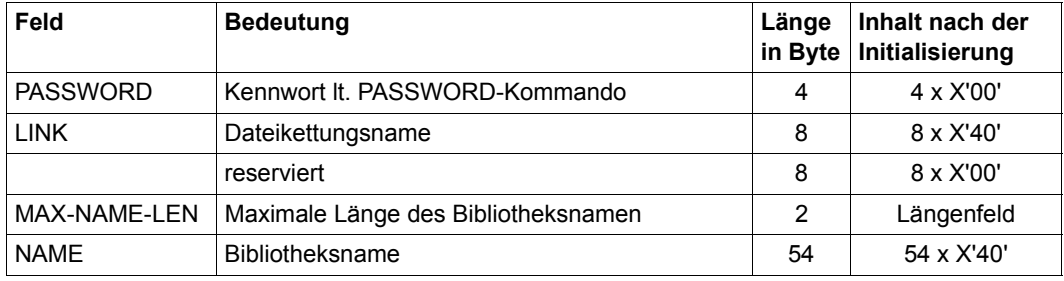

Die Beschreibung LD wird bei folgenden Funktionen benötigt:

ADD, CLOSLIB, COPY, COPYLIB, COPYSTR, DEL, GSYSELEM, LOCK, LST, MODEA, MODEP, MODLA, MODTA, OPENGET, OPENPUT, OPENUPD, PROVIDE, REN, REORGLIB, RETURN, SEL, SHOWLA, SHOWTA, TOCPRIM, TOCSEC, UNLOCK.

## **LI Library Information**

Der LI beschreibt das Verwaltungsrecht und die Initialwerte für den Elementschutz. Kennwörter werden nicht angezeigt. Es wird jedoch ausgegeben, ob ein Kennwort vergeben ist. Die Belegung der Anzeigefelder siehe [Seite 41.](#page-40-0)

Zusätzlich werden die Bibliotheksgröße, die freien 2K-Seiten, das Bibliotheksformat und der UPAM-Schutz ausgegeben. Die zulässige Speicherungsform für die Bibliothekselemente, die Indikatoren für das Ausleihverfahren und das Führen des Zugriffsdatum für Elemente werden angezeigt.

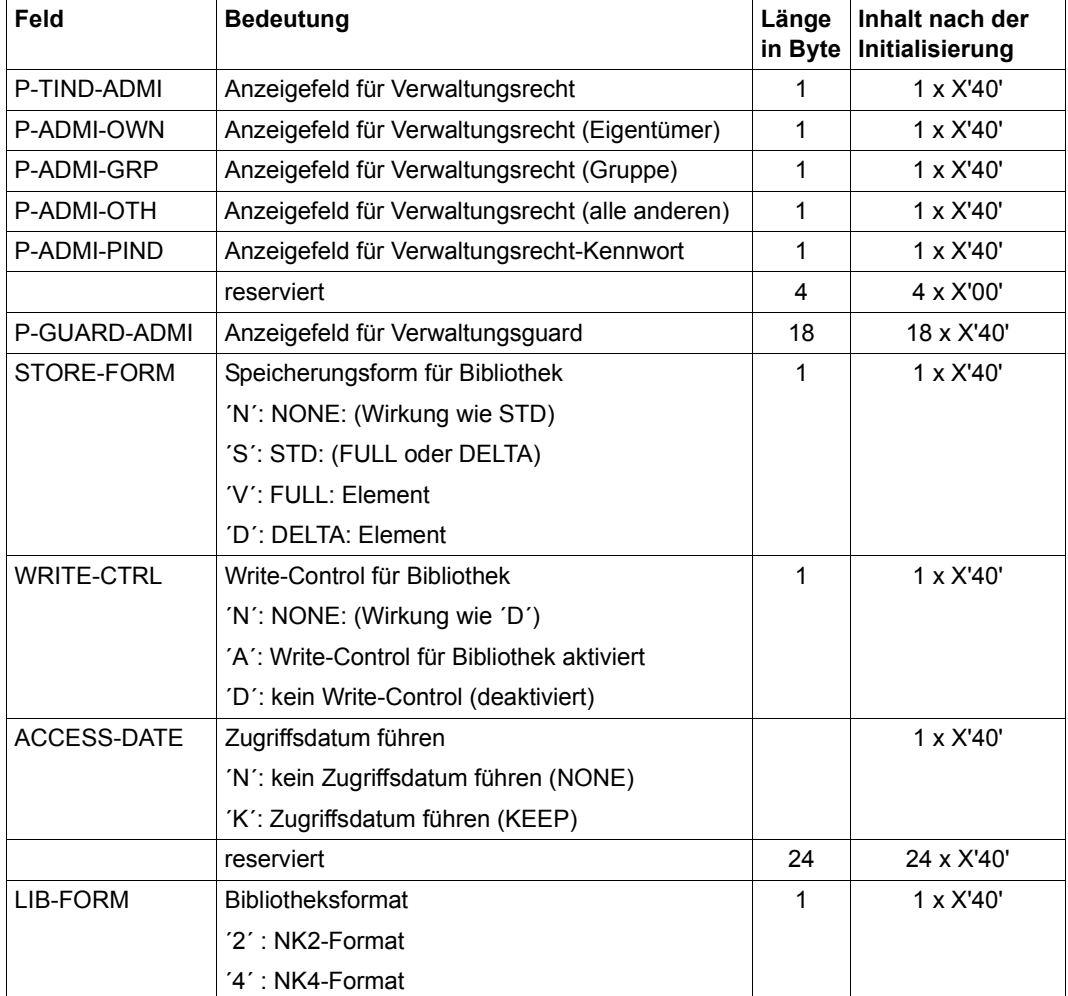

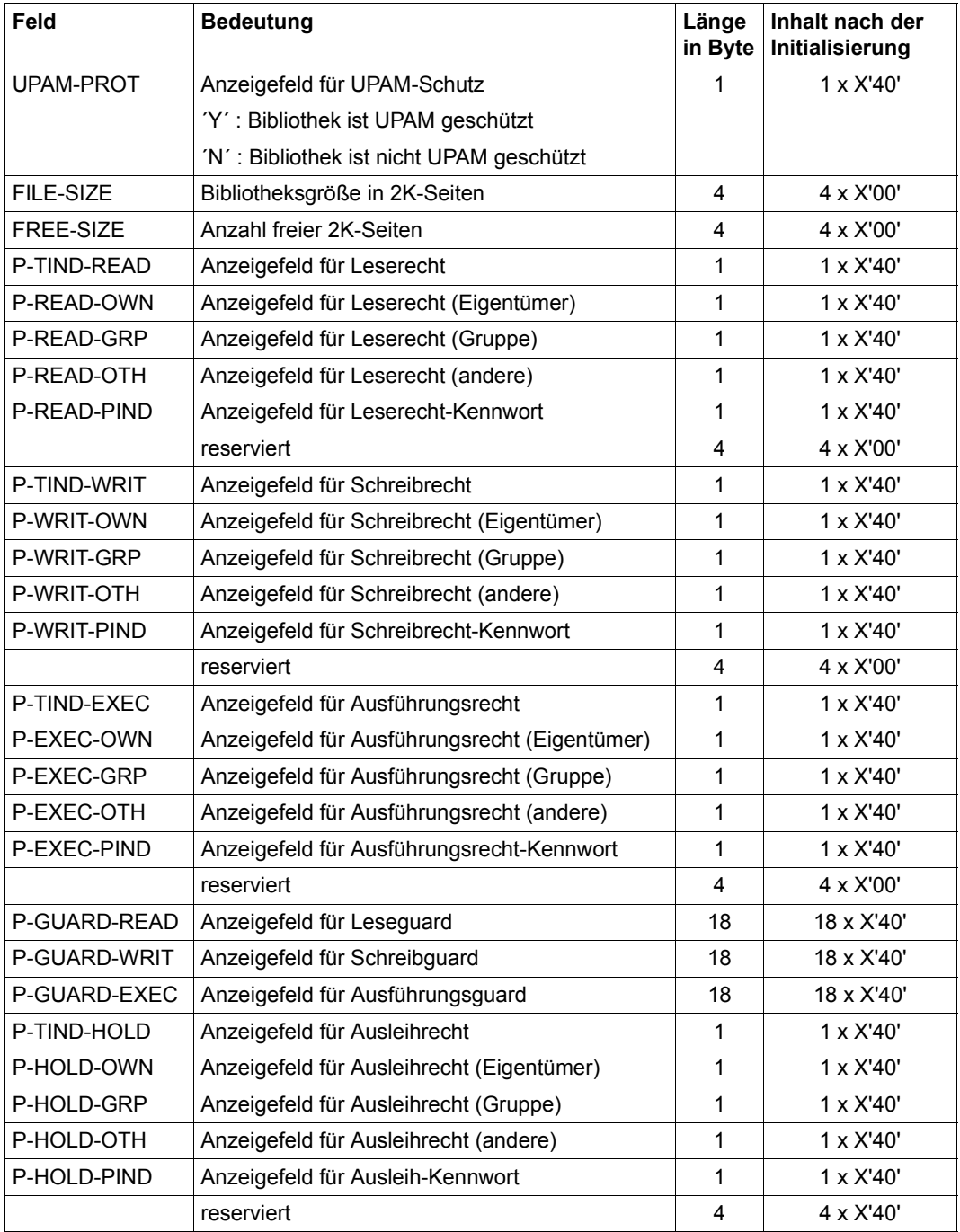

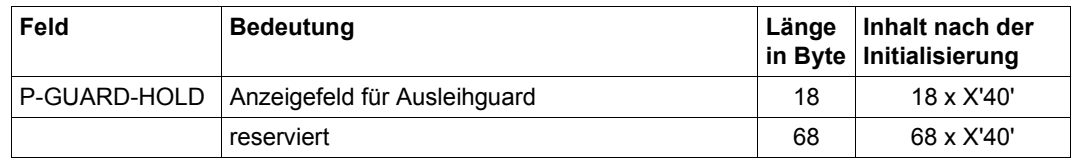

Die Beschreibung LI wird bei der Funktion SHOWLA benötigt.

## **PA Protection Attributes**

<span id="page-40-0"></span>Der PA legt den Elementschutz und den Kreis der Ausleihberechtigten bzw. die Voreinstellungen für diese Attribute fest.

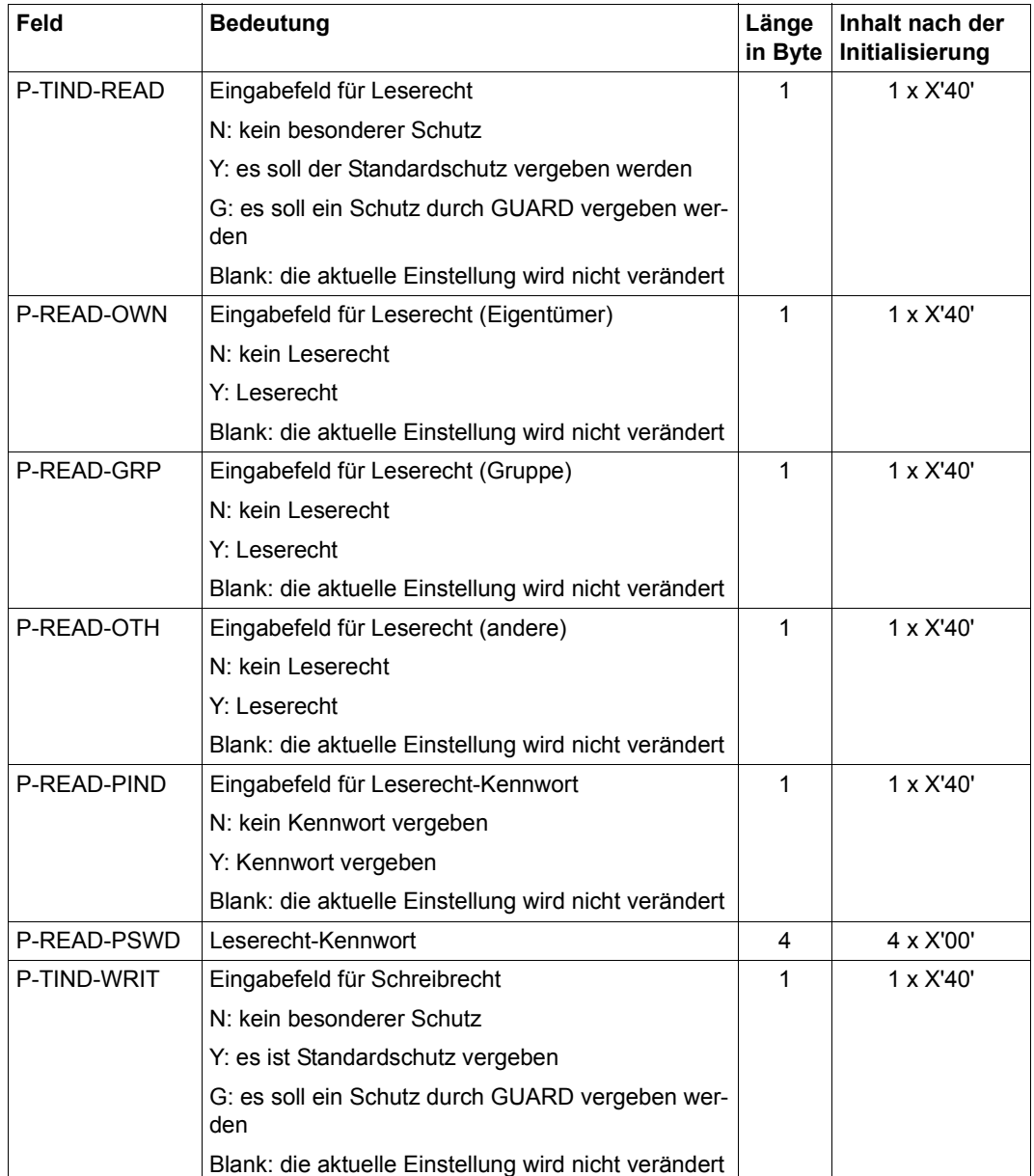

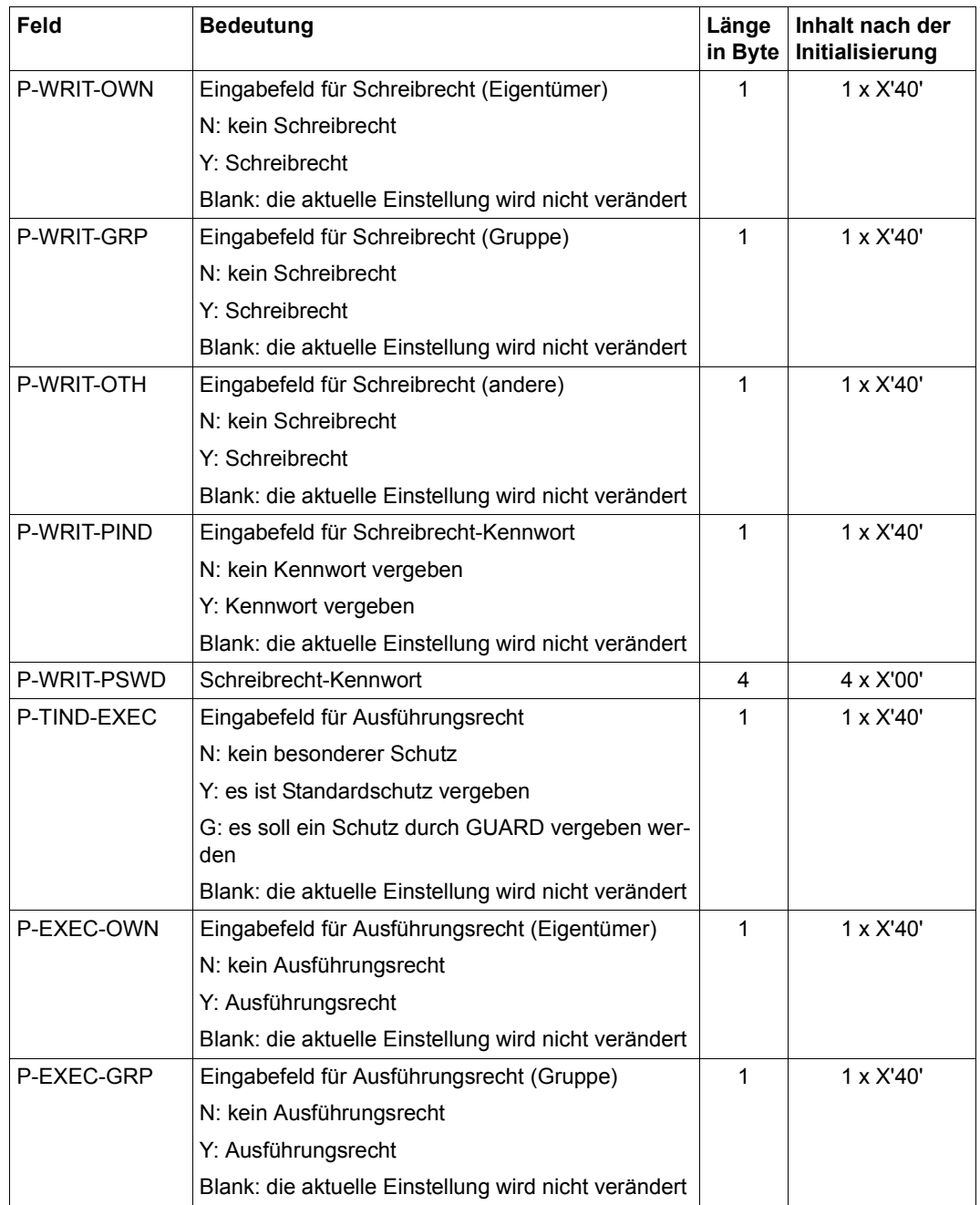

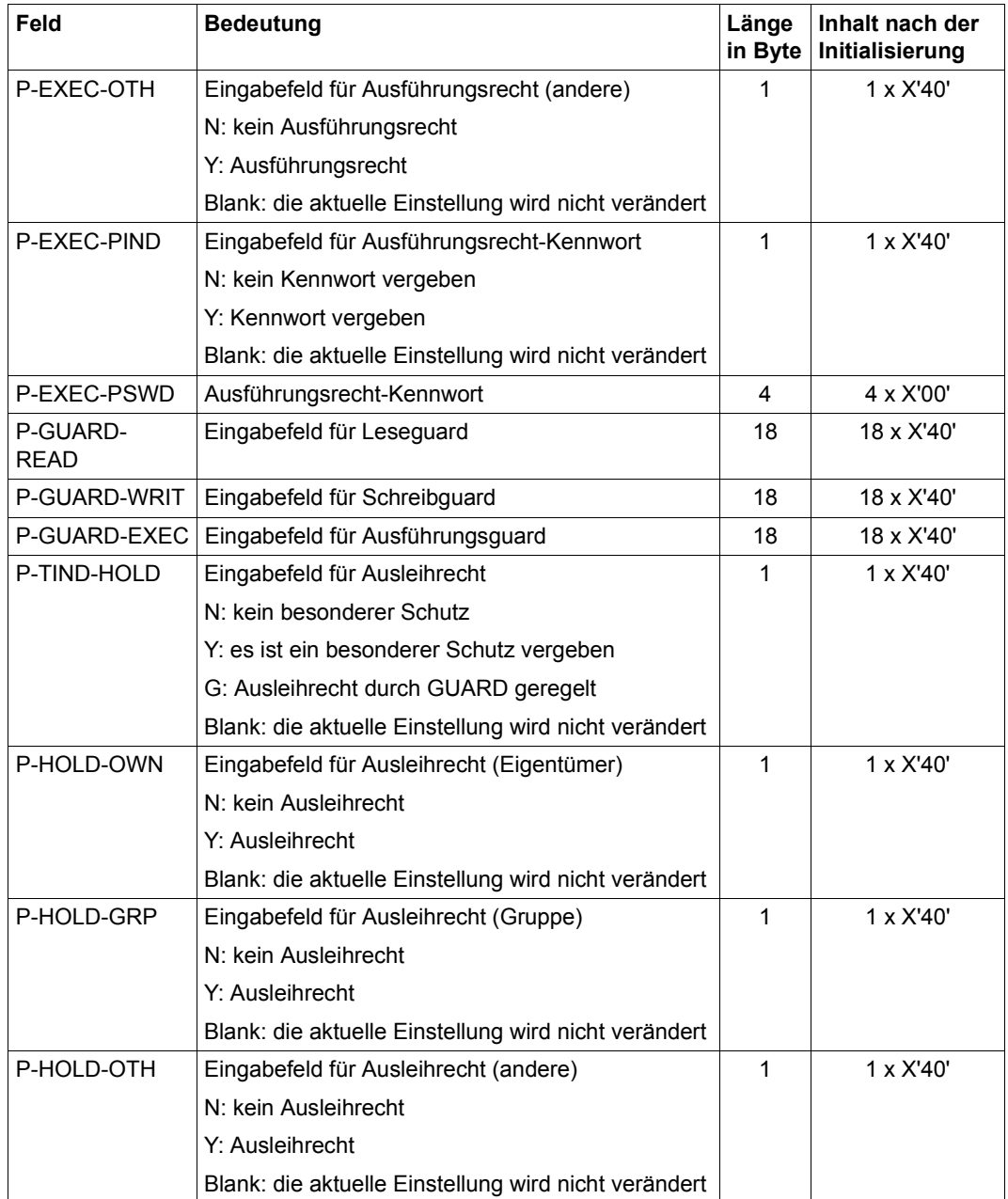

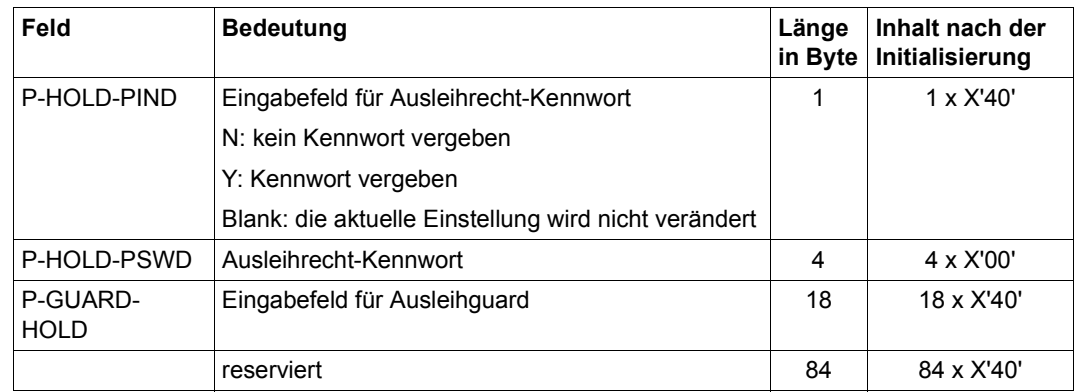

Der PA wird bei folgenden Funktionen benötigt: MODEP, MODLA, MODTA.

## **RD Record Description**

Der RD legt die Wiedergewinnungsadresse, die Satzart und die Satzlänge fest.

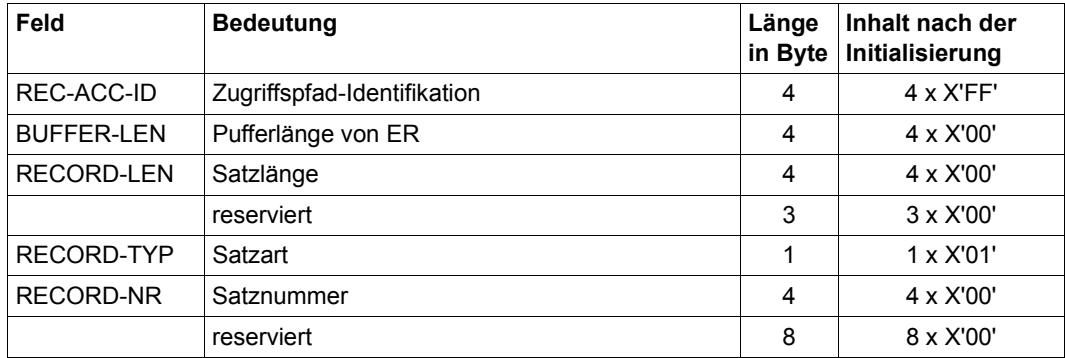

Die Beschreibung RD wird bei folgenden Funktionen benötigt:

CLOSE, GET, OPENGET, OPENPUT, OPENUPD, PUT.

## **TA Type Attributes**

Der TA legt den Elementtyp und die geltende Konvention für diesen Typ fest. Für einen Benutzertyp kann der übergeordnete Typ eingestellt werden. Mit TA kann ein Verwaltungsrecht (Administrationsrecht) für einen Typ vergeben und die für Elemente zulässige Speicherungsform eingestellt werden. Ein Ausleihverfahren kann typweit initialisiert werden (siehe [Seite 34\)](#page-33-0).

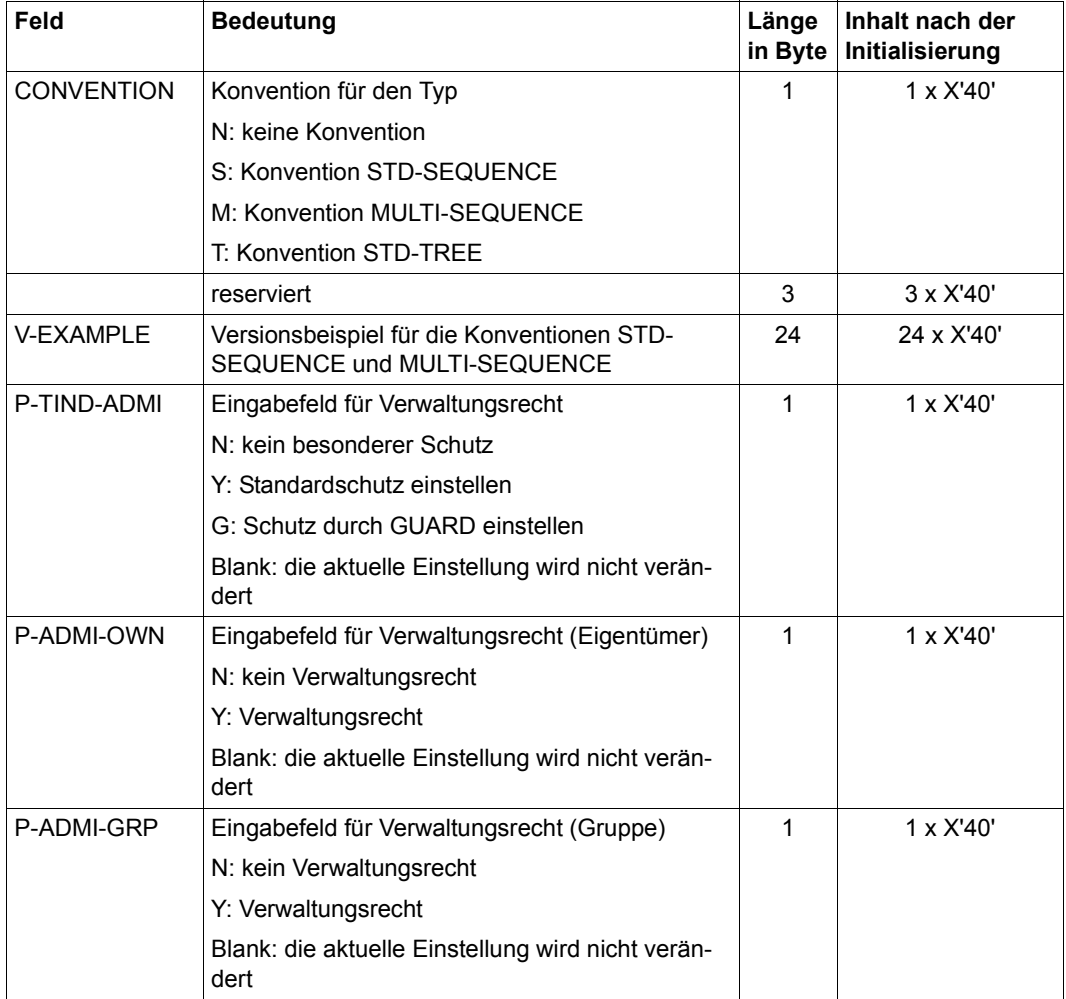

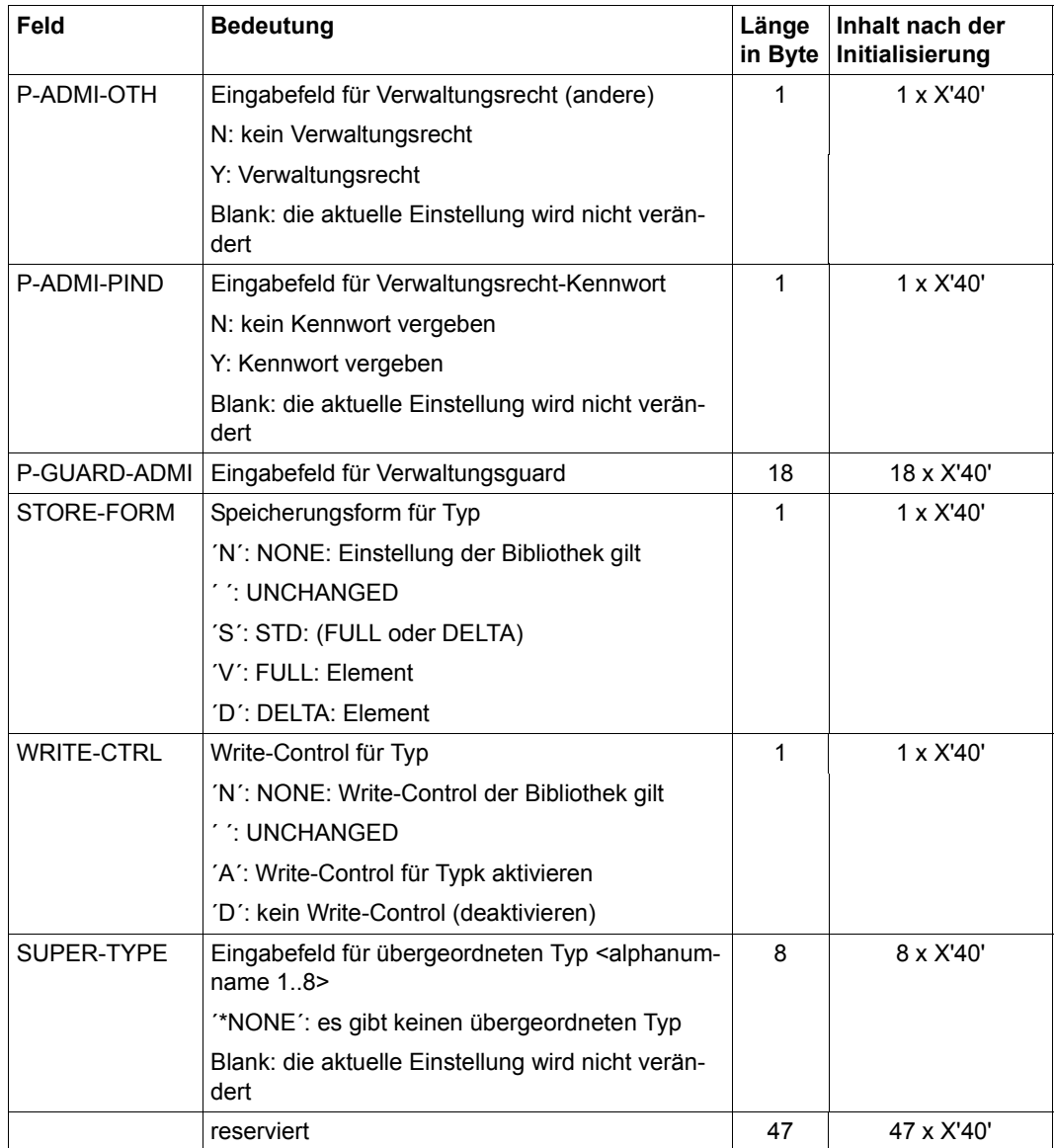

Die Beschreibung TA wird bei der Funktion MODTA benötigt.

## **TD Type Description**

Der TD legt den Elementtyp fest.

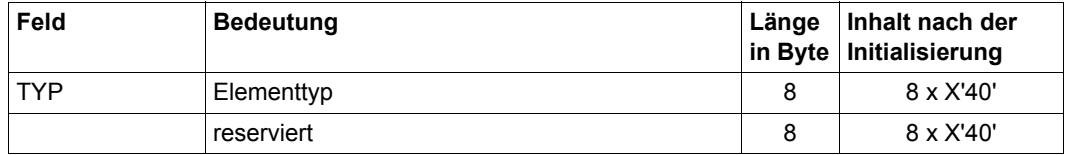

Die Beschreibung TD wird bei folgenden Funktionen benötigt: MODTA, SHOWTA.

## **TI Type Information**

Der TI liefert den Elementtyp, den übergeordneten Typ, den Basis-Typ, die geltende Konvention, das Verwaltungsrecht und die Voreinstellungen für die Schutzattribute. Die genaue Belegung der Schutzattribute ist auf [Seite 41](#page-40-0) zu finden. Kennworte werden nicht ausgegeben. Es wird jedoch angezeigt, ob ein Kennwort angegeben ist. Die zulässige Speicherungsform für den Typ und ein Indikator für das Ausleihverfahren werden angezeigt.

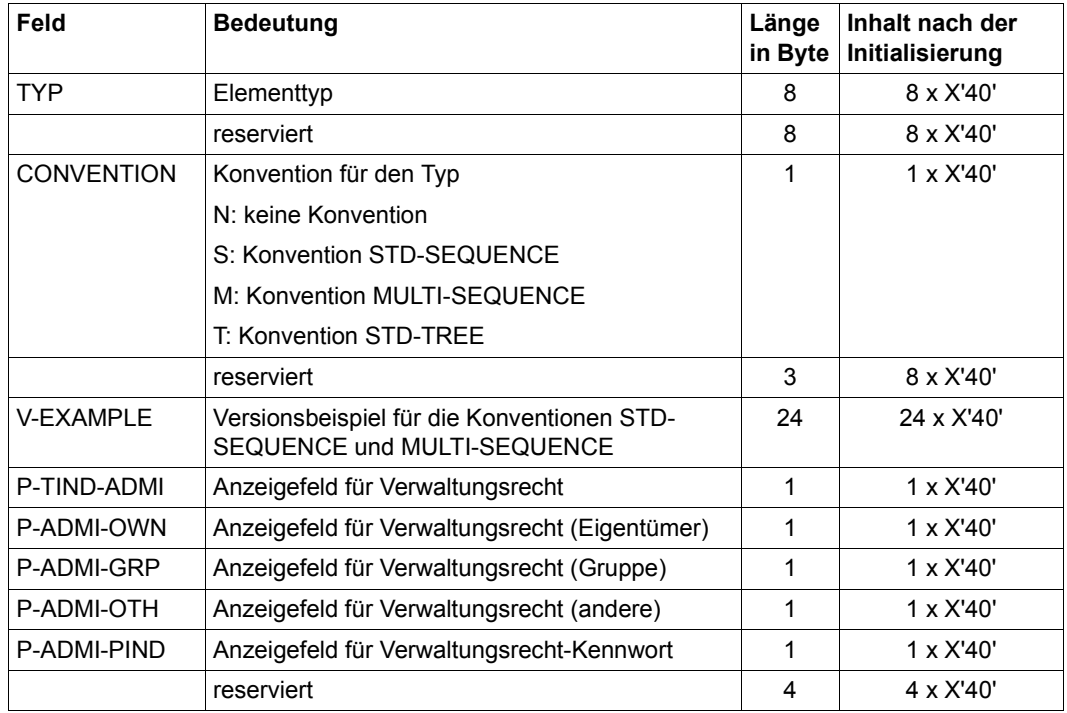

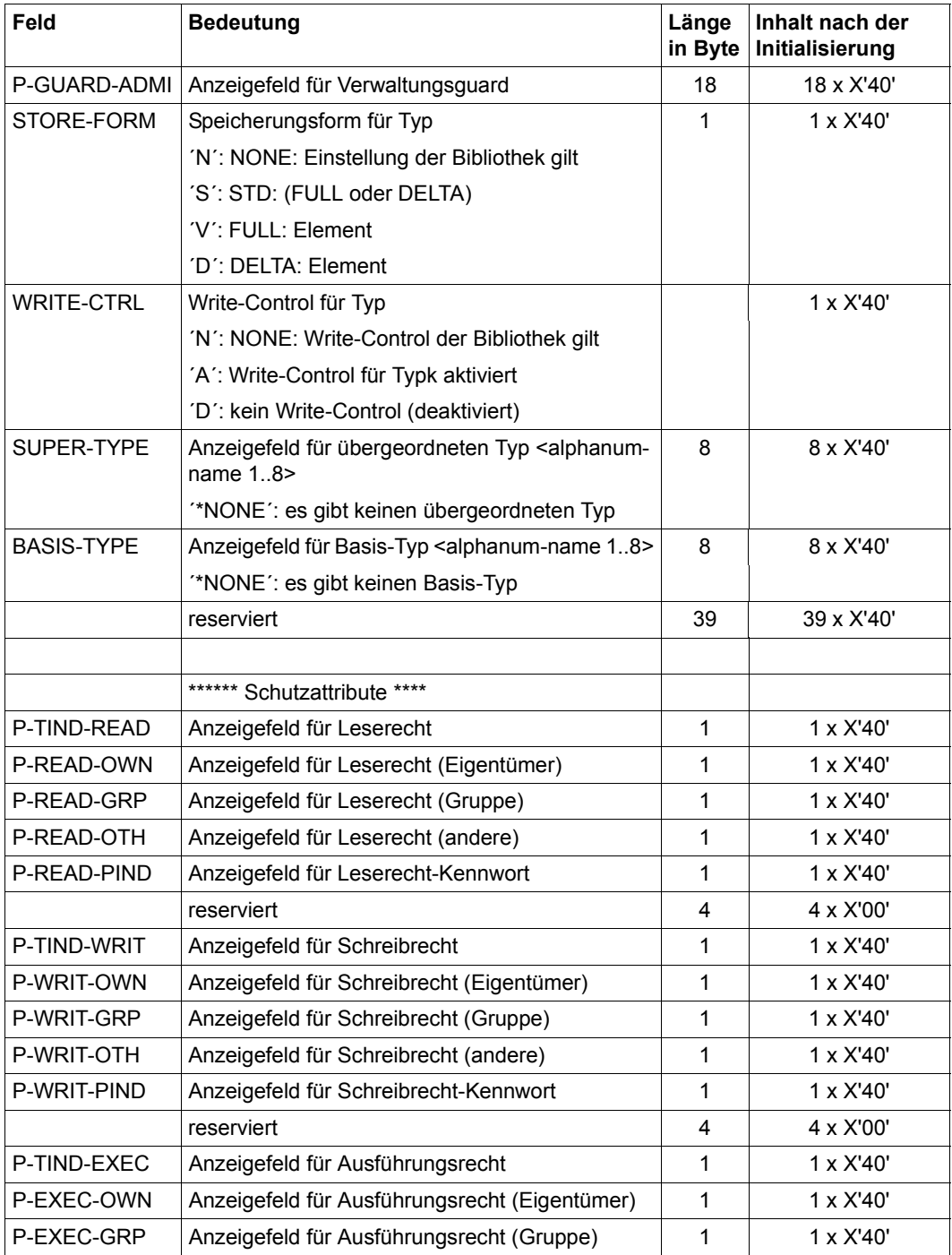

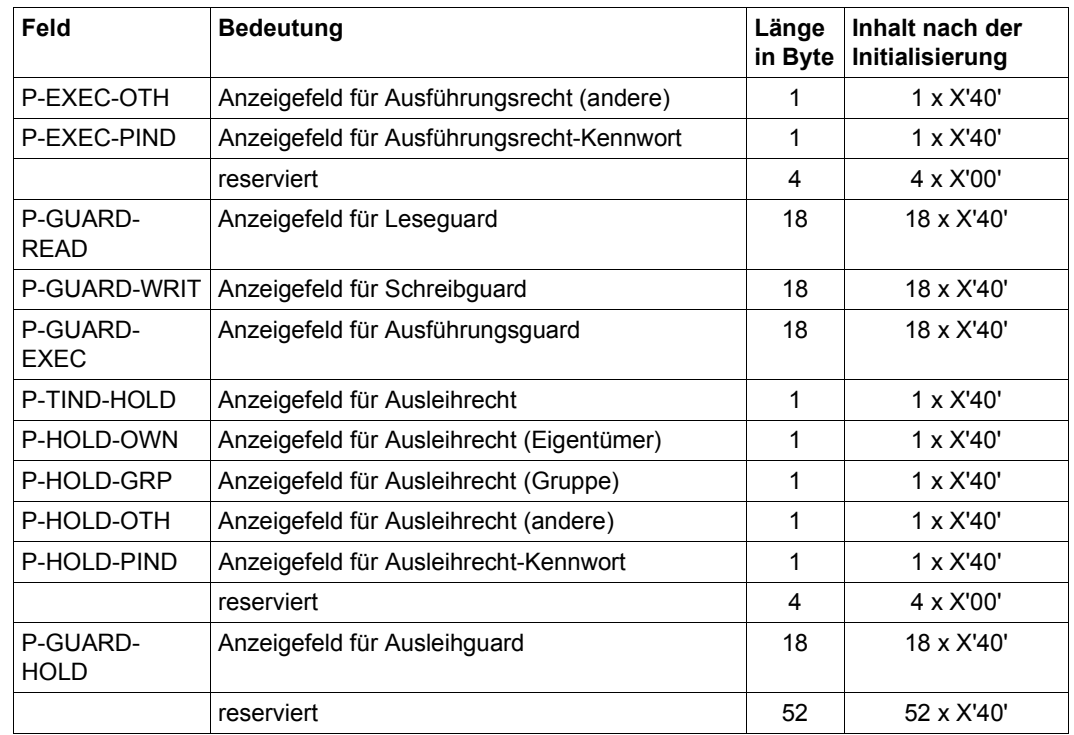

Die Beschreibung TI wird bei Funktion SHOWTA benötigt.

## **TID TOC-Identifikation**

Der TID identifiziert über die TOC-Identifikation die gewünschte TOC-Funktion. Dadurch kann verzahnt in mehreren TOC's gleichzeitig gesucht werden. Für TID sind die Werte 1- 10 zugelassen. Der Wert muss in das Feld binär und rechtsbündig eingetragen werden.

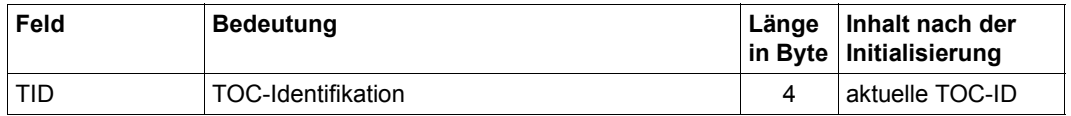

Der TOC-Parameter TID wird bei folgenden Funktionen benötigt:

TOC, TOCPRIM, TOCSEC.

## **Zusammenhang: Funktion - Parameterstruktur**

Die folgende Tabelle zeigt den Zusammenhang, welche Funktion welche Parameterstrukturen benötigt. Die Ziffern geben die Reihenfolge der Parameter für die jeweilige Funktion an. Optionale Parameter stehen in Klammern.

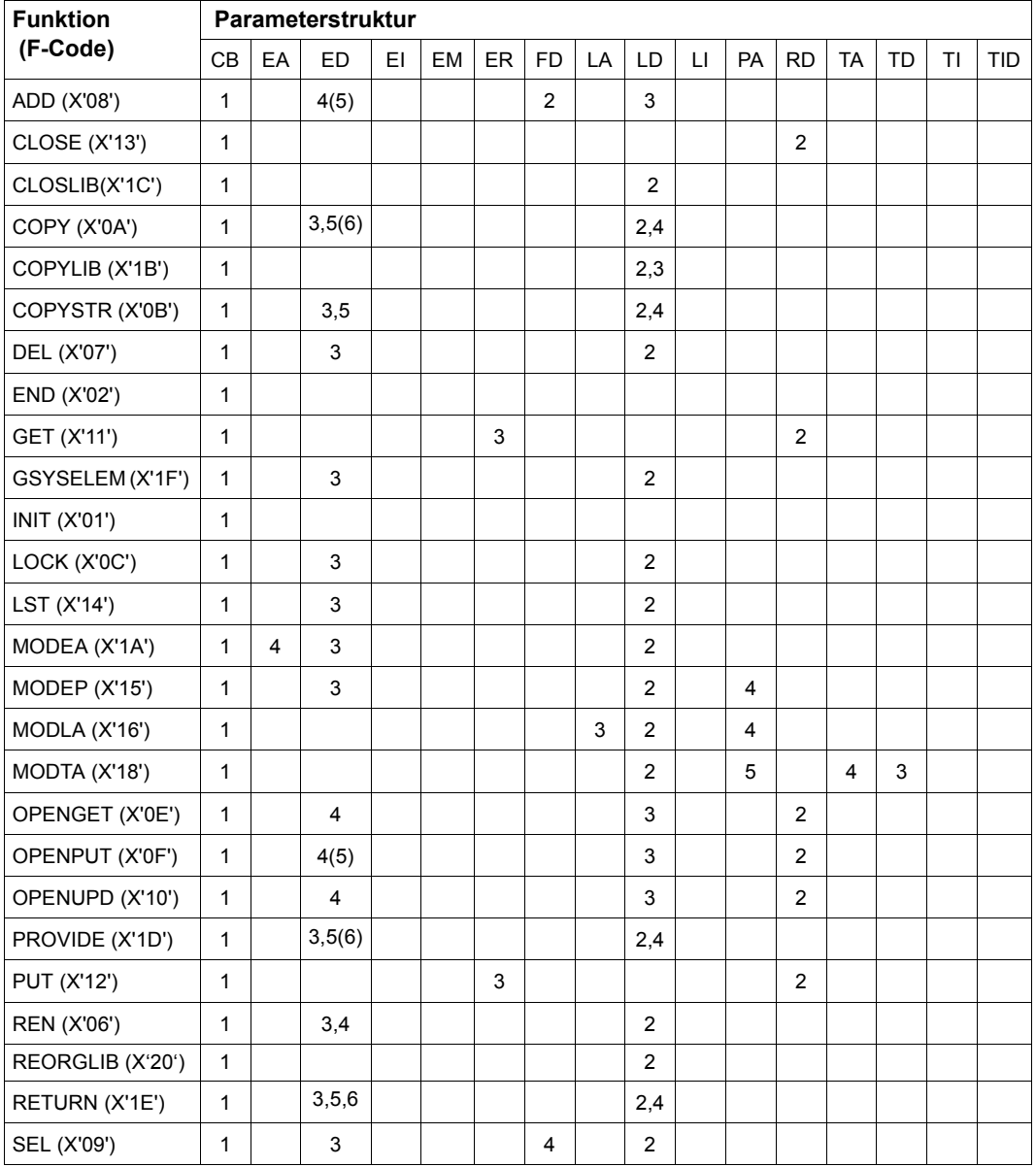

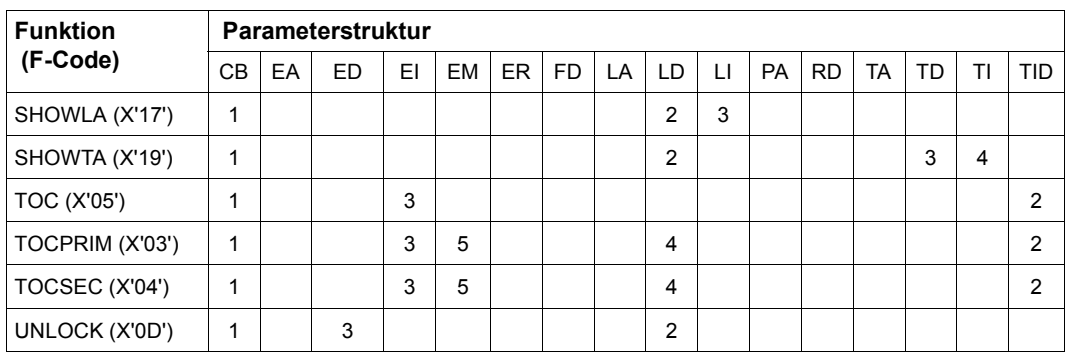

# **3.3 Übersicht über die Subcodes**

Die Subcodes können nur bei bestimmten Unterprogrammfunktionen angegeben werden. Sie werden im Feld SUBCODE des Kontrollblocks CB angegeben. Wird kein Subcode angegeben, so muss das Feld SUBCODE im Kontrollblock CB auf Leerzeichen (X'40' / UNUSE) gesetzt werden.

Die Subcodes bestimmen:

- das Ausgabeformat von Elementen,
- die Art des Lesen bzw. Schreibens von Sätzen und Elementen,
- die Steuerung des Versionsautomatismus.

Die folgenden Funktionen besitzen einen Subcode:

TOCPRIM, TOCSEC, GET, CLOSE, LST, ADD, COPY, OPENGET, OPENPUT, PROVIDE, REN, RETURN und COPYLIB.

Die nachfolgende Tabelle beinhaltet alle Subcodes, deren Bedeutung und die Zuordnung zu den jeweiligen Unterprogrammfunktionen.

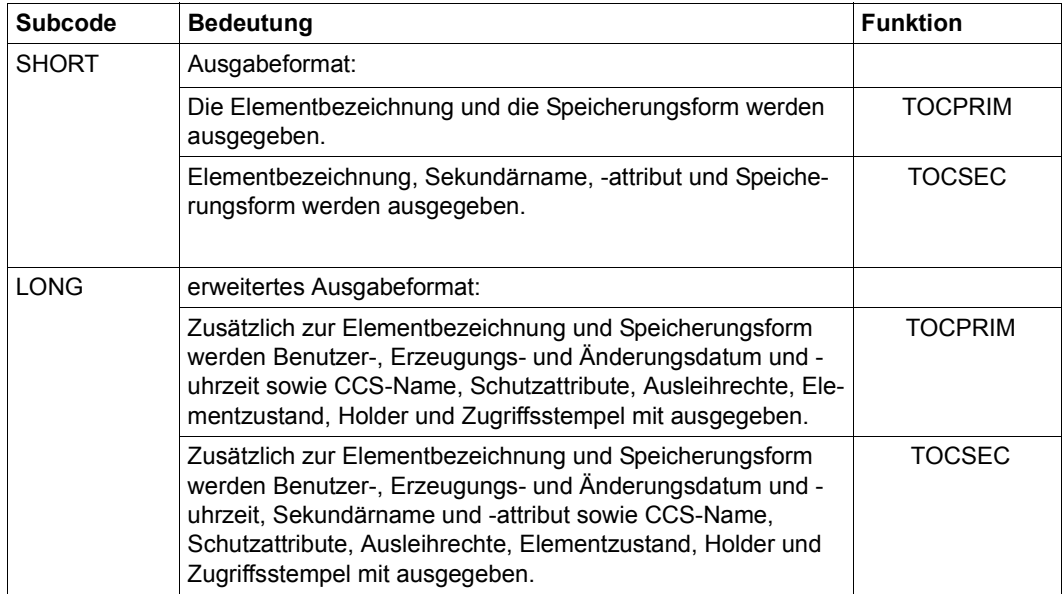

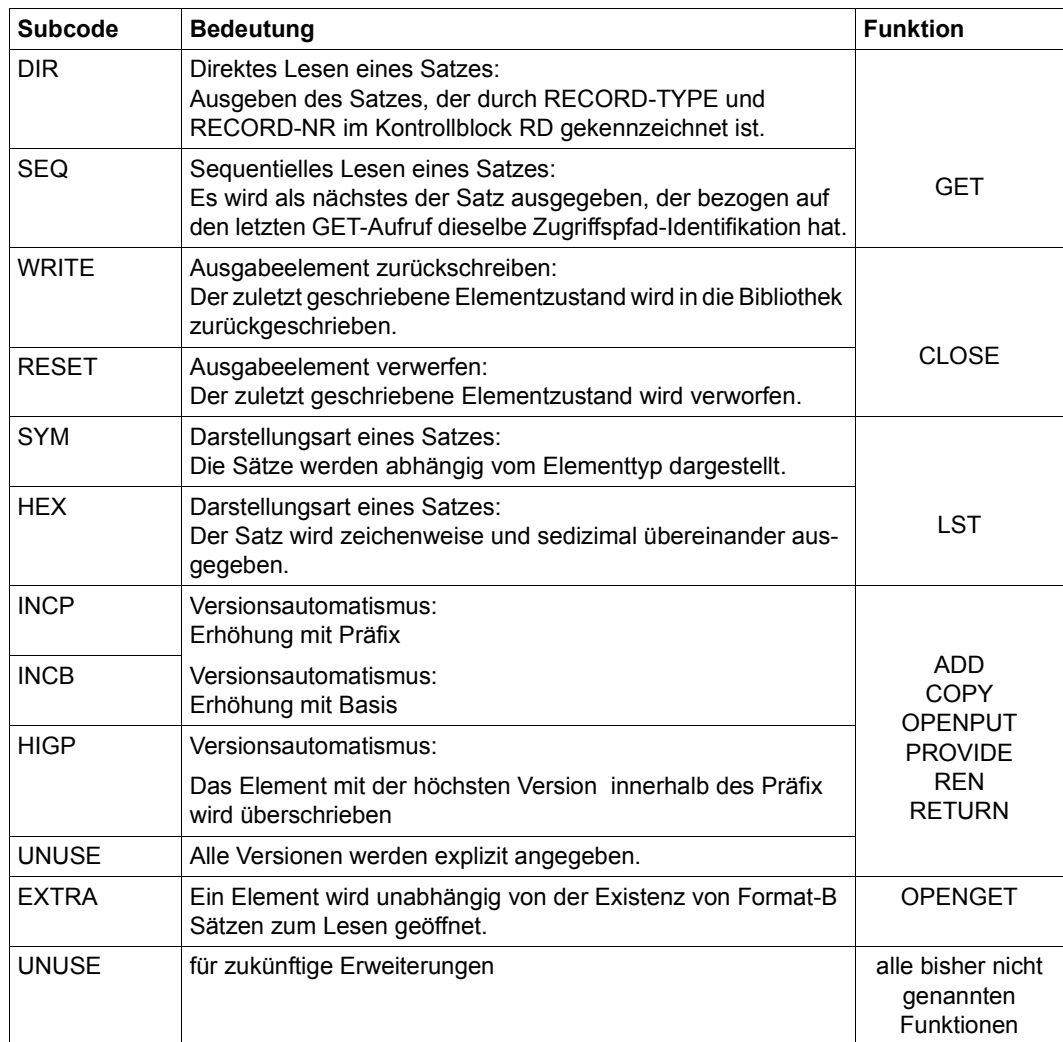

# **4 Unterprogrammfunktionen**

Das nachfolgende Kapitel enthält zuerst eine Übersicht aller Unterprogrammfunktionen und ihrer Bedeutung. Danach folgt die Beschreibung der Funktionen in alphabetischer Reihenfolge.

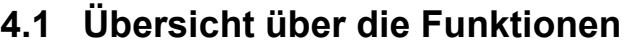

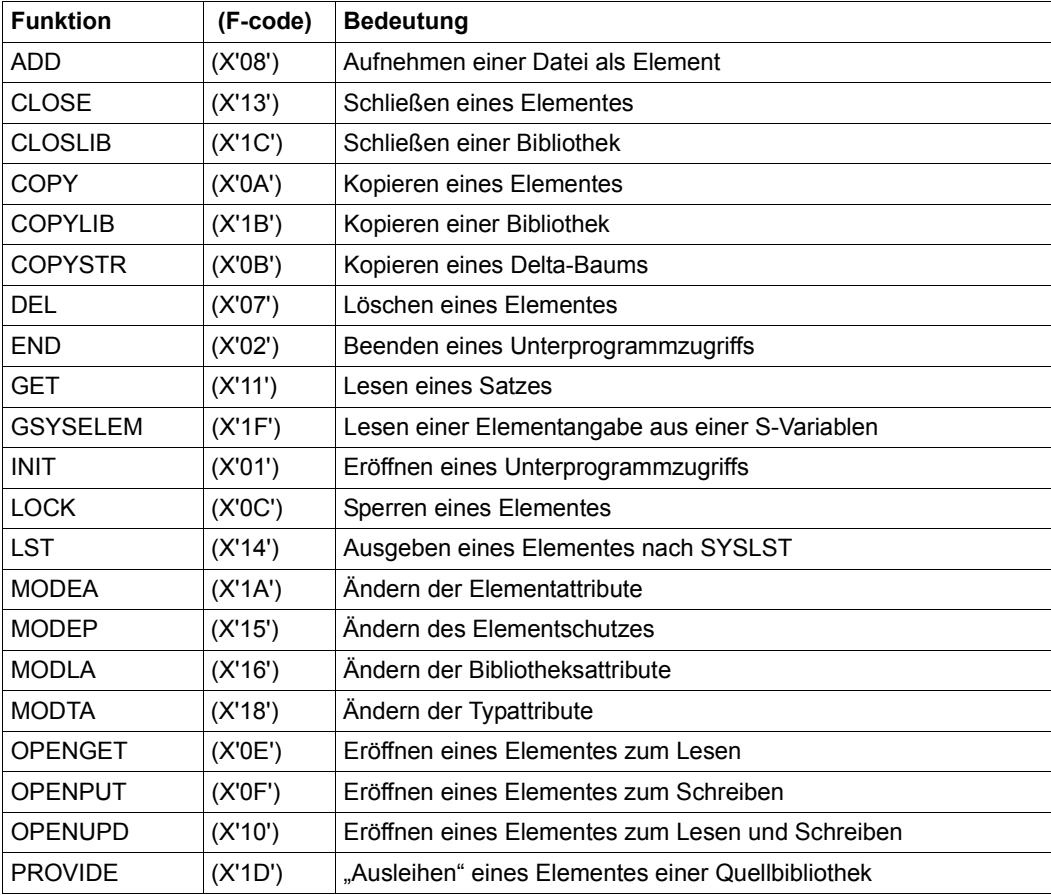

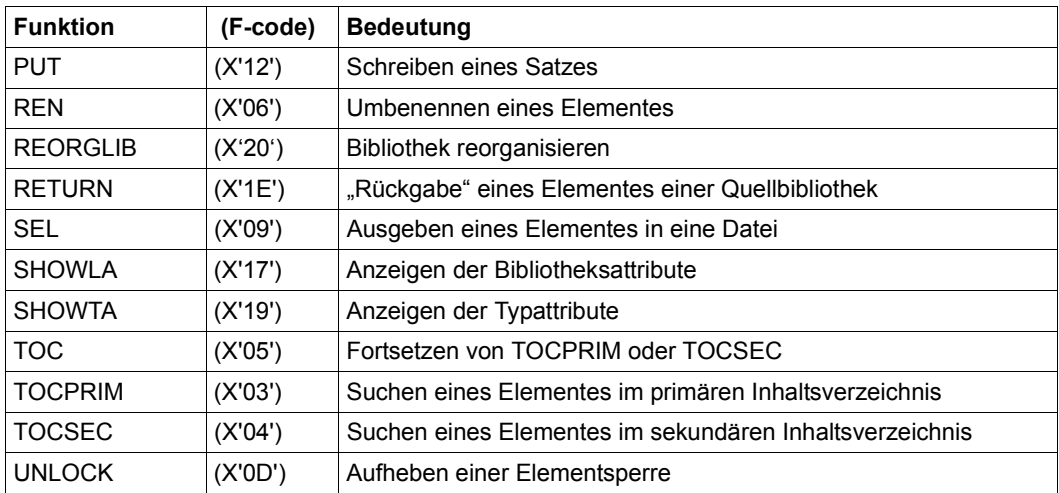

## **4.2 Beschreibung der Funktionen**

Die Beschreibung der LMS UP-Funktionen ist nach folgenden Punkten gegliedert:

- kurze Beschreibung der Funktionalität
- Besonderheiten (z.B. Subcodes)
- notwendige Parameterstrukturen: Aufruf- und Rückkehrparameter

#### *Hinweis:*

Bei den Parameterstrukturen ist die im Handbuch aufgeführte Reihenfolge unbedingt einzuhalten.

## **ADD Aufnehmen einer Datei als Element**

Mit ADD kann eine Datei als Element in eine Bibliothek aufgenommen werden. Mit FD wird die Datei, mit ED1 das Element und mit LD die Bibliothek, in die es aufgenommen werden soll, angegeben.

Es sind vier Subcodeangaben möglich: UNUSE, INCP, HIGP und INCB Bei Subcodeangaben ungleich UNUSE wird die Versionsangabe besonders behandelt (siehe [Seite 24\)](#page-23-0).

Zusätzlich kann der Benutzer in die Felder USER-DATE bzw. USER-TIME des ED1 ein Datum bzw. eine Uhrzeit eintragen. Soll durch LMS das aktuelle Datum und die aktuelle Uhrzeit eingetragen werden, müssen die Felder mit Leerzeichen besetzt sein.

Beim Zielelement wird das Katalogattribut CCS als Elementattribut eingetragen.

Die Parameter OVERWRITE, RKEY, DESTROY und PROT-IND werden ausgewertet.

Wird OVERWRITE=EXTEND angegeben, muss gelten:

- Im Element dürfen keine ISAM-Schlüssel vorhanden sein.
- Enthält das Element Dateiattribute (Satzart 164), müssen diese mit den Attributen der Datei übereinstimmen.
- Enthält das Element keine Dateiattribute, darf die Datei nicht RECORD-FORMAT= FIXED haben.
- Der CCS-Name der Datei muss mit dem des Elementes übereinstimmen.

OVERWRITE=NAME ist nicht zulässig.

Das Feld ED1.STORE-FORM bestimmt die Speicherungsform für das anzulegende Element. Die Speicherungsform darf den Einstellungen der Typattribute bzw. Bibliotheksattribute nicht widersprechen, und alle Elemente eines Typs und Namens müssen die gleiche Speicherungsform haben. Delta-Elemente können nur dann überschrieben werden, wenn sie Blätter eines Delta-Baumes sind.

#### STORF-FORM=FULL

Das Element wird vollgespeichert angelegt (Fehler, falls nicht zulässig).

#### STORE-FORM=STD

Das Element wird gemäß der für den Elementscope geforderten Speicherungsform angelegt. Widersprüchliche Anforderungen führen auf Fehler. Ist nichts besonderes gefordert, wird Vollspeicherung gewählt.

Ist die geforderte Speicherungsform DELTA, wird bei Subcode UNUSE die Basis als Standardbasis bestimmt. Bei allen anderen Subcodes wird die Basis durch die Angabe in ED1.VERSION bestimmt.

Das Element wird delta-gespeichert angelegt (Fehler, falls nicht zulässig). Die Angabe ist zulässig für die Elementtypen S, P, D, J, M, X bzw. davon abgeleitete Elementtypen. Bei Subcode UNUSE muss zusätzlich die Beschreibung ED2 angegeben werden, die das Basiselement bezeichnet. Bei Verwendung des Versionsautomatismus wird die ED2 ignoriert, die Basisversion muss dann in der ED1 angegeben werden.

#### **Behandlung von Delta-Elementen - ohne Versionsautomatismus:**

– Soll das Element als Delta-Element aufgenommen werden, muss gelten:

ED1.STORE-FORM=DELTA, ED1.TYP=ED2.TYP, ED1.NAME=ED2.NAME

– Soll das Element als erstes Element eines Delta-Baums aufgenommen werden, darf ein Element dieses Typs und Namens noch nicht existieren und es muss zusätzlich gelten:

ED1.VERSION=ED2.VERSION

– Soll das Element als weiteres Element eines Delta-Baums aufgenommen werden, muss mit ED2 das bereits existierende Basiselement angegeben werden und es muss gelten:

ED1.VERSION ≠ ED2.VERSION

#### **Aufrufparameter**

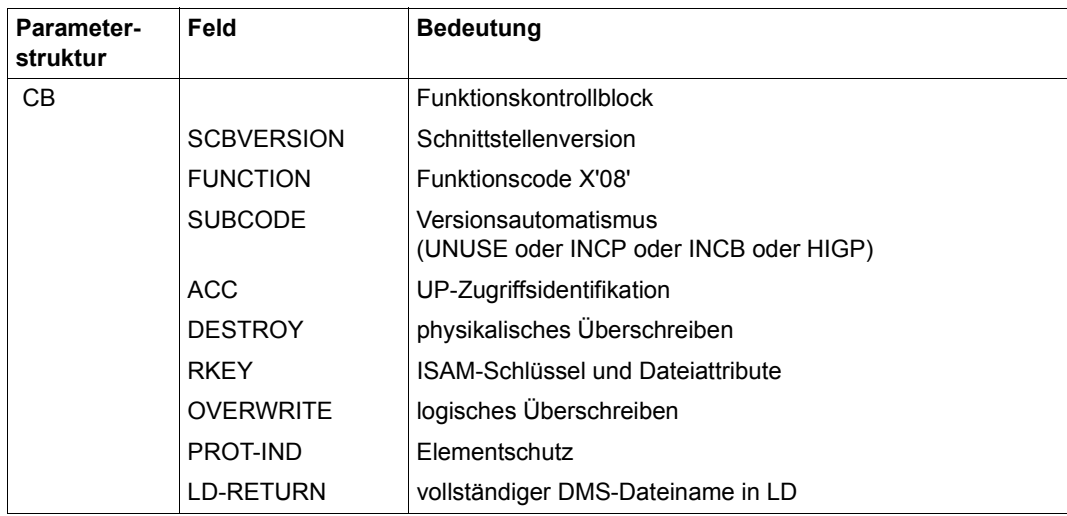

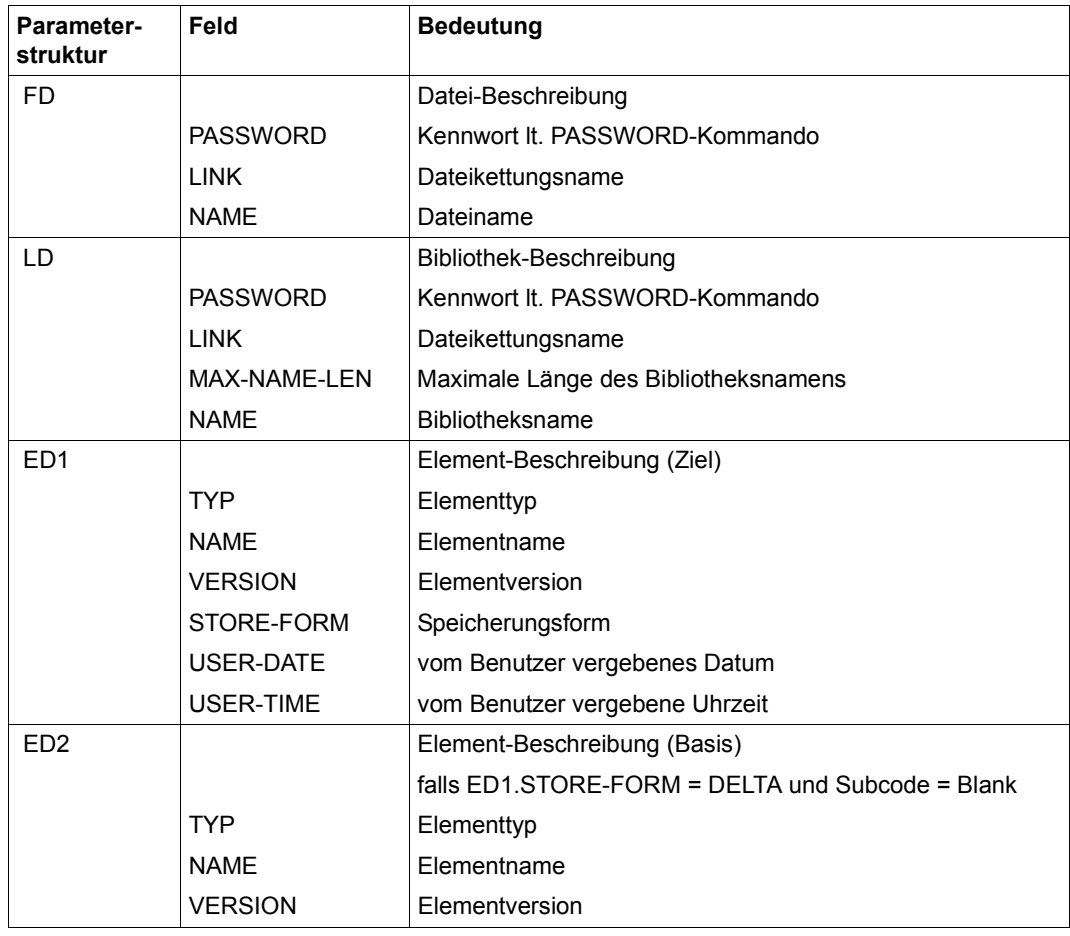

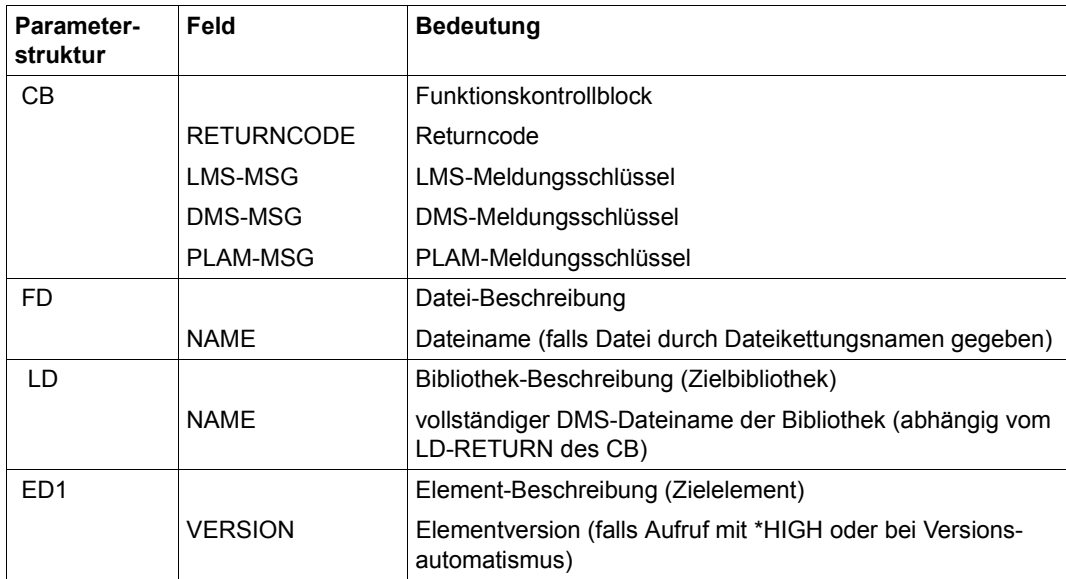

## **CLOSE Schließen eines Elementes**

Mit CLOSE kann ein Element, das mit OPENGET, OPENPUT oder OPENUPD eröffnet wurde, explizit geschlossen werden. Beim Schließen werden die benötigten Ressourcen freigegeben. Das Feld REC-ACC-ID des RD wird auf 4 x X'FF' gesetzt.

Bei CLOSE sind zwei Subcodeangaben möglich. Sie werden nur nach einem OPENPUT oder OPENUPD ausgewertet.

#### SUBCODE=WRITE

Der zuletzt geschriebene Elementzustand wird in der Bibliothek als gültig erklärt. Das Element, das bisher in der Bibliothek unter diesem Namen vorhanden war, wird überschrieben. Auf dieses Element kann nicht mehr zugegriffen werden.

#### SUBCODE=RESET

Der zuletzt geschriebene Elementzustand wird verworfen. Das Element, das bisher in der Bibliothek unter diesem Namen vorhanden war, bleibt erhalten.

#### **Aufrufparameter**

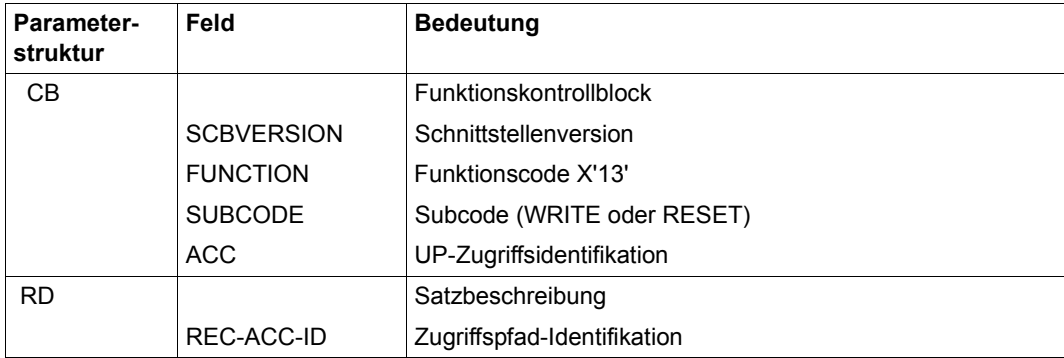

#### **Rückkehrparameter**

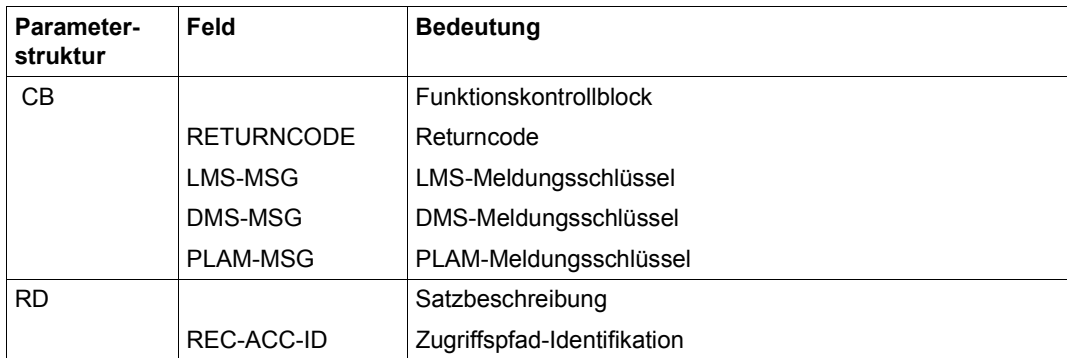

## **CLOSLIB Schließen einer Bibliothek**

Mit CLOSLIB kann eine Bibliothek explizit geschlossen werden. Die Bibliothek wird nur geschlossen, falls keine Elemente der Bibliothek mehr geöffnet sind. Sind Elemente offen oder ist ein Element der Bibliothek gegen Veränderung gesperrt (LOCK), wird CLOSLIB mit Returncode X´18´ (Aufrufreihenfolge unzulässig) abgelehnt.

Bibliotheken werden durch eine der folgenden Funktionen eröffnet:

ADD, COPY, COPYSTR, DEL, LOCK, LST, MODEA, MODEP, MODLA, MODTA, OPENGET, OPENPUT, OPENUPD, PROVIDE, REN, RETURN, SEL, SHOWLA, SHOWTA, TOCPRIM, TOCSEC.

Die eröffneten Bibliotheken bleiben aus Performancegründen offen. Sie werden i.a. implizit bei END oder bei Ressourcemangel geschlossen. Ein UP-Benutzer weiß im Allgemeinen nicht, ob eine Bibliothek noch geöffnet ist. Daher ist CLOSLIB auch für geschlossene Bibliotheken möglich und liefert den Returncode OK (X´00´).

Bei Schließen von Bibliothekslisten gibt es keine Trefferbibliothek und es kann daher kein DMS-Dateiname bestimmt werden. Die Eingabe im LD-Feld NAME bleibt im Fall von Bibliothekslisten unverändert.

#### **Aufrufparameter**

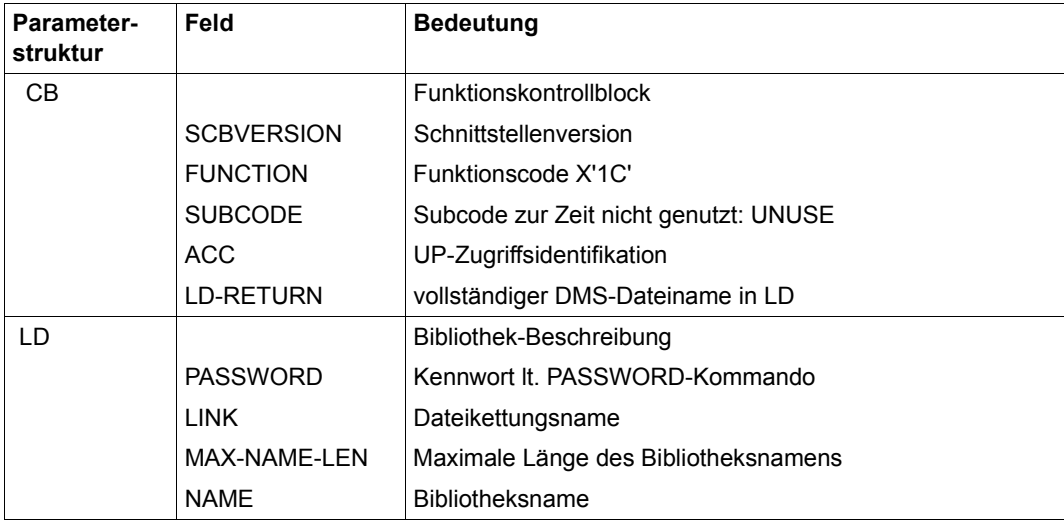

#### **Rückkehrparameter**

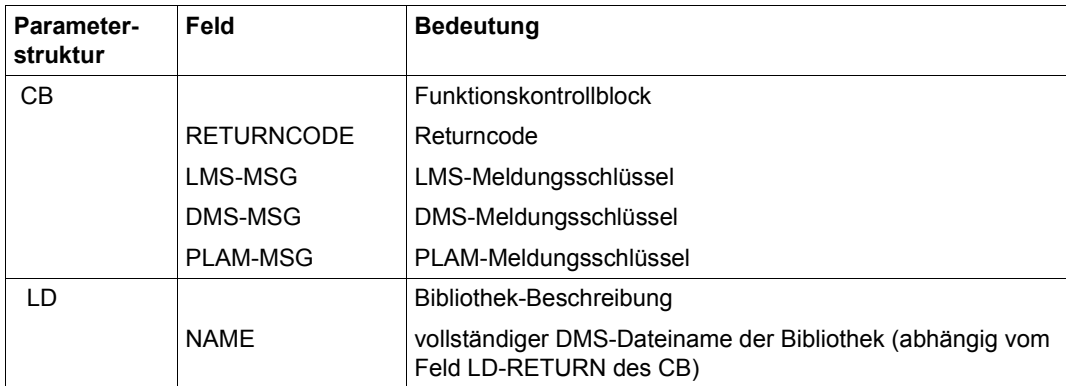

## **COPY Kopieren eines Elementes**

Mit COPY kann ein Element kopiert werden.

Mit ED1 wird das Quellelement, mit LD1 die Quellbibliothek, mit ED2 das Zielelement und mit LD2 die Zielbibliothek angegeben.

LD1 und LD2 dürfen dieselbe Bibliothek bezeichnen. Typ, Name und Version des Zielelementes müssen vollständig angegeben werden.

Es sind vier Subcodeangaben möglich: UNUSE, INCP, HIGP und INCB Bei Subcodeangaben ungleich UNUSE wird die Versionsangabe besonders behandelt (siehe [Seite 24\)](#page-23-0).

Zusätzlich kann der Benutzer in die Felder USER-DATE bzw. USER-TIME des ED2 ein Datum bzw. eine Uhrzeit eintragen. Soll das Datum und die Uhrzeit des Eingabeelementes übernommen werden, müssen die Felder mit Leerzeichen besetzt sein.

Die Parameter OVERWRITE, DESTROY und PROT-IND werden ausgewertet.

Wird OVERWRITE=EXTEND angegeben, muss gelten:

- In den Elementen dürfen keine ISAM-Schlüssel vorhanden sein.
- Enthalten Ein- und Ausgabeelement Dateiattribute (Satzart 164), müssen diese übereinstimmen.
- Enthält nur eines der Elemente Dateiattribute, ist RECORD-FORMAT=FIXED nicht erlaubt.
- Der CCS-Name des Quellelementes muss mit dem des Zielelementes übereinstimmen.

#### **Überschreiben des Zielnamensraums** (OVERWRITE=NAME)

Mit OVERWRITE=NAME kann erreicht werden, dass das kopierte Element in der Zielbibliothek das einzige Element mit gleichem Typ und Namen ist. LMS löscht vor dem Kopieren in der Zielbibliothek alle Elemente mit dem Typ und dem Namen des Zielelements. D.h. alle Benutzerangaben für das Zielelement (wie z.B. INCP) wirken erst auf den leeren Zielnamensraum. Bei INCP wird z.B. immer die Defaultversion erzeugt.

#### *Einschränkungen*

- Eingabe- und Ausgabebibliothek müssen unterschiedlich sein.
- Tritt während des Löschens des Zielnamensraums ein Fehler auf (z.B. Element schreibgeschützt), so wird die COPY-Funktion abgebrochen.

Das Feld ED2.STORE-FORM bestimmt die Speicherungsform für das anzulegende Element. Die Speicherungsform darf den Einstellungen der Typattribute bzw. Bibliotheksattribute nicht widersprechen, und alle Elemente eines Typs und Namens müssen die gleiche Speicherungsform haben. Delta-Elemente können nur dann überschrieben werden, wenn sie Blätter eines Delta-Baumes sind.

#### STORF-FORM=FULL

Das Element wird vollgespeichert angelegt (Fehler, falls nicht zulässig).

#### STORE-FORM=STD

Das Element wird gemäß der für den Elementscope geforderten Speicherungsform angelegt. Widersprüchliche Anforderungen führen auf Fehler. Ist nichts besonderes gefordert, wird Vollspeicherung gewählt.

Ist die geforderte Speicherungsform DELTA, wird bei Subcode UNUSE die Basis als Standardbasis bestimmt. Bei allen anderen Subcodes wird die Basis durch die Angabe in ED2.VERSION bestimmt.

#### STORE-FORM=DELTA

Das Element wird delta-gespeichert angelegt (Fehler, falls nicht zulässig). Die Angabe ist zulässig für die Elementtypen S, P, D, J, M, X bzw. davon abgeleitete Elementtypen. Bei Subcode UNUSE muss zusätzlich die Beschreibung ED3 angegeben werden, die das Basiselement bezeichnet. Bei Verwendung des Versionsautomatismus wird die ED3 ignoriert, die Basisversion muss dann in der ED2 angegeben werden.

#### **Behandlung von Delta-Elementen - ohne Versionsautomatismus:**

– Soll das Element als Delta-Element aufgenommen werden, muss gelten:

ED2.STORE-FORM=DELTA, ED2.TYP=ED3.TYP, ED2.NAME=ED3.NAME

– Soll das Element als erstes Element eines Delta-Baumes aufgenommen werden, darf ein Element dieses Typs und Namens noch nicht existieren und es muss zusätzlich gelten:

ED2.VERSION=ED3.VERSION

– Soll das Element als weiteres Element eines Delta-Baumes aufgenommen werden, muss mit ED3 das bereits existierende Basiselement angegeben werden und es muss gelten:

```
ED2.VERSION ≠ ED3.VERSION
```
Delta-Elemente können nur dann überschrieben werden, wenn sie Blätter eines Deltabaumes sind.

#### **Aufrufparameter**

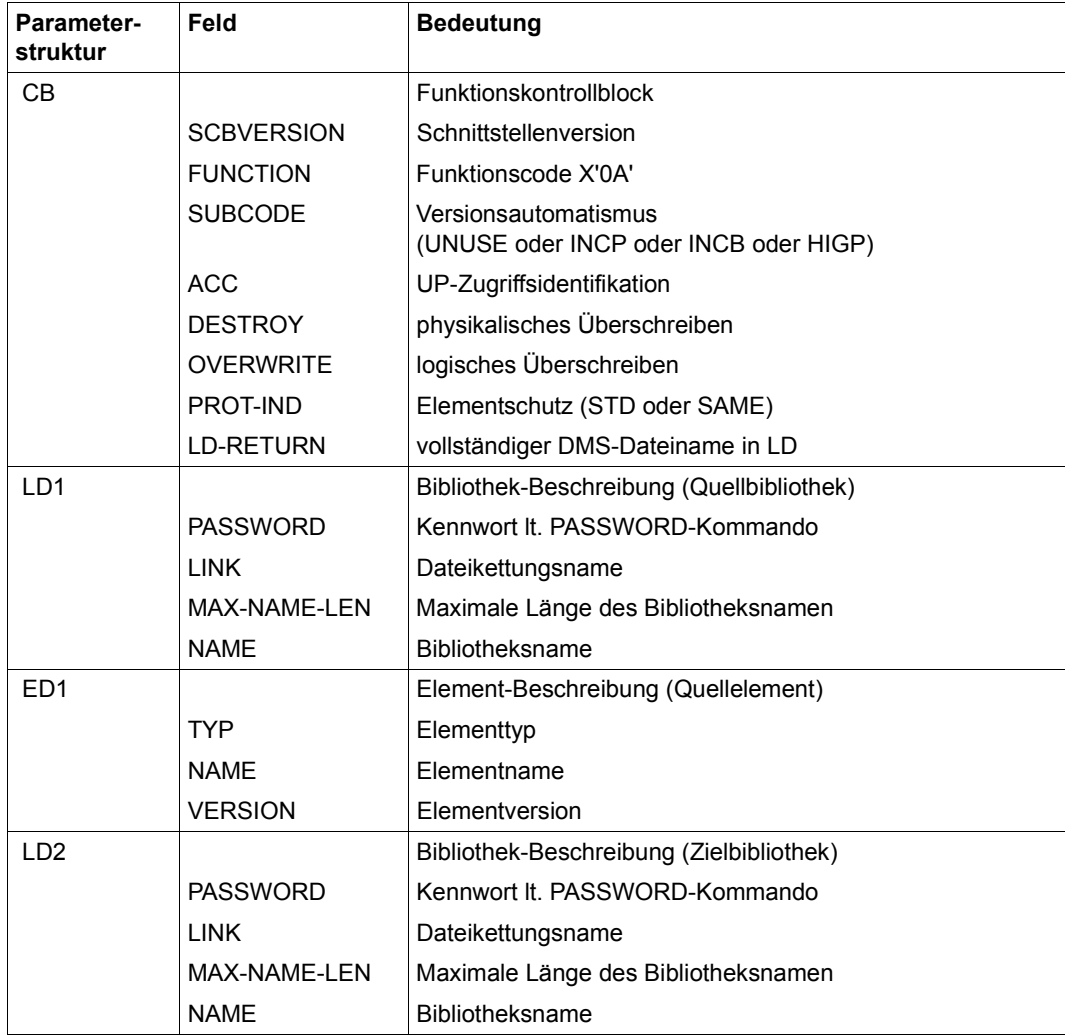

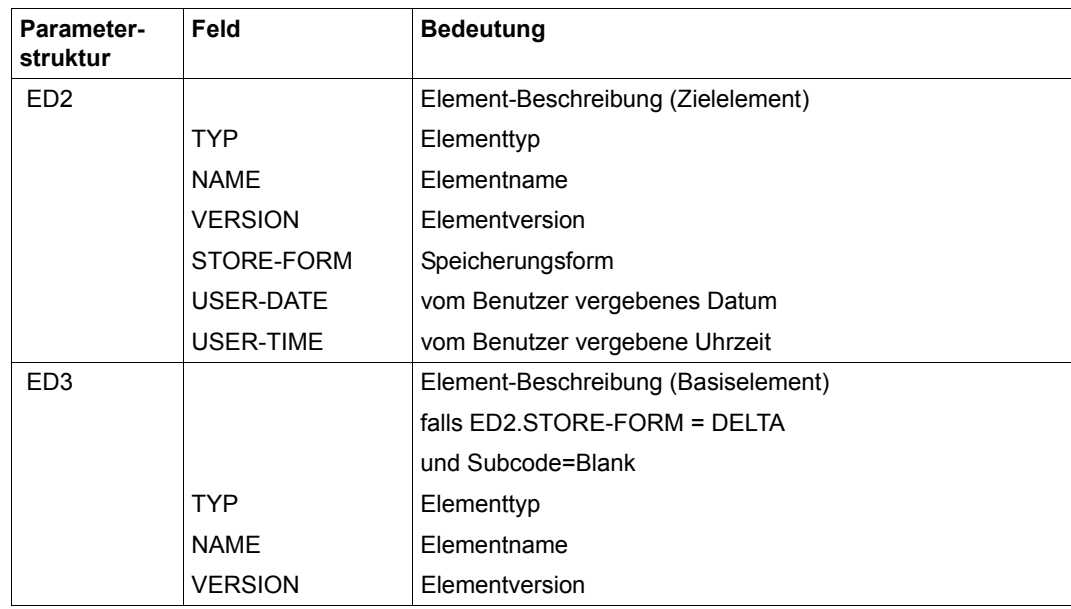

#### **Rückkehrparameter**

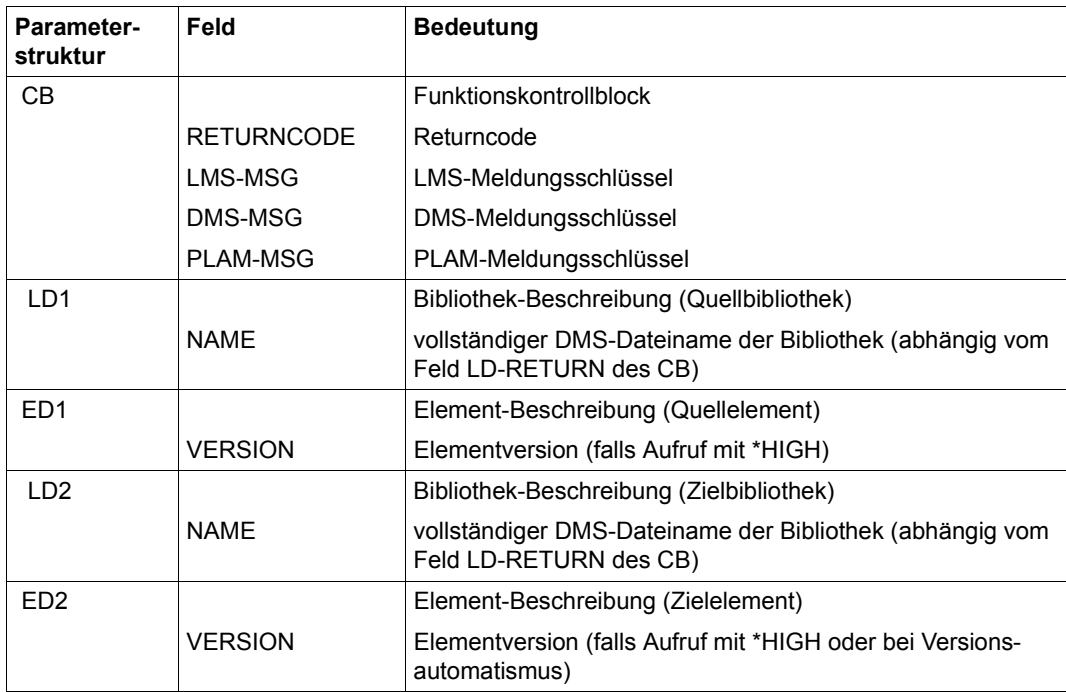

## **COPYLIB Kopieren einer Bibliothek**

Mit COPYLIB wird eine komplette Bibliothek logisch mit allen Bibliotheks-, Typ- und Elementattributen kopiert.

Mit LD1 wird die Quellbibliothek und mit LD2 die Zielbibliothek bestimmt. Die Zielbibliothek darf nicht existieren oder sie muss den FCBTYPE=NONE haben.

Bei COPYLIB wird das Feld ATTR-IND des CB ausgewertet. Bei "S" (SAME) werden die Dateischutzattribute der Quellbibliothek auf die Zielbibliothek übernommen.

#### **Aufrufparameter**

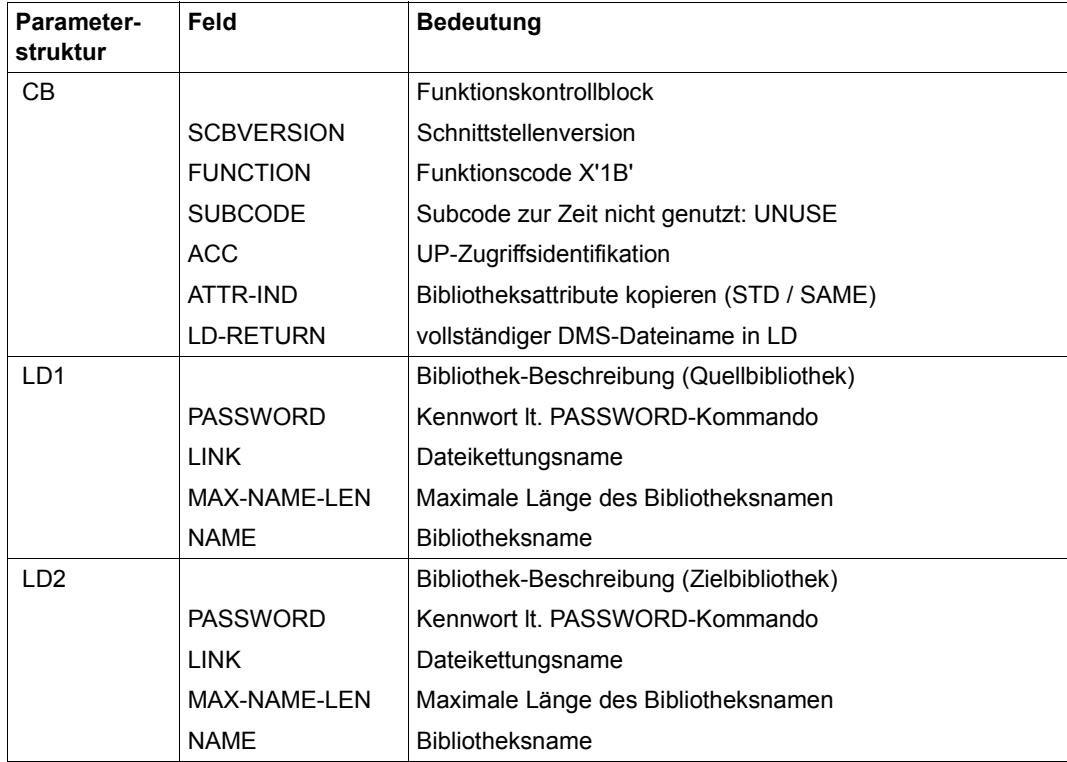

#### **Rückkehrparameter**

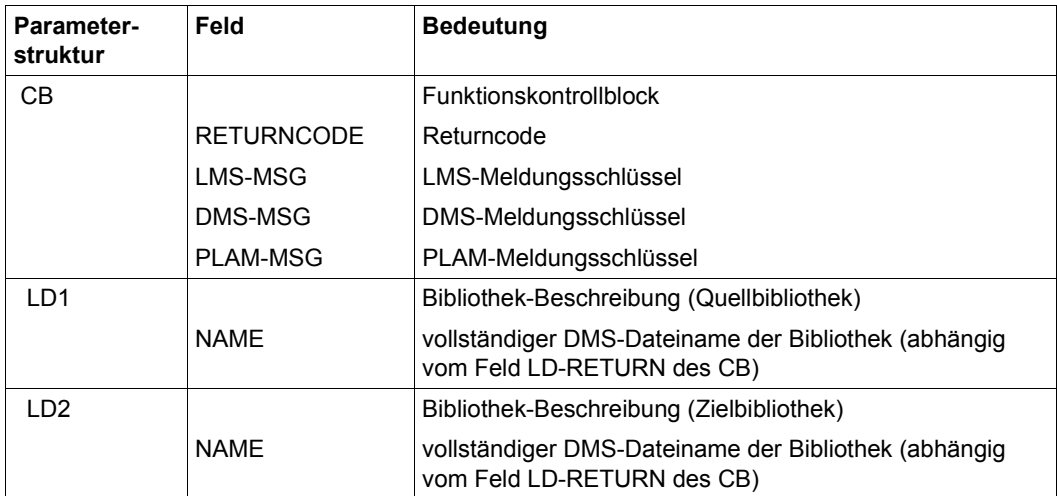

## **COPYSTR Kopieren eines Delta-Baumes**

Mit COPYSTR kann ein Delta-Baum strukturerhaltend kopiert werden.

Mit ED1 wird der zu kopierende Delta-Baum angegeben, mit LD1 die Bibliothek, in der er sich befindet, mit ED2 Typ und Name des kopierten Delta-Baums und mit LD2 die Bibliothek, in die er kopiert werden soll.

LD1 und LD2 dürfen dieselbe Bibliothek bezeichnen.

Typ und Name des Ein- und Ausgabe-Delta-Baums müssen vollständig angegeben werden. Es darf noch kein Element des bei ED2 angegebenen Typs und Namens existieren. Angaben zu Version, vom Benutzer vergebenem Datum und Uhrzeit werden nicht ausgewertet. Sie werden unverändert in den Ausgabe-Delta-Baum übernommen. Es werden alle Versionen kopiert.

Die Parameter DESTROY und PROT-IND werden ausgewertet, damit ein Delta-Element gegebenenfalls physikalisch gelöscht werden kann.

#### **Aufrufparameter**

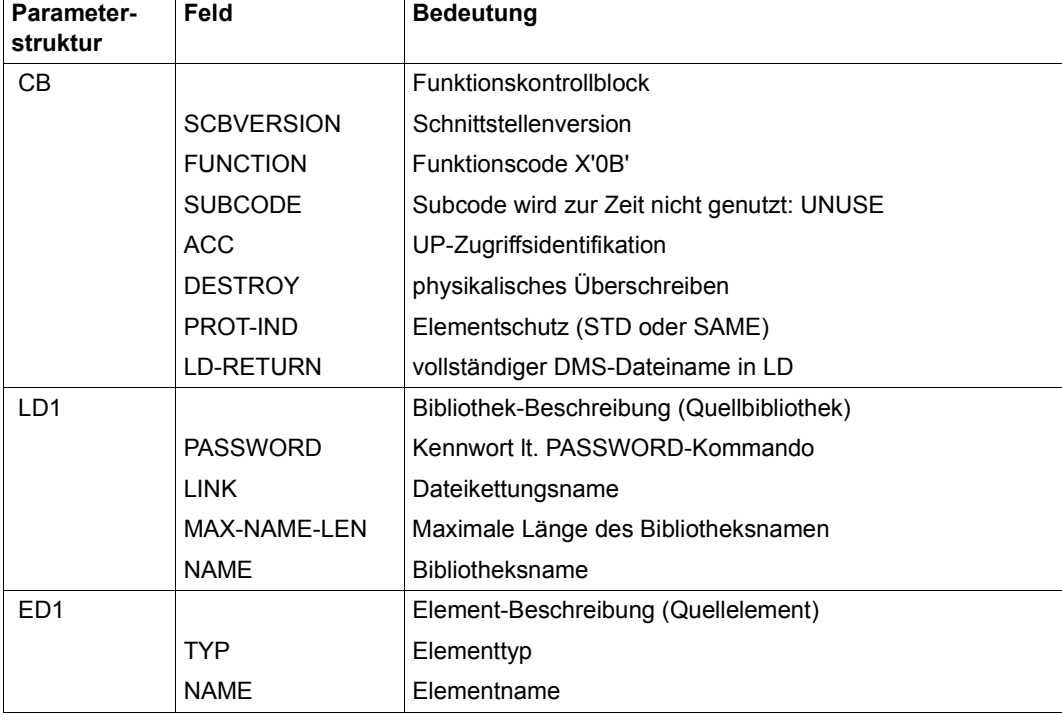
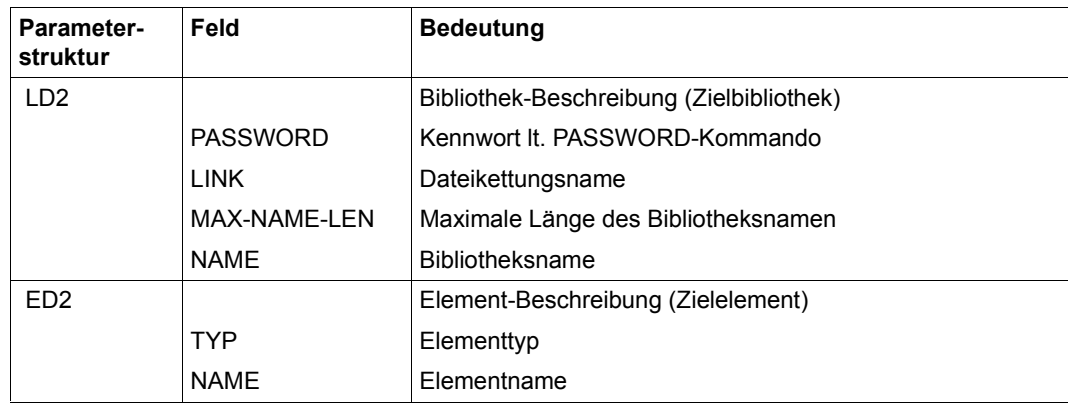

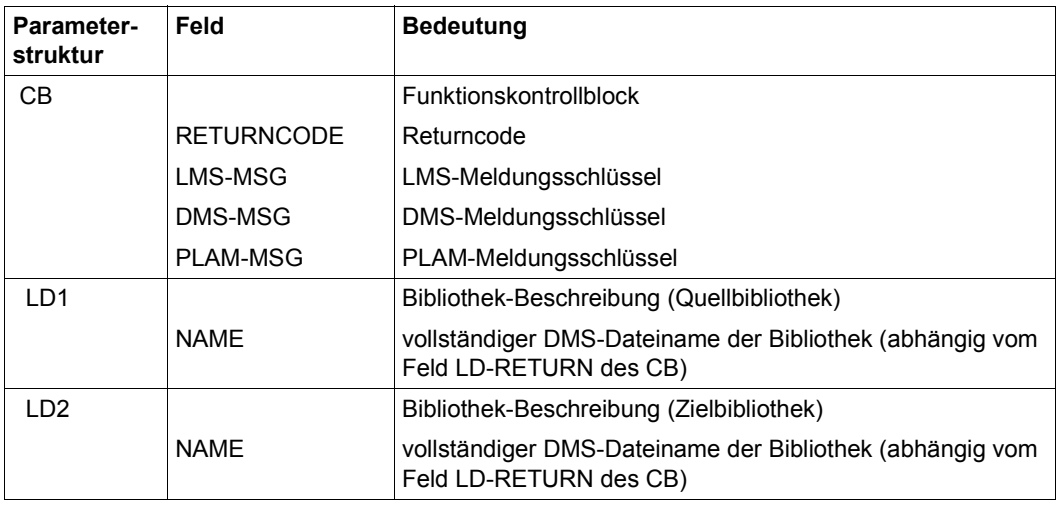

# **DEL Löschen eines Elementes**

Mit DEL kann ein Element gelöscht werden. Mit ED wird das zu löschende Element, mit LD die Bibliothek, in der es sich befindet, angegeben. Typ, Name und Version des Elementes müssen vollständig angegeben werden.

Der Parameter DESTROY wird ausgewertet.

#### **Aufrufparameter**

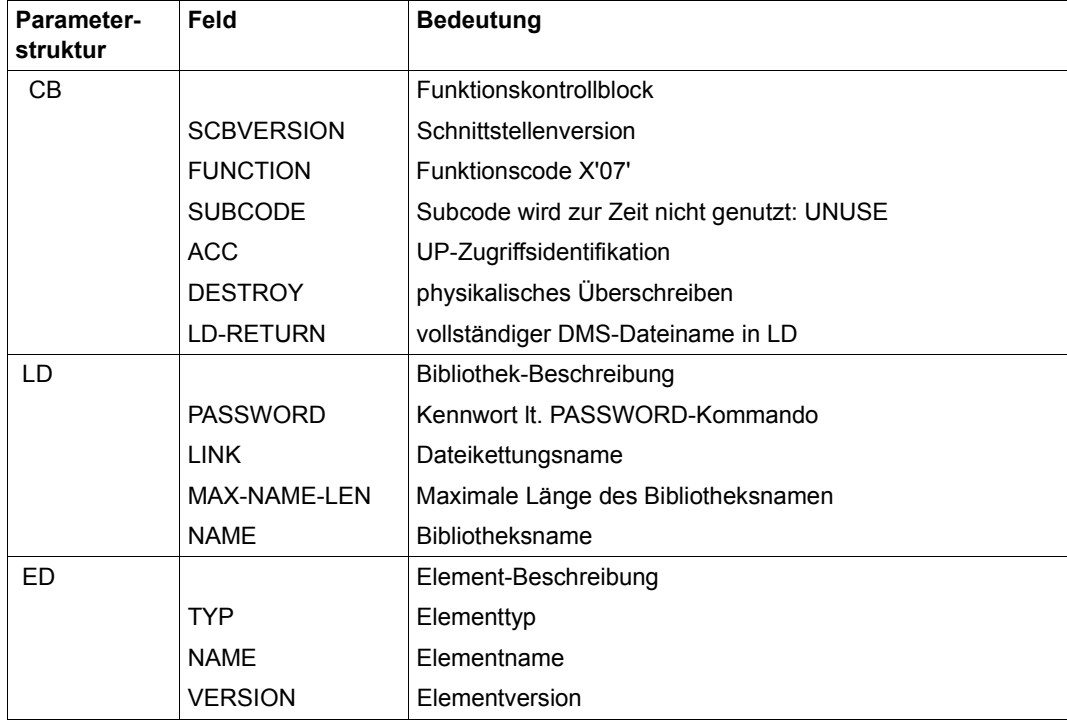

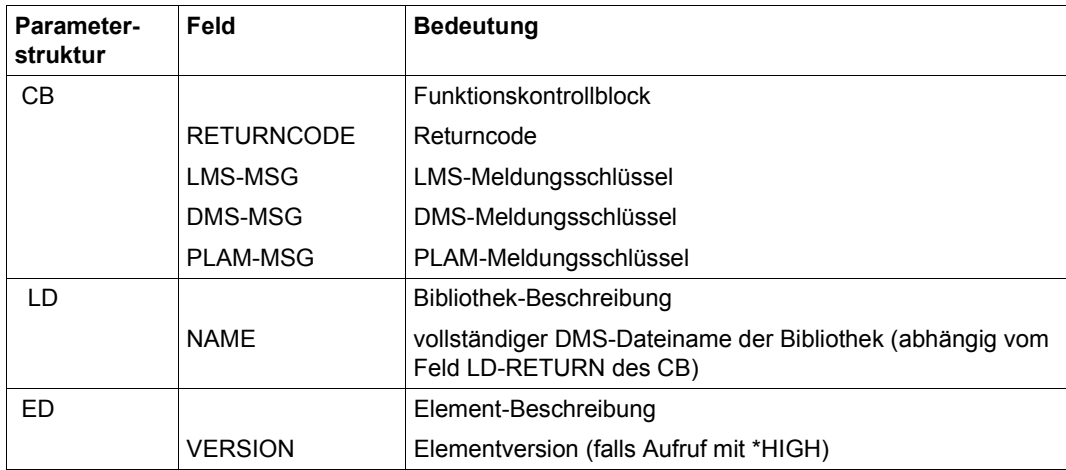

# **END Beenden eines Unterprogrammzugriffs**

END ist der letzte Funktionsaufruf an LMS, der den UP-Zugriff beendet. Alle angeforderten Resourcen (z.B. Speicherplatz) für diesen Zugriff werden freigegeben. Das Feld ACC des CB wird auf 4 x X'FF' gesetzt. Noch geöffnete Elemente werden implizit mit SUBCODE = RESET geschlossen. Alle noch offenen Bibliotheken werden ebenfalls geschlossen.

### **Aufrufparameter**

Die Parameterstrukturen müssen beim UP-Aufruf in dieser Reihenfolge stehen.

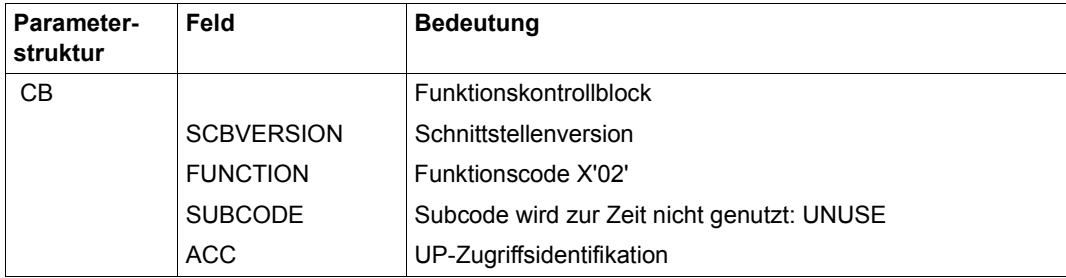

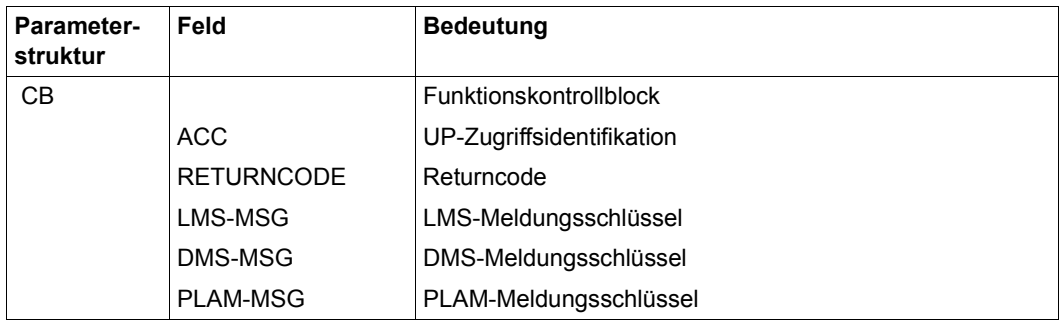

# **GET Lesen eines Satzes**

Mit GET kann ein Satz gelesen werden.

Dem Benutzer stehen zwei Subcodes (SUBCODE) zur Verfügung, einen Satz zum Lesen auszuwählen.

SUBCODE=SEQ

Der nächste Satz wird bezogen auf den letzten GET-Aufruf mit derselben Zugriffspfad-Identifikation in das Feld ER ausgegeben. Es genügt beim Aufruf die Felder REC-ACC-ID (siehe OPENGET) und BUFFER-LEN zu versorgen. Der Satzpuffer muss in der Länge BUFFER-LEN angelegt sein. In die Felder RECORD-TYPE bzw. RECORD-NR des RD wird nach dem Lesen die Satzart bzw. die Satznummer hinterlegt. Ist das Ende des Elementes erreicht, wird im Feld RETURNCODE des CB X'08' hinterlegt. Wird die Satzart gewechselt, erfolgt keine Meldung. Der Wechsel kann aber durch Auswerten der Satzart (RECORD-TYPE) erkannt werden.

● SUBCODE=DIR

Es müssen zusätzlich die Felder RECORD-TYPE und RECORD-NR versorgt werden. Der Satz wird ausgegeben, der durch RECORD-TYPE und RECORD-NR des RD (Wiedergewinnungsadresse) gekennzeichnet ist. Ist der Satz nicht vorhanden, wird X'0C' im Feld RETURNCODE des CB hinterlegt. RD und ER bleiben unverändert.

SEQ und DIR können beliebig gemischt werden.

Beim Lesen eines Satzes wird der Satzkopf in ER von LMS versorgt. Der Wert der Satzlänge errechnet sich als Minimum der Satzlänge des gelesenen Satzes und der in RD vom Benutzer angegebenen Pufferlänge. Höchstens in dieser Länge wird der Satz übergeben. Ist er zu lang, wird X'04' im Feld RETURNCODE des CB hinterlegt. Die in ER angegebenen Werte zu Satzlänge und Satzart werden in die entsprechenden Felder von RD übernommen.

Nach dem Lesen steht in den Feldern RECORD-TYPE bzw. RECORD-LEN des RD die Satzart bzw. die Satzlänge und in RECORD-NR die satzartrelative Satznummer. In RD steht die wahre Satzlänge. Im Fehlerfall kann aus dieser Satzlänge die Pufferlänge bestimmt werden.

Mit GET können z.B. abwechselnd Sätze aus verschiedenen Satzarten gelesen werden. Ist ein Element mit OPENGET eröffnet worden, kann das betroffene Element nicht überschrieben werden.

Es können die Satzarten 1-159, 163 und 164 (siehe auch [Seite 141](#page-140-0)) gelesen werden.

Elemente mit Format-B Sätzen können mit GET nur gelesen werden, wenn beim OPENGET der Subcode EXTRA gesetzt wird.

Wird ein Format-B Satz gelesen, liefert LMS in

- 1. ER den Format-B Satz ohne vier Byte Satzkopf. Der Puffer ER muss 256 K lang sein.
- 2. RECORD-LEN die Originallänge des Format-B Satzes
- 3. RECORD-TYPE die Satzart 160
- 4. RECORD-NR die satzartrelative Satznummer

### **Aufrufparameter**

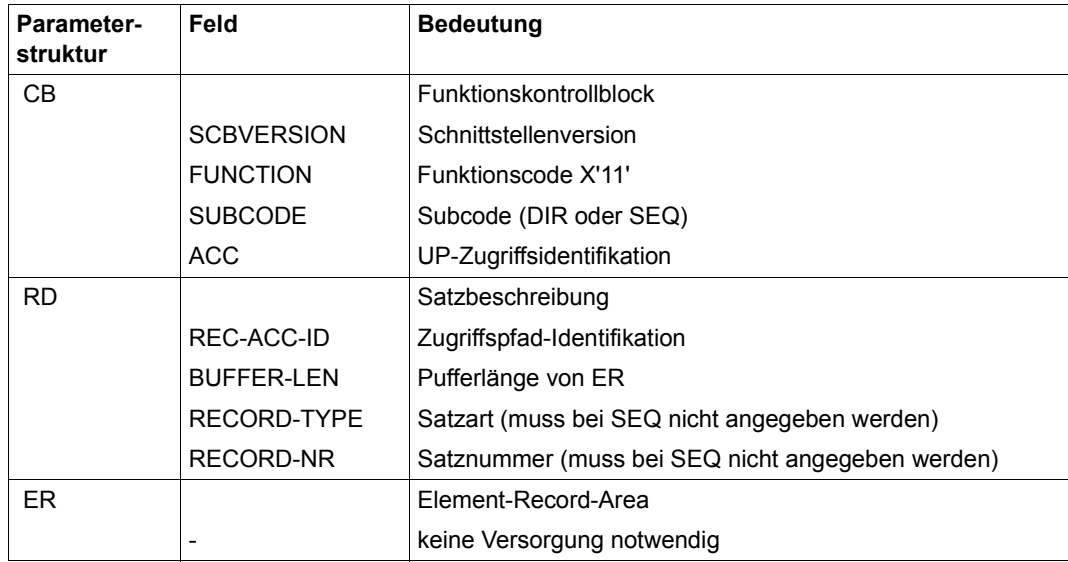

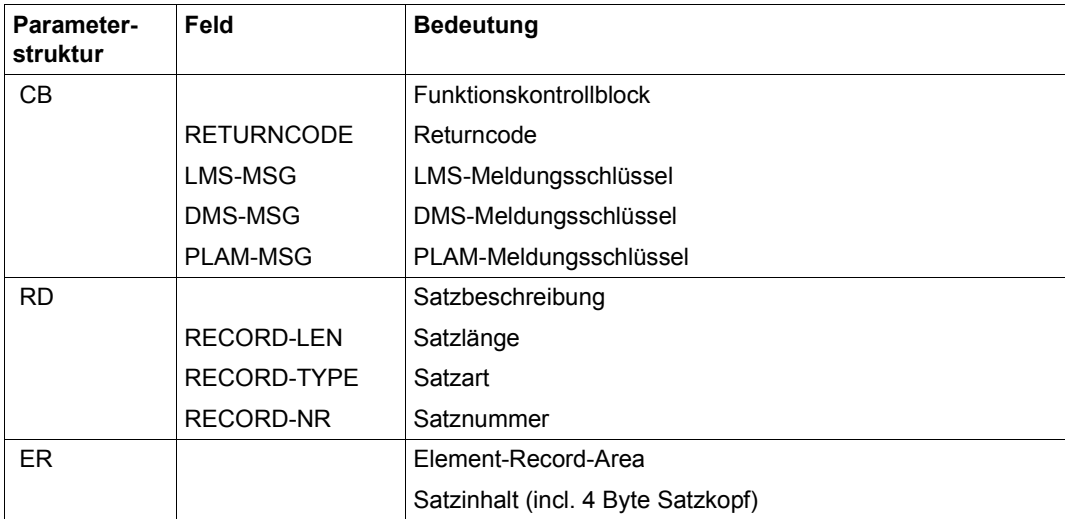

# **GSYSELEM Lesen einer Elementangabe aus einer S-Variablen**

Mit GSYSELEM wird der Inhalt einer S-Variablen gelesen und als Angabe eines Elements (Bibliothek, Elementname, Version und Typ) interpretiert.

Bibliothek (Bibliotheks- oder Dateikettungsname), Elementtyp und Version können vorbelegt werden (Inhalt ungleich Leerzeichen). Sind in der S-Variablen die entsprechenden Angaben weggelassen (bzw. mit dem Standardwert \*BY-PROGRAM belegt), bleiben nach der Rückkehr die vorbelegten Werte erhalten. Fehlende Angaben ohne Vorbelegung sind unzulässig. Vorbelegungen müssen im Format des UP erfolgen (z.B. höchstmögliche Version: X´FF´ und mindestens ein Leerzeichen).

Der Name der S-Variablen ist im Feld NAME der Struktur ED anzugeben. Gesucht wird zunächst eine prozedurlokale, danach eine taskglobale S-Variable dieses Namens.

Ist der Returncode ungleich LMSOK (X´00´), bleiben die Felder in ED und LD unverändert.

Syntax des Inhalts der S-Variablen (Kleinschreibung wird **nicht** in Großschreibung umgesetzt und wird als Syntaxverstoß betrachtet):

```
*LIBRARY-ELEMENT(...) 
⏐ LIBRARY = *BY-PROGRAM / <full-filename 1..54 without-vers> / *LINK(...) ⏐
  ⏐ *LINK(...) ⏐
        LINK-NAME = \lestructured-name 1..8>
,ELEMENT = <composed-name 1..64 with-under>(...)⏐ <composed-name 1..64 with-under>(...) ⏐
        ⏐ ⏐ VERSION = *BY-PROGRAM / *HIGHEST-EXISTING / *UPPER-LIMIT / 
                    ⏐ ⏐ <composed-name 1..24 with-under> ⏐
⏐ ,TYPE = *BY-PROGRAM / <alphanum-name 1..8>
```
## **Aufrufparameter**

Die Parameterstrukturen müssen beim UP-Aufruf in dieser Reihenfolge stehen.

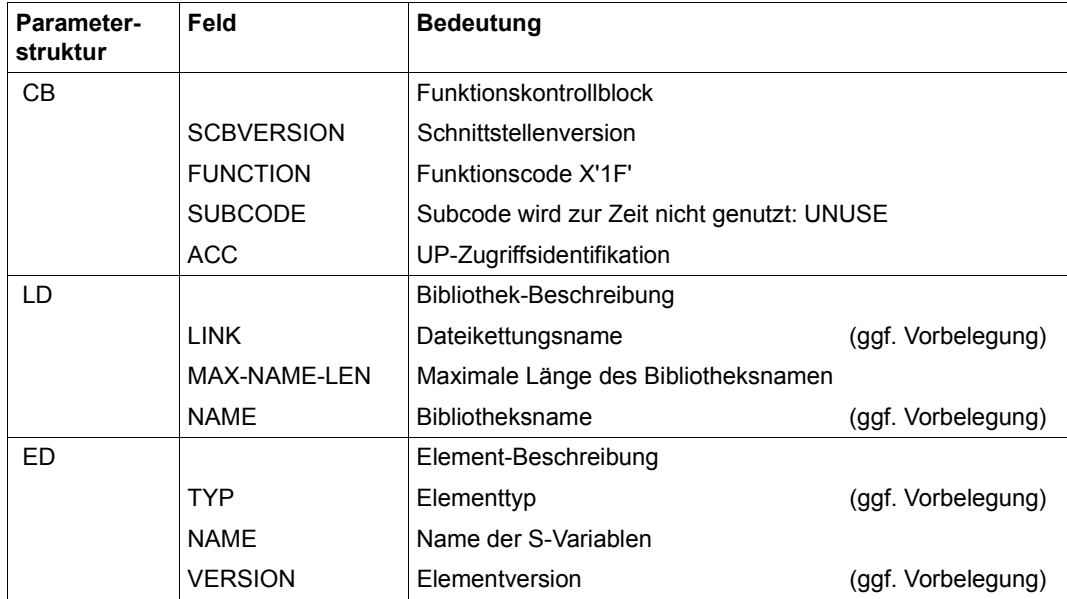

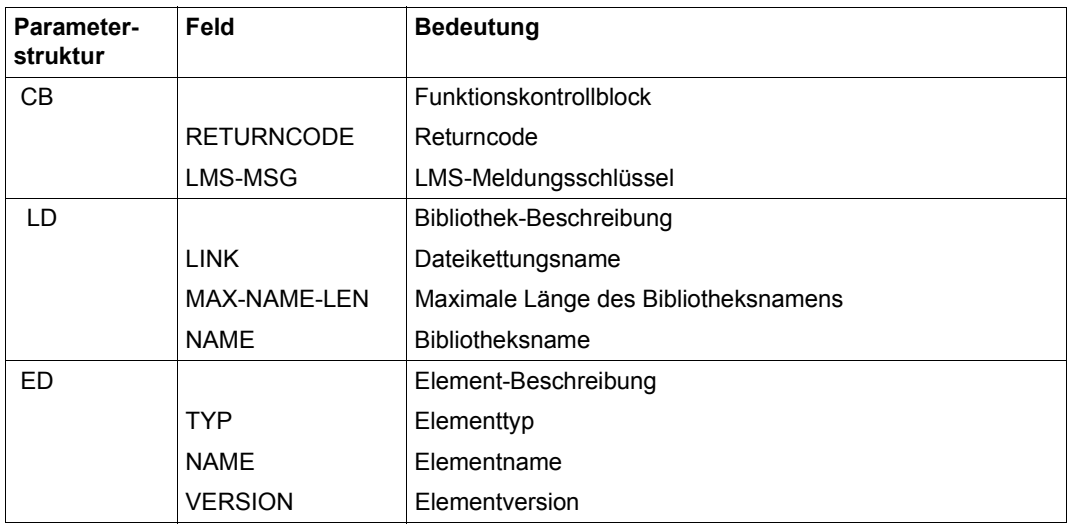

# **INIT Eröffnen eines Unterprogrammzugriffs**

Mit INIT wird ein UP-Zugriff eröffnet. Dieser Aufruf ist der erste Funktionsaufruf an LMS. Im Feld ACC des CB wird die UP-Zugriffsidentifikation zurückgegeben. Diese UP-Zugriffsidentifikation wird bei allen weiteren Funktionsaufrufen benötigt. Das Feld LMSVERSION des CB enthält die aktuelle LMS-Versionsnummer. Die Verarbeitungsoperanden werden auf Standardwerte gesetzt.

Es können mehrere INIT-Aufrufe nacheinander erfolgen, damit parallele UP-Zugriffe realisiert werden können. Für jeden UP-Zugriff muss jeweils ein eigener CB angelegt werden, weil bei jedem INIT-Aufruf eine neue UP-Zugriffsidentifikation im Feld ACC des CB hinterlegt wird.

Ist beim Aufruf von INIT ein Fehler aufgetreten, steht im Feld ACC des CB 4 x X'FF'.

Der UP-Zugriff wird mit END und der Angabe der UP-Zugriffsidentifikation beendet.

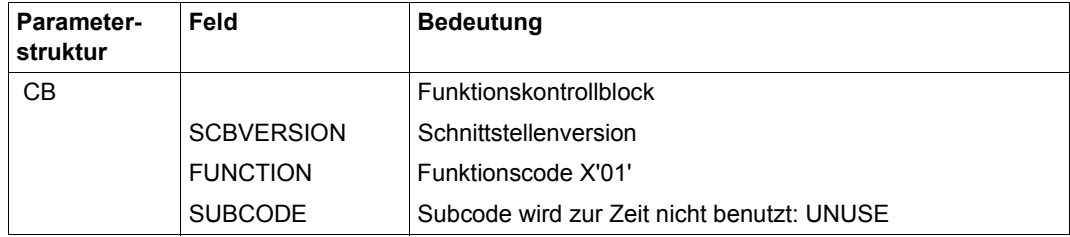

#### **Aufrufparameter**

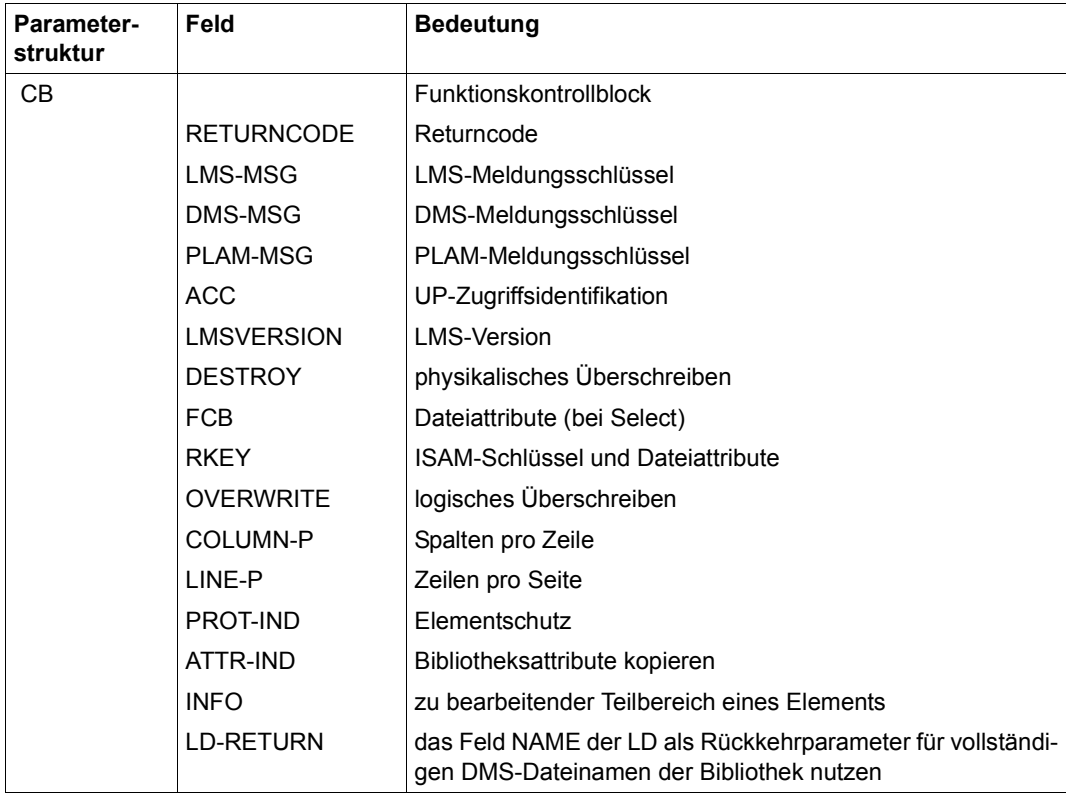

# **LOCK Sperren eines Elementes**

Mit LOCK kann ein Element explizit gegen Veränderung gesperrt werden. Mit ED wird das zu sperrende Element und mit LD die Bibliothek, in der es sich befindet, angegeben. Typ, Name und Version des Elementes müssen vollständig angegeben werden.

Die Elementsperre wirkt bis ein UNLOCK oder END eingegeben oder das Programm beendet wird. Sie wird nur im Speicher gehalten.

#### **Aufrufparameter**

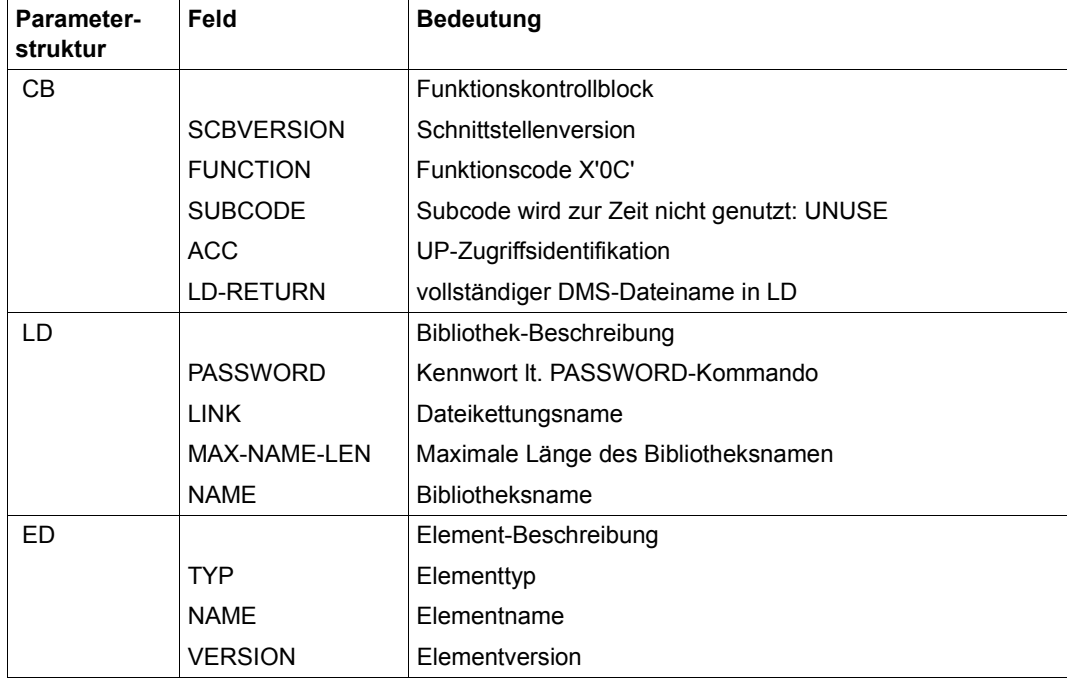

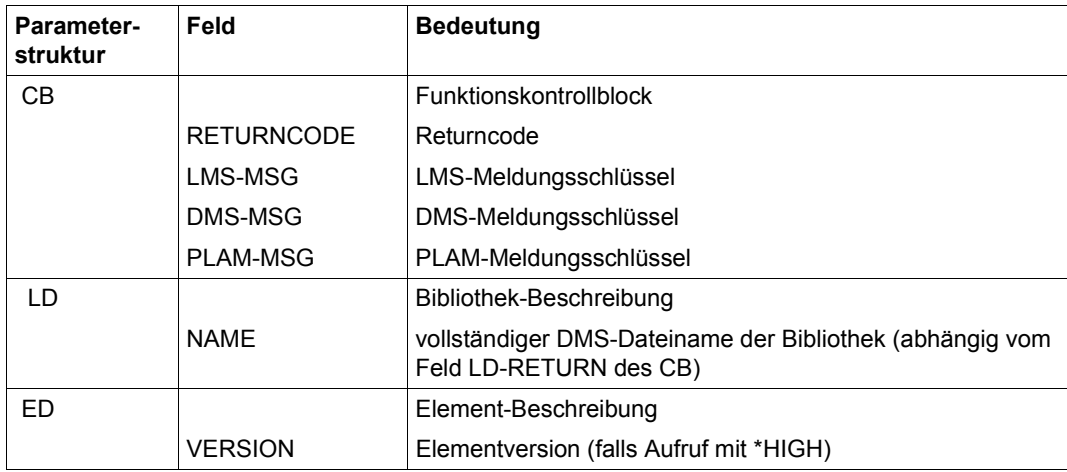

# **LST Ausgeben eines Elementes nach SYSLST**

Mit LST wird ein Element nach SYSLST ausgegeben. Mit ED wird das auszugebende Element und mit LD die Bibliothek, in der es sich befindet, angegeben. Typ, Name und Version des Elementes müssen vollständig angegeben werden.

Bei der Ausgabe nach SYSLST werden die Parameter COLUMN, LINE und INFO berücksichtigt. INFO muss den Wert "S" (STD Standardbereich bearbeiten) haben. LST ist für alle Elementtypen zulässig. Benutzertypen werden dabei entsprechend ihres Basistyps behandelt.

Bei LST stehen dem Benutzer zwei Subcodes (SUBCODE) zur Verfügung, um die Darstellungsform eines Satzes zu bestimmen:

SUBCODE=SYM

Die Sätze werden abhängig von ihrem Elementtyp dargestellt:

- Bis auf die Typen P, R, L, C und davon abgeleitete Typen werden die Elemente zeichenweise dargestellt.
- Bei Elementen vom Typ P erfolgt die Darstellung ebenfalls zeichenweise, wobei das erste Zeichen eines jeden Satzes als Vorschubsteuerzeichen ausgewertet wird.
- Bei Elementen vom Typ R werden die ESD-, ISD-, RLD-, TXT-, TXTP-, REP- und END-Informationen in aufbereiteter Form ausgegeben. Sonstige Informationen, wie z.B. LSD oder DSDD werden unaufbereitet ausgegeben, d.h. es wird das Satzlängenfeld und ggf. die Satznummer mit ausgegeben. Fortlaufende Textinformation wird nicht aufgeteilt.
- Elemente vom Typ L (LLM) werden in aufbereiteter Form dargestellt.
- Bei Elementen vom Typ C (Phasen) erfolgt die Darstellung zeichenweise und sedezimal nebeneinander.
- SUBCODE=HEX

Die Darstellung erfolgt zeichenweise und sedezimal übereinander. D.h. für jeden Elementsatz werden zwei Zeilen ausgegeben: in der ersten Zeile wird der Satz zeichenweise und in der zweiten Zeile sedezimal dargestellt.

# **Aufrufparameter**

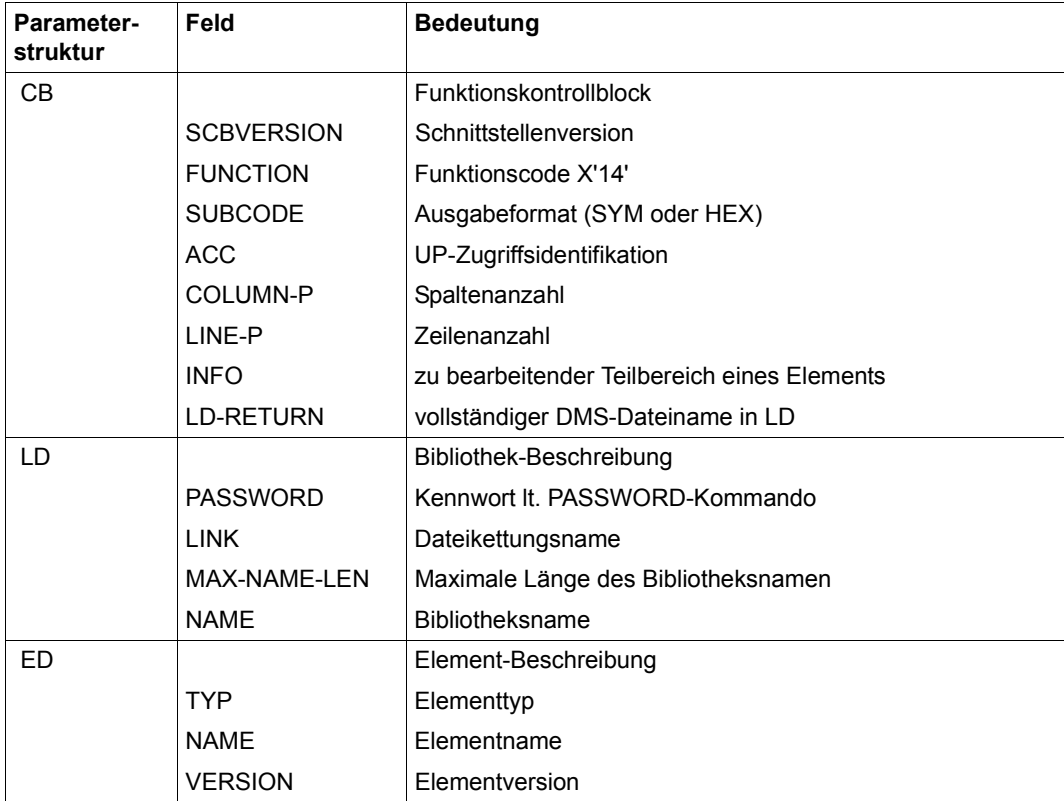

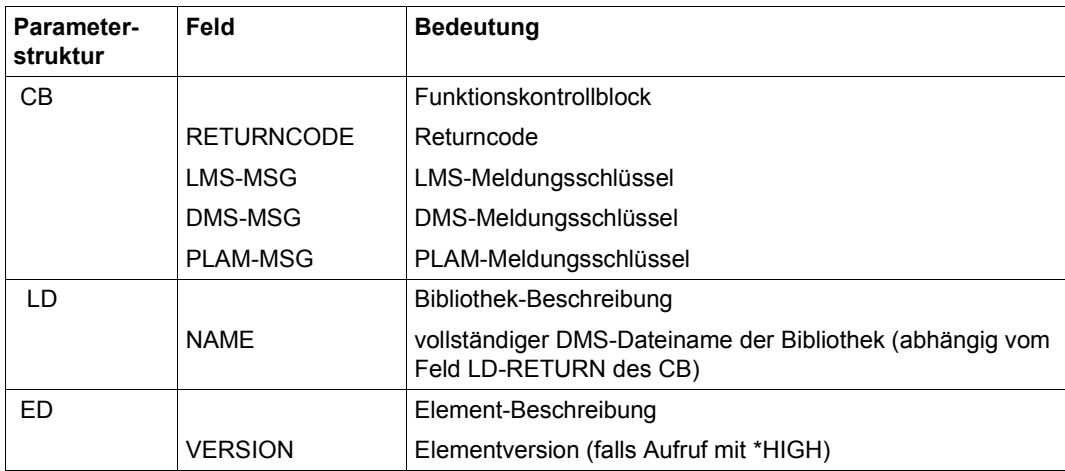

# **MODEA Ändern der Elementattribute**

Mit MODEA werden die Elementattribute für ein bestimmtes Element eingestellt. Mit ED wird das Element bestimmt und mit LD die Bibliothek, in der es sich befindet, angegeben. Typ, Name und Version des Elementes müssen vollständig angegeben werden.

Datum und Uhrzeit können nur gemeinsam geändert werden. Das bedeutet:

- ist das USER-DATE in der Beschreibung EA ein Blank, so wird die USER-TIME in EA ignoriert und die alten Elementangaben bleiben erhalten.
- ist das USER-DATE in der Beschreibung EA ungleich einem Blank, so wird USER-TIME aus EA unverändert übernommen.

MOD-DATE-IND steuert, ob im Element die aktuelle Uhrzeit und das aktuelle Datum als Zeitpunkt der letzten Änderung eingetragen werden.

Ein Element kann als ausgeliehen oder als wieder zurückgegeben gekennzeichnet werden (siehe [Seite 21\)](#page-20-0).

#### **Aufrufparameter**

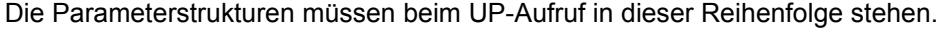

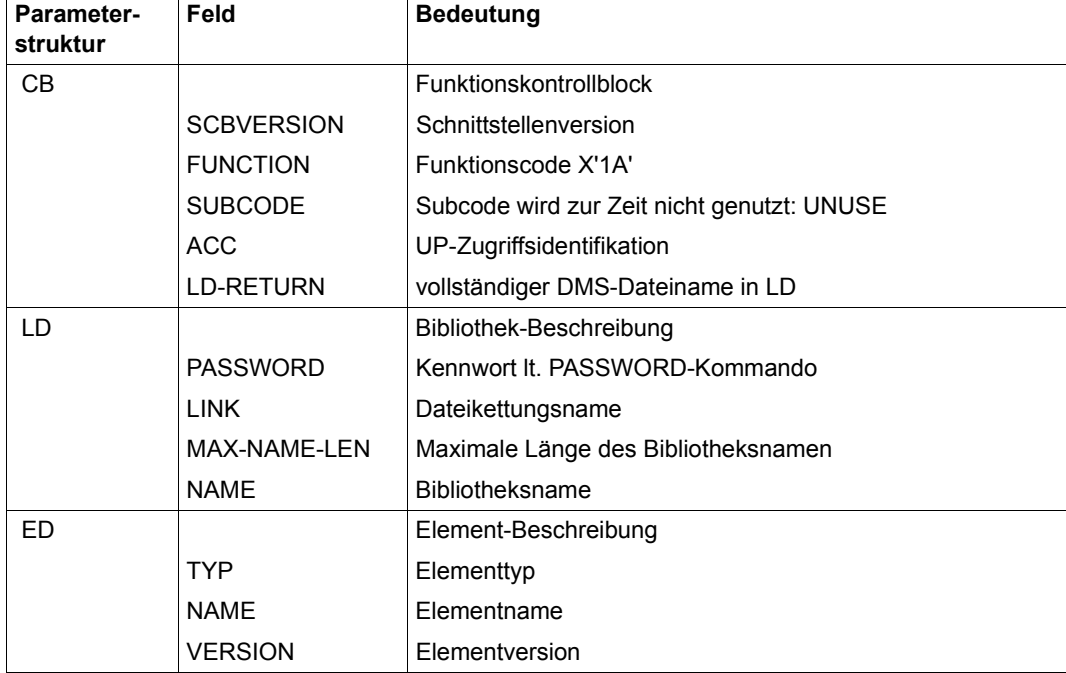

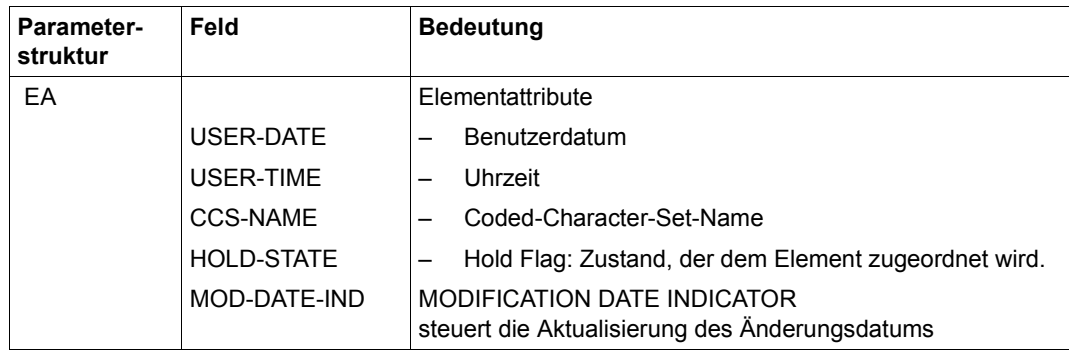

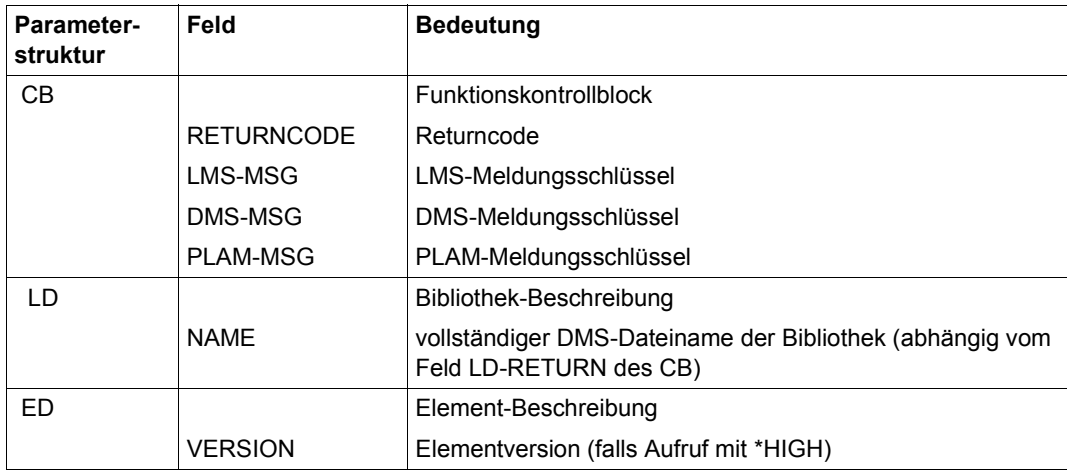

# **MODEP Ändern des Elementschutzes**

Mit MODEP wird der Elementschutz für ein bestimmtes Element eingestellt. Mit ED wird das Element bestimmt und mit LD die Bibliothek, in der es sich befindet, angegeben. Typ, Name und Version des Elementes müssen vollständig angegeben werden.

### **Aufrufparameter**

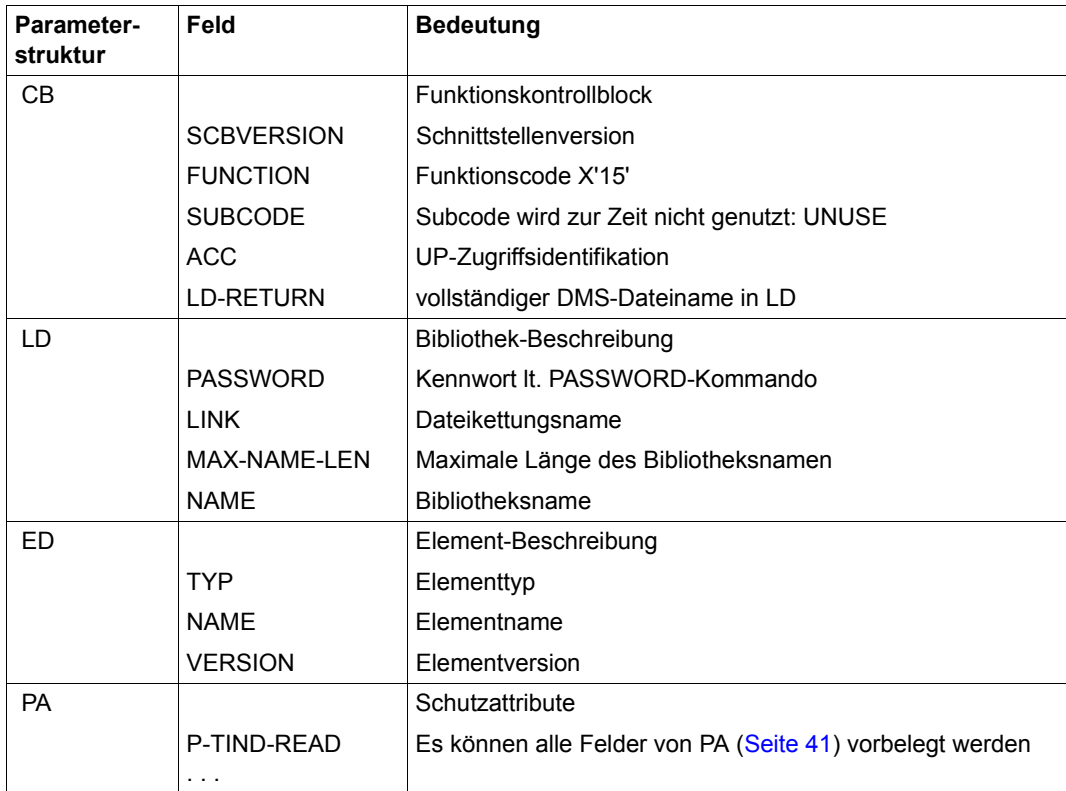

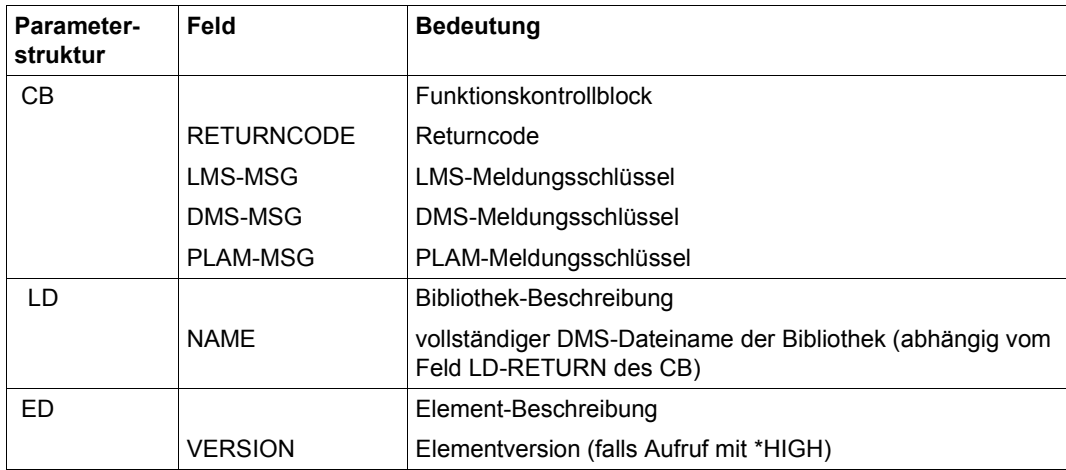

# **MODLA Ändern der Bibliotheksattribute**

Mit MODLA werden die Attribute für eine Bibliothek bestimmt. Mit LD wird die Bibliothek angegeben und mit LA deren Attribute festgelegt. Es können ein Administrationsrecht für die Bibliothek und Voreinstellungen für den Elementschutz für neue Elemente vergeben werden. Es kann die für die Elemente der Bibliothek zulässige Speicherungsform definiert, das Führen des Zugriffsdatum aktiviert und ein Ausleihverfahren eingeschaltet werden.

Der PA legt die Voreinstellungen für den Elementschutz und den Kreis der Ausleihberechtigten für die Bibliothek fest.

### **Aufrufparameter**

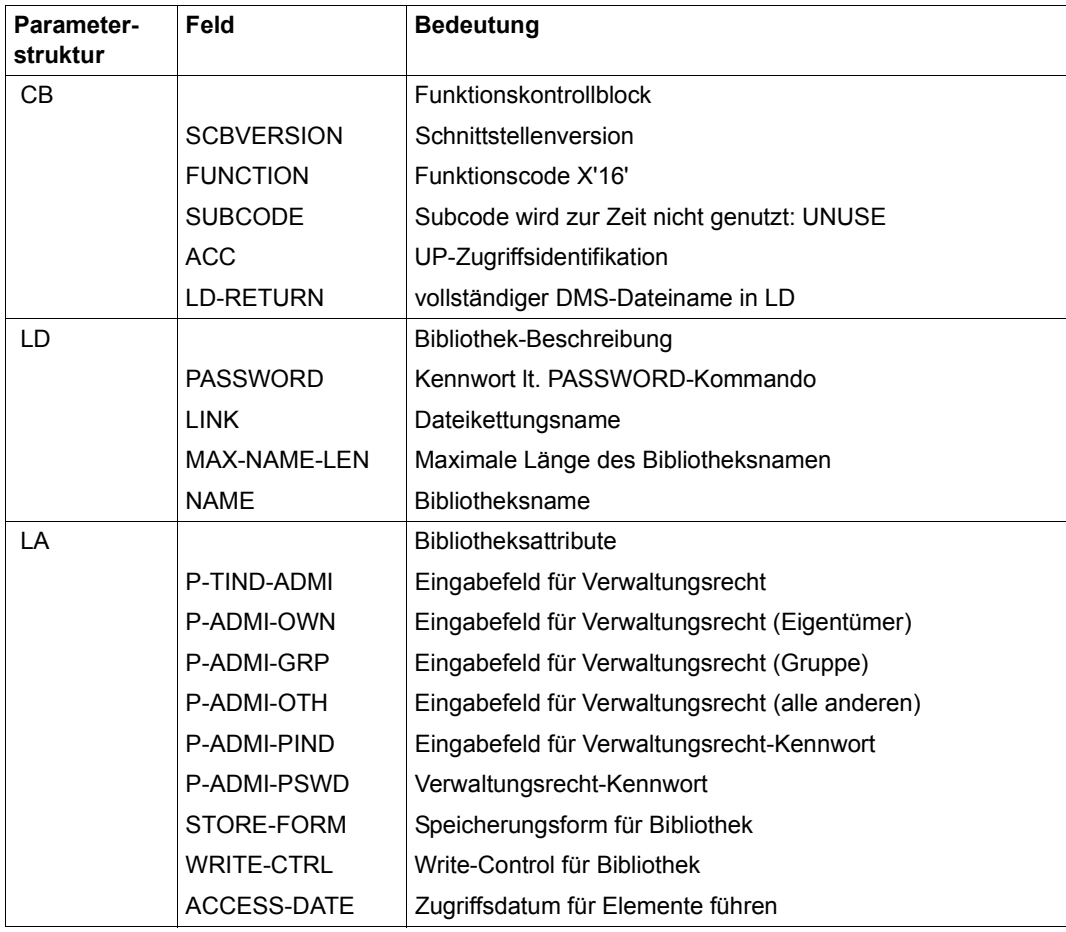

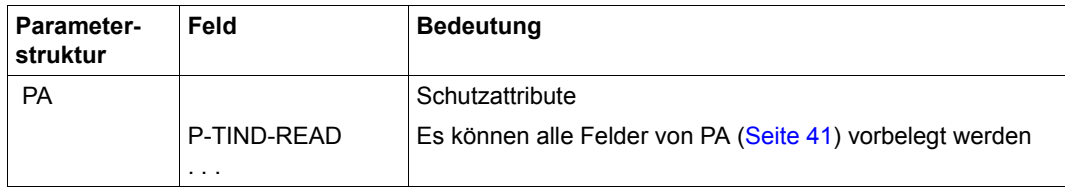

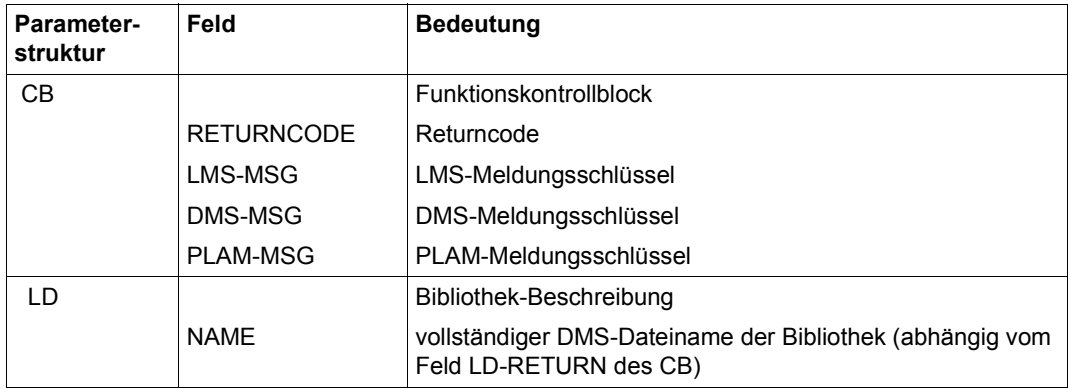

# **MODTA Ändern der Typattribute**

Mit MODTA werden die Typattribute bestimmt. Durch LD wird die Bibliothek angegeben, durch TD der Elementtyp festgelegt. Durch TA wird die geltende (Versions-) Konvention eingestellt und der übergeordnete Typ festgelegt. Es kann die für die Elemente des Typs zulässige Speicherungsform definiert und das Ausleihverfahren eingeschaltet werden. Mit dem Typ-Verwaltungsrecht wird der Kreis der Administrationsberechtigten für diesen Typ festgelegt. Nur diese dürfen Elemente anlegen, löschen und umbenennen. Diese Einstellungen haben Priorität gegenüber der Einstellung durch MODLA.

Die PA legt die Voreinstellungen für den Elementschutz und den Kreis der Ausleihberechtigten für den Typ fest.

#### *Hinweis*

- Der durch SUPER-TYPE entstehende Graph muss zyklenfrei (Baum) sein.
- Für Standardtypen (ein Zeichen lang bzw. Typen, die mit \$ oder SYS beginnen) kann kein SUPER-TYPE vereinbart werden.

#### **Aufrufparameter**

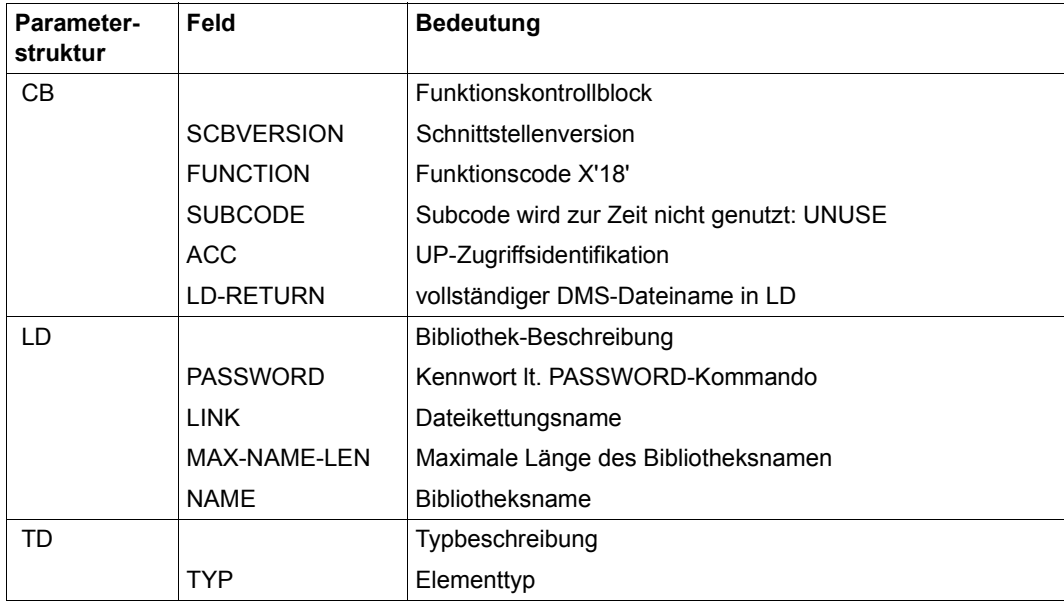

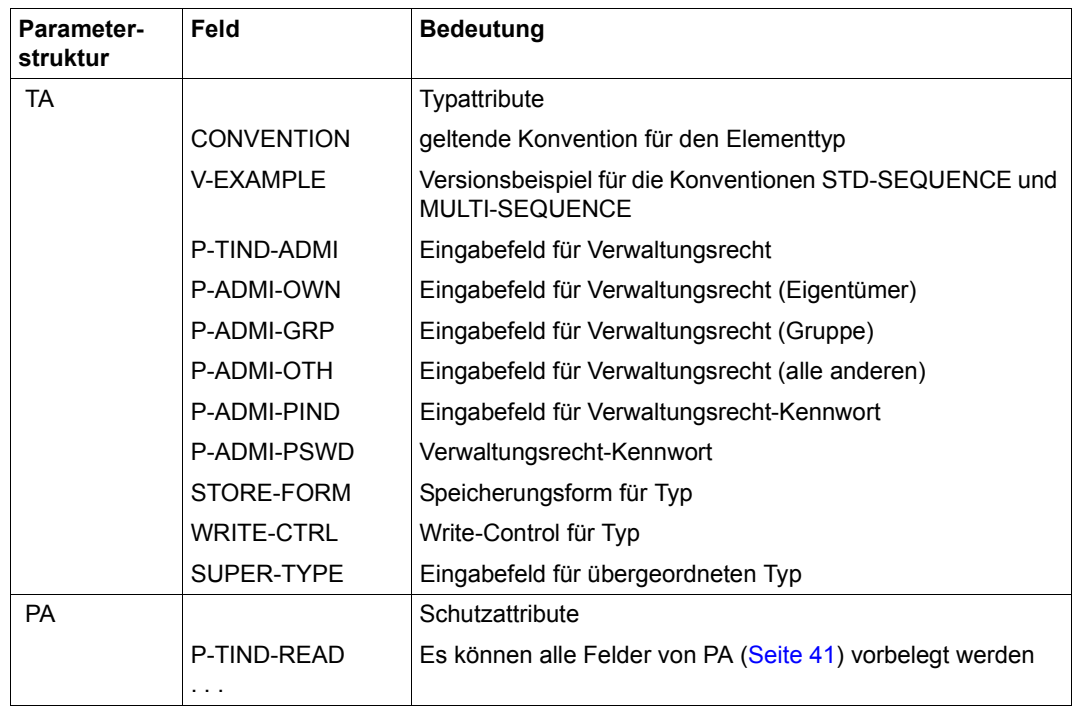

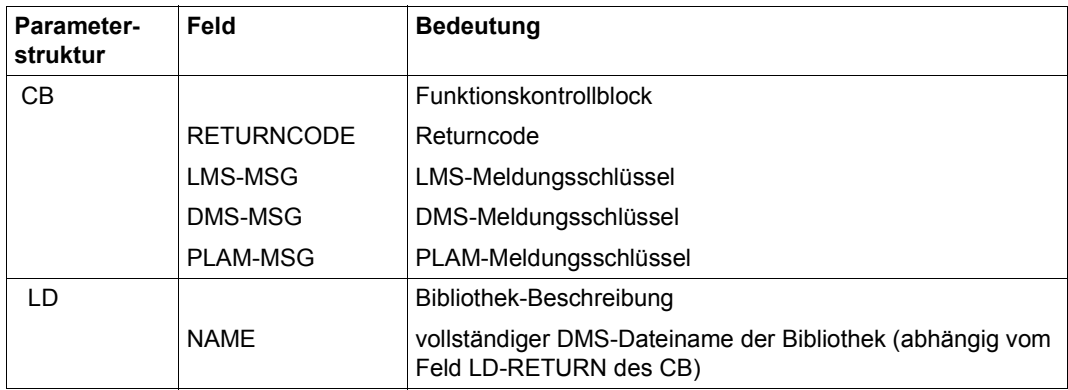

# **OPENGET Eröffnen eines Elementes zum Lesen**

Mit OPENGET wird ein Element zum Lesen eröffnet. Mit ED wird das zu lesende Element und mit LD die Bibliothek, in der es sich befindet, angegeben. Typ, Name und Version des bereits existierenden Elementes müssen vollständig angegeben werden.

Bei der Eröffnung wird zur Identifizierung des Zugriffspfades eine Zugriffspfad-Identifikation im Feld REC-ACC-ID des RD hinterlegt. Ist bei der Eröffnung ein Fehler aufgetreten, hat sie den Wert 4 x X'FF'.

Ein Element kann mehrfach zum Lesen eröffnet werden, wenn mehrfach OPENGET mit derselben Element- und Bibliotheksbezeichnung aufgerufen wird. Für jeden OPEN sollte ein eigener RD angelegt werden, weil bei jedem OPENGET eine neue Zugriffspfad-Identifikation im Feld REC-ACC-ID des RD hinterlegt wird. Diese Zugriffspfad-Identifikation wird für alle weiteren Zugriffe und zum Schließen des Elementes benötigt.

Ein Element kann nicht gleichzeitig mit OPENGET, OPENPUT und OPENUPD eröffnet werden.

Nach der Eröffnung steht der Lesezeiger (für sequentielles Lesen) auf dem Elementanfang.

Angaben zu USER-DATE, USER-TIME und STORE-FORM des ED werden nicht ausgewertet

Elemente mit Format-B Sätzen können mit GET nur gelesen werden, wenn beim OPENGET der Subcode EXTRA gesetzt wird.

# **Aufrufparameter**

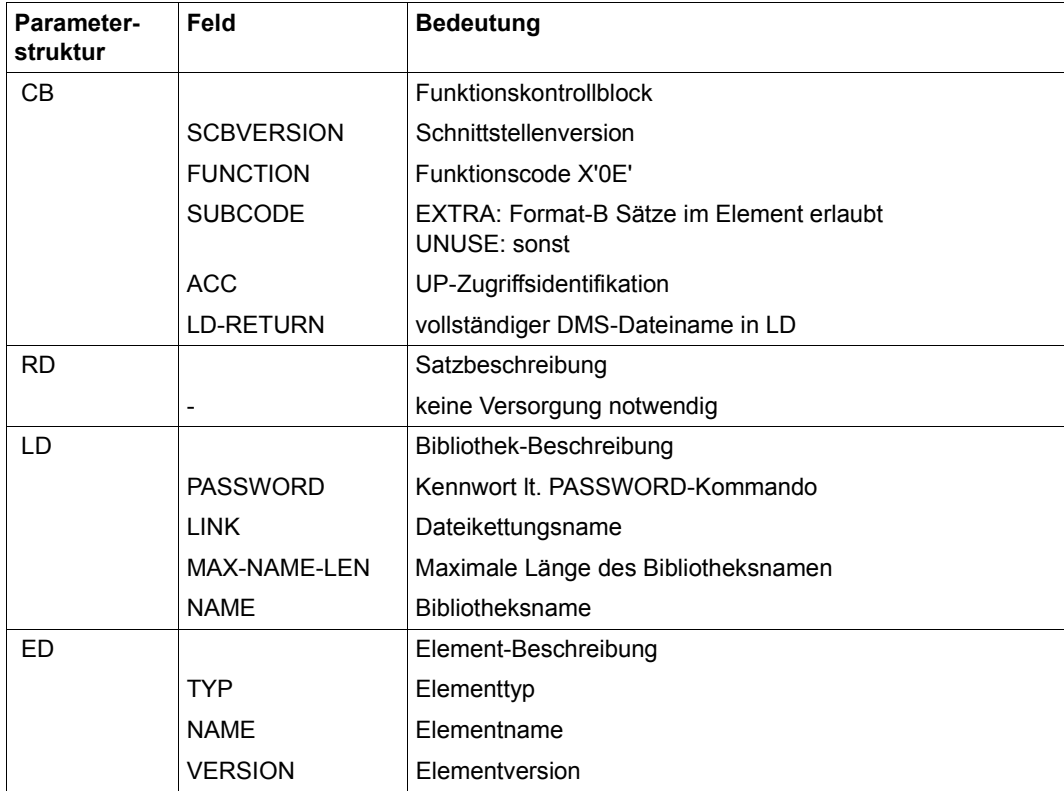

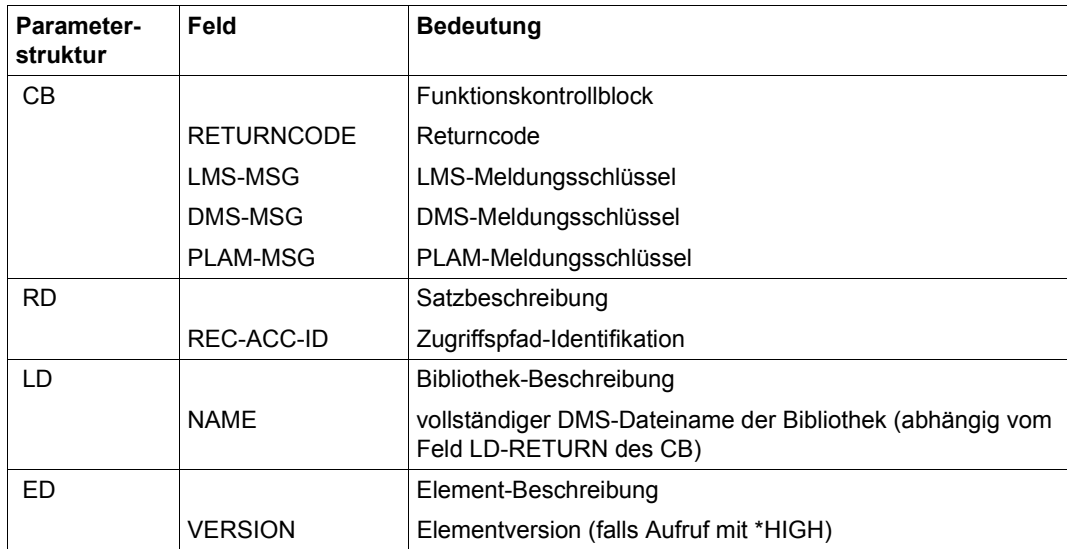

# **OPENPUT Eröffnen eines Elementes zum Schreiben**

Mit OPENPUT wird ein Element zum Schreiben eröffnet. Mit ED1 wird das zu schreibende Element und mit LD die Bibliothek, in der es sich befindet, angegeben. Typ, Name und Version des Elementes müssen vollständig angegeben werden.

Es sind vier Subcodeangaben möglich: UNUSE, INCP, HIGP und INCB Bei Subcodeangaben ungleich UNUSE wird die Versionsangabe besonders behandelt (siehe [Seite 24\)](#page-23-0).

Ist die Bibliothek nicht vorhanden, so wird sie eingerichtet. Zusätzlich kann der Benutzer in die Felder USER-DATE bzw. USER-TIME des ED1 ein Datum bzw. eine Uhrzeit eintragen. Soll das aktuelle Datum und die aktuelle Uhrzeit übernommen werden, müssen die Felder mit Leerzeichen besetzt sein.

Die Parameter OVERWRITE und DESTROY werden ausgewertet. OVERWRITE=NAME ist nicht zulässig. Delta-Elemente können nur dann überschrieben werden, wenn sie Blätter eines Delta-Baumes sind.

Bei der Eröffnung wird zur Identifizierung des Zugriffspfades eine Zugriffspfad-Identifikation im Feld REC-ACC-ID des RD hinterlegt. Ist bei der Eröffnung ein Fehler aufgetreten, hat sie den Wert 4 x X'FF'.

Es können nacheinander mehrere OPENPUT-Aufrufe auf verschiedene Elemente, aber nicht auf dasselbe Element erfolgen. Für jeden Aufruf sollte ein eigener RD angelegt werden, weil bei jedem OPENPUT-Aufruf eine neue Zugriffspfad-Identifikation im Feld REC-ACC-ID des RD hinterlegt wird.

Ein Element kann nicht gleichzeitig mit OPENGET, OPENPUT und OPENUPD eröffnet werden.

Die Elementtypen C und L sind nicht erlaubt, da Elemente dieser Typen nicht verarbeitbare Sätze enthalten

Das Feld ED1.STORE-FORM bestimmt die Speicherungsform für das anzulegende Element. Die Speicherungsform darf den Einstellungen der Typattribute bzw. Bibliotheksattribute nicht widersprechen, und alle Elemente eines Typs und Namens müssen die gleiche Speicherungsform haben. Delta-Elemente können nur dann überschrieben werden, wenn sie Blätter eines Delta-Baumes sind.

### STORF-FORM=FULL

Das Element wird vollgespeichert angelegt (Fehler, falls nicht zulässig).

### STORE-FORM=STD

Das Element wird gemäß der für den Elementscope geforderten Speicherungsform angelegt. Widersprüchliche Anforderungen führen auf Fehler. Ist nichts Besonderes gefordert, wird Vollspeicherung gewählt.

Ist die geforderte Speicherungsform DELTA, wird bei Subcode UNUSE die Basis als Standardbasis bestimmt. Bei allen anderen Subcodes wird die Basis durch die Angabe in ED1.VERSION bestimmt.

#### STORE-FORM=DELTA

Das Element wird delta-gespeichert angelegt (Fehler, falls nicht zulässig). Die Angabe ist zulässig für die Elementtypen S, P, D, J, M, X bzw. davon abgeleitete Elementtypen. Bei Subcode UNUSE muss zusätzlich die Beschreibung ED2 angegeben werden, die das Basiselement bezeichnet. Bei Verwendung des Versionsautomatismus wird die ED2 ignoriert, die Basisversion muss dann in der ED1 angegeben werden.

#### **Behandlung von Delta-Elementen - ohne Versionsautomatismus**

- Soll das Element als Delta-Element aufgenommen werden, muss gelten: ED1.STORE-FORM=DELTA, ED1.TYP=ED2.TYP, ED1.NAME=ED2.NAME
- Soll das Element als erstes Element eines Delta-Baums aufgenommen werden, darf ein Element dieses Typs und Namens noch nicht existieren und es muss zusätzlich gelten:

ED1.VERSION=ED2.VERSION

– Soll das Element als weiteres Element eines Delta-Baums aufgenommen werden, muss mit ED2 das bereits existierende Basiselement angegeben werden und es muss gelten:

ED1.VERSION ? ED2.VERSION

#### **Aufrufparameter**

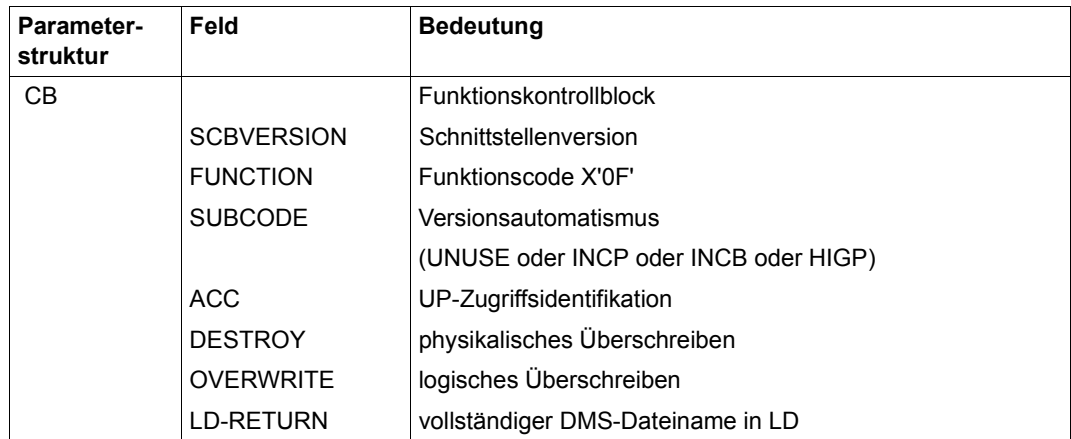

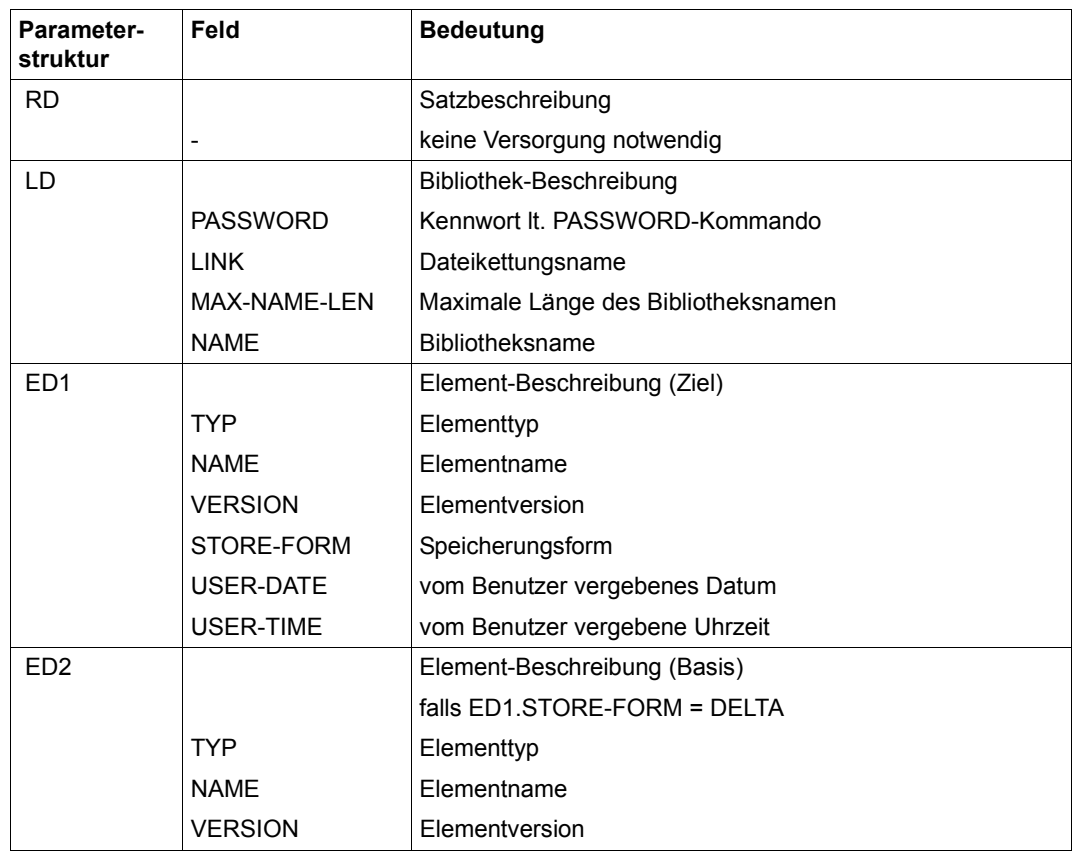

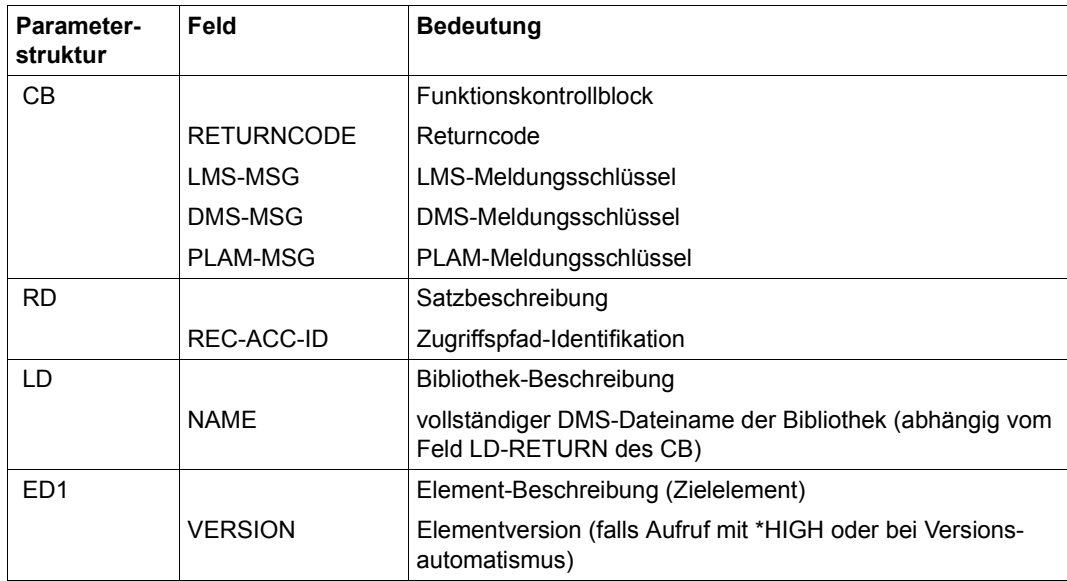

# **OPENUPD Eröffnen eines Elementes zum Lesen und Schreiben**

Mit OPENUPD wird ein Element zum Lesen und Schreiben eröffnet. Mit ED wird das zu lesende und schreibende Element und mit LD die Bibliothek, in der es sich befindet, angegeben. Typ, Name und Version des bereits existierenden Elementes müssen vollständig angegeben werden. Zusätzlich kann der Benutzer in die Felder USER-DATE bzw. USER-TIME des ED ein Datum bzw. eine Uhrzeit eintragen. Soll das aktuelle Datum und die aktuelle Uhrzeit übernommen werden, müssen die Felder mit Leerzeichen besetzt sein.

Der Parameter DESTROY wird ausgewertet, damit ein Element gegebenenfalls physikalisch gelöscht werden kann.

Bei der Eröffnung wird zur Identifizierung des Zugriffspfades eine Zugriffspfad-Identifikation im Feld REC-ACC-ID des RD hinterlegt. Ist bei der Eröffnung ein Fehler aufgetreten, hat sie den Wert 4 x X'FF'.

Es können nacheinander mehrere OPENUPD-Aufrufe auf verschiedene Elemente, aber nicht auf dasselbe Element erfolgen. Für jeden sollte ein eigener RD angelegt werden, weil bei jedem OPENUPD-Aufruf eine neue Zugriffspfad-Identifikation im Feld REC-ACC-ID des RD hinterlegt wird.

GET- und PUT-Zugriffe werden koordiniert. Es kann noch die alte Variante gelesen werden, während schon eine neue Variante geschrieben wird. GET- und PUT-Aufrufe, die unter derselben Zugriffspfad-Identifikation aufgerufen werden, beeinflussen sich nicht.

Ein Element kann nicht gleichzeitig mit OPENGET, OPENPUT und OPENUPD eröffnet werden.

Das Feld STORE-FORM des ED wird nicht ausgewertet; der alte Wert kann nicht verändert werden.

Der Elementtypen C und L sind nicht erlaubt, da Elemente dieses Typs nicht verarbeitbare Sätze enthalten.

OPENUPD auf Delta-Elemente ist nur dann möglich, wenn sie Blätter eines Deltabaumes sind.

Wenn nur ein Satz verändert werden soll, muss trotzdem das ganze Element gelesen und geschrieben werden.

## **Aufrufparameter**

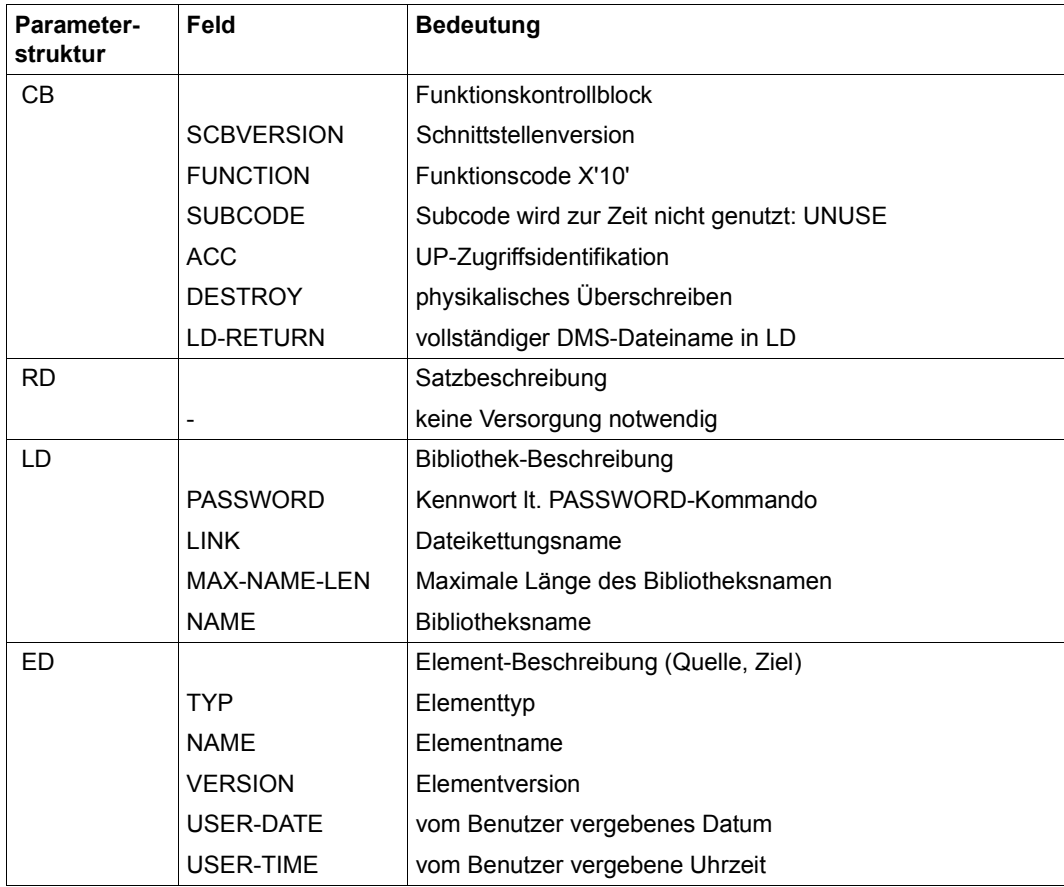

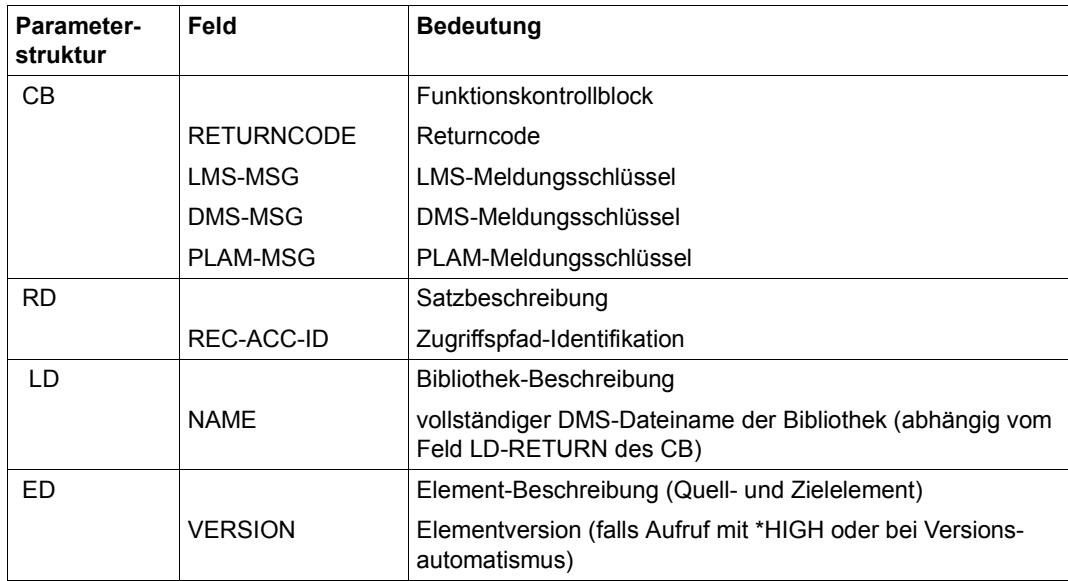

# **PROVIDE Reservieren und kopieren eines Elementes**

PROVIDE reserviert ein Element einer Quellbibliothek und stellt eine Kopie in einer Ausgabebibliothek zur Verfügung. Bei aktivem Write Control ist ein reserviertes Element vor anderweitiger Weiterentwicklung geschützt. Bei zusätzlich eingestellter Konvention ist der gesamte Versionsraum über der angegebenen Version für den Holder reserviert.

Mit ED1 wird das Quellelement, mit LD1 die Quellbibliothek, mit ED2 das Zielelement und mit LD2 die Zielbibliothek angegeben. LD1 und LD2 dürfen dieselbe Bibliothek bezeichnen. Typ, Name und Version des Elementes müssen vollständig angegeben werden.

Es sind vier Subcodeangaben möglich: UNUSE, INCP, HIGP und INCB Bei Subcodeangaben ungleich UNUSE wird die Versionsangabe besonders behandelt (siehe [Seite 24\)](#page-23-1).

Zusätzlich kann der Benutzer in die Felder USER-DATE bzw. USER-TIME des ED2 ein Datum bzw. eine Uhrzeit eintragen. Soll das Datum und die Uhrzeit des Eingabeelementes übernommen werden, müssen die Felder mit Leerzeichen besetzt sein.

Die Parameter OVERWRITE und DESTROY werden ausgewertet.

OVERWRITE=EXTEND und OVERWRITE=NAME sind nicht zulässig.

Das Feld ED2.STORE-FORM bestimmt die Speicherungsform für das anzulegende Element. Die Speicherungsform darf den Einstellungen der Typattribute bzw. Bibliotheksattribute nicht widersprechen, und alle Elemente eines Typs und Namens müssen die gleiche Speicherungsform haben. Delta-Elemente können nur dann überschrieben werden, wenn sie Blätter eines Delta-Baumes sind.

#### STORF-FORM=FULL

Das Element wird vollgespeichert angelegt (Fehler, falls nicht zulässig).

### STORE-FORM=STD

Das Element wird gemäß der für den Elementscope geforderten Speicherungsform angelegt. Widersprüchliche Anforderungen führen auf Fehler. Ist nichts besonderes gefordert, wird Vollspeicherung gewählt.

Ist die geforderte Speicherungsform DELTA, wird bei Subcode UNUSE die Basis als Standardbasis bestimmt. Bei allen anderen Subcodes wird die Basis durch die Angabe in ED2.VERSION bestimmt.

### STORE-FORM=DELTA

Das Element wird delta-gespeichert angelegt (Fehler, falls nicht zulässig). Die Angabe ist zulässig für die Elementtypen S, P, D, J, M, X bzw. davon abgeleitete Elementtypen. Bei Subcode UNUSE muss zusätzlich die Beschreibung ED3 angegeben werden, die das Basiselement bezeichnet. Bei Verwendung des Versionsautomatismus wird die ED3 ignoriert, die Basisversion muss dann in der ED2 angegeben werden.

#### **Behandlung von Delta-Elementen - ohne Versionsautomatismus:**

- Soll das Element als Delta-Element aufgenommen werden, muss gelten: ED2.STORE-FORM=DELTA, ED2.TYP=ED3.TYP, ED2.NAME=ED3.NAME
- Soll das Element als erstes Element eines Delta-Baumes aufgenommen werden, darf ein Element dieses Typs und Namens noch nicht existieren und es muss zusätzlich gelten:

```
ED2.VERSION=ED3.VERSION
```
– Soll das Element als weiteres Element eines Delta-Baumes aufgenommen werden, muss mit ED3 das bereits existierende Basiselement angegeben werden und es muss gelten:

ED2.VERSION ? ED3.VERSION

#### **Aufrufparameter**

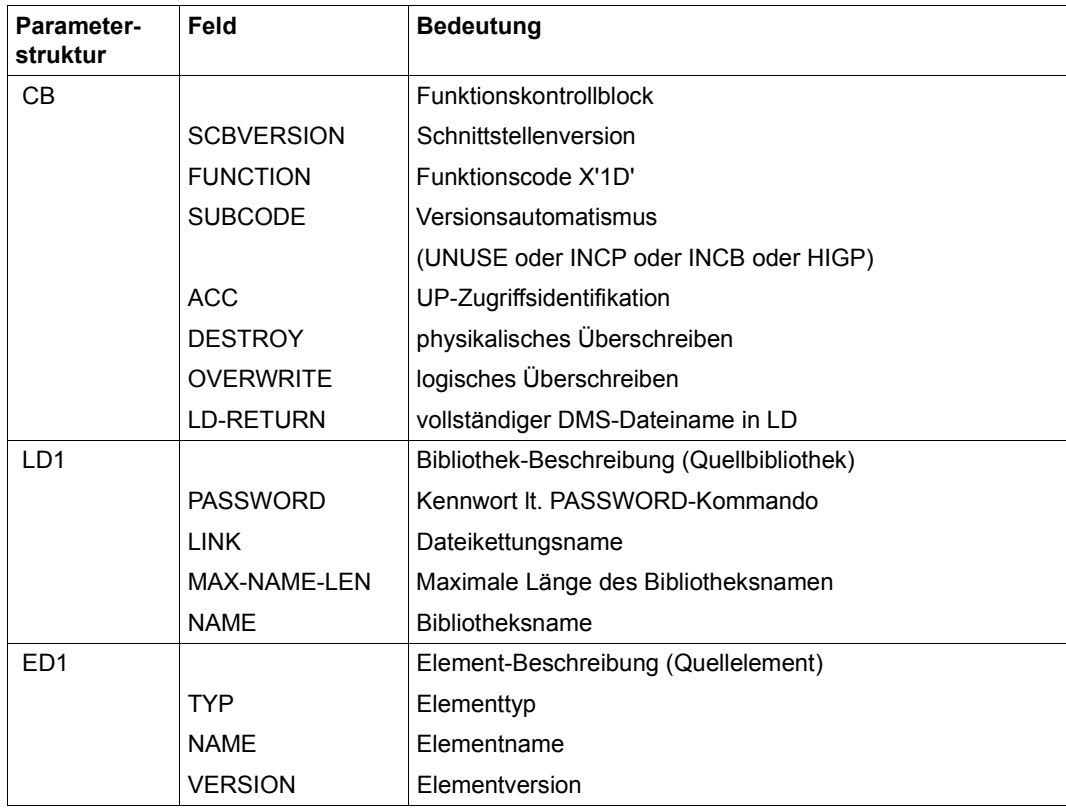
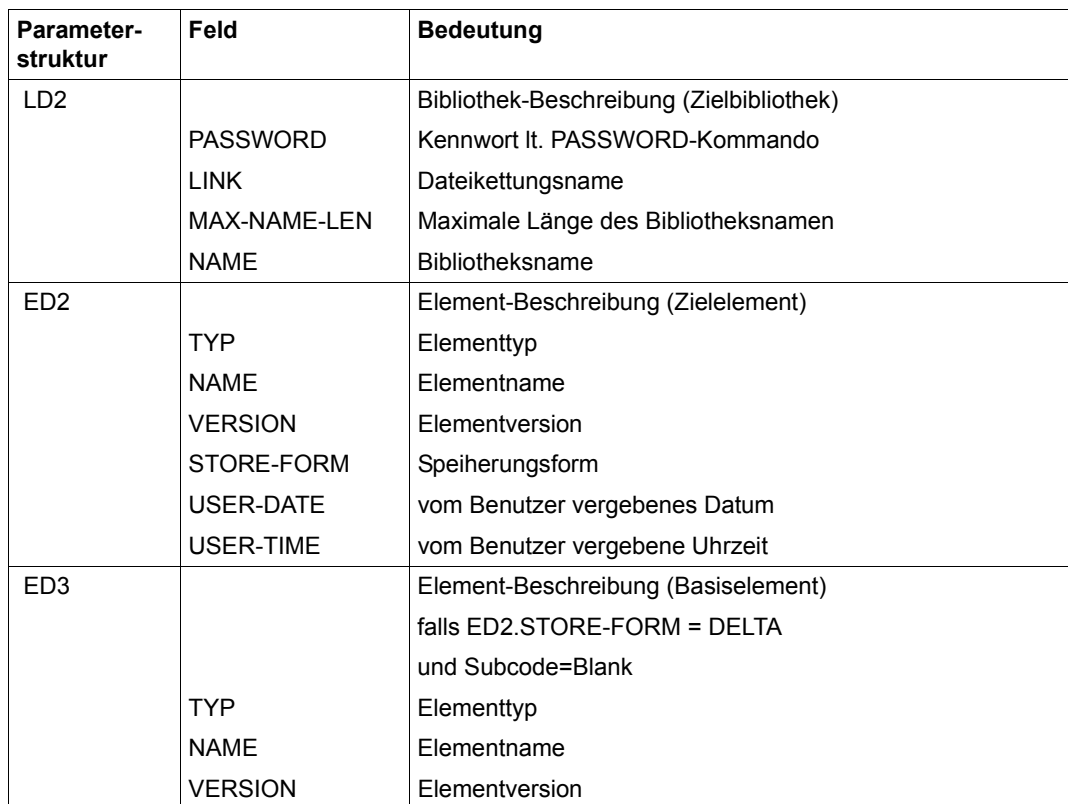

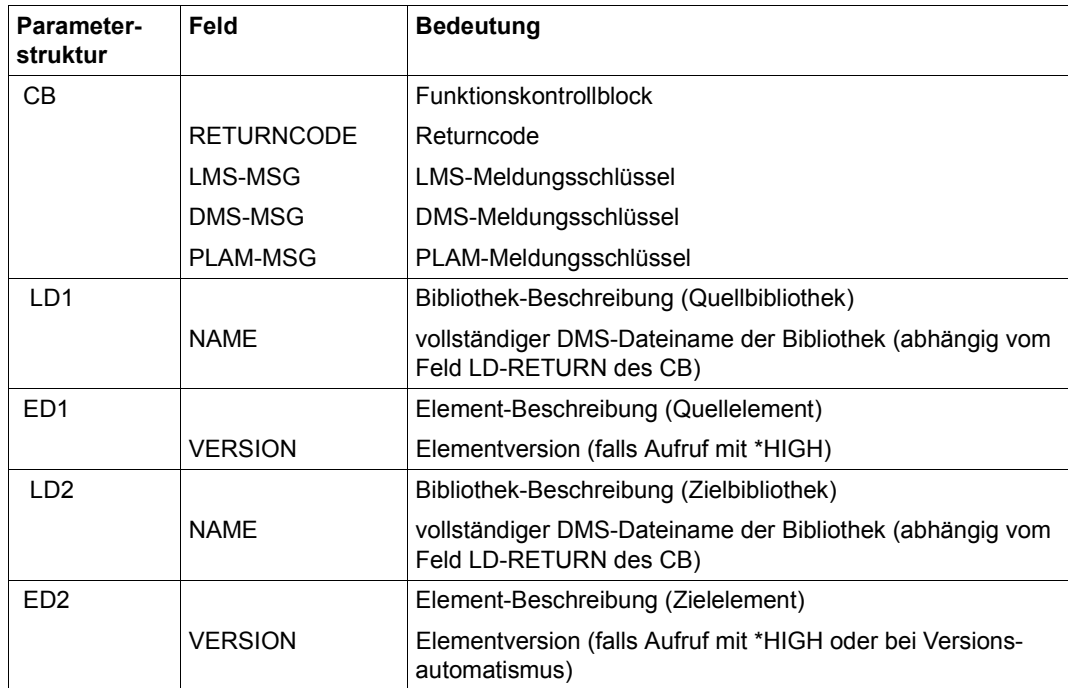

## **PUT Schreiben eines Satzes**

Mit PUT kann ein Satz geschrieben werden. Die Satzarten können in beliebiger Reihenfolge geschrieben werden. Innerhalb einer Satzart werden sie grundsätzlich sequentiell geschrieben. Satzlänge (RECORD-LEN) und Satzart (RECORD-TYPE) werden dem RD entnommen. Die ersten vier Zeichen im Puffer müssen für den Satzkopf reserviert werden.

Häufige Wechsel der Satzart sind sowohl aus Zeit- als auch aus Speicherplatzgründen nicht sinnvoll.

Es können die Satzarten 1-159, 163 und 164 (siehe auch [Seite 141](#page-140-0)) geschrieben werden.

Bei Delta-Elementen dürfen die Satzarten nicht gemischt geschrieben werden.

#### **Aufrufparameter**

Die Parameterstrukturen müssen beim UP-Aufruf in dieser Reihenfolge stehen.

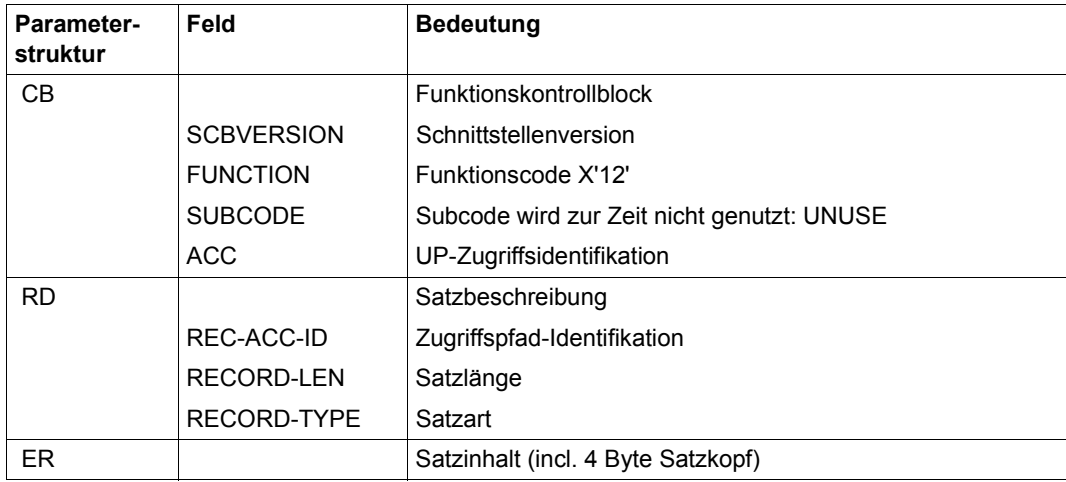

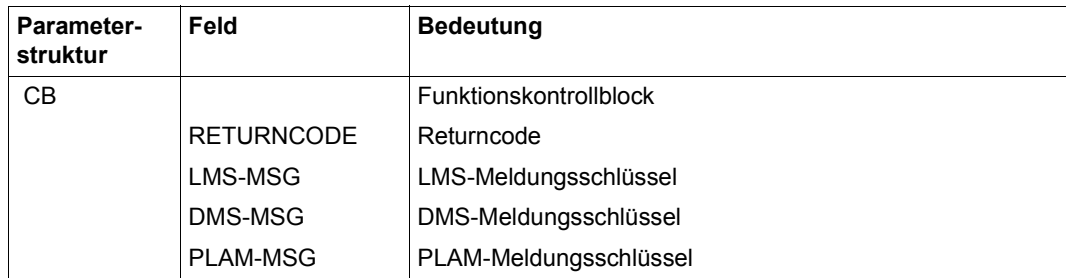

## **REN Umbenennen eines Elementes**

Mit REN kann ein Element umbenannt werden. Mit ED1 wird das umzubenennende Element, mit LD die Bibliothek, in der es sich befindet, angegeben. Mit ED2 wird die neue Bezeichnung des Elementes bestimmt. Sowohl beim Eingabeelement als auch beim Ausgabeelement müssen Typ, Name und Version vollständig angegeben werden.

Beim Ausgabeelement muss zusätzlich noch ein gültiges vom Benutzer zu vergebendes Datum und ebenso eine gültige Uhrzeit angegeben werden. Sollen sich Datum und Uhrzeit gegenüber dem Eingabeelement nicht ändern, müssen die entsprechenden Felder mit Leerzeichen besetzt sein. Datum und Uhrzeit können nur gemeinsam geändert werden. Das bedeutet:

- ist das USER-DATE in der Beschreibung ED2 ein Leerzeichen, so wird die USER-TIME in ED2 ignoriert und die alten Elementangaben bleiben erhalten.
- ist das USER-DATE in der Beschreibung ED2 ungleich einem Leerzeichen, so werden USER-DATE und USER-TIME aus ED2 unverändert übernommen.

Die Parameter DESTROY und OVERWRITE werden ausgewertet. OVERWRITE= EXTEND und OVERWRITE=NAME wirken wie OVERWRITE=NO.

Ein Umbenennen von Delta-Elementen ist nicht möglich. Ebenso darf das Ausgabeelement nicht bereits als Delta-Element existieren.

Es sind vier Subcodeangaben möglich: UNUSE, INCP, HIGP und INCB Bei Subcodeangaben ungleich UNUSE wird die Versionsangabe besonders behandelt (siehe [Seite 24\)](#page-23-0).

#### **Aufrufparameter**

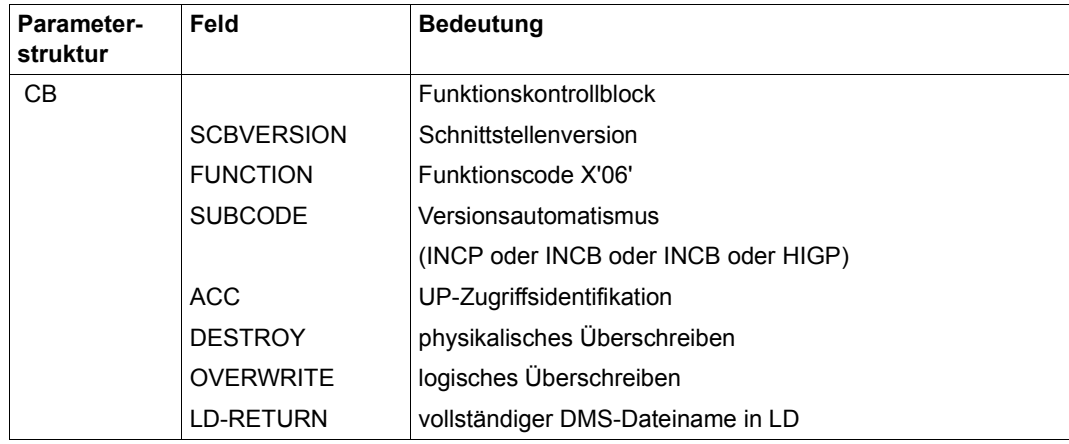

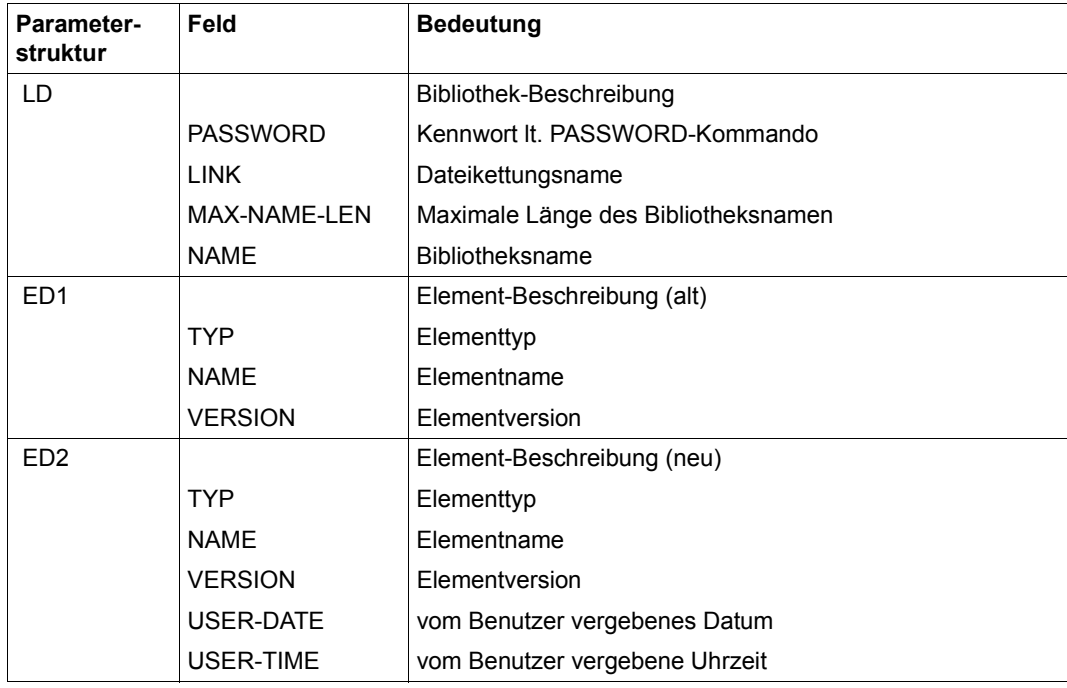

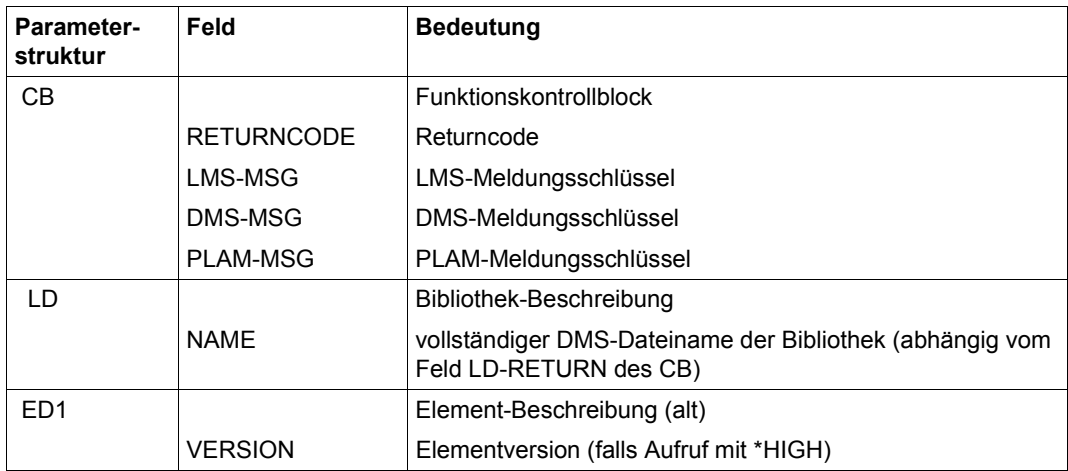

# **REORGLIB Bibliothek reorganisieren**

Mit REORGLIB wird eine Bibliothek reorganisiert. Dabei wird möglichst viel nicht genutzter Speicherplatz am Ende der Bibliotheksdatei freigegeben. Der für eine Bibliothek erforderliche Speicherplatz kann damit z.T. erheblich reduziert werden. Wird diese Reduzierung nicht erreicht, weil z.B. nach Systemfehler hintere Blöcke zwar bereits als belegt markiert, aber noch nicht benutzt sind oder soll die absolute Minimalgröße der Bibliothek erreicht werden, ist das Kopieren über Zwischenspeicher anzuwenden (COPY-LIBRARY).

Mit LD wird die Bibliothek bestimmt.

#### **Aufrufparameter**

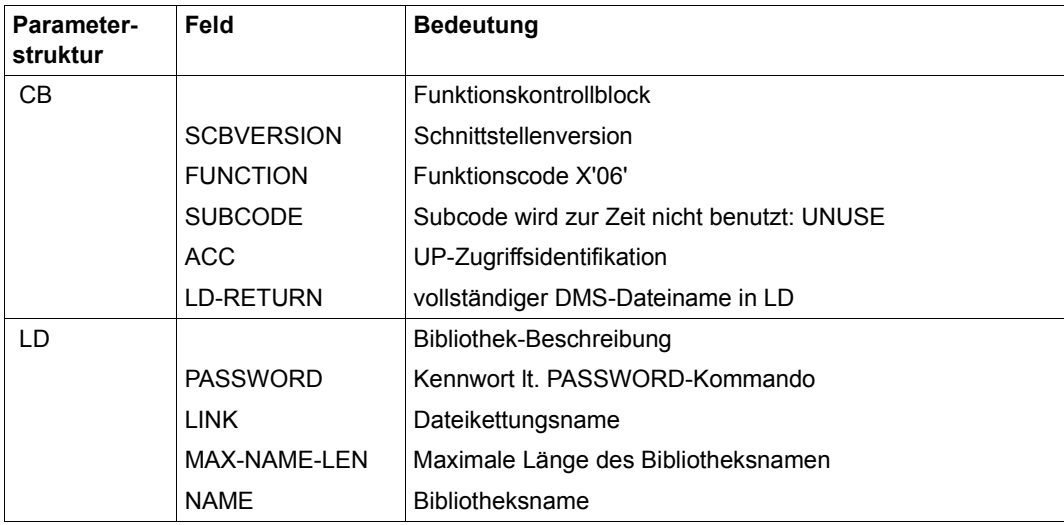

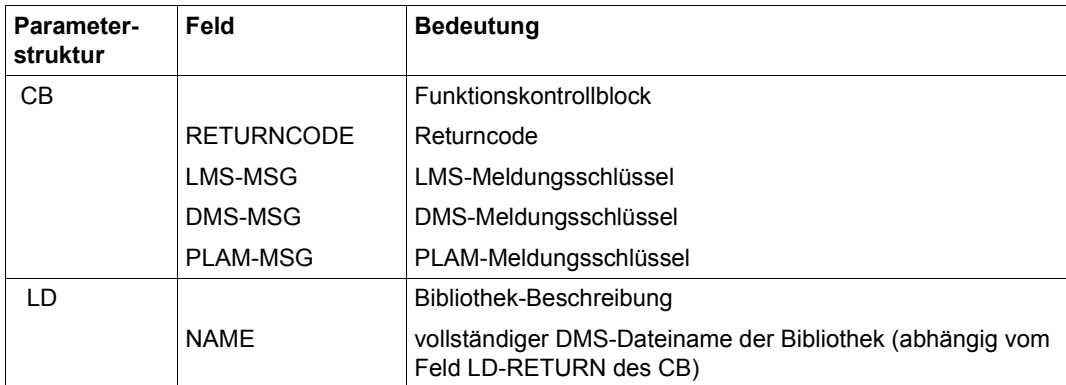

## **RETURN Rückgabe eines Elementes**

RETURN kopiert ein Element einer Quellbibliothek in eine Ausgabebibliothek, wenn die zur Zielversion angegebene Basis in der Ausgabebibliothek vom Benutzer reserviert ist. Es löscht das Element in der Quellbibliothek und gibt die Reservierung in der Ausgabebibliothek wieder zurück.

Zur ersten Version eines Elements gibt es noch keine Basis. RETURN erfordert in diesem Falle Administrationsrecht.

Mit ED1 wird das Quellelement, mit LD1 die Quellbibliothek, mit ED2 das Zielelement und mit LD2 die Zielbibliothek angegeben. LD1 und LD2 dürfen dieselbe Bibliothek bezeichnen. Typ, Name und Version des Elementes müssen vollständig angegeben werden.

ED3 bezeichnet die Basis zum Element ED2. Es muss gelten:

ED2.TYP=ED3.TYP, ED2.NAME=ED3.NAME

Ist keine Version in ED3.VERSION (=Blank) angegeben, so wird die vom Benutzer ausgeliehene Version als Basisversion genommen (Fehler bei Mehrdeutigkeit).

Es sind vier Subcodeangaben möglich: UNUSE, INCP, HIGP und INCB Bei Subcodeangaben ungleich UNUSE wird die Versionsangabe besonders behandelt (siehe [Seite 24\)](#page-23-0). Die Versionsangabe in ED3 wird ignoriert.

Zusätzlich kann der Benutzer in die Felder USER-DATE bzw. USER-TIME des ED2 ein Datum bzw. eine Uhrzeit eintragen. Soll das Datum und die Uhrzeit des Eingabeelementes übernommen werden, müssen die Felder mit Leerzeichen besetzt sein.

Die Parameter OVERWRITE und DESTROY werden ausgewertet.

OVERWRITE=EXTEND und OVERWRITE=NAME sind nicht zulässig.

Die Speicherungsform des Zielelements (ED2) ist durch die Basis (ED3) bestimmt.

### **Aufrufparameter**

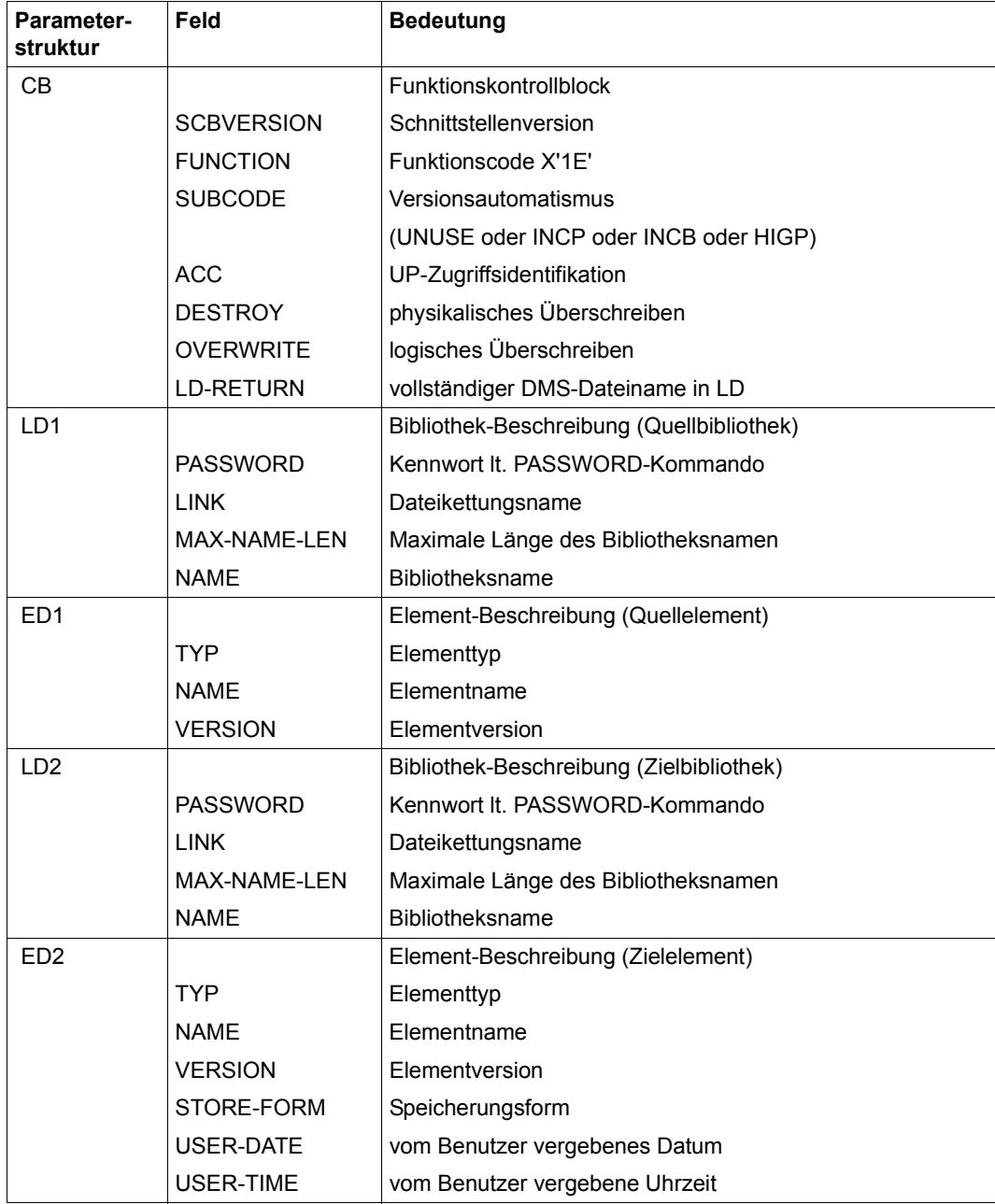

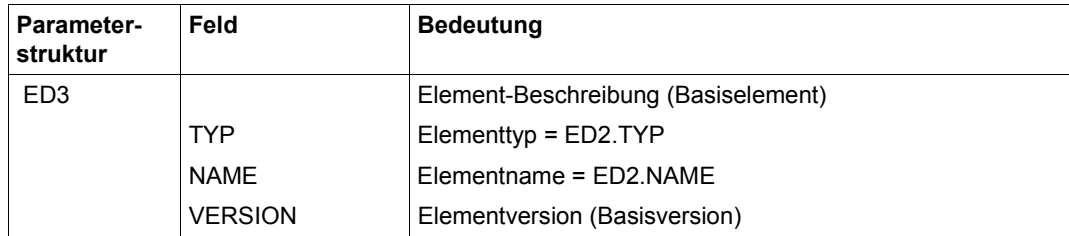

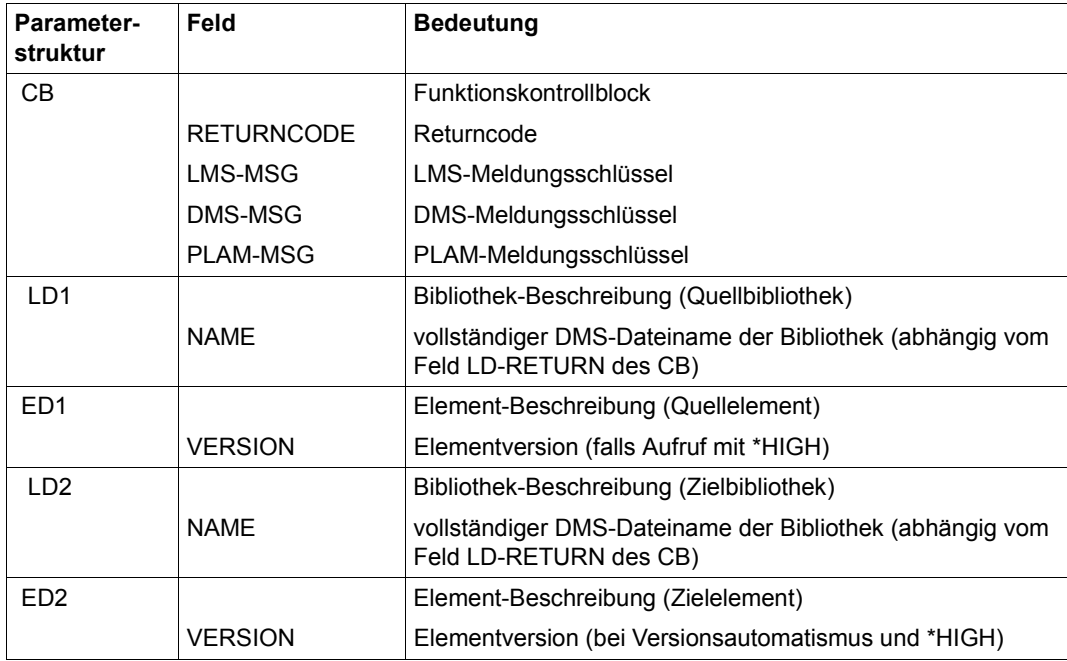

## **SEL Ausgeben eines Elementes in eine Datei**

Mit SEL wird ein Element in eine Datei ausgegeben. Mit ED wird das auszugebende Element, mit LD die Bibliothek, in der es sich befindet, und mit FD die Datei, in die es ausgegeben werden soll, angegeben. Typ, Name und Version des Elementes müssen vollständig angegeben werden.

Die Parameter FCBTYPE, OVERWRITE, INFO und PROT-IND werden ausgewertet.

Das Katalogattribut CCS wird aus dem Element übernommen. Bei OVERWRITE=EXTEND muss der CCS-Name des Elementes mit dem der Datei übereinstimmen.

INFO=STD wirkt wie INFO=TXT. Der eigentliche Text, d.h. Satzart 1 wird ausgegeben. Bei INFO=COM wird der separat gespeicherte Kommentar, d.h. Satzart 2 ausgegeben.

#### **Aufrufparameter**

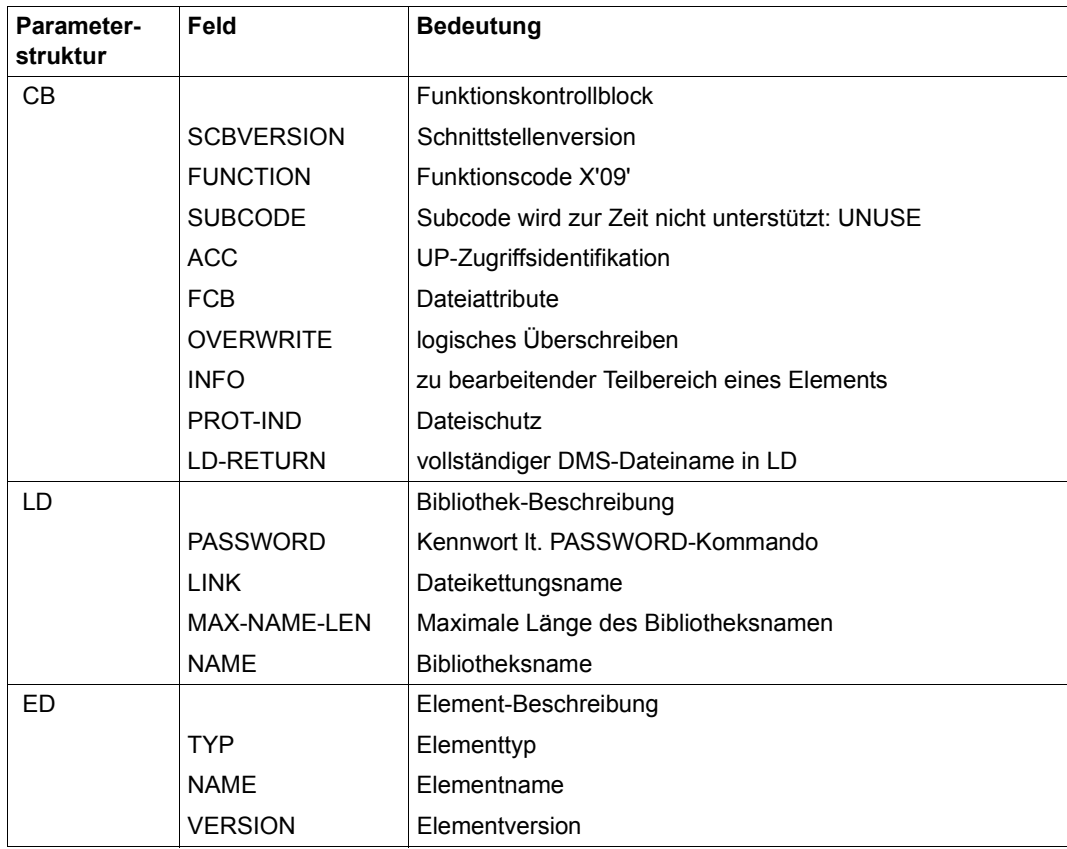

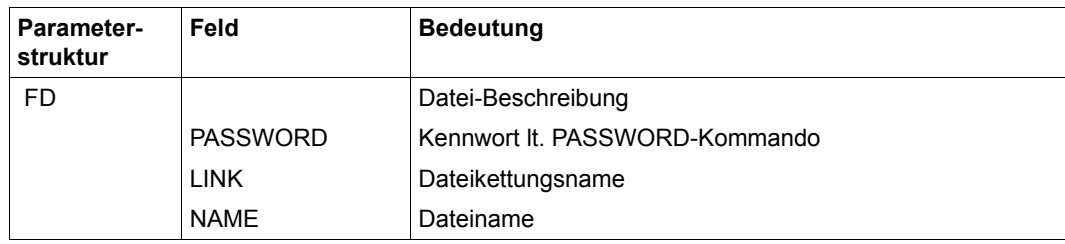

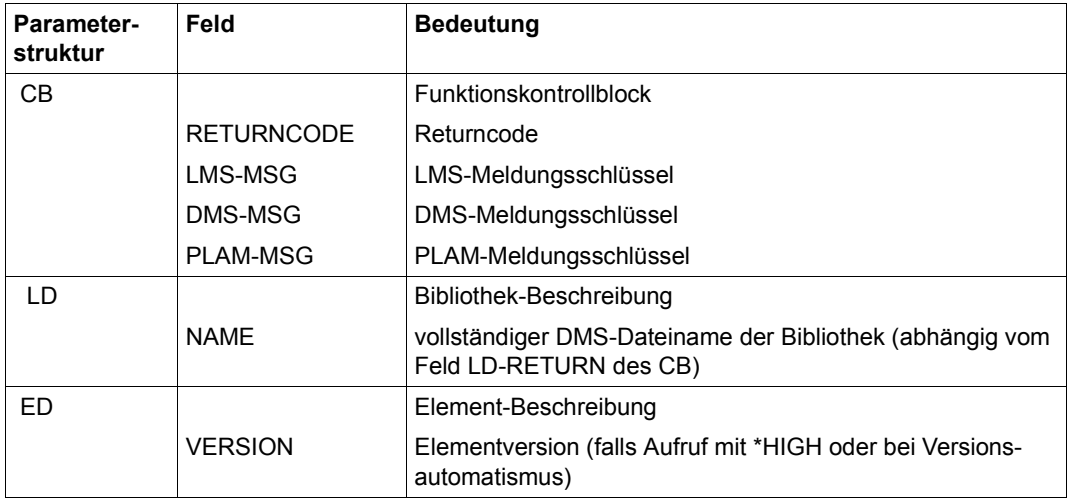

# **SHOWLA Anzeigen der Bibliotheksattribute**

Mit SHOWLA werden die Attribute einer Bibliothek ausgegeben. Mit LD wird die Bibliothek bestimmt. Mit LI wird die gewünschte Information bereitgestellt.

Die aktuellen Einstellungen des Administrationsrechts und die Initialwerte für den Elementschutz werden ausgegeben. Kennwörter werden nicht ausgegeben, sondern es wird nur angezeigt, dass ein Kennwort vergeben ist.

Zusätzlich werden die Bibliotheksgröße, die freien 2K-Seiten, das Bibliotheksformat und ein UPAM-Protection-Indikator ausgegeben.

Angezeigt werden die für die Elemente der Bibliothek zulässige Speicherungsform, Indikatoren für das Ausleihverfahren und das Führen des Zugriffsdatums für Elemente.

#### **Aufrufparameter**

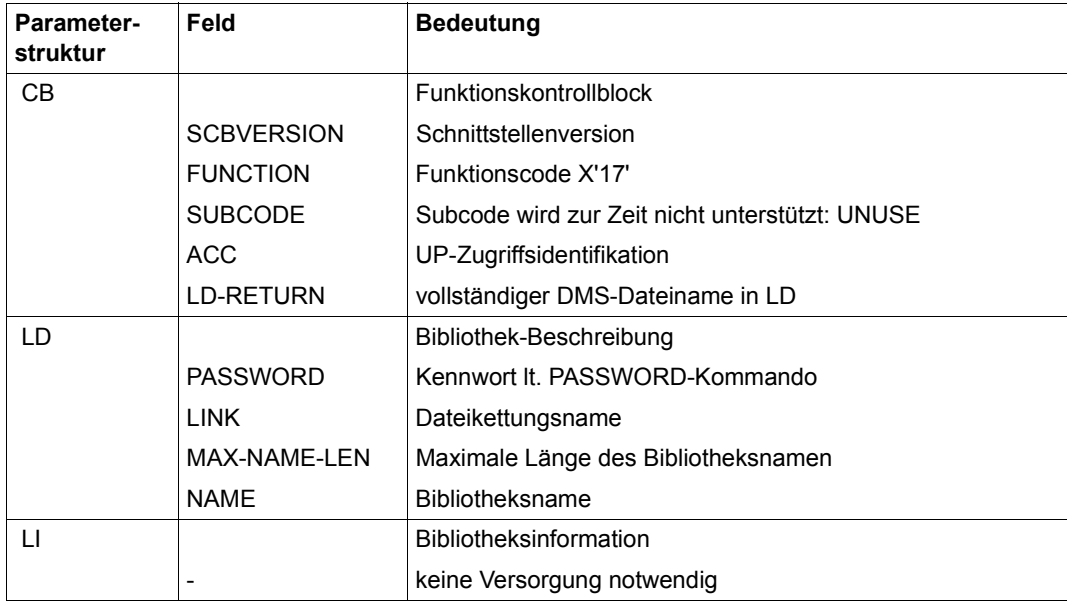

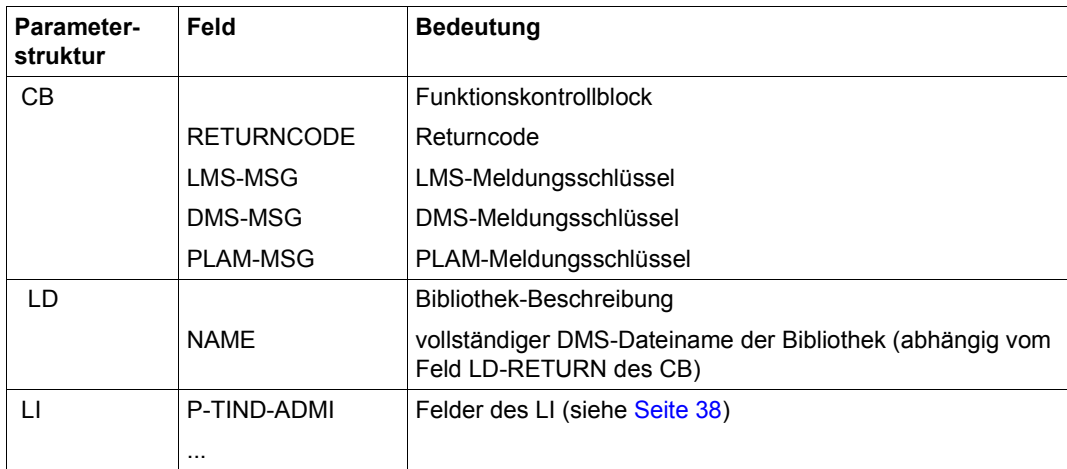

# **SHOWTA Anzeigen der Typattribute**

Mit SHOWTA wird die aktuelle Einstellung der Typattribute, des Verwaltungsrechts und die Initialwerte des Elementschutzes ausgegeben. Kennwörter werden nicht angezeigt. Es wird jedoch ausgegeben, ob ein Kennwort vergeben ist. Ausgegeben werden ferner die geltende (Versions-) Konvention, der übergeordnete Typ, der Basistyp, die für Elemente des Typs zulässige Speicherungsform und das Attribut, das das Ausleihverfahren beschreibt.

Durch LD wird die Bibliothek bestimmt, durch TD der Elementtyp. In TI wird das Ergebnis zurückgegeben.

#### **Aufrufparameter**

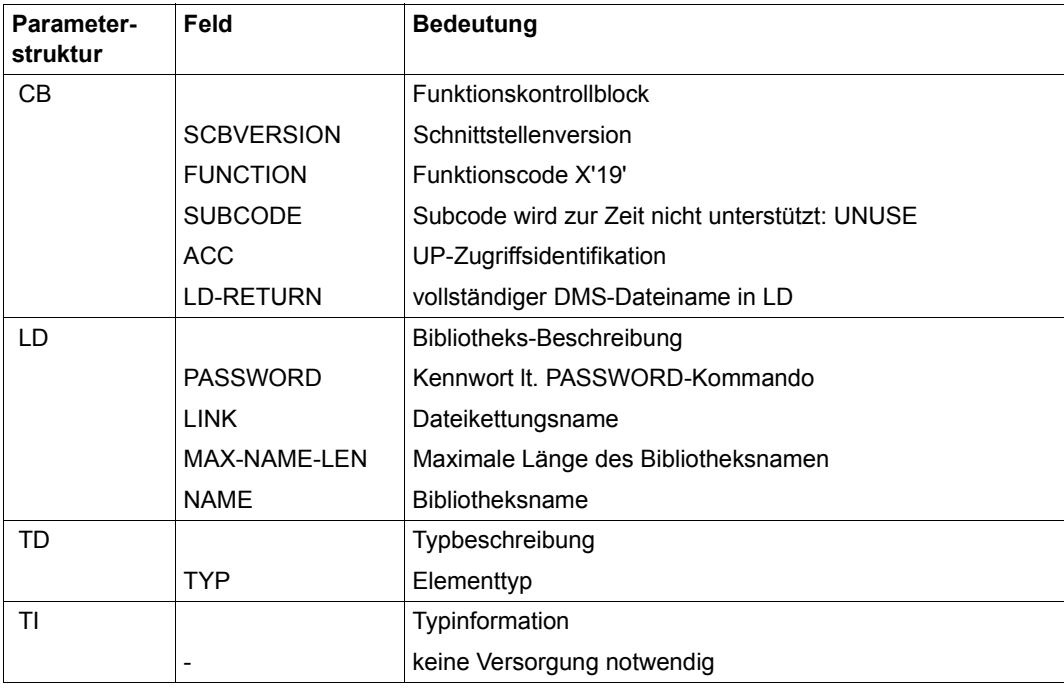

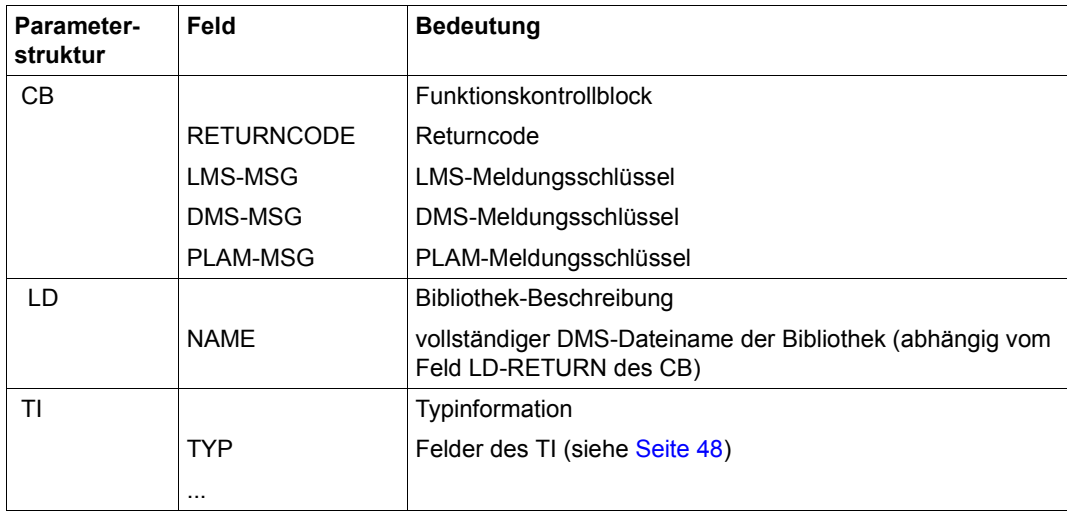

# **TOC Fortsetzen von TOCPRIM oder TOCSEC**

TOC setzt eine der Funktionen TOCPRIM oder TOCSEC fort. Welche Funktion TOC fortsetzt, wird über die TOC-Identifikation bestimmt, die vorher in einer TOCPRIM- oder TOCSEC-Funktion vereinbart wurde. Die gleiche TOC-Identifikation kann beliebig oft verwendet werden. Für eine TOC-Identfikation gilt immer die letzte Zuordnung.

Solange es Elementeinträge gibt, die den bei EM in der TOCPRIM- oder TOCSEC-Funktion angegebenen Kriterien entspricht, wird die Elementinformation in die Felder von EI geschrieben. Das Ausgabeformat entspricht der beim TOCPRIM bzw. TOCSEC mit dem Subcode ausgewählten Elementinformation (siehe Funktionen TOCPRIM bzw. TOCSEC).

Entspricht kein weiteres Element den angegebenen Kriterien, wird im Feld RETURNCODE des CB der Code EOF eingetragen. Die Felder von EI bleiben unverändert.

#### **Aufrufparameter**

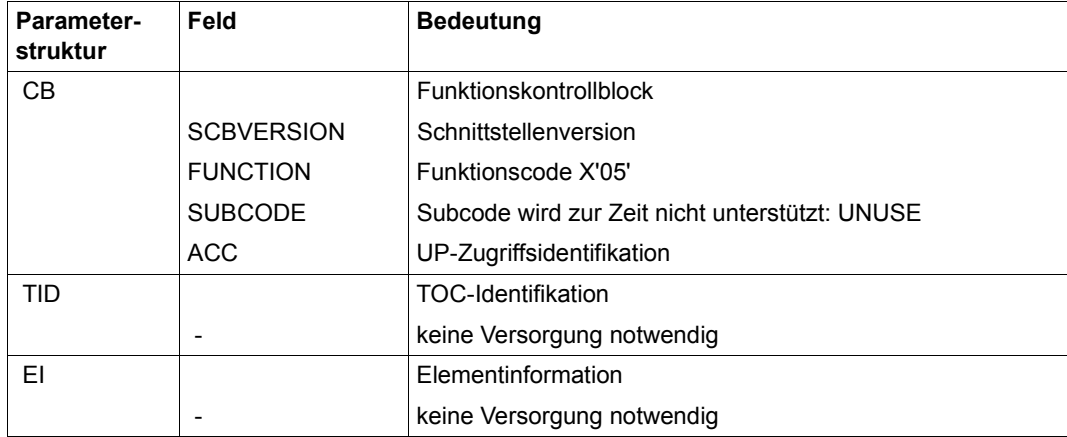

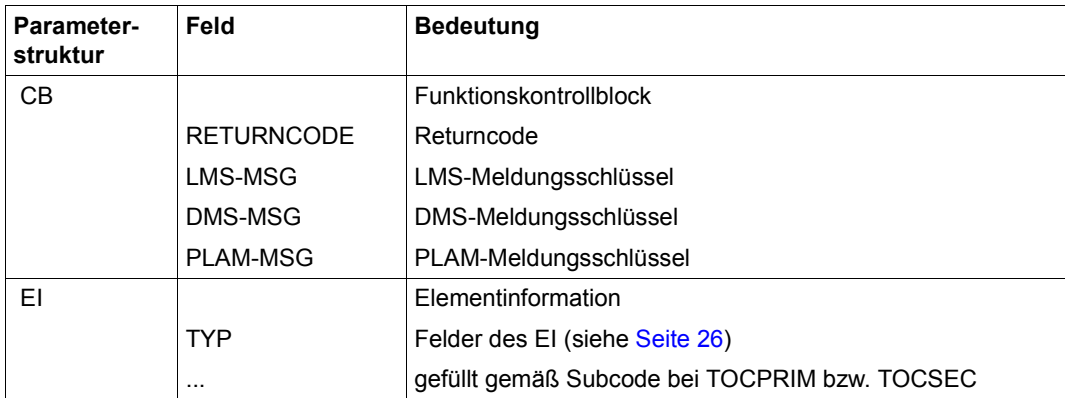

## **TOCPRIM Suchen eines Elementes im primären Inhaltsverzeichnis**

TOCPRIM liefert Informationen über die Elementeinträge in der über LD vereinbarten Bibliothek. Dazu wird im primären Inhaltsverzeichnis alphabetisch nach den Elementeinträgen (TYP NAME VERSION) gesucht.

Bei jedem Aufruf von TOCPRIM muss eine zulässige TOC-Identifikation angegeben werden, damit sich ein nachfolgendes TOC auf diese Identifikation beziehen kann. Für die TOC-Identifikation dürfen die Werte 1,...,10 angegeben werden. Bei TOCPRIM-Funktionen mit gleichen Werten für die TOC-Identifikation gilt die zuletzt getroffene Zuordnung.

Für das erste Element, das den in EM angegebenen Kriterien entspricht, wird die Elementinformation in die Felder von EI geschrieben.

Entspricht kein Element den angegebenen Kriterien, wird im Feld RETURNCODE des CB EOF eingetragen. Die Felder von EI bleiben unverändert.

Ein Element entspricht den Kriterien, wenn es zu der in EM angegebenen Maske passt, d.h. jedes Feld des Elementes muss zu dem entsprechenden Feld bzw. bei der Bereichsangabe für die Elementgröße zu den entsprechenden Feldern der Maske passen.

Auswertung der Stringfelder der Maske EM:

Jedes Stringfeld wird bis zum ersten Leerzeichen ausgewertet. Ein Stringfeld, das mit einem Leerzeichen beginnt, wird als leer angenommen. Ein Leerzeichen am Anfang der Maske bedeutet das gleiche wie die Angabe '\*' , das Elementfeld passt immer zu dem Maskenfeld.

Auswertung der Felder E-SIZE-MIN und E-SIZE-MAX:

Es passen alle Elemente mit einer Größe (in PAM-Seiten) für die gilt: E-SIZE-MIN ≤ Größe ≤ E-SIZE-MAX. Durch die Angabe von X'00000000' bei E-SIZE-MIN und X'FFFFFFFF' bei E-SIZE-MAX können auch beliebige Werte zur Auswahl zugelassen werden.

Im Feld VERSION des EM können zusätzlich zwei Schlüsselwörter eingegeben werden:

– \*HIGH bzw. \*HIGH|prefix

Es wird nur nach der höchsten existierenden Version bzw. nach der höchsten existierenden Version mit angebbarem Präfix gesucht.

– \*LOW bzw. \*LOW|prefix

Es wird nur nach der niedrigsten existierenden Version bzw. nach der niedrigsten existierenden Version mit angebbarem Präfix gesucht.

Die Eingaben müssen links im Feld VERSION des EM beginnen und durch ein Leerzeichen beendet werden. Ein zusätzlich in diesem Feld angegebenes Zeichen entwertet die Schlüsselwörter. Soll nach einer Version gesucht werden, die mit HIGH endet, genügt die Angabe "\*\*HIGH".

Für die Ausgabe gibt es zwei Formate (Subcodes) zur Auswahl:

– SHORT

Die zurückgegebene Elementinformation beinhaltet nur die Elementbezeichnung (TYP, NAME, VERSION) und die Speicherungsform (STORE-FORM). In den übrigen Feldern befinden sich Leerzeichen.

Diese Ausgabeform eignet sich beim Programmieren von Schleifen im rufenden Programm und wenn bei EM nur Bedingungen für die Elementbezeichnung angegeben wurden.

 $-$  LONG

Die Elementinformation wird mit der Erweiterung 1 und 3 ausgegeben. Es werden keine Sekundärnamen ausgegeben. Die Felder SEC-NAME und SEC-ATTRIBUTE des EM werden nicht ausgewertet.

#### **Aufrufparameter**

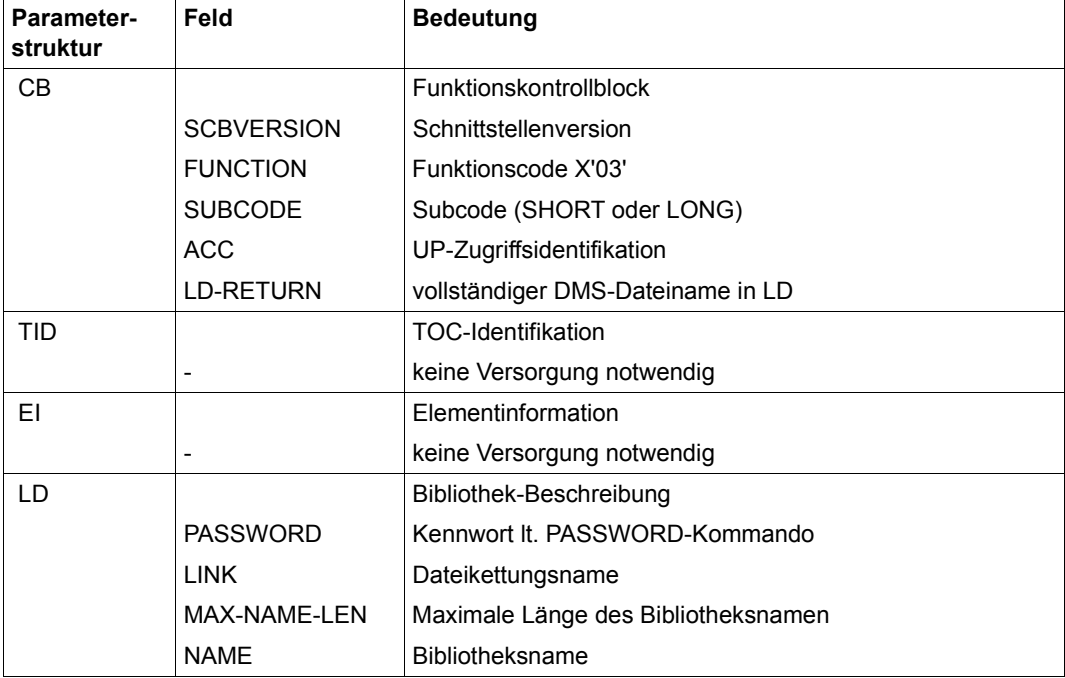

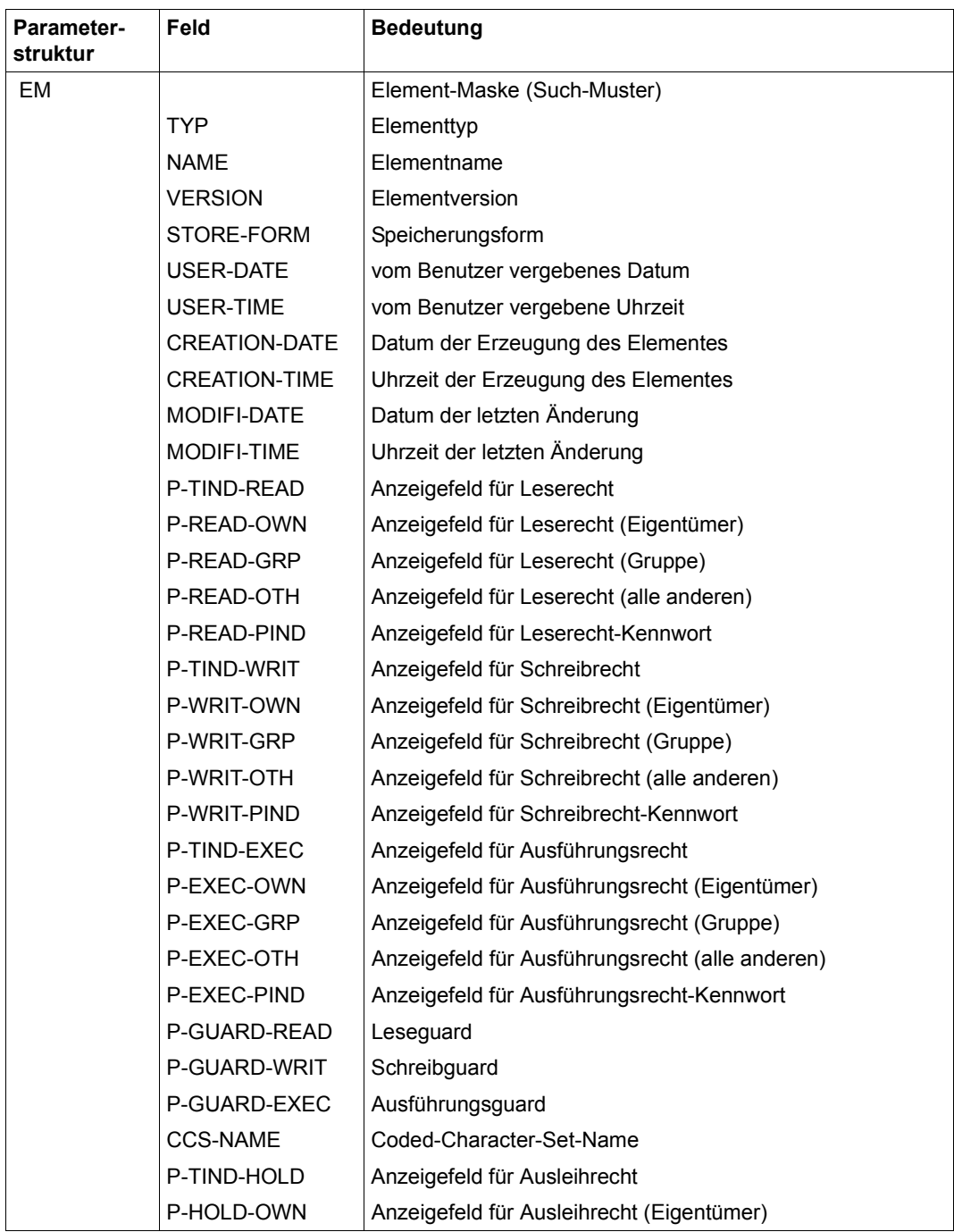

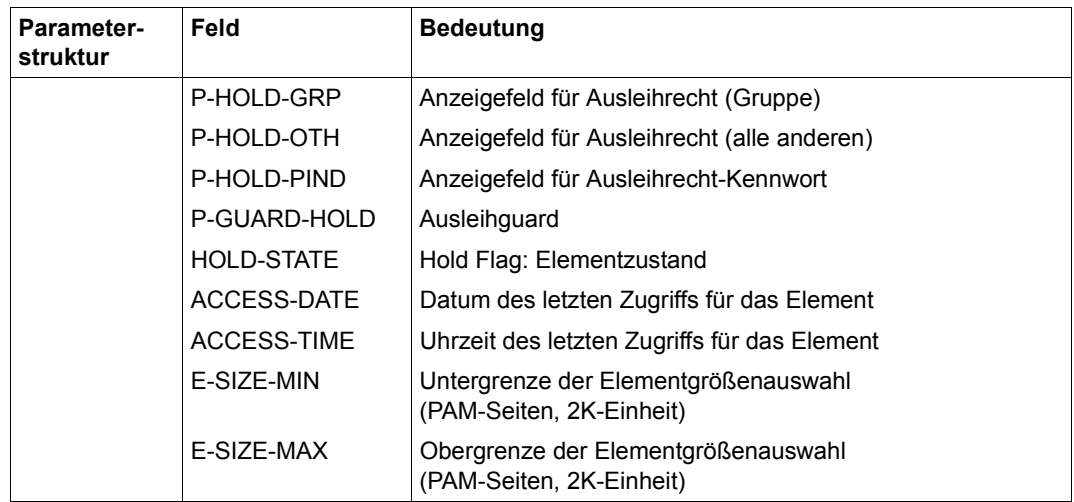

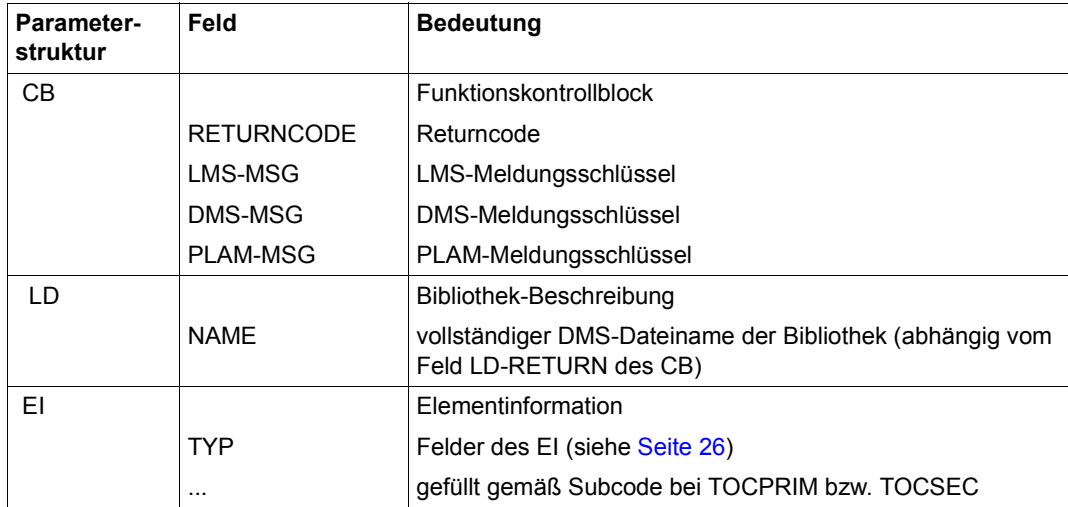

## **TOCSEC Suchen eines Elementes im sekundären Inhaltsverzeichnis**

TOCSEC liefert Informationen über die Elementeinträge in der über LD vereinbarten Bibliothek. Dazu wird im sekundären Inhaltverzeichnis alphabetisch nach den Elementeinträgen (TYP SEC-NAME SEC-ATTRIBUTE NAME VERSION) gesucht.

Bei jedem Aufruf von TOCSEC muss eine zulässige TOC-Identifikation angegeben werden, damit sich ein nachfolgendes TOC auf diese Funktion beziehen kann. Für die TOC-Identifikation dürfen die Werte 1,...,10 angegeben werden. Bei TOCSEC-Funktionen mit gleichen Werten für die TOC-Identifikation gilt die zuletzt gemachte TOCSEC-Funktion.

Für das erste Element, das den in EM angegebenen Kriterien entspricht, wird die Elementinformation in die Felder von EI geschrieben. Entspricht kein Element den angegebenen Kriterien, wird im Feld RETURNCODE des CB EOF eingetragen. Die Felder von EI bleiben unverändert.

Ein Element entspricht den Kriterien, wenn es zu der in EM angegebenen Maske passt, d.h. jedes Feld des Elementes muss zu dem entsprechenden Feld bzw. der Bereichsangabe für die Elementgröße zu den entsprechenden Feldern der Maske passen.

Auswertung der Stringfelder der Maske EM:

Jedes Stringfeld wird bis zum ersten Leerzeichen ausgewertet. Ein Stringfeld, das mit einem Leerzeichen beginnt, wird als leer angenommen. Ein Leerzeichen am Anfang der Maske bedeutet das gleiche wie die Angabe '\*', das Elementfeld passt immer zu dem Maskenfeld.

Auswertung der Felder E-SIZE-MIN und E-SIZE-MAX:

Es passen alle Elemente mit einer Größe (in PAM-Seiten) für die gilt: E-SIZE-MIN ≤ Größe ≤ E-SIZE-MAX. Durch die Angabe von X'00000000' bei E-SIZE-MIN und X'FFFFFFFF' bei E-SIZE-MAX können auch beliebige Werte zur Auswahl zugelassen werden.

Zusätzlich zu den Maskenfeldern der TOCPRIM-Funktion werden die Felder SEC-NAME und SEC-ATTRIBUTE des EM als Suchkriterium herangezogen. CSECT-Namen mit mehr als 32 Zeichen werden vor dem Mustervergleich auf 32 Zeichen abgeschnitten.

Im Feld VERSION des EM können zwei Schlüsselwörter eingegeben werden:

– \*HIGH

Es wird nur nach der höchsten existierenden Version gesucht.

 $-$  \*LOW

Es wird nur nach der niedrigsten existierenden Version gesucht.

Die Eingaben müssen links im Feld VERSION des EM beginnen und durch ein Leerzeichen beendet werden.

Ein zusätzlich in diesem Feld angegebenes Zeichen entwertet die Schlüsselwörter. Soll nach einer Version gesucht werden, die mit HIGH endet, genügt die Angabe "\*\*HIGH".

Für die Ausgabe gibt es zwei Formate zur Auswahl:

**SHORT** 

Die zurückgegebene Elementinformation beinhaltet nur die Elementbezeichnung (TYP, NAME, VERSION), den Sekundärnamen (SEC-NAME), das Sekundärattribut (SEC-ATTRIBUTE) und die Speicherungsform (STORE-FORM). In den übrigen Feldern befinden sich Leerzeichen.

Diese Ausgabeform eignet sich beim Programmieren von Schleifen im rufenden Programm und wenn bei EM nur Bedingungen für die Elementbezeichnung, den Sekundärnamen und das Sekundärattribut (SEC-ATTRIBUTE) angegeben wurden.

– LONG

Die Elementinformation wird mit den Erweiterungen 1, 2 und 3 ausgegeben. CSECT-Namen mit mehr als 32 Zeichen werden zur Ausgabe im Feld SEC-NAME auf 32 Zeichen abgeschnitten. Werden solche Namen vollständig benötigt, so müssen die Sekundärsätze des Elementes mit GET gelesen werden.

#### **Aufrufparameter**

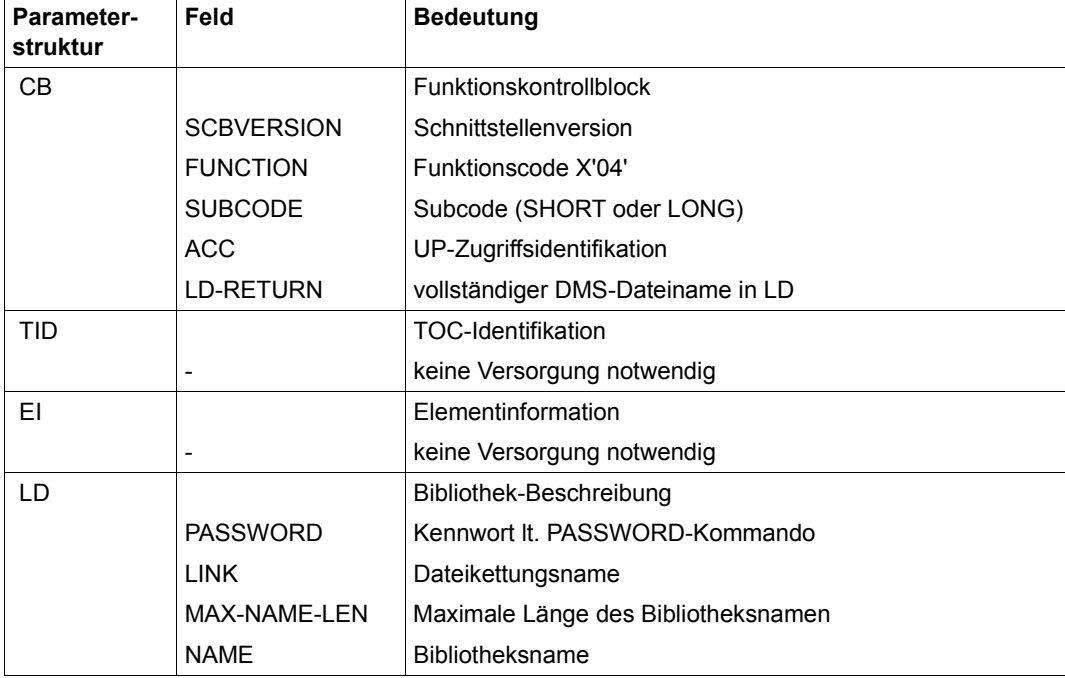

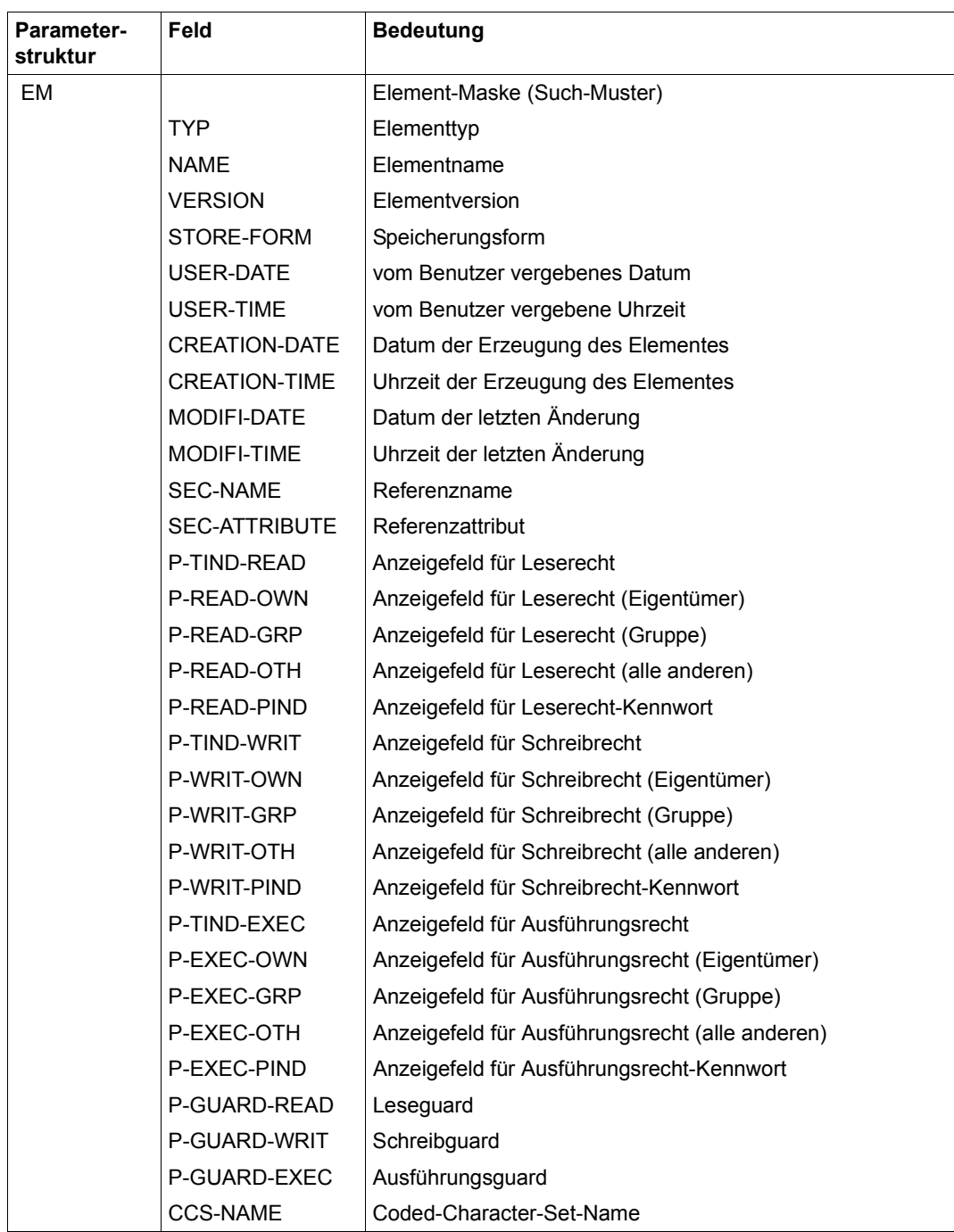

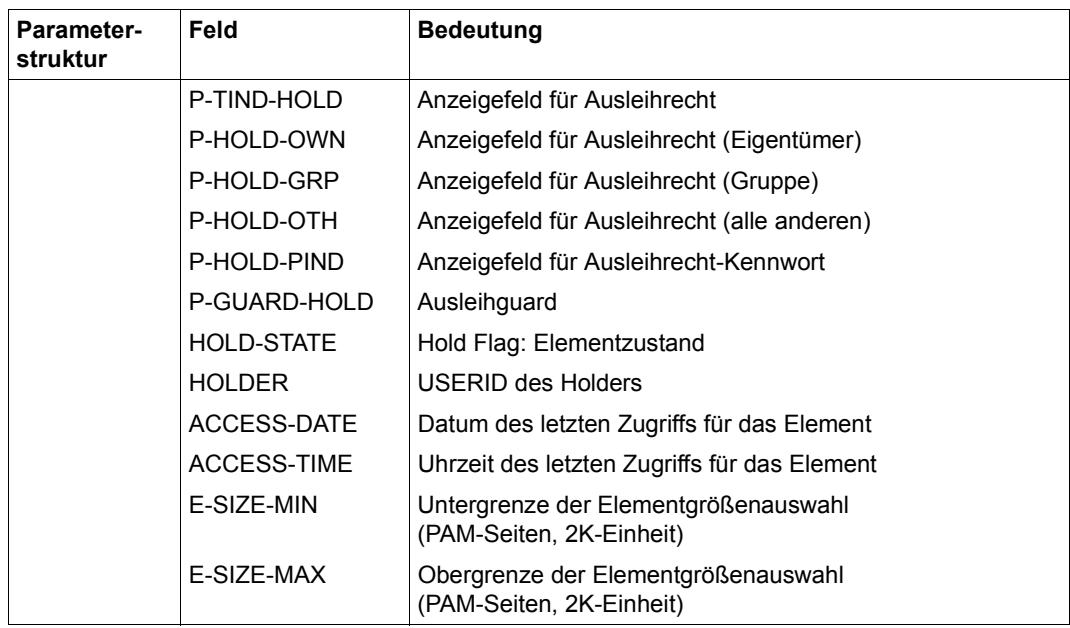

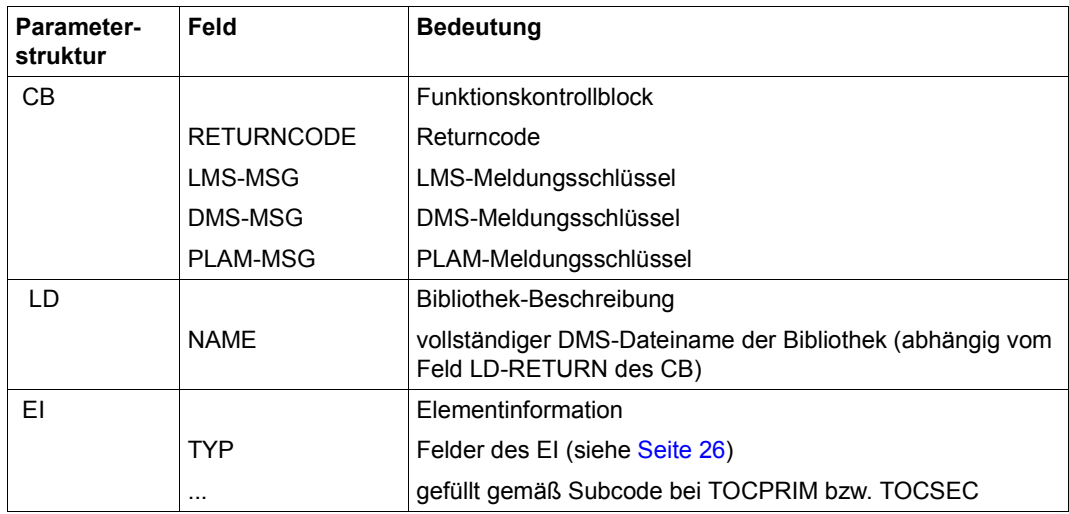

# **UNLOCK Aufheben einer Elementsperre**

Mit UNLOCK kann die mit LOCK gesetzte Sperre für ein Element aufgehoben werden. Mit ED wird das Element, dessen Sperre aufgehoben werden soll, und mit LD die Bibliothek, in der es sich befindet, angegeben. Typ, Name und Version des Elementes müssen vollständig angegeben werden. Die Elementsperre kann nur innerhalb des UP-Zugriffs aufgehoben werden, in dem sie gesetzt wurde.

#### **Aufrufparameter**

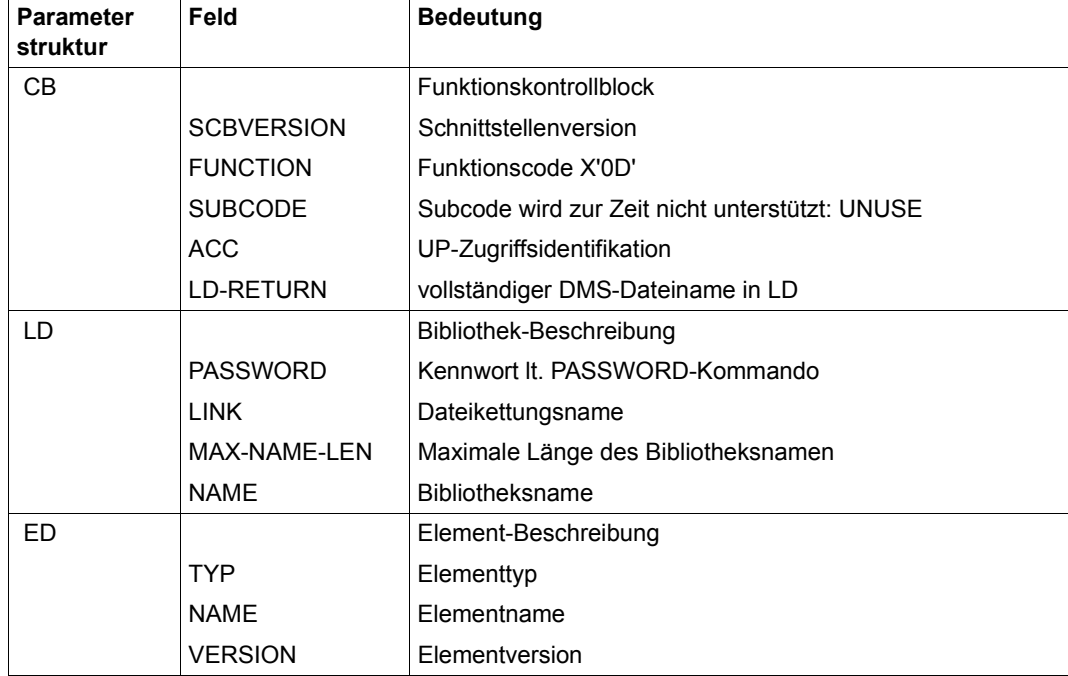

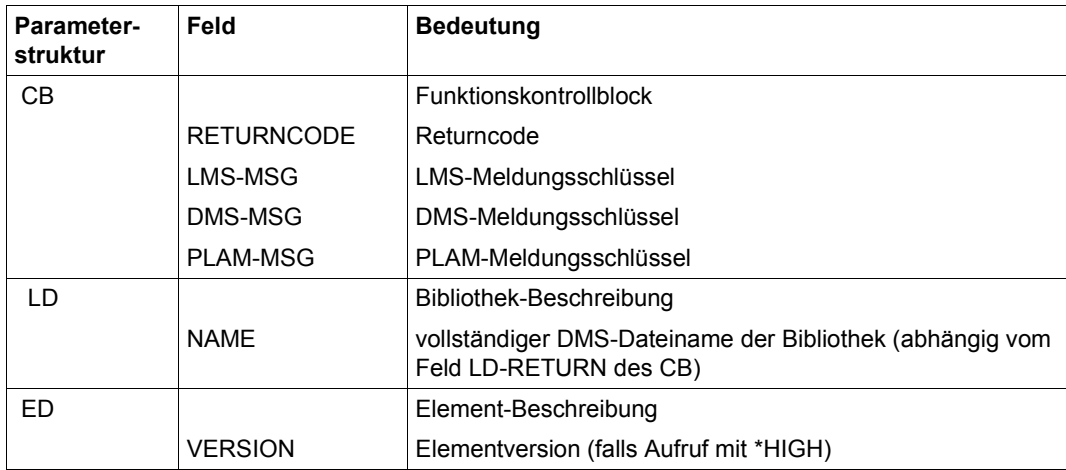

# **4.3 Programmierhilfen**

Das nachfolgende Kapitel gibt Empfehlungen, welche symbolischen Namen verwendet werden können und beschreibt Sätze der Satzarten 163 und 164.

## **4.3.1 Symbolische Namen**

Für die Verarbeitungsoperanden, Funktionscodes, Subcodes, Returncodes und für die Speicherform der Elemente stehen eine Reihe von symbolischen Namen bzw. Equates zur Verfügung.

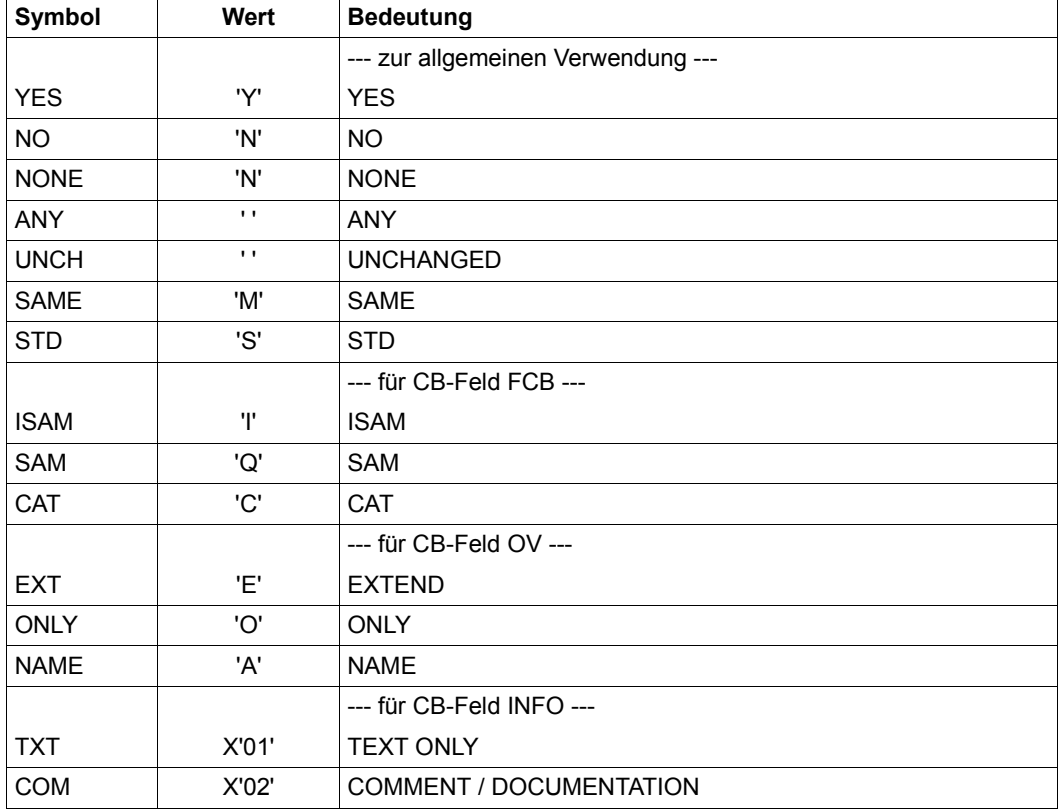

#### **LMS Verarbeitungsparameter-Werte**

### **Funktionscodes**

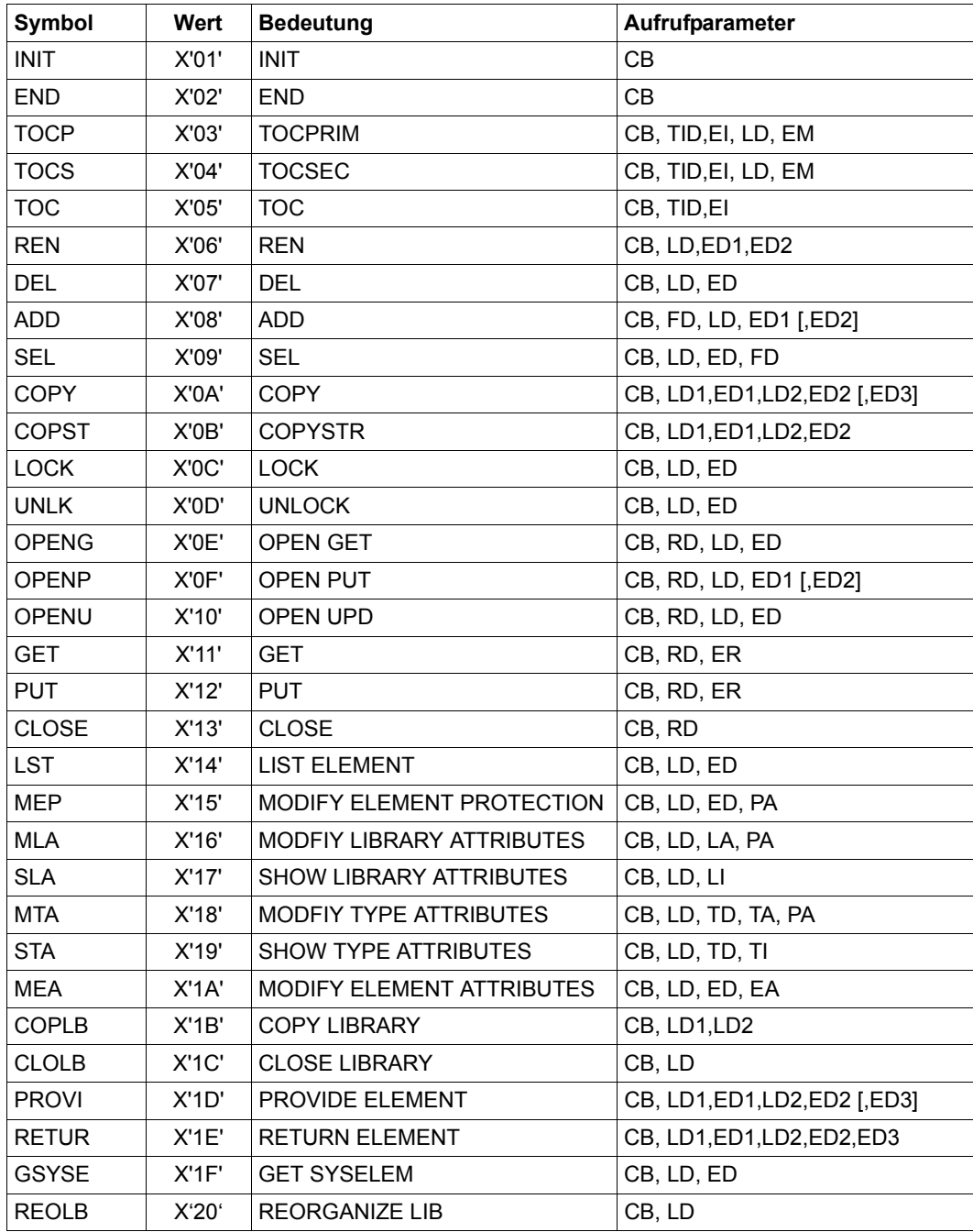

### **Subcodes**

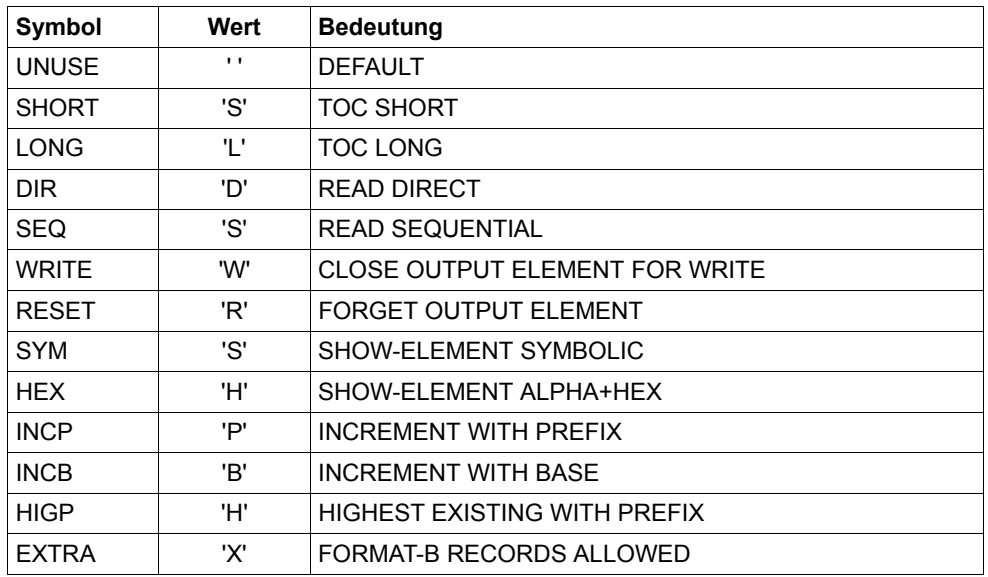

## **Returncodes**

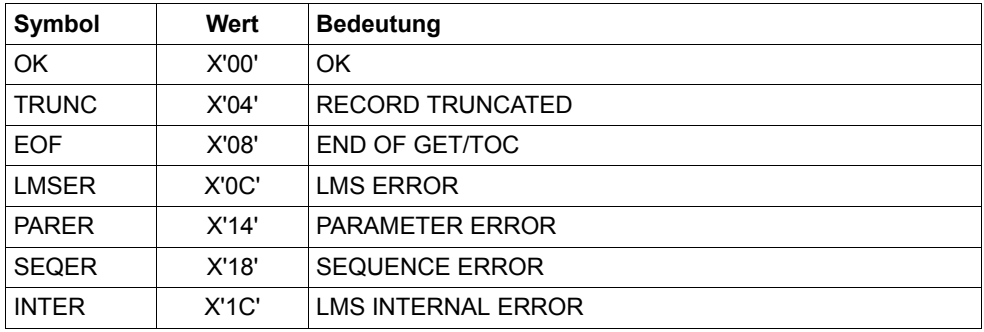

## **Symbole für verschiedene Felder**

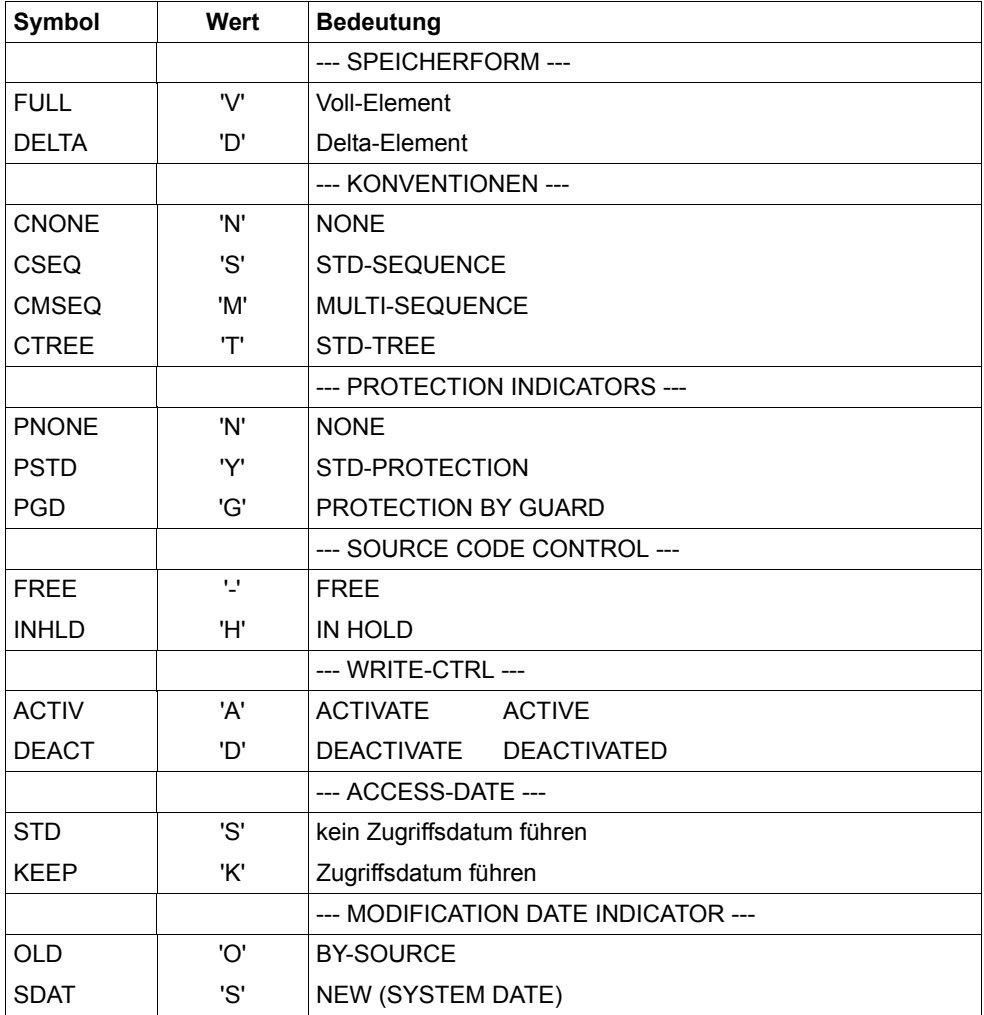

# <span id="page-140-0"></span>**4.3.2 Aufbau des Sekundärsatzes (Satzart 163)**

Durch Schreiben von Sekundärsätzen werden Einträge in das Sekundärverzeichnis einer PLAM-Bibliothek vorgenommen. Die Sekundärsätze müssen folgenden Aufbau haben:

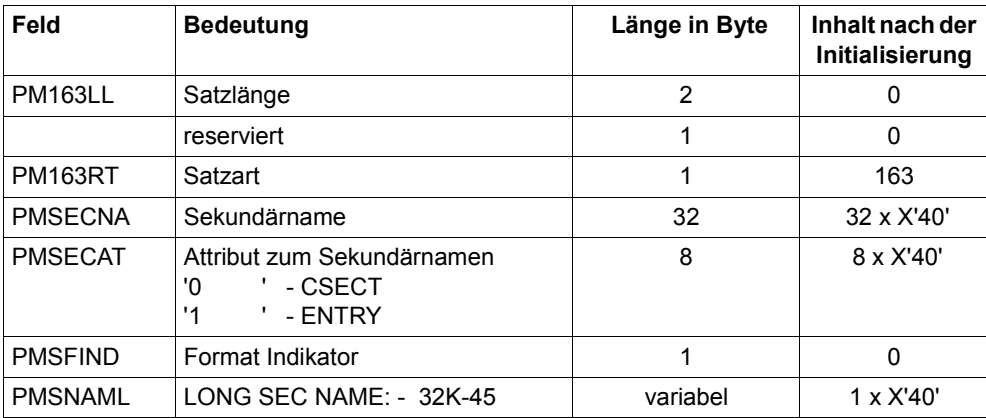

# **4.3.3 Aufbau des Attributsatzes (Satzart 164)**

Der Attributsatz hat, wenn er vorhanden ist, immer die Satzart 164. Im Attributsatz sind die Attribute der Datei gespeichert, die ursprünglich die Daten enthielt.

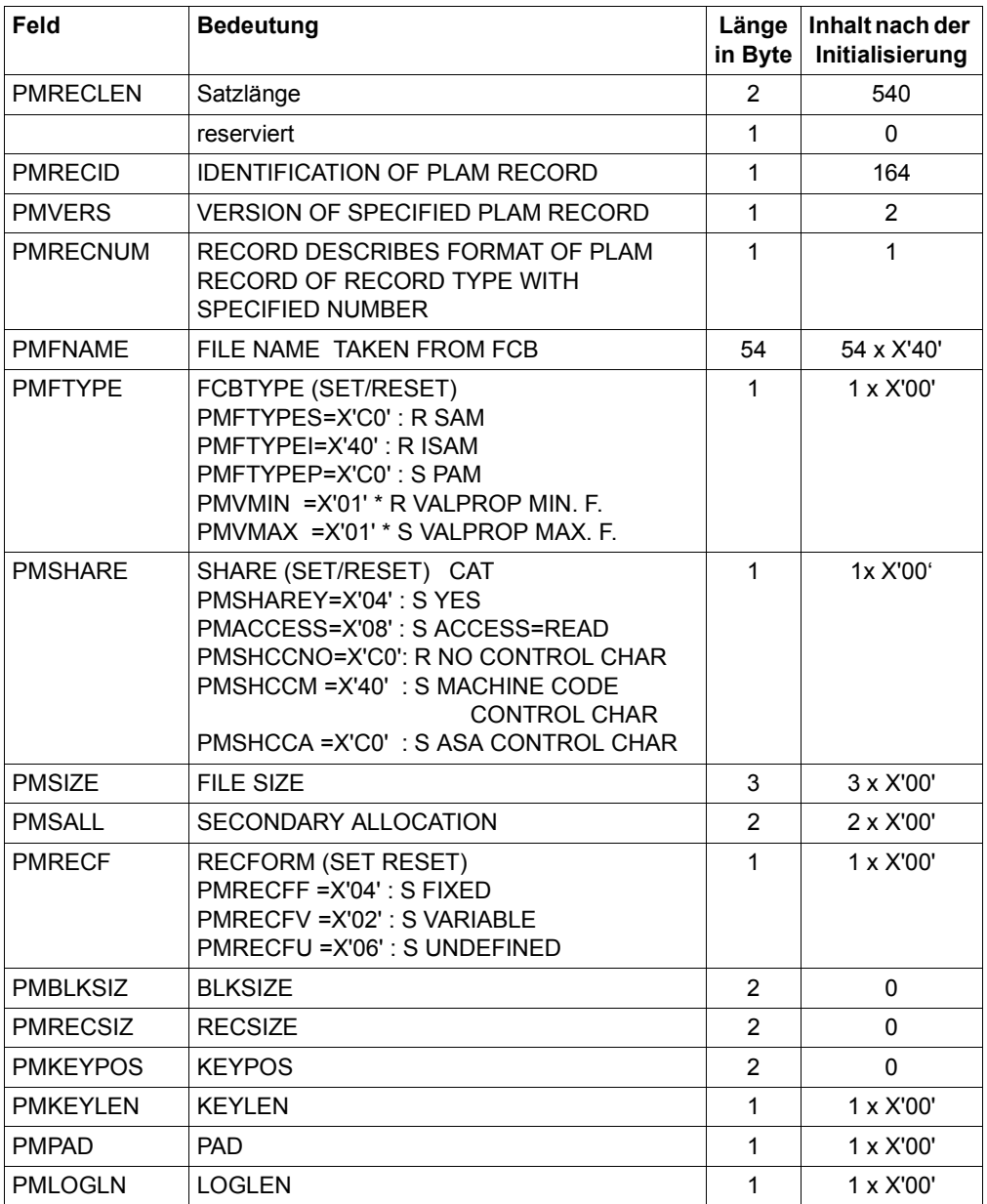

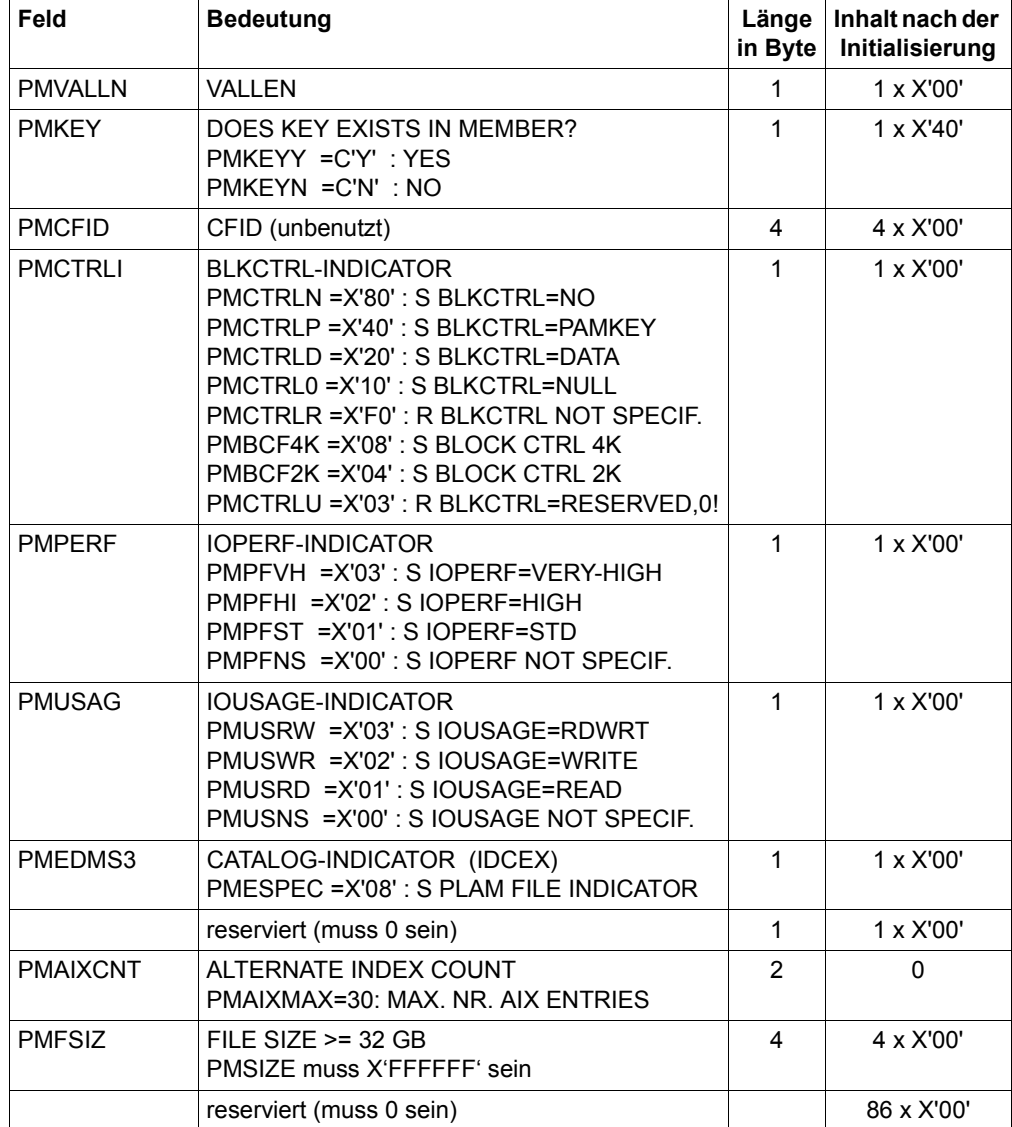

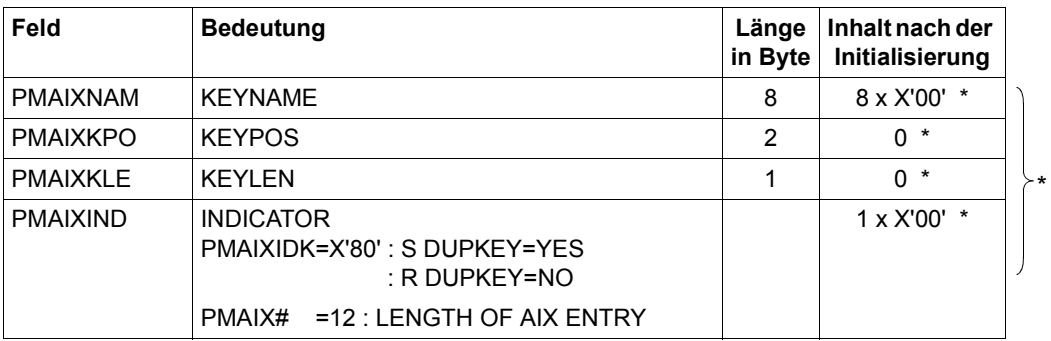

\* 30 mal (AIXMAX)
# **5 COBOL-Schnittstelle**

# **5.1 Der Verbindungsmodul LMSUP1**

Zum Aufruf der LMS-Funktionen aus COBOL-Programmen steht der Modul LMSUP1 zur Verfügung. Sein Aufruf erfolgt über:

CALL "LMSUP1" USING parameterliste.

Für die Einträge in die Parameterliste siehe Beschreibung der jeweiligen Funktion ab [Seite 17.](#page-16-0) Der Modul LMSUP1 wird aus der Bibliothek SYSLNK.LMS.034 zum Hauptprogramm hinzugebunden.

## **5.2 Generierung der Parameterstrukturen für COBOL**

Um die Parameterstrukturen für COBOL generieren zu können, muss zunächst die Bibliothek SYSLIB.LMS.034, in der sich die COPY-Elemente befinden, zugewiesen werden. Die Zuweisung kann mit folgendem Kommando erfolgen:

/ADD-FILE-LINK FILE-NAME = \$.SYSLIB.LMS.034, LINK-NAME = COBLIB

Der Installationsort dieser Bibliothek ist über IMON frei wählbar.

Mit Hilfe der Built-In-Funktion INSTALLATION-PATH kann der Installationsort von SYSLIB.LMS.034 ermittelt und in eine S-Variable gespeichert werden:

```
/SET-VARIABLE LIBRARY-NAME =INSTALLATION-PATH -
                             (10GICAL-TD = 'SYSI IB').INSTALLATION-UNIT = [LMS^{\prime}VERSION = 3.4',DEFAULT-PATH-NAME = ´$.SYSLIB.LMS.034´)
```
Anschließend kann die Bibliothek folgendermaßen zugewiesen werden:

/ADD-FILE-LINK FILE-NAME=&(LIBRARY-NAME),LINK-NAME=COBLIB

Für die Parameterstrukturen TID und ER stehen keine COPY-Elemente zur Verfügung.

## **LMSCOBCB**

LMSCOBCB generiert den Funktionskontrollblock.

COPY LMSCOBCB.

#### Auflösung von LMSCOBCB

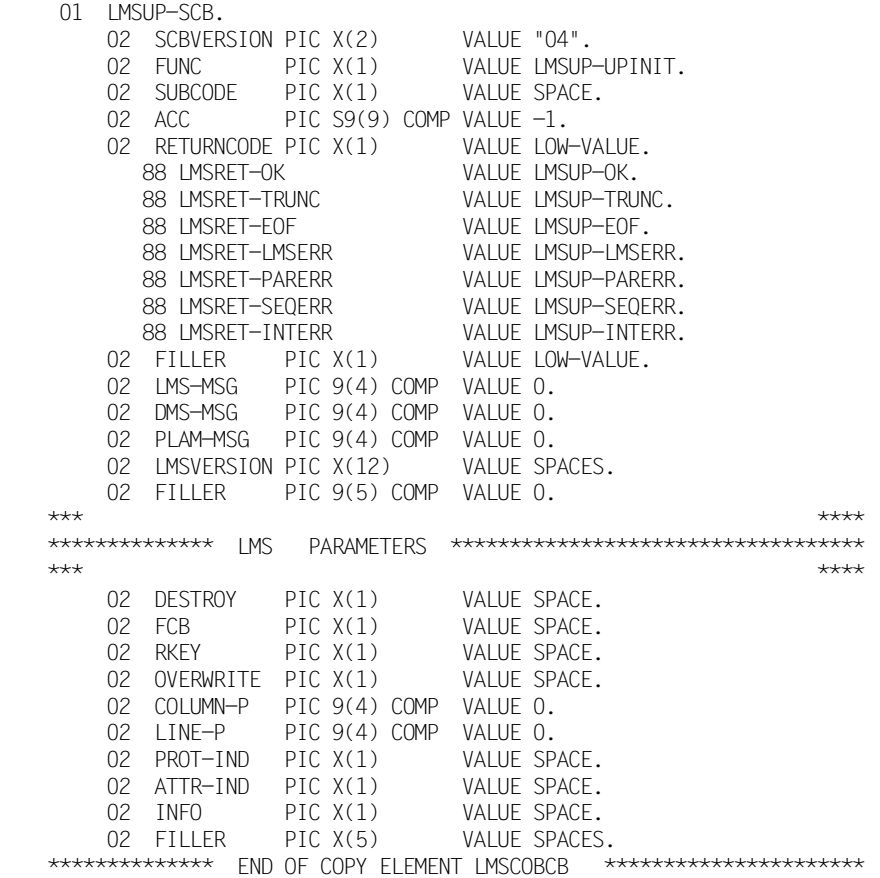

### **LMSCOBEA**

LMSCOBEA generiert die Elementattribute.

COPY LMSCOBEA.

#### Auflösung von LMSCOBEA

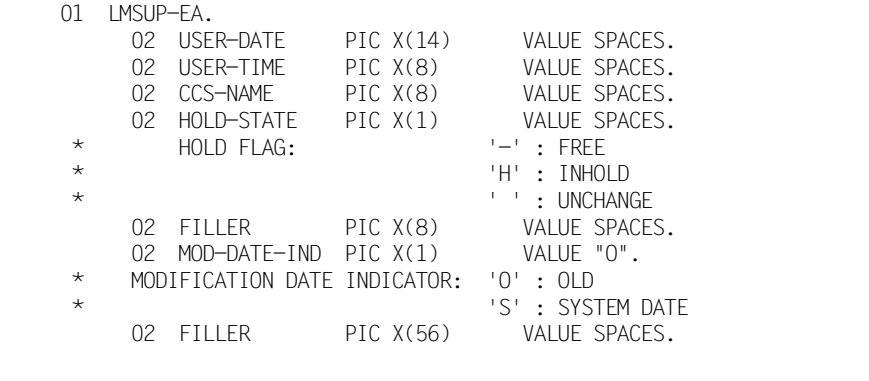

\*\*\*\*\*\*\*\*\*\*\*\*\*\*\* END OF COPY ELEMENT LMSCOBEA \*\*\*\*\*\*\*\*\*\*\*\*\*\*\*\*\*\*\*\*\*\*\*

### **LMSCOBED**

LMSCOBED generiert die Elementbeschreibung.

COPY LMSCOBED.

#### Auflösung von LMSCOBED

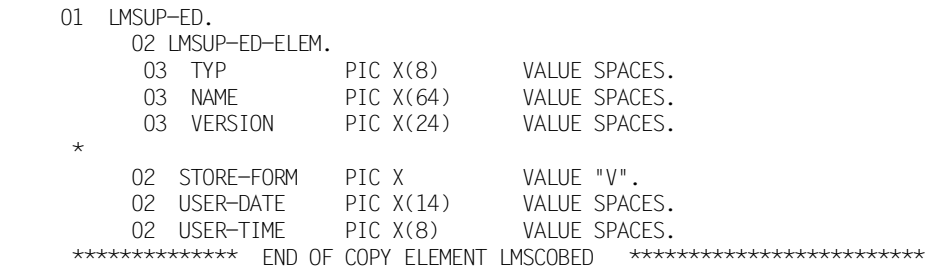

### **LMSCOBEI**

LMSCOBEI generiert die Elementinformation.

COPY LMSCOBEI.

#### Auflösung von LMSCOBEI

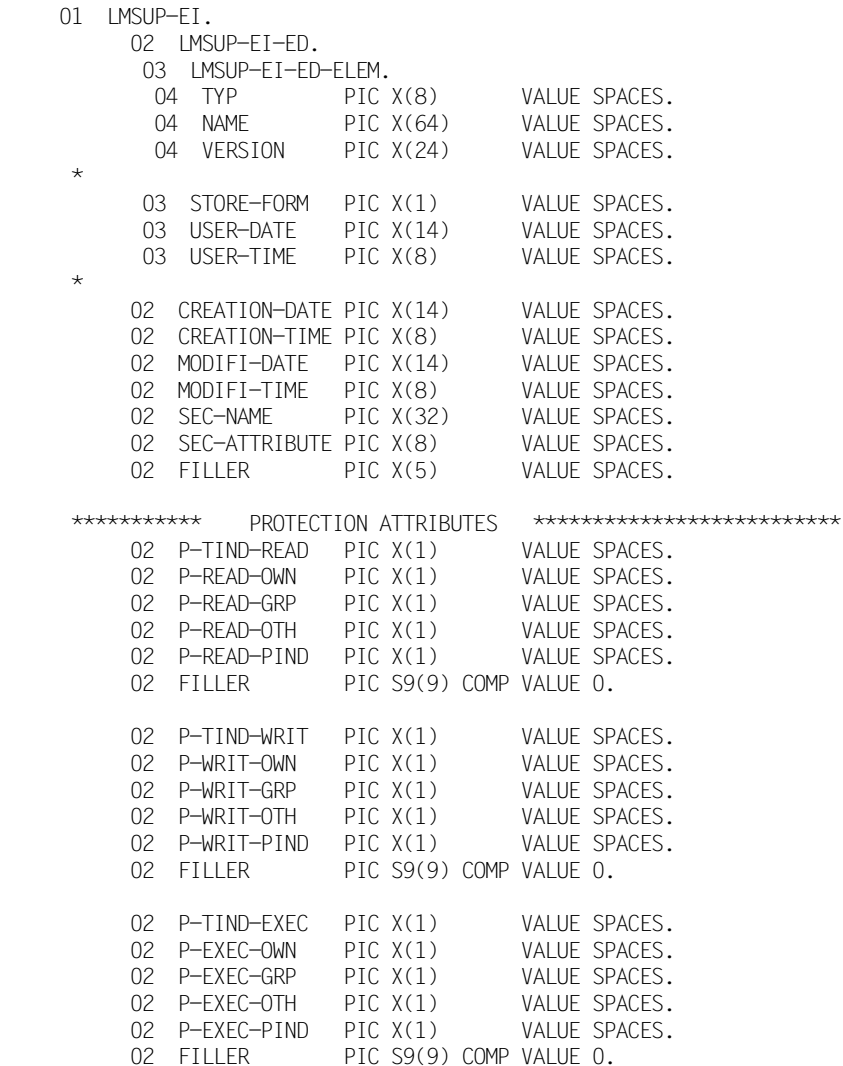

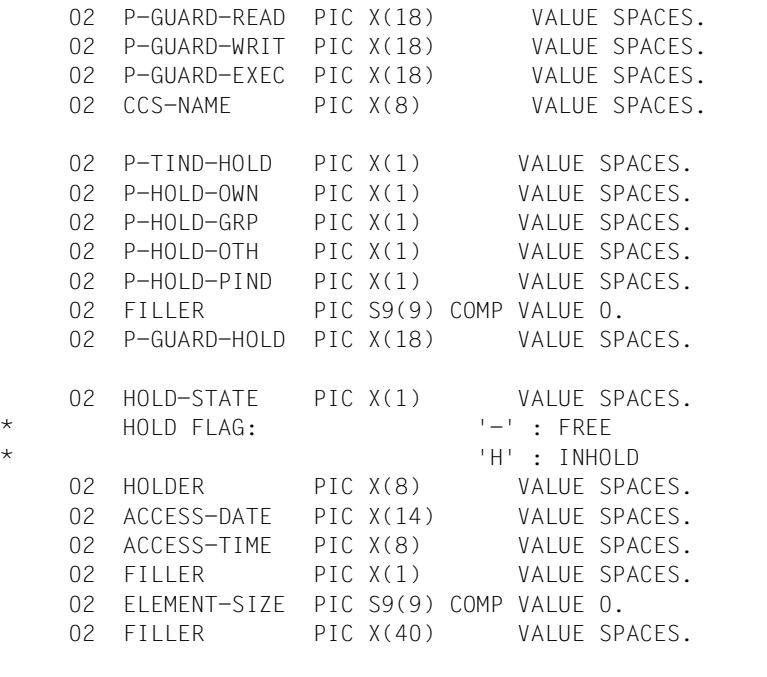

\*\*\*\*\*\*\*\*\*\*\*\*\*\*\* END OF COPY ELEMENT LMSCOBEI \*\*\*\*\*\*\*\*\*\*\*\*\*\*\*\*\*\*\*\*\*\*

### **LMSCOBEM**

LMSCOBEM generiert die Elementmaske.

COPY LMSCOBEM.

#### Auflösung von LMSCOBEM

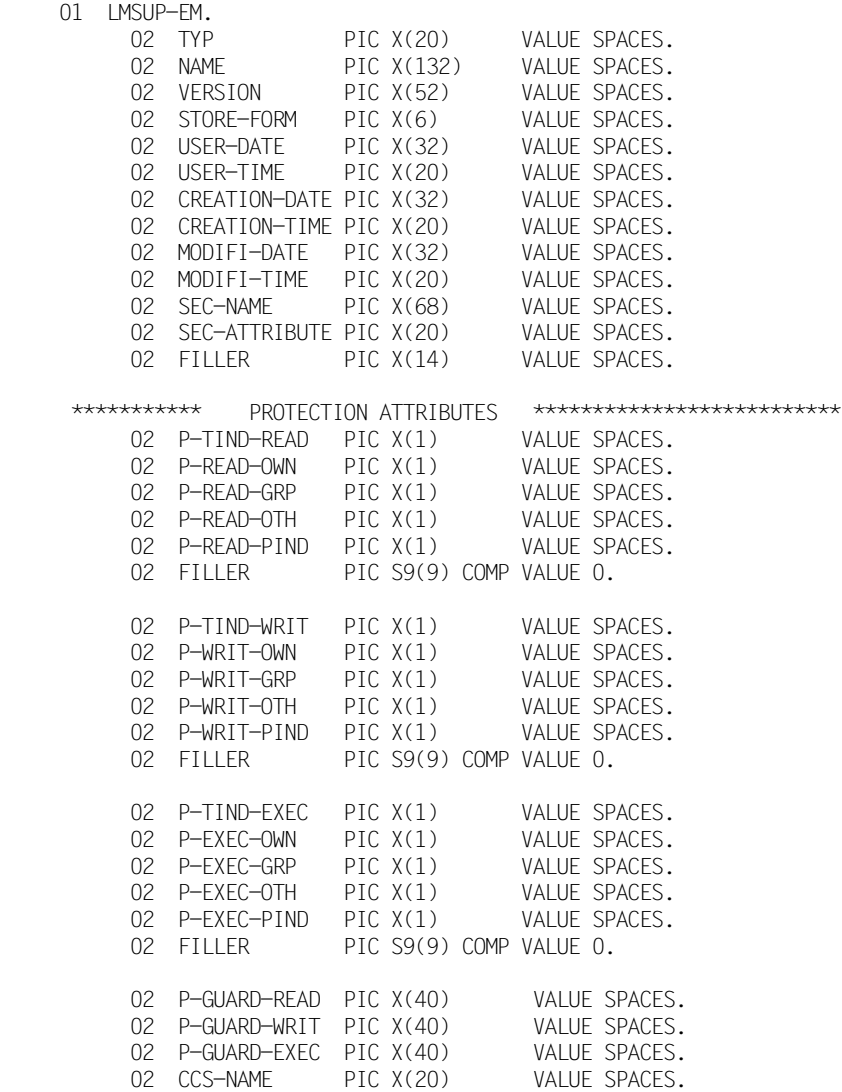

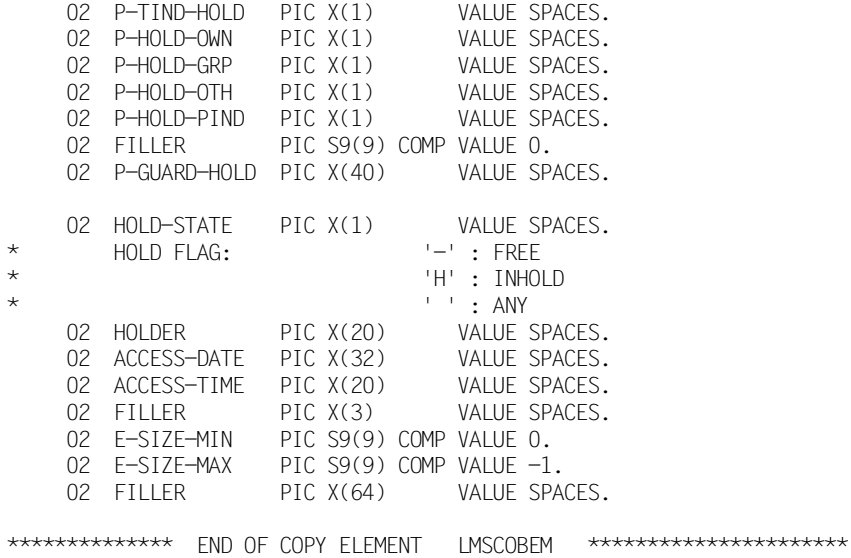

### **LMSCOBFD**

LMSCOBFD generiert die Dateibeschreibung.

COPY LMSCOBFD.

#### Auflösung von LMSCOBFD

01 LMSUP-FD. 02 PASSWORD PIC S9(9) COMP VALUE 0. 02 PASSWORD-X REDEFINES PASSWORD PIC X(4). 02 LINK PIC X(8) VALUE SPACES. 02 NAME PIC X(54) VALUE SPACES. \*\*\*\*\*\*\*\*\*\*\*\*\*\* END OF COPY ELEMENT LMSCOBFD \*\*\*\*\*\*\*\*\*\*\*\*\*\*\*\*\*\*\*\*

### **LMSCOBLA**

LMSCOBLA generiert die Bibliotheksattribute.

COPY LMSCOBLA.

#### Auflösung von LMSCOBLA

```
 01 LMSUP-LA.
    02 P-TIND-ADMI PIC X(1) VALUE SPACES.
    02 P-ADMI-OWN PIC X(1) VALUE SPACES.
    02 P-ADMI-GRP PIC X(1) VALUE SPACES.
    02 P-ADMI-OTH PIC X(1) VALUE SPACES.
    02 P-ADMI-PIND PIC X(1) VALUE SPACES.
    02 P-ADMI-PSWD PIC S9(9) COMP VALUE 0.
      02 P-ADMI-PSWD-X REDEFINES P-ADMI-PSWD PIC X(4).
    02 P-GUARD-ADMI PIC X(18) VALUE SPACES.
    02 STORE-FORM PIC X(1) VALUE SPACES.
* STORAGE FORM FOR LIBRARY 'S' : STD ( FULL OR DELTA )
* 'V' : FULL ELEMENT
* 'D' : DELTA ELEMENT
    02 WRITE-CTRL
* WRITE-CONTROL FOR LIBRARY 'A' : ACTIVATE
* 'D' : DEAVTIVATE
    02 ACCESS-DATE PIC X(1) VALUE SPACES.
    02 FILLER PIC X(34) VALUE SPACES.
************** FND OF COPY FLEMENT LMSCOBLA **********************
```
### **LMSCOBLD**

LMSCOBLD generiert die Bibliotheksbeschreibung.

COPY LMSCOBLD.

#### Auflösung von LMSCOBLD

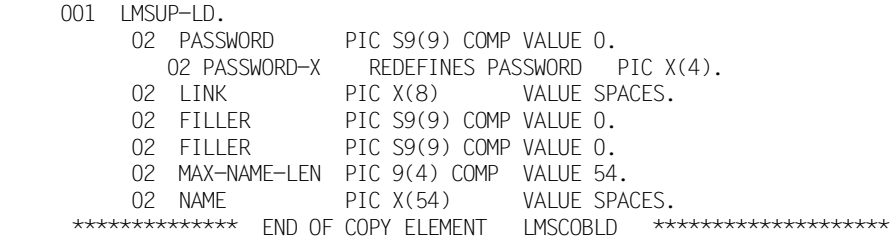

#### *Hinweis*

Bei der Kennwort-Vergabe ist darauf zu achten, dass das Kennwort nicht kürzer als 4 Byte ist. Der Grund dafür ist, dass COBOL bei einem MOVE die Daten von links nach rechts in das Empfangsfeld überträgt und die dabei verbleibenden Stellen (rechts) mit Leerzeichen auffüllt. Leerzeichen stellen aber im BS2000 eine gültige Kennwort-Kombination dar.

### **LMSCOBLI**

LMSCOBLI generiert die Bibliotheksinformation.

COPY LMSCOBLI.

#### Auflösung von LMSCOBLI

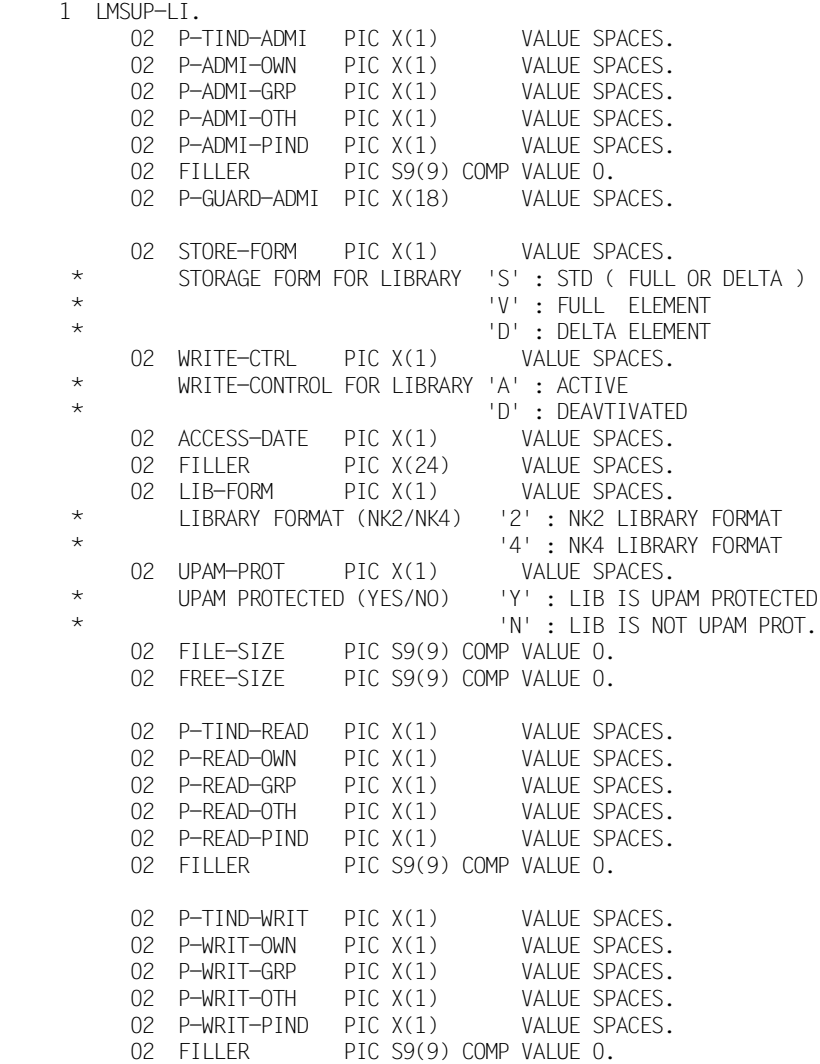

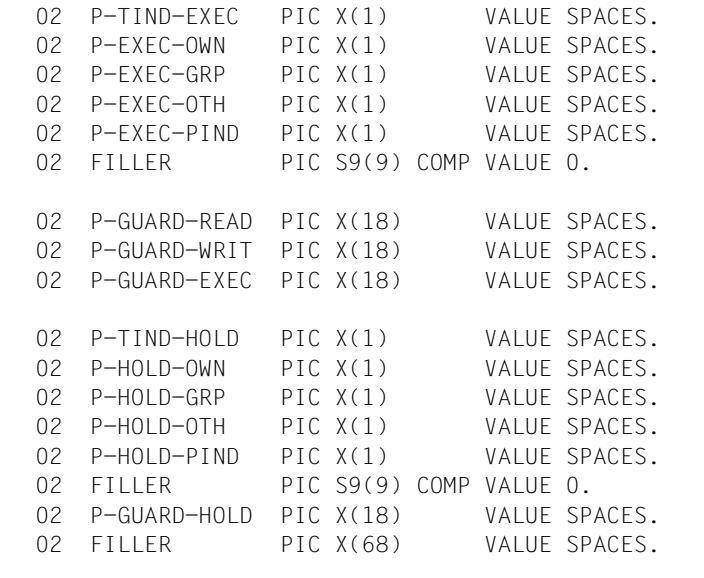

\*\*\*\*\*\*\*\*\*\*\*\*\*\*\* END OF COPY ELEMENT LMSCOBLI \*\*\*\*\*\*\*\*\*\*\*\*\*\*\*\*\*\*\*\*\*\*

### **LMSCOBPA**

LMSCOBPA generiert die Schutzattribute.

COPY LMSCOBPA.

#### Auflösung von LMSCOBPA

```
 01 LMSUP-PA.
     02 P-TIND-READ PIC X(1) VALUE SPACES.
     02 P-READ-OWN PIC X(1) VALUE SPACES.
     02 P-READ-GRP PIC X(1) VALUE SPACES.
     02 P-READ-OTH PIC X(1) VALUE SPACES.
     02 P-READ-PIND PIC X(1) VALUE SPACES.
     02 P-READ-PSWD PIC S9(9) COMP VALUE 0.
       02 P-READ-PSWD-X REDEFINES P-READ-PSWD PIC X(4).
     02 P-TIND-WRIT PIC X(1) VALUE SPACES.
     02 P-WRIT-OWN PIC X(1) VALUE SPACES.
     02 P-WRIT-GRP PIC X(1) VALUE SPACES.
     02 P-WRIT-OTH PIC X(1) VALUE SPACES.
     02 P-WRIT-PIND PIC X(1) VALUE SPACES.
     02 P-WRIT-PSWD PIC S9(9) COMP VALUE 0.
       02 P-WRIT-PSWD-X REDEFINES P-WRIT-PSWD PIC X(4).
     02 P-TIND-EXEC PIC X(1) VALUE SPACES.
     02 P-EXEC-OWN PIC X(1) VALUE SPACES.
     02 P-EXEC-GRP PIC X(1) VALUE SPACES.
     02 P-EXEC-OTH PIC X(1) VALUE SPACES.
     02 P-EXEC-PIND PIC X(1) VALUE SPACES.
     02 P-EXEC-PSWD PIC S9(9) COMP VALUE 0.
       02 P-EXEC-PSWD-X REDEFINES P-EXEC-PSWD PIC X(4).
     02 P-GUARD-READ PIC X(18) VALUE SPACES.
     02 P-GUARD-WRIT PIC X(18) VALUE SPACES.
     02 P-GUARD-EXEC PIC X(18) VALUE SPACES.
     02 P-TIND-HOLD PIC X(1) VALUE SPACES.
     02 P-HOLD-OWN PIC X(1) VALUE SPACES.
     02 P-HOLD-GRP PIC X(1) VALUE SPACES.
     02 P-HOLD-OTH PIC X(1) VALUE SPACES.
     02 P-HOLD-PIND PIC X(1) VALUE SPACES.
     02 P-HOLD-PSWD PIC S9(9) COMP VALUE 0.
       02 P-HOLD-PSWD-X REDEFINES P-HOLD-PSWD PIC X(4).
     02 P-GUARD-HOLD PIC X(18) VALUE SPACES.
                    PIC X(84) VALUE SPACES.
************** FND OF COPY ELEMENT LMSCOBPA **********************
```
### **LMSCOBRD**

LMSCOBRD generiert die Satzbeschreibung.

COPY LMSCOBRD.

#### Auflösung von LMSCOBRD

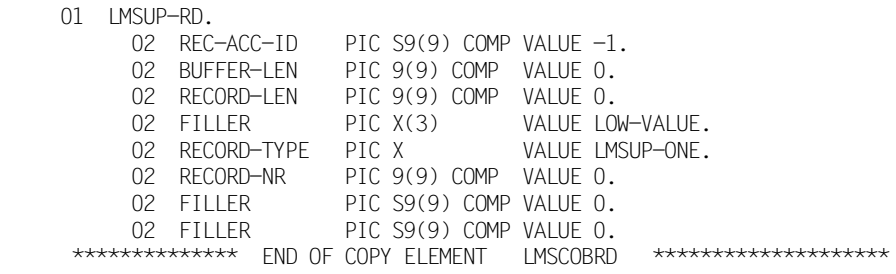

### **LMSCOBTA**

LMSCOBTA generiert die Typattribute.

COPY LMSCOBTA.

#### Auflösung von LMSCOBTA

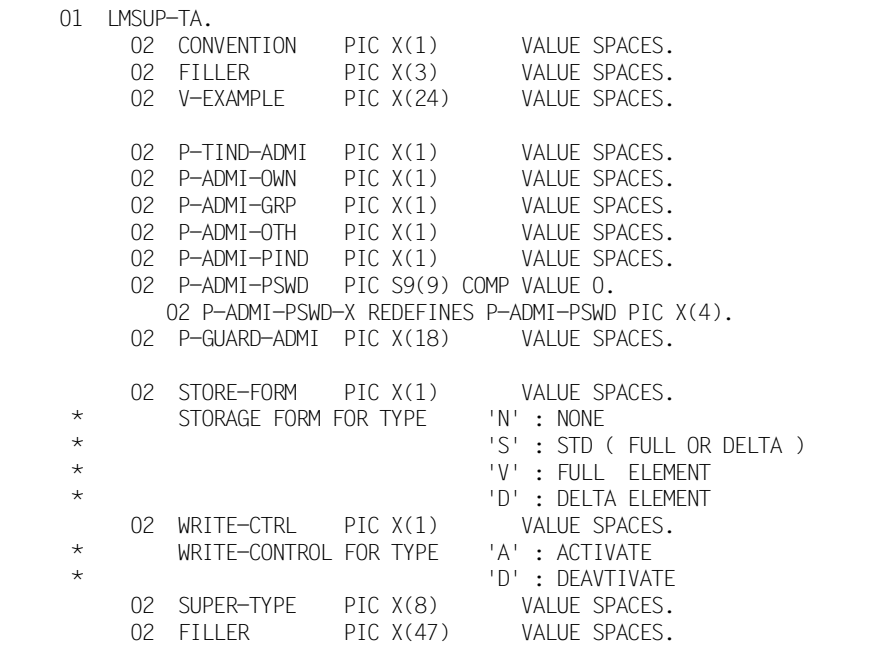

\*\*\*\*\*\*\*\*\*\*\*\*\*\*\* END OF COPY ELEMENT LMSCOBTA \*\*\*\*\*\*\*\*\*\*\*\*\*\*\*\*\*\*\*\*\*\*\*

### **LMSCOBTD**

LMSCOBTD generiert die Typbeschreibung.

COPY LMSCOBTD.

#### Auflösung von LMSCOBTD

01 LMSUP-TD.<br>02 TYP PIC X(8) VALUE SPACES. 02 FILLER PIC X(8) VALUE SPACES. \*\*\*\*\*\*\*\*\*\*\*\*\*\* END OF COPY ELEMENT LMSCOBTD \*\*\*\*\*\*\*\*\*\*\*\*\*\*\*\*\*\*\*\*\*\*

### **LMSCOBTI**

LMSCOBTI generiert die Typinformation.

COPY LMSCOBTI.

### Auflösung von LMSCOBTI

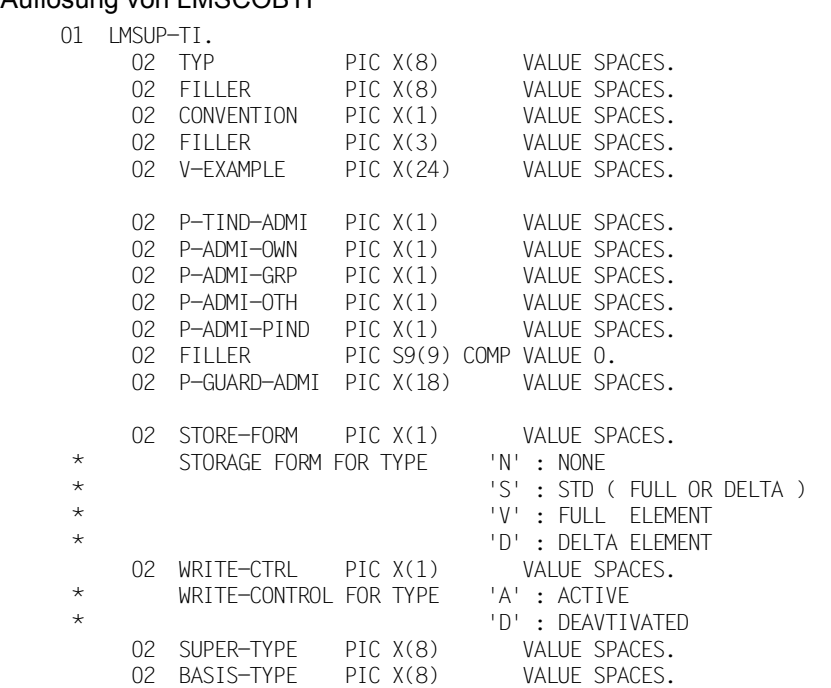

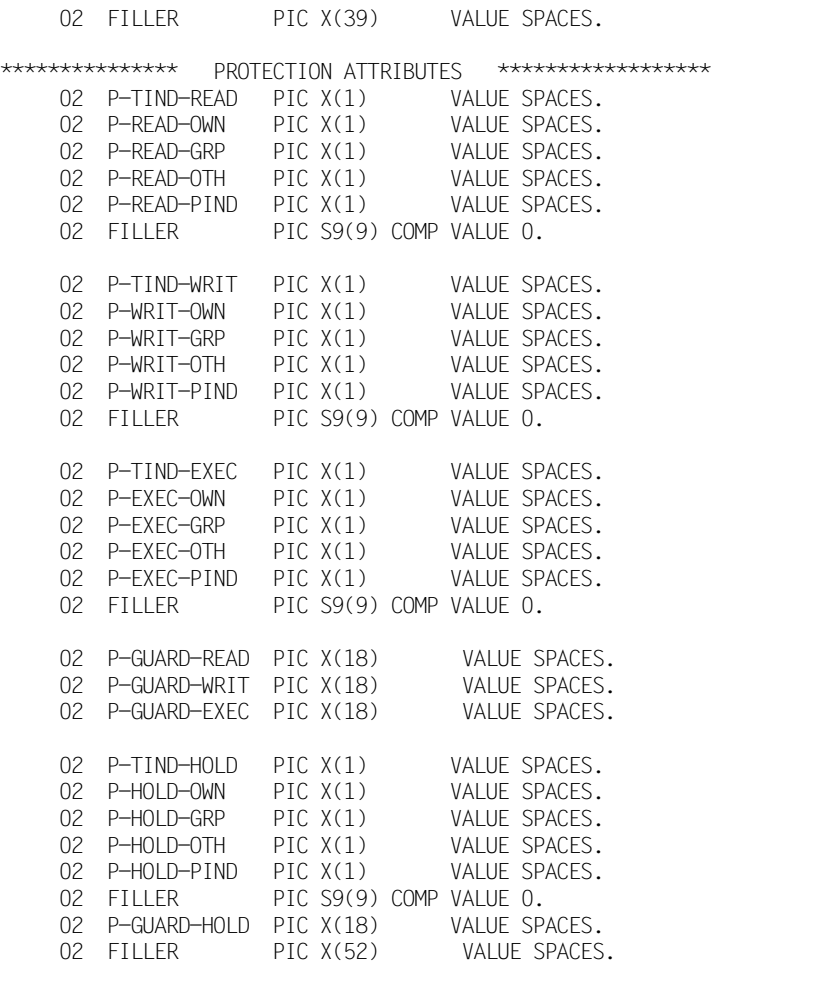

\*\*\*\*\*\*\*\*\*\*\*\*\*\* END OF COPY ELEMENT LMSCOBTI \*\*\*\*\*\*\*\*\*\*\*\*\*\*\*\*\*\*\*\*\*\*

# 5.3 Programmierhilfen

### **Symbolische Namen LMSCOBEQ**

LMSCOBEQ muss in der SYMBOLIC CHARACTERS Klausel des SPECIAL-NAMES Paragraphen angegeben werden. Es vereinbart symbolische Namen, die als Programmierhilfe für Verarbeitungsoperandenwerte, Funktionscodes, Subcodes, Returncodes und Speicherform der Elemente dienen.

Beim Einsatz von LMSCOBEQ ist zu beachten, dass der SPECIAL-NAMES Paragraph ein Eingabesatz ist. Sollte LMSCOBEQ der einzige Eintrag im SPECIAL-NAMES Paragraph sein, muss im Programm der abschließende Punkt explizit gesetzt werden.

COPY LMSCOBEQ.

#### Auflösung von LMSCOBEQ

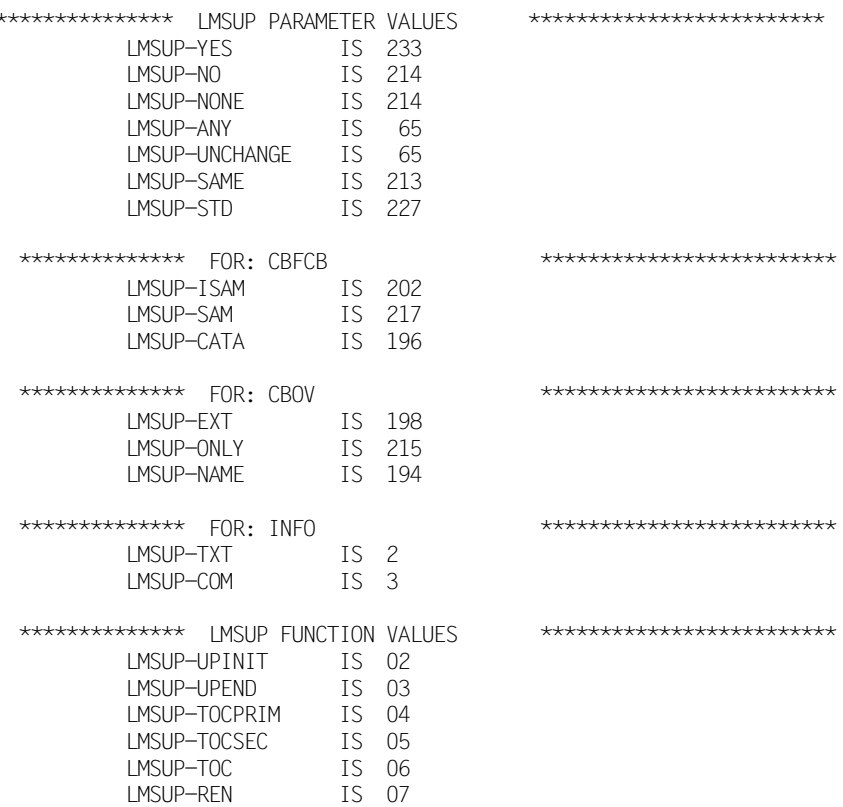

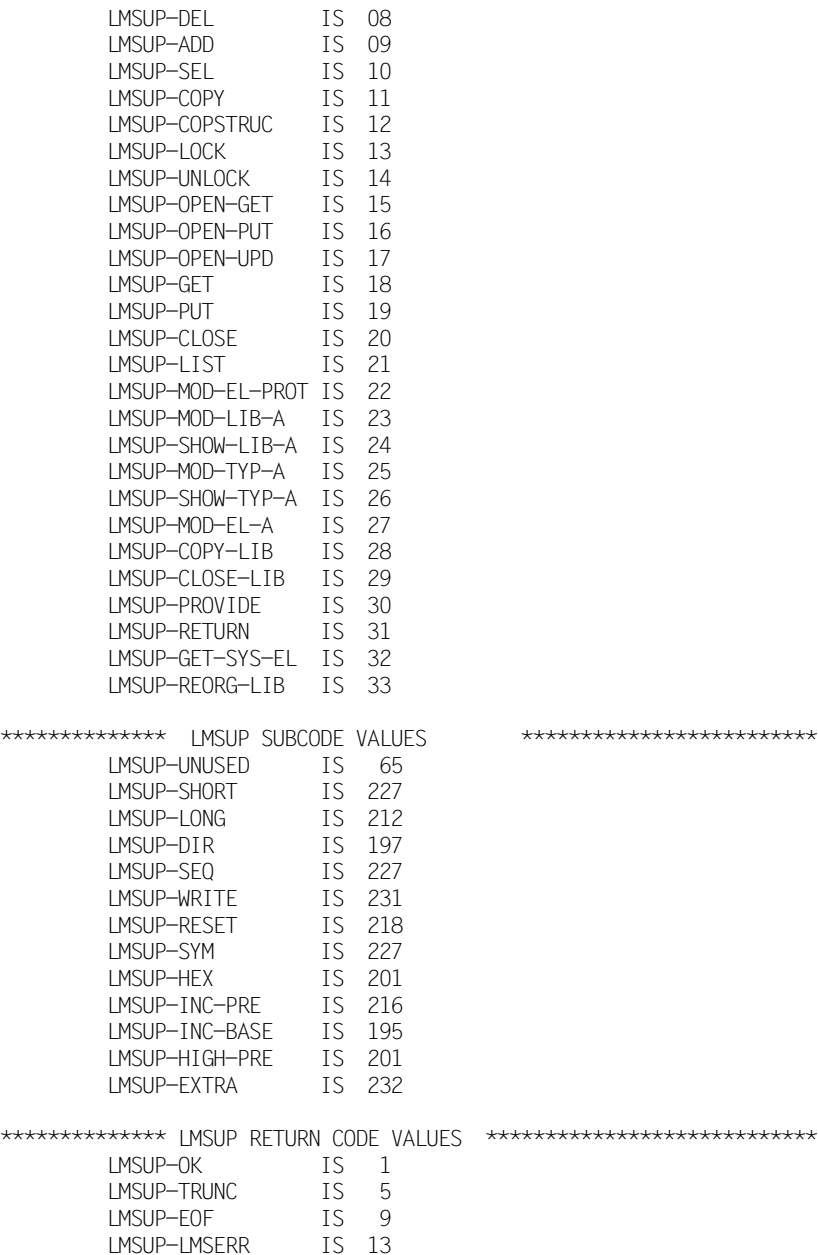

LMSUP-PARERR IS 21<br>LMSUP-SEQERR IS 25

LMSUP-INTERR IS 29

LMSUP-SEQERR

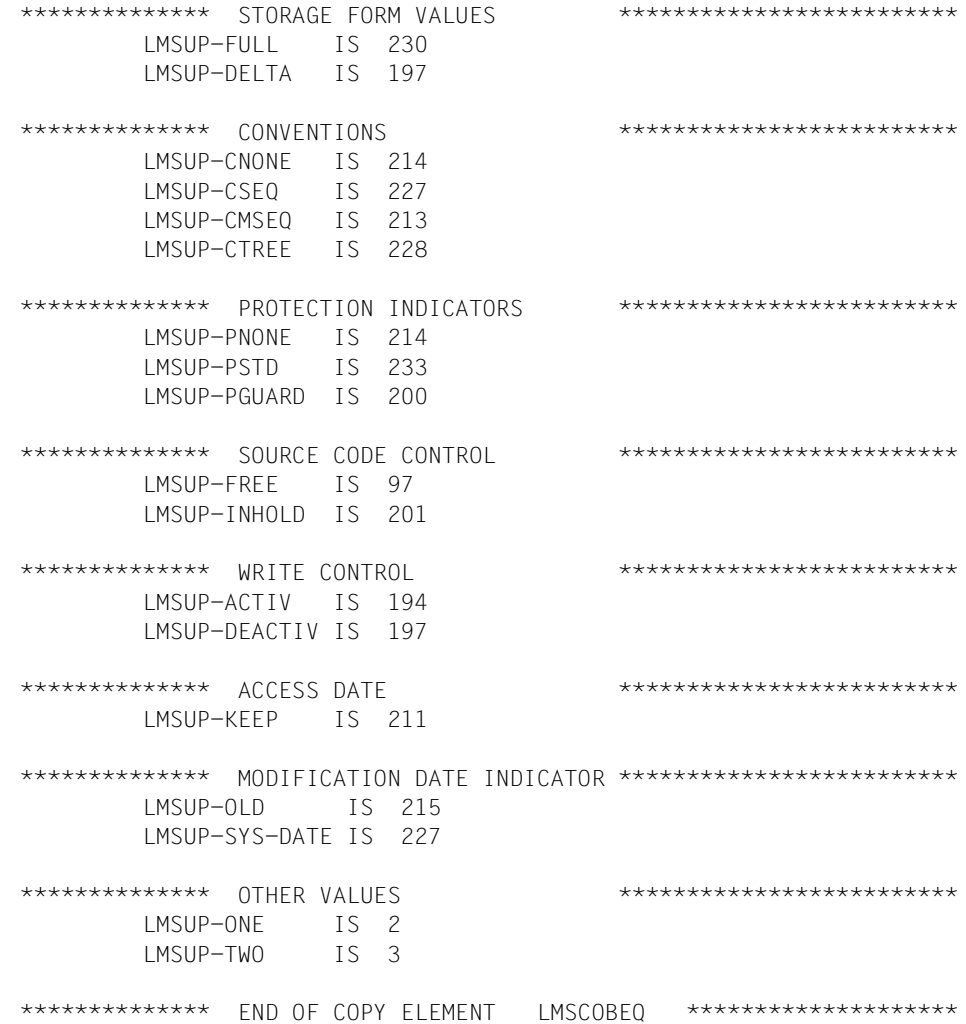

### **Aufbau eines Satzes der Satzart 163**

Nachfolgend ist der Satz LMSCO163 als Beispiel für einen Satz der Satzart 163 beschrie-ben (siehe [Abschnitt "Aufbau des Sekundärsatzes \(Satzart 163\)" auf Seite 141](#page-140-0)).

COPY LMSCO163.

#### Auflösung von LMSCO163

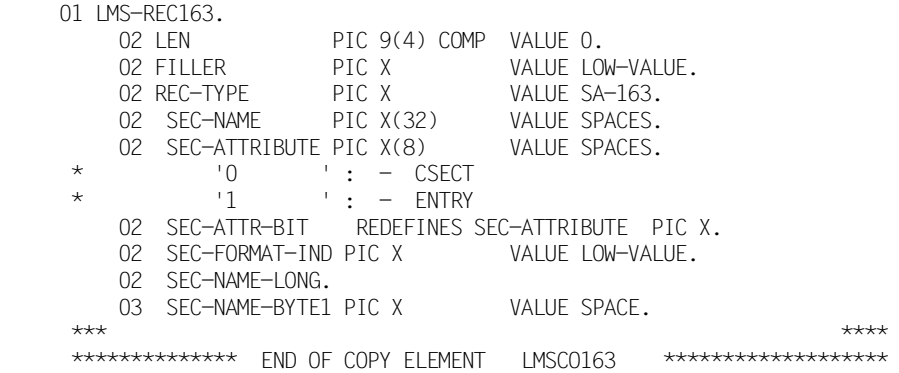

### **Aufbau eines Satzes der Satzart 164**

Nachfolgend ist der Satz LMSCO164 als Beispiel für einen Satz der Satzart 164 beschrie-ben (siehe [Abschnitt "Aufbau des Attributsatzes \(Satzart 164\)" auf Seite 142](#page-141-0)).

COPY LMSCO164.

#### Auflösung von LMSCO164

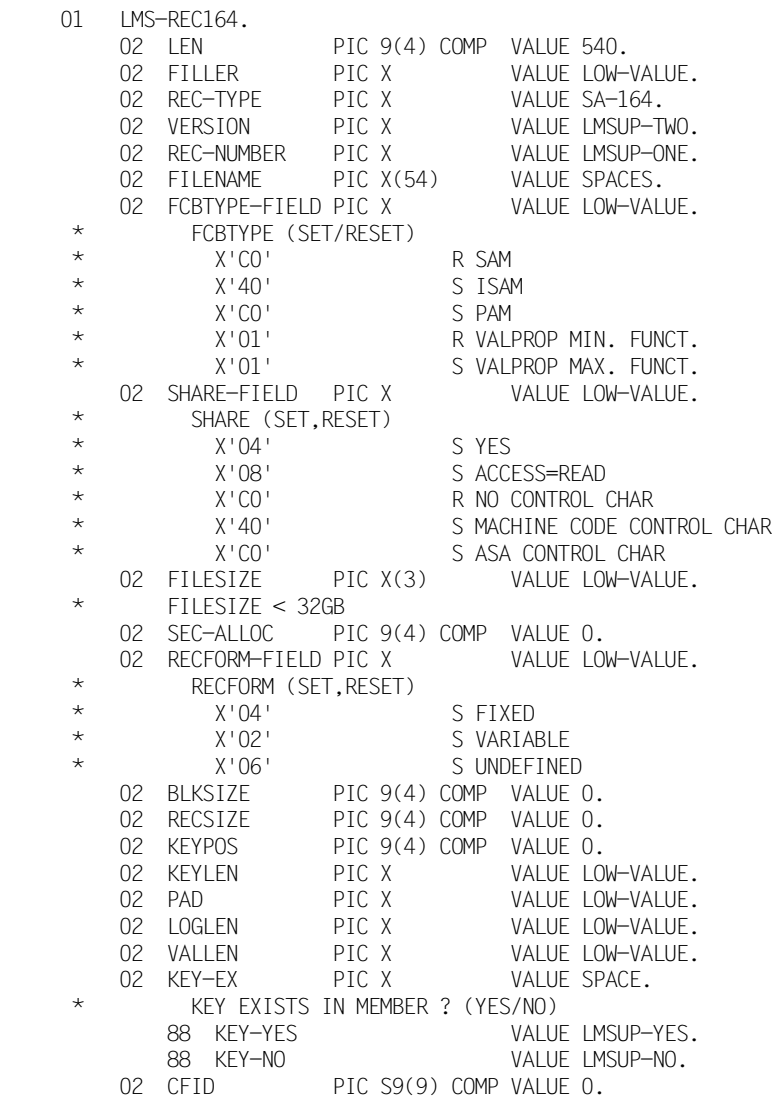

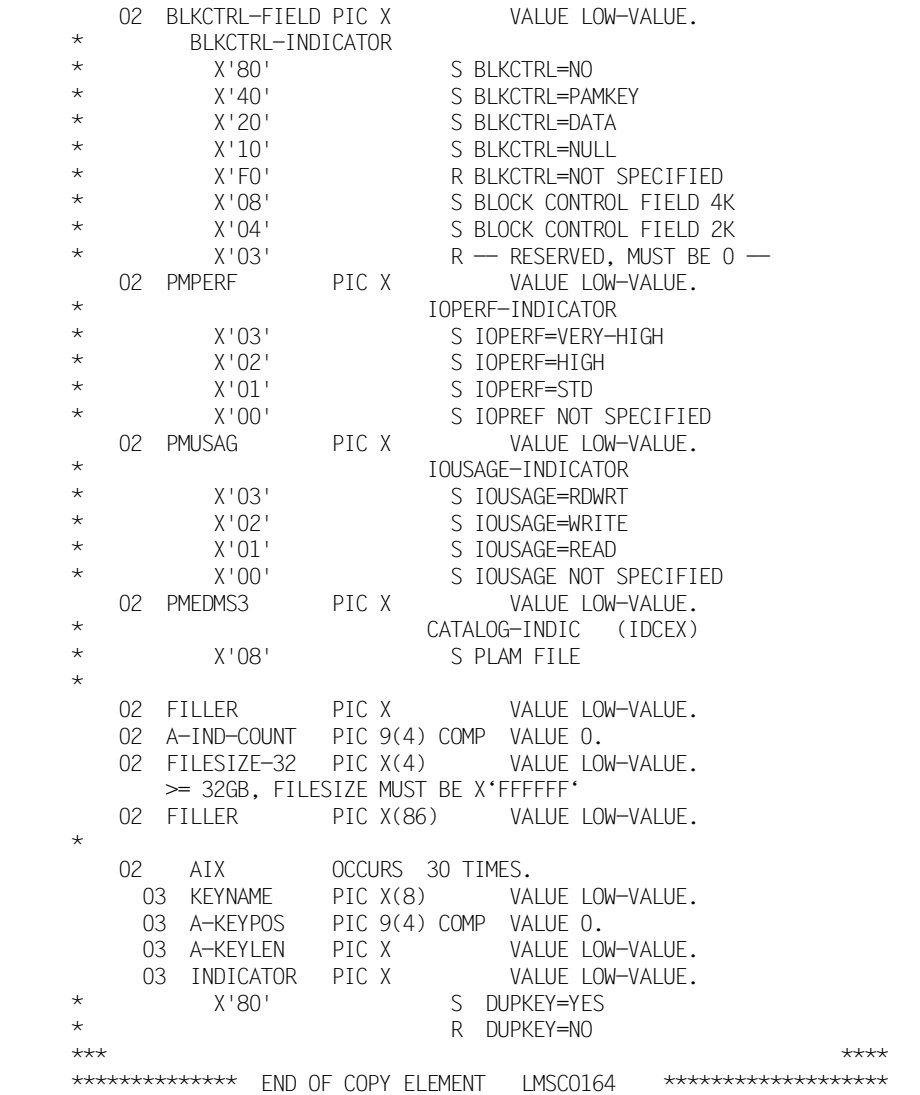

# 5.4 Beispiel

Das folgende COBOL-Programm beinhaltet folgende Funktionen:

- 1. Eröffnen eines Unterprogrammzugriffs (INIT)
- 2. Aufnehmen einer Datei als Element (ADD)
- 3. Suchen eines Elementes in einem Inhaltsverzeichnis (TOCPRIM)
- 4. Eröffnen eines Elementes (OPENGET)
- 5. Satzweise Lesen eines Elementes (GET)
- 6. Schließen des Elementes (CLOSE)
- 7. Beenden des Unterprogrammzugriffs (END)

Zum besseren Verständnis wurden Kommentare in das Beispiel aufgenommen.

```
IDENTIFICATION DIVISION.
PROGRAM-ID.
           LMSUPCOB.
ENVIRONMENT DIVISION.
CONFIGURATION SECTION.
SPECIAL-NAMES.
   TERMINAL IS MONITOR
   SYMBOLIC CHARACTERS
        COPY LMSCOBEQ.
\starDER OBIGE PUNKT MUSS GESCHRIEBEN WERDEN. UM DEN
\starSPECIAL-NAMES PARAGRAPHEN ABZUSCHLIESSEN
DATA DIVISION.
WORKING-STORAGE SECTION.
\star\star+++** DIE KONTROLLBLOECKE EUER DAS ARBEITEN MIT LMS ALS
** UNTERPROGRAMM LIEGEN IN DER BIBLIOTHEK SYSLIB.LMS.<VERS>
                                     ++\star\star** ALS COPY-ELEMENTE VOR
COPY IMSCOBCB.
COPY IMSCORED.
COPY LMSCOBEI.
COPY IMSCOREM
```
 COPY LMSCOBFD. COPY LMSCOBLD. COPY LMSCOBRD. \*\*\*\*\*\*\*\*\*\*\*\*\*\*\*\*\*\*\*\*\*\*\*\*\*\*\*\*\*\*\*\*\*\*\*\*\*\*\*\*\*\*\*\*\*\*\*\*\*\*\*\*\*\*\*\*\*\*\*\*\*\*\*\*\* TOC-IDENTIFICATION \*\*\*\*\*\*\*\*\*\*\*\*\*\*\*\*\*\*\*\*\*\*\*\*\*\*\*\*\*\*\*\*\*\*\*\*\*\*\*\*\*\*\*\*\*\*\*\*\*\*\*\*\*\*\*\*\*\*\*\*\*\*\*\*\* 01 LMSUP-TID PIC 9(08) BINARY VALUE 1. \*\*\*\*\*\*\*\*\*\*\*\*\*\*\*\*\*\*\*\*\*\*\*\*\*\*\*\*\*\*\*\*\*\*\*\*\*\*\*\*\*\*\*\*\*\*\*\*\*\*\*\*\*\*\*\*\*\*\*\*\*\*\*\*\* \* ELEMENT RECORD (ZUM UEBERGEBEN VON ELEMENTEN MIT PUT/GET) \* \*\*\*\*\*\*\*\*\*\*\*\*\*\*\*\*\*\*\*\*\*\*\*\*\*\*\*\*\*\*\*\*\*\*\*\*\*\*\*\*\*\*\*\*\*\*\*\*\*\*\*\*\*\*\*\*\*\*\*\*\*\*\*\*\* 01 LMSUP-ER. 05 SATZKOPF. 10 SATZLAENGE PIC S9(04) BINARY. 10 FILLER PIC X(02).<br>SATZPUFFFR PIC X(256). 05 SAT7PUFFFR \*\*\*\*\*\*\*\*\*\*\*\*\*\*\*\*\*\*\*\*\*\*\*\*\*\*\*\*\*\*\*\*\*\*\*\*\*\*\*\*\*\*\*\*\*\*\*\*\*\*\*\*\*\*\*\*\*\*\*\*\*\*\*\*\* HILFSFELDER, KONSTANTENDEFINITIONEN FUER DAS PROGRAMM \*\*\*\*\*\*\*\*\*\*\*\*\*\*\*\*\*\*\*\*\*\*\*\*\*\*\*\*\*\*\*\*\*\*\*\*\*\*\*\*\*\*\*\*\*\*\*\*\*\*\*\*\*\*\*\*\*\*\*\*\*\*\*\*\* 01 H01-HILFSFELDER. 05 H01-DATEI-LINKNAME PIC X(08) VALUE "FILELINK". 05 H01-BIBLIOTHEK-LINKNAME PIC X(08) VALUE "LIBLINK". 05 HO1-ELEMENT-NAME PIC X(54) VALUE "PROBEELEM".<br>05 HO1-FIFMENT-TYP PIC X VALUE "S". 05 H01-FLEMENT-TYP. PIC X 05 H01-ELEMENT-VERSION PIC X(24) VALUE "1". 05 HO1-PUFFER-LAENGE PIC 9(09) BINARY VALUE 260. \*\*\*\*\*\*\*\*\*\*\*\*\*\*\*\*\*\*\*\*\*\*\*\*\*\*\*\*\*\*\*\*\*\*\*\*\*\*\*\*\*\*\*\*\*\*\*\*\*\*\*\*\*\*\*\*\*\*\*\*\*\*\*\*\* AUSGABEBEREICHE FUER ELEMENTSATZ \*\*\*\*\*\*\*\*\*\*\*\*\*\*\*\*\*\*\*\*\*\*\*\*\*\*\*\*\*\*\*\*\*\*\*\*\*\*\*\*\*\*\*\*\*\*\*\*\*\*\*\*\*\*\*\*\*\*\*\*\*\*\*\*\* 01 A01-AUSGABE-FELDER. 05 A01-SATZLAENGE PIC 9(04) BINARY. 05 A01-AUSGABE-SATZ. 10 FILLER PIC X OCCURS 1 TO 256 DEPENDING ON A01-SATZLAENGE. / \*\*\*\*\*\*\*\*\*\*\*\*\*\*\*\*\*\*\*\*\*\*\*\*\*\*\*\*\*\*\*\*\*\*\*\*\*\*\*\*\*\*\*\*\*\*\*\*\*\*\*\*\*\*\*\*\*\*\*\*\*\*\* PROCEDURE DIVISION. \*\*\*\*\*\*\*\*\*\*\*\*\*\*\*\*\*\*\*\*\*\*\*\*\*\*\*\*\*\*\*\*\*\*\*\*\*\*\*\*\*\*\*\*\*\*\*\*\*\*\*\*\*\*\*\*\*\*\*\*\*\*\* STEUER SECTION. ST-ANFANG. PERFORM LMS-INITIALISIEREN.

IF LMSRET-OK

```
THFN
        PERFORM IMS-AUFNEHMEN
        PERFORM LMS-INHALT
        PERFORM LMS-ELEM-BEARBEITEN
        PERFORM IMS-BEENDEN
   END-IF.ST-FNDF.
   STOP RUN.
\overline{1}IMS-INITIALISTEREN SECTION.
LMS-INIT-ANFANG.
* CONTROL BLOCK VORBEREITEN FUER DIE INITIALISIERUNG
                                             \starMOVE IMSUP-UPINIT TO FUNC
                        IN IMSUP-SCB.
   MOVE LMSUP-UNUSED TO SUBCODE IN LMSUP-SCB.
   CALL "IMSUP1"
              USING IMSUP-SCB.
* RETURN-CODE AUSWERTEN
                                             \starIF LMSRET-OK
   THFN
       DISPLAY "INITIALISIEREN DURCHGEFUEHRT"
             UPON MONITOR
   FISE
      DISPLAY "FEHLER BEIM INITIALISIEREN AUFGETRETEN"
             UPON MONITOR
   FND-TFIMS-INIT-FNDE.
   EXIT.
\sqrt{2}IMS-AUFNEHMEN SECTION.
```
IMS-AUF-ANFANG.

```
 *****************************************************************
       * DIE DATEI MIT "DATEI-LINKNAME" WIRD UNTER "ELEMENT-NAME" *
       * IN DIE BIBLIOTHEK MIT "BIBLIOTHEK-LINKNAME" EINGETRAGEN *
\star * \star * \star * \star * \star * \star * \star * \star * \star * \star * \star * \star * \star * \star * \star * \star * \star * \star * \star * \star * \star * \star * \star * \star * \star * \star * \star * \star * \star * \star * \star * \star * CONTROL BLOCK, FILE DESCRIPTION, LIBRARY DESCRIPTION UND *
       * ELEMENT DESCRIPTION VORBEREITEN FUER DAS AUFNEHMEN *
       * EINES ELEMENTES *
\star * \star * \star * \star * \star * \star * \star * \star * \star * \star * \star * \star * \star * \star * \star * \star * \star * \star * \star * \star * \star * \star * \star * \star * \star * \star * \star * \star * \star * \star * \star * \star * (DIE ANDEREN FELDER BLEIBEN WIE BEIM INIT) *
       *****************************************************************
            MOVE IMSUP-ADD TO FUNC IN IMSUP-SCB.
            MOVE IMSUP-UNUSED TO SUBCODE IN IMSUP-SCB.
            MOVE LMSUP-YES TO OVERWRITE IN LMSUP-SCB.
            MOVE HO1-DATEI-LINKNAME TO LINK IN LMSUP-FD.
            MOVE HO1-BIBLIOTHEK-LINKNAME TO LINK IN LMSUP-LD.
            MOVE HO1-FLEMENT-TYP TO TYP IN LMSUP-ED.
            MOVE HO1-FLEMENT-NAME TO NAME IN LMSUP-ED.
             MOVE H01-ELEMENT-VERSION TO VERSION IN LMSUP-ED.
             CALL "LMSUP1" USING LMSUP-SCB,
                                             LMSUP-FD,
                                             LMSUP-LD,
                                             LMSUP-ED.
       *****************************************************************
       * RETURN-CODE AUSWERTEN *
       *****************************************************************
             IF LMSRET-OK
             THEN
                 DISPLAY "AUFNEHMEN DES ELEMENTS " H01-ELEMENT-NAME
                          " DURCHGEFUEHRT"
                          UPON MONITOR
             ELSE
                 DISPLAY "FEHLER BEIM AUFNEHMEN EINES ELEMENTES"
                          UPON MONITOR
             END-IF.
        LMS-AUF-ENDE.
             EXIT.
 /
        LMS-INHALT SECTION.
        LMS-INHALT-ANFANG.
```

```
 *****************************************************************
      * ES WIRD NACH EINEM BESTIMMTEN ELEMENT MIT "ELEMENT-NAME" *
      * UND "ELEMENT-TYP" GESUCHT. *
\star * \star * \star * \star * \star * \star * \star * \star * \star * \star * \star * \star * \star * \star * \star * \star * \star * \star * \star * \star * \star * \star * \star * \star * \star * \star * \star * \star * \star * \star * \star * \star* CONTROL BLOCK UND ELEMENT MASK VORBEREITEN ZUM SUCHEN *
      * EINES ELEMENTES (TOCPRIM) *
      * (LIBRARY DEFINITION BLEIBT WIE VORBELEGT) *
      *****************************************************************
          MOVE IMSUP-TOCPRIM TO FUNC IN IMSUP-SCB.
           MOVE LMSUP-LONG TO SUBCODE IN LMSUP-SCB.
           MOVE H01-ELEMENT-TYP TO TYP IN LMSUP-EM.
          MOVE HO1-FLEMENT-NAME TO NAME IN IMSUP-FM.
           CALL "LMSUP1" USING LMSUP-SCB,
                                      LMSUP-TID,
                                      LMSUP-EI,
                                      LMSUP-LD,
                                      LMSUP-EM.
      *****************************************************************
      * RETURN-CODE AUSWERTEN, *
       * DRUCKAUFBEREITETE AUSGABE DER ELEMENTINFORMATION *
       *****************************************************************
           IF LMSRET-OK
           THEN
                 DISPLAY "SUCHEN EINES ELEMENTES DURCHGEFUEHRT: "
                        UPON MONITOR
                 DISPLAY "TYP ", TYP IN LMSUP-EI
                        UPON MONITOR
                 DISPLAY "NAME ", NAME IN LMSUP-EI
                         UPON MONITOR
                 DISPLAY "VERSION ", VERSION IN LMSUP-EI
                        UPON MONITOR
                 DISPLAY "FORMAT ", STORE-FORM IN LMSUP-EI
                        UPON MONITOR
                 DISPLAY "USER-DATE ", USER-DATE IN LMSUP-EI
                        UPON MONITOR
                 DISPLAY "USER-TIME ", USER-TIME IN LMSUP-EI
                        UPON MONITOR
                 DISPLAY "CR-DATE ", CREATION-DATE IN LMSUP-EI
                         UPON MONITOR
                 DISPLAY "CR-TIME ", CREATION-TIME IN LMSUP-EI
                        UPON MONITOR
                 DISPLAY "MOD-DATE ", MODIFI-DATE IN LMSUP-EI
                        UPON MONITOR
                 DISPLAY "MOD-TIME ", MODIFI-TIME IN LMSUP-EI
                         UPON MONITOR
```

```
 DISPLAY "SEC-NAME ", SEC-NAME IN LMSUP-EI
                          UPON MONITOR
                 DISPLAY "SEC-ATTR ", SEC-ATTRIBUTE IN LMSUP-EI
                          UPON MONITOR
            ELSE
                 DISPLAY "FEHLER BEIM SUCHEN EINES ELEMENTES"
                          UPON MONITOR
            END-IF.
        LMS-INHALT-ENDE.
            EXIT.
 /
       LMS-ELEM-BEARBEITEN SECTION.
       LMS-ELEM-BEA-ANFANG.
      *****************************************************************
      * EIN ELEMENT WIRD ZUR BEARBEITUNG GEOEFFNET, SATZWEISE *
      * GELESEN UND WIEDER GESCHLOSSEN *
      *****************************************************************
      *****************************************************************
      * CONTROL BLOCK UND ELEMENT DESCRIPTION VORBEREITEN FUER DAS *
      * OEFFNEN EINES ELEMENTES. *
      * (LIBRARY DESCRIPTION BLEIBT WIE BISHER, MUSS ABER VERSORGT *
      * SEIN. DAS ELEMENT MUSS DURCH DIE DREI EIGENSCHAFTEN TYP, *
      * NAME UND VERSION EINDEUTIG BESCHRIEBEN SEIN) *
      *****************************************************************
         MOVE IMSUP-OPEN-GET TO FUNC IN IMSUP-SCB.
         MOVE LMSUP-UNUSED TO SUBCODE IN LMSUP-SCB.
          MOVE H01-ELEMENT-NAME TO NAME IN LMSUP-ED.
         MOVE HO1-FLEMENT-TYP TO TYP IN LMSUP-ED.
          MOVE H01-ELEMENT-VERSION TO VERSION IN LMSUP-ED.
          CALL "LMSUP1" USING LMSUP-SCB,
                                  LMSUP-RD,
                                  LMSUP-LD,
                                  LMSUP-ED.
```

```
* RETURN-CODE AUSWERTEN.
                                         \star* WENN KEIN FEHLER AUFGETRETEN IST, WIRD GELESEN
                                         \ddotmarkIF IMSRET-OK
   THFN
* CONTROL BLOCK UND RECORD DESCRIPTION VORBEREITEN FUER
                                         \ddotmark* DAS SATZWEISE LESEN FINES FLEMENTES.
                                         ÷
* (MIT PUFFER-LAENGE WIRD DIE MAX. ERWARTETE SATZLAENGE
                                         \star* ANGFGFBFN)
MOVE IMSUP-GET
                   TO FUNC
                             IN IMSUP-SCB
     MOVE IMSUP-SEO
                   TO SUBCODE
                             IN IMSUP-SCB
     MOVE HO1-PUFFFR-LAFNGE TO BUFFFR-LEN IN LMSUP-RD
* I FSESCHI FTEE RTS FI EMENTENDE
PERFORM UNTIL NOT LMSRET-OK
       CALL "IMSUP1" USING IMSUP-SCB.
                     IMSUP-RD.
                     IMSUP-FR
* RETURN-CODE AUSWERTEN
FVALUATE TRUE
       WHEN LMSRET-OK
          SUBTRACT 4 FROM SATZLAENGE IN LMSUP-ER
                GIVING A01-SATZLAENGE
                SATZPUFFER TO
          MOVE
                            A01-AUSGABE-SATZ
               A01-AUSGABE-SAT7
          DISPLAY
                             UPON MONITOR
       WHEN IMSRET-FOF
          DISPLAY "ELEMENTENDE ERREICHT"
                UPON MONITOR
       WHEN IMSRET-TRUNC
          DISPLAY
               "SATZPUFFER ZU KURZ ANGEGEBEN"
                UPON MONITOR
       WHFN OTHFR
          DISPLAY "FEHLER BEIM LESEN EINES SATZES"
                UPON MONITOR
       FND-FVALUATF
     END-PERFORM
```
 \*\*\*\*\*\*\*\*\*\*\*\*\*\*\*\*\*\*\*\*\*\*\*\*\*\*\*\*\*\*\*\*\*\*\*\*\*\*\*\*\*\*\*\*\*\*\*\*\*\*\*\*\*\*\*\*\*\*\*\*\*\*\*\*\* \* CONTROL BLOCK UND RECORD DESCRIPTION VORBEREITEN FUER \* \* DAS SCHLIESSEN EINES ELEMENTES. \* \*\*\*\*\*\*\*\*\*\*\*\*\*\*\*\*\*\*\*\*\*\*\*\*\*\*\*\*\*\*\*\*\*\*\*\*\*\*\*\*\*\*\*\*\*\*\*\*\*\*\*\*\*\*\*\*\*\*\*\*\*\*\*\*\* MOVE LMSUP-CLOSE TO FUNC IN LMSUP-SCB MOVE LMSUP-UNUSED TO SUBCODE IN LMSUP-SCB CALL "LMSUP1" USING LMSUP-SCB, LMSUP-RD \*\*\*\*\*\*\*\*\*\*\*\*\*\*\*\*\*\*\*\*\*\*\*\*\*\*\*\*\*\*\*\*\*\*\*\*\*\*\*\*\*\*\*\*\*\*\*\*\*\*\*\*\*\*\*\*\*\*\*\*\*\*\*\*\* \* RETURN-CODE AUSWERTEN \* \*\*\*\*\*\*\*\*\*\*\*\*\*\*\*\*\*\*\*\*\*\*\*\*\*\*\*\*\*\*\*\*\*\*\*\*\*\*\*\*\*\*\*\*\*\*\*\*\*\*\*\*\*\*\*\*\*\*\*\*\*\*\*\*\* IF LMSRET-OK THEN DISPLAY "ELEMENT '" H01-ELEMENT-NAME "' WURDE " "GESCHLOSSEN" UPON MONITOR ELSE DISPLAY "FEHLER BEIM SCHLIESSEN EINES ELEMENTES" UPON MONITOR END-IF ELSE DISPLAY "FEHLER BEIM OEFFNEN EINES ELEMENTES" UPON MONITOR END-IF. LMS-ELEM-BEA-ENDE. EXIT. / LMS-BEENDEN SECTION. LMS-BEENDEN-ANFANG. \*\*\*\*\*\*\*\*\*\*\*\*\*\*\*\*\*\*\*\*\*\*\*\*\*\*\*\*\*\*\*\*\*\*\*\*\*\*\*\*\*\*\*\*\*\*\*\*\*\*\*\*\*\*\*\*\*\*\*\*\*\*\*\*\* \* CONTROL BLOCK VORBEREITEN FUER DAS BEENDEN DES LMS \* \*\*\*\*\*\*\*\*\*\*\*\*\*\*\*\*\*\*\*\*\*\*\*\*\*\*\*\*\*\*\*\*\*\*\*\*\*\*\*\*\*\*\*\*\*\*\*\*\*\*\*\*\*\*\*\*\*\*\*\*\*\*\*\*\* MOVE LMSUP-UPEND TO FUNC IN LMSUP-SCB. MOVE LMSUP-UNUSED TO SUBCODE IN LMSUP-SCB. CALL "LMSUP1" USING LMSUP-SCB.

```
* RETURN-CODE AUSWERTEN
                                    \starIF LMSRET-OK
  THEN
     DISPLAY "LMS BEENDET"
          UPON MONITOR
  ELSE
     DISPLAY "FEHLER BEIM BEENDEN DES LMS"
          UPON MONITOR
  END-IF.LMS-BEENDEN-ENDE.
  FXIT.
```
# **6 C-Schnittstelle**

# **6.1 Der Verbindungsmodul LMSUP1**

Zum Aufruf der LMS-Funktionen aus C-Programmen steht der Modul LMSUP1 zur Verfügung. Sein Aufruf erfolgt über:

LMSUP1 (parameterliste)

Für die Einträge in die Parameterliste siehe [Seite 17](#page-16-0), Beschreibung der Funktionen. Der Modul LMSUP1 wird aus der Bibliothek SYSLNK.LMS.034 zum Hauptprogramm hinzugebunden.

# **6.2 Include-Elemente für den C/C++-Compiler**

Um die Parameterstrukturen für C generieren zu können, muss zunächst die Bibliothek SYSLIB.LMS.034, in der sich das Include-Element LMS.H befindet, zugewiesen werden. Die Zuweisung kann mit folgender Anweisung für den C/C++-Compiler erfolgen:

```
//MODIFY-INCLUDE-LIBRARIES -
// STD-INCLUDE-LIBRARY = (…, $.SYSLIB.LMS.034)
```
Der Installationsort dieser Bibliothek ist über IMON frei wählbar.

Mit Hilfe der Built-In-Funktion INSTALLATION-PATH kann der Installationsort von SYSLIB.LMS.034 ermittelt und in eine S-Variable gespeichert werden:

```
/SET-VARIABLE LIBRARY-NAME =INSTALLATION-PATH
                             (LOGICAL-ID = 'SYSLIB').INSTALLATION-UNIT = [LMS^{\prime}VERSION = 3.4',DEFAULT-PATH-NAME = ´$.SYSLIB.LMS.034´)
```
Anschließend kann die Bibliothek folgendermaßen zugewiesen werden:

```
/START-CPLUS-COMPILER
//MODIFY-INCLUDE-LIBRARIES -
// STD-INCLUDE-LIBRARY = (…, &(LIBRARY-NAME))
```
### **Include-Element LMS.H**

```
/* IMS.H @>V3.3000 1997-11-06 < */
#ifdef WAS_LMS
#else
#ifdef __cplusplus
extern "C" {
#endif
/*********************************************************************/
/* L M S U P ****/
/*********************************************************************/
#define WAS_LMS
#define BLANK4 ' ',' ',' ',' '
#define BLANK8 ' ',' ',' ',' ',' ',' ',' ',' '
#define BLANK18 BLANK8,BLANK8,' ',' '
#define BLANK24 BLANK8,BLANK8,BLANK8
#define BLANK64 BLANK8,BLANK8,BLANK8,BLANK8,BLANK8,BLANK8,BLANK8,BLANK8
#define ZERO4 {'\0','\0','\0','\0'}
#define X0_8 '\0','\0','\0','\0','\0','\0','\0','\0'
#define X0_32 X0_8,X0_8,X0_8,X0_8
/*********************************************************************/
/* Function Control Block ****/
/*********************************************************************/
struct lmsc_cb
{
      char scbvers[2]; \frac{1}{2} /* interface-version in */
       char function; /* function-code in */
      char subcode; \frac{1}{2} /* function-subcode in */
       int acc; /* up access-identification inout */
      char retcode: \frac{1}{2} returncode out */
      char filler1; /* reserved */
      short lms_msg; \frac{1}{2} /* lms message-code out */
      short dms msg; \frac{1}{2} /* dms-message-code out */
      short plam_msg; \frac{1}{2} /* plam-message-code out */
```

```
char \frac{1}{x} lmsvers[12]: \frac{x}{x} version of lms out \frac{x}{x} int filler2; /* reserved */
                /******** lms parameters **********************************/
                char destroy; /* element-destroy-option inout */
               char fcb; \frac{1}{2} /* fcbtype for file inout */
               char rkey; \frac{1}{2} /* key-handling inout */
               char overwrite; \frac{1}{2} overwrite-option inout */
               short column; \frac{1}{2} /* lms parameter: column inout */
               short line; \frac{1}{2} /* lms parameter: line inout */
               char prot ind; /* lms par: protection ind. inout */
               char attr; \frac{1}{2} /* copylib with attributes inout */
               char info; \frac{1}{2} /* record types for .... inout */
               char ld return: /* DMS-filename in ld inout */
               char filler3[4]; \frac{1}{2} /* reserved \frac{1}{2} /*
};
#define LMSC CB PROTO \
\{\setminus{\{\,\cdot\,\right\}}, {\times} {\times}'\times 01', '\times 1', \overline{\phantom{a}}\times 1', \overline{\phantom{a}}\times 1', \overline{\phantom{a}}\times 1', \overline{\phantom{a}}\times 1, \overline{\phantom{a}}\times 1, \overline{\phantom{a}}\times 1, \overline{\phantom{a}}\times 1, \overline{\phantom{a}}\times 1, \overline{\phantom{a}}\times 1, \overline{\phantom{a}}\times 1, \overline{\phantom{a}}\times 1, \overline{\phantom{a}}\times/* subcode */\sqrt{ }-1, \qquad \qquad /* acc \qquad \qquad */\
               \sqrt{8} /0', \sqrt{8} /10', \sqrt{8} /10', \sqrt{8} /10', \sqrt{8} /10', \sqrt{8} /10', \sqrt{8} /10', \sqrt{8} /10', \sqrt{8} /10', \sqrt{8} /10', \sqrt{8} /10', \sqrt{8} /10', \sqrt{8} /10', \sqrt{8} /10', \sqrt{8} /10', \sqrt{8} /10'
               \vee \vee \vee \vee \vee \vee \vee \vee \vee \vee \vee \vee \vee \vee \vee \vee \vee \vee \vee \vee \vee \vee \vee \vee \vee \vee \vee \vee \vee \vee \vee \vee \vee \vee \vee \vee \vee0, \frac{1}{2} /* lms msg \frac{1}{2} /\
               0, \frac{1}{2} \frac{1}{2} \frac{1}{2} \frac{1}{2} \frac{1}{2} \frac{1}{2} \frac{1}{2} \frac{1}{2} \frac{1}{2} \frac{1}{2} \frac{1}{2} \frac{1}{2} \frac{1}{2} \frac{1}{2} \frac{1}{2} \frac{1}{2} \frac{1}{2} \frac{1}{2} \frac{1}{2} \frac{1}{2} \frac{1}{2} \frac{1}{2}0, \frac{1}{2} \frac{1}{2} \frac{1}{2} \frac{1}{2} \frac{1}{2} \frac{1}{2} \frac{1}{2} \frac{1}{2} \frac{1}{2} \frac{1}{2} \frac{1}{2} \frac{1}{2} \frac{1}{2} \frac{1}{2} \frac{1}{2} \frac{1}{2} \frac{1}{2} \frac{1}{2} \frac{1}{2} \frac{1}{2} \frac{1}{2} \frac{1}{2} {BLANK8,BLANK4}, /* lmsvers */\
               0. \sqrt{2} \sqrt{2} \sqrt{2} \sqrt{2} \sqrt{2} \sqrt{2} \sqrt{2} \sqrt{2} \sqrt{2} \sqrt{2} \sqrt{2} \sqrt{2} \sqrt{2} \sqrt{2} \sqrt{2} \sqrt{2} \sqrt{2} \sqrt{2} \sqrt{2} \sqrt{2} \sqrt{2} \sqrt{2} \sqrt{2} \sqrt{2} \sqrt{2} \sqrt{2} \sqrt{2} \' ', \frac{1}{2} \frac{1}{2} \frac{1}{2} \frac{1}{2} \frac{1}{2} \frac{1}{2} \frac{1}{2} \frac{1}{2} \frac{1}{2} \frac{1}{2} \frac{1}{2} \frac{1}{2} \frac{1}{2} \frac{1}{2} \frac{1}{2} \frac{1}{2} \frac{1}{2} \frac{1}{2} \frac{1}{2} \frac{1}{2} \frac{1}{2} \frac{1}{' ', \frac{1}{\sqrt{2}} , \frac{1}{\sqrt{2}} , \frac{1}{\sqrt{2}} , \frac{1}{\sqrt{2}} , \frac{1}{\sqrt{2}} , \frac{1}{\sqrt{2}} , \frac{1}{\sqrt{2}} , \frac{1}{\sqrt{2}} , \frac{1}{\sqrt{2}} , \frac{1}{\sqrt{2}} , \frac{1}{\sqrt{2}} , \frac{1}{\sqrt{2}} , \frac{1}{\sqrt{2}} , \frac{1}{\sqrt{2}} , \frac{1}{\frac{1}{2} ' \frac{1}{2} , \frac{1}{2} , \frac{1}{2} , \frac{1}{2} , \frac{1}{2} , \frac{1}{2} , \frac{1}{2} , \frac{1}{2} , \frac{1}{2} , \frac{1}{2} , \frac{1}{2} , \frac{1}{2} , \frac{1}{2} , \frac{1}{2} , \frac{1}{2} , \frac{1}{2} , \frac{1}{2} , \frac{1\lambda ' \lambda overwrite \lambda \lambda overwrite \lambda0, \frac{1}{2} \frac{1}{2} \frac{1}{2} \frac{1}{2} \frac{1}{2} \frac{1}{2} \frac{1}{2} \frac{1}{2} \frac{1}{2} \frac{1}{2} \frac{1}{2} \frac{1}{2} \frac{1}{2} \frac{1}{2} \frac{1}{2} \frac{1}{2} \frac{1}{2} \frac{1}{2} \frac{1}{2} \frac{1}{2} \frac{1}{2} \frac{1}{2}0, \frac{1}{2} \frac{1}{2} \frac{1}{2} \frac{1}{2} \frac{1}{2} \frac{1}{2} \frac{1}{2} \frac{1}{2} \frac{1}{2} \frac{1}{2} \frac{1}{2} \frac{1}{2} \frac{1}{2} \frac{1}{2} \frac{1}{2} \frac{1}{2} \frac{1}{2} \frac{1}{2} \frac{1}{2} \frac{1}{2} \frac{1}{2} \frac{1}{2}' ', \frac{1}{\sqrt{2}} , \frac{1}{\sqrt{2}} , \frac{1}{\sqrt{2}} , \frac{1}{\sqrt{2}} , \frac{1}{\sqrt{2}} , \frac{1}{\sqrt{2}} , \frac{1}{\sqrt{2}} , \frac{1}{\sqrt{2}} , \frac{1}{\sqrt{2}} , \frac{1}{\sqrt{2}} , \frac{1}{\sqrt{2}} , \frac{1}{\sqrt{2}} , \frac{1}{\sqrt{2}} , \frac{1}{\sqrt{2}} , \frac{1}{/\star attr \star/\setminus\frac{1}{\sqrt{2}}, \frac{1}{\sqrt{2}}, \frac{1}{\sqrt{2}}/* ld return */\wedge\{BLANK4\} * \frac{1}{2} * \frac{1}{2} * \frac{1}{2} * \frac{1}{2} * \frac{1}{2} * \frac{1}{2} * \frac{1}{2} * \frac{1}{2} * \frac{1}{2} * \frac{1}{2} * \frac{1}{2} * \frac{1}{2} * \frac{1}{2} * \frac{1}{2} * \frac{1}{2} * \frac{1}{2} * \frac{1}{2} * \frac{1}
static struct lmsc cb lmsc cb proto = LMSC CB PROTO;
/*********************************************************************/
/* Element Attributes ****/
/*********************************************************************/
struct lmsc_ea
```

```
\overline{\mathcal{E}}char user date[14];
                               /\star date from user
                                                                      in */char user time[8];
                                /* time from user hh:mm:ss
                                                                      in *//* ccs from user
       char ccs name[8]:in *//* V03.00 *//* hold flag: '=': free
       char hold state:
                                                                      in *//*
                                                'H': in hold
                                                                        \star/
                                 /*
                                               '': unchange
                                                                         \star/char filler1[8]:
                                 /* reserved (holder userid)
                                                                      in */
       char mod date ind:
                                 /* modification date indicator
                                                                      in */'0': old
                                 /*
                                                                         \star//*
                                               'S': system date
                                                                         \star/char filler2[56]:
                                 /* reserved
                                                                       in */\};
#define LMSC EA PROTO \
\{\setminus\{BLANK8, BLANK4, ' ', ' ' \},
                                                  /* user-date
                                                                          \star/\setminus/* user-time
       \{RIANK8\}.
                                                                          \star / \setminus/* ccs-name
       \{BIANK8\}.
                                                                          \star/\setminus/* hold-state
       \mathcal{F}=\mathcal{F}_{\mathcal{A}} .
                                                                          \star/\setminus/* reserved (holder) */\
       \{RIANK8\}.
       10<sup>1</sup>.
                                                  /* \text{mod}-\text{dat}-\text{ind}\star/\setminus/* reserved
                                                                         \star/\setminus\{BLANK24, BLANK24, BLANK8\}\lambdastatic struct lmsc ea lmsc ea proto = LMSC EA PROTO;
***/Element Description
struct Imsc ed
\left\{ \right./* typ of element
       char typ[8];
                                                                      in */char name[64]:/* name of element
                                                                      in */char version[24]:
                               /* version fo element
                                                                      in */char store form:
                                /* storage form
                                                                      in */
                               /* date from user
       char user date[14];
                                                                      in */\prime\star time from user hh:mm:ss
                                                                      in */char user time[8];
\}:
#define LMSC ED PROTO \
\{\setminus\{BIANKB\}.
                                                                          \star/\setminus/* typ
                                                                          \star/\setminus\{BLANK64\}.
                                                   /* name
       {BLANK8, BLANK8, BLANK8},
                                                  /* version
                                                                          \star/\setminus'V'.
                                                  /* stroage-form
                                                                          \star/\setminus{BLANK8, BLANK4, ' ', ' '}./* user-date
                                                                          \star/\setminus\{RIANK8\}/* user-time
                                                                          \star/\setminus
```
```
static struct Imsc ed Imsc ed proto = LMSC ED PROTO;
/*
                                                                ***/Flement Information
struct Imsc ei
                              /* type of element
                                                              out */char
            typ[8];
      char
            name[64]:/* name of element
                                                              out *//* version fo element
      char
            version[24]:
                                                              out * /char
            store form;
                              /* storgae form
                                                              out *//* date from user
                                                              out */char
            user date[14]:
            user time[8]:
                              /* time from user
                                                              out * /char
            crea date[14];
                              /* creation date of element
                                                              out \star/char
                              /* creation time
      char\c{rea time[8]:
                                                               out */modif date[14];
                              /* date of last modfication
                                                              out * /char
                              /* time of last modifcation
            modif time[8];
                                                               out */char
      char
            sec name[32]:
                              /* secondary name
                                                               out */charsec attr[8]:
                              /* attribute of secondary name
                                                               out * /\star/filler1[5]:/* reserved
      char
                                           **************************/
      7**********protection attributes
                              / *
                                prot, type indi, for read
                                                               out * /charp tind read:
                             /*
            p read own;
                                 read indicator for owner
                                                               out */char
            p read grp;
                              /* read indicator for group
                                                               out */char
      char
            p read oth:
                              / *
                                read indicator for others
                                                               out * /char
            p read pind;
                              /*
                                 read password indicator
                                                               out */char
            filler2[4];/* reserved
                                                                  \star /
                             / *
      char
            p tind writ:
                                 prot. type indi. for write
                                                               out * /write indicator for owner
            p writ own;
                              /*
                                                               out */char
                              / *
                                write indicator for group
                                                               out \star/char
            p writ grp;
                              /* write indicator for others
      char
            p writ oth:
                                                               out *//*
                                 write password indicator
                                                               out */char
            p writ pind;
                              /*
                                 reserved
                                                                  \star/char
            filler3[4]:/*
      char
            p tind exec:
                                 prot. type indi. for exec
                                                               out */p exec own;
                              / *
                                 exec indicator for owner
                                                               out */char
                             / *
                                 exec indicator for group
                                                               out */char
            p exec grp;
                              /*
                                 exec indicator for others
      char
            p exec oth:
                                                               out */p exec pind;
                              / *
                                 exec password indicator
                                                               out */char
            filler4[4]:/*
                                 reserved
                                                                  \star/char
                                                               out * /char
            p_read_guard[18]; /*
                                 read guard
      char
            p writ guard[18]; /*write quard
                                                               out */char
            p_exec_guard[18]; /*
                                 exec guard
                                                               out */ccs_name[8];
                              /*
                                                               011 + x/char
                                 CCS-name/ *
                                  V03.00: source code control
                                                                  \star// *
                                 prot. type indi. for holder
                                                               out */char
            p tind hold;
```

```
char p hold own: \frac{1}{2} holder indicator for owner out \frac{x}{4}char p hold grp; \frac{1}{2} holder indicator for group out */
        char p_hold_oth; /* holder indicator for others out */
       char p hold pind; \frac{1}{2} holder password indicator out */char filler5[4]; \prime\star reserved \star\primechar p hold quard[18]; /* holder quard \frac{y}{x}\frac{1}{\sqrt{2}} * \frac{1}{\sqrt{2}} * \frac{1}{\sqrt{2}} * \frac{1}{\sqrt{2}} * \frac{1}{\sqrt{2}} * \frac{1}{\sqrt{2}} * \frac{1}{\sqrt{2}} * \frac{1}{\sqrt{2}} * \frac{1}{\sqrt{2}} * \frac{1}{\sqrt{2}} * \frac{1}{\sqrt{2}} * \frac{1}{\sqrt{2}} * \frac{1}{\sqrt{2}} * \frac{1}{\sqrt{2}} * \frac{1}{\sqrt{2}}char hold state; \frac{1}{2} /* hold flag: '-': free out */
                               /* 'H': in hold */char holder[8]: \frac{1}{2} holder userid out \frac{x}{4}char access date[14]; /* access date out */
       char access time[ 8]: /* access time out */char filler8[ 1]; \prime\prime reserved \prime\primeunsigned int element size;/*element size out */
       char filler9[40]: /* reserved */
};
#define LMSC EI PROTO \
{\{\setminus\}}\{B|ANKB\}, \qquad \qquad \times typ \qquad \qquad \times/\sqrt{2}{BLANK64}, \star/\star name \star/\star {BLANK8,BLANK8,BLANK8}, /* version */\
       ' ', ' storage form \star/\star\{BLANK8, BLANK4, ' ', ' '\}, \qquad \qquad \frac{1}{2}, \qquad \qquad \frac{1}{2} user date \qquad \qquad \frac{1}{2}{B}LANK8}, \star /* user time \star/\
       \{B|ANK8, B|ANK4, ' ',' ' \}, \qquad \qquad /* creation date \qquad \qquad \neq /
        {BLANK8}, /* creation time */\
        {BLANK8,BLANK4,' ',' '}, /* modification date */\
       {B|ANKB}, \star modification time \star/\star {BLANK8,BLANK8,BLANK8,BLANK8}, /* secondary name */\
        {BLANK8}, /* secondary attr */\
       \{BLANK4, ' '\}, \qquad \qquad \qquad /* reserved */\
        ' ',' ',' ',' ',' ',ZERO4, /* prot for read */\
       ',',',',',',ZERO4, /* prot for write */\
       \langle \cdot, \cdot, \cdot, \cdot, \cdot, \cdot, \cdot, \cdot \rangle, ZERO4, \langle \cdot, \cdot \rangle and the exec \langle \cdot \rangle{BLANK18}, \star \wedge\{BLANK18\}, \qquad \qquad \qquad /* write guard \qquad \qquad \star/\setminus\{BLANK18\}, \frac{1}{2} /* exec quard \frac{1}{2}{BLANKB}, \star \sim \star \wedge',',',',','',ZERO4, ' \rightarrow ' prot for holder *\wedge\{BLANK18\}, \frac{1}{2} /* holder guard \frac{1}{2}\frac{1}{\sqrt{2}} \frac{1}{\sqrt{2}} 
       {B}LANK8}, \star/\star holder \star/\star{BLANK8, BLANK4, ' ', ''}, \hspace{1.5cm}, \hspace{1.5cm} /* access date \hspace{1.5cm} */\
       {B}LANK8}, \star \sim /* access time \star/\
       \gamma \gamma \gamma \gamma reserved \gamma0, \frac{1}{2} \frac{1}{2} \frac{1}{2} element size \frac{1}{2} \frac{1}{2} {BLANK18,BLANK18,BLANK4} /* reserved */\
}
```

```
static struct Imsc ei Imsc ei proto = LMSC EI PROTO;
```

```
/*
                                                               *** /
                      Flement Mask
struct Imsc em
\overline{A}typ[20]:/* type of element
                                                               in */charname[132]:/* name of element
                                                               in */char
      char
            version[52];
                             /* version of element
                                                               in *//* storage form
      char
            store form[6];
                                                               in */char
            user date[32];
                             /* date from user
                                                               in */user time[20]:
                             /* time from user hh:mm:ss
                                                               in */char
                             /* creation date of element
            crea date[32]:
                                                               in */char
                             /* creation time of element
            crea time[20];
                                                               in */char
                             /* date of last modification
                                                               in */charmodif date[32]:
            modif time[20];
      char
                             /* time of last modification
                                                               in */sec name[68]:
                             /* secondary name
                                                               in */char
                             /* attribute of secondary name
      char
            sec attr[20]:
                                                               in \star/char
            filler11141:/* reserved
                                                                  \star//*********
                    protection attributes
                                           **************************/
            p tind read:
                             / *
                                 prot. type indi. for read
                                                               in */char
            p read own:
                             /*
                                 read indicator for owner
                                                               in */char
            p read grp;
                             /* read indicator for group
                                                               in */char
            p read oth;
                             /* read indicator for others
                                                               in */char
                                read password indicator
      char
            p read pind:
                             / *
                                                               in */\star/char
            filler2[4]:/* reserved
      char
            p tind writ;
                             /* prot. type indi. for write
                                                               in *// *
      char
                                write indicator for owner
                                                               in */p writ own:
                             /* write indicator for group
                                                               in */char
            p writ grp;
                             /* write indicator for others
                                                               in */char
            p writ oth;
                             /* write password indicator
      char
            p writ pind:
                                                               in */reserved
      char
            filler3[4]:/ *
                                                                  \star /
                             /*
                                                               in */char
            p tind exec;
                                 prot, type indi, for exec
                                exec indicator for owner
      char
            p exec own:
                             /*
                                                               in */p exec grp;
                             /*
                                 exec indicator for group
                                                               in */char
                             / *
                                 exec indicator for others
                                                               in */char
            p exec oth;
                             /*
                                exec password indicator
                                                               in */
      char
            p exec pind:
      char
            filler4[4]:/ *
                                 reserved
                                                                  \star/p read guard[40]; /*read guard
                                                               in */char
      char
            p_writ_guard[40]; /*
                                 write quard
                                                               in \star/char
            p exec guard[40]; /*exec quard
                                                               in */char
            ccs name[20];
                             / *
                                 ccs-name
                                                               in *//*
                                 V03.00: source code control
                                                                  \star/p tind hold;
                             / \starprot, type indi, for holder
                                                               in */char
                                 holder indicator for owner
                             /*
                                                               in */char
            p hold own;
```

```
char p hold grp; \frac{1}{2} holder indicator for group in \frac{x}{4}char p hold oth: \frac{1}{2} holder indicator for others in */
       char p hold pind; \frac{1}{2} holder password indicator in \frac{x}{4}char filler5[4]: \frac{1}{2} reserved \frac{1}{2} /* reserved
       char p hold quard[40]; /* holder guard in */
\sqrt{\frac{1}{\pi}} \frac{1}{\pi} \frac{1}{\pi} \frac{1}{\pi} \frac{1}{\pi} \frac{1}{\pi} \frac{1}{\pi} \frac{1}{\pi} \frac{1}{\pi} \frac{1}{\pi} \frac{1}{\pi} \frac{1}{\pi} \frac{1}{\pi} \frac{1}{\pi} \frac{1}{\pi} \frac{1}{\pi} \frac{1}{\pi} \frac{1}{\pi} \frac{1}{\pi} \frac{1}{\pi}char hold state; \frac{1}{2} /* hold flag: '-': free in */
                                  /* 'H': inhold *//\star ' ': any \star/char holder[20]; \overline{\phantom{a}} /* holder userid in */
       char access date[32]; /* access date in */
       char access time[20]: /* access time in */
       char filler8[ 3]: \frac{1}{2} /* reserved \frac{1}{2} /*
       unsigned int e size min;/* min element size in */
       unsigned int e_size_max:/* max element size in */
       char filler9[64]: /* reserved *};
#define LMSC EM PROTO \
{\{\setminus\}} {BLANK8,BLANK8,BLANK4}, /* type */\
        {BLANK64,BLANK64,BLANK4}, /* name */\
        {BLANK8,BLANK8,BLANK8,BLANK8,BLANK8,BLANK8,BLANK4}, /* vers */\
       \{BLANK4, ' ', ' '\}, \qquad \qquad \}, \qquad \qquad \}, \qquad \qquad \} \qquad \qquad \} \qquad \qquad \} {BLANK8,BLANK8,BLANK8,BLANK8}, /* user date */\
       {B}I ANK8, BLANK8, BLANK4}, \star/\star user time \star/\star {BLANK8,BLANK8,BLANK8,BLANK8}, /* creation date */\
        {BLANK8,BLANK8,BLANK4}, /* creation time */\
        {BLANK8,BLANK8,BLANK8,BLANK8}, /* modification date */\
        {BLANK8,BLANK8,BLANK4}, /* modification time */\
        {BLANK64,BLANK4}, /* secondary name */\
        {BLANK8,BLANK8,BLANK4}, /* secondary attr */\
       {BLANK8, BLANK4, ' ' , ' '}, /* reserved */\
        \langle \cdot, \cdot, \cdot, \cdot, \cdot, \cdot, \cdot, \cdot \rangle, ZERO4, \langle \cdot, \cdot \rangle arot for read \langle \cdot \rangle\langle \cdot, \cdot, \cdot, \cdot, \cdot, \cdot, \cdot, \cdot \rangle, ZERO4, \langle \cdot, \cdot \rangle and the \langle \cdot, \cdot \rangle /* prot for write \langle \cdot \rangle ' ',' ',' ',' ',' ',ZERO4, /* prot for exec */\
       \{BLANK18, BLANK18, BLANK4\}, \frac{\ast}{\ast} read guard \frac{\ast}{\ast} {BLANK18,BLANK18,BLANK4}, /* write guard */\
       {BLANK18, BLANK18, BLANK4}, /* exec guard */\
        {BLANK8,BLANK8,BLANK4}, /* ccs-name */\
         ' ',' ',' ',' ',' ',ZERO4, /* prot for holder */\
       \{BLANK18, BLANK18, BLANK4\}, \{\star\} holder guard \star/\star\gamma ' \gamma hold-state \gamma \gamma hold-state \gamma\{BLANK18, ' ', ' \}, \qquad \qquad \qquad /* holder \qquad \qquad \qquad \star/\lambda {BLANK8,BLANK8,BLANK8,BLANK8}, /* access date */\
        {BLANK8,BLANK8,BLANK4}, /* access time */\
       \{\qquad \qquad \}, \qquad \qquad \}, \qquad \qquad \}, \qquad \qquad \}, \qquad \qquad \}, \qquad \qquad \}, \qquad \qquad \}, \qquad \qquad \}, \qquad \qquad \}, \qquad \qquad \}0, \frac{1}{2} 0, \frac{1}{2} 0, \frac{1}{2} 0, \frac{1}{2} 0, \frac{1}{2} 10, \frac{1}{2} 10, \frac{1}{2} 11, \frac{1}{2} 11, \frac{1}{2} 12, \frac{1}{2} 12, \frac{1}{2} 12, \frac{1}{2} 12, \frac{1}{2} 12, \frac{1}{2} 12, \frac{1}{2} 12, \frac{1}{2} 12
       0 \timesFFFFFFFFF, / \star \sim / max element size \star/
```

```
\{B|ANK64\} * \qquad \qquad}
static struct lmsc em lmsc em proto = LMSC EM PROTO;
/*********************************************************************/
/* File Description ****/
/*********************************************************************/
struct lmsc_fd
{
      char password[4]; \prime password in \prime/
      char link[8]: \frac{1}{2} /* linkname for file in */
      char name[54]; \frac{1}{2} /* filename inout */
};
#define LMSC_FD_PROTO \
{\wedge} ZERO4, /* password */\
      \{BLANK8\}, \star/\star linkname \star/\star{BLANK8,BLANK8,BLANK8,BLANK8,BLANK8,BLANK8,BLANK4, ' ', ''} \}
static struct lmsc_fd_lmsc_fd_proto = LMSC_FD_PROTO:
/*********************************************************************/
/* Library Attributes ****/
/*********************************************************************/
struct lmsc_la
{
      char p tind admin; /* prot. type indi. for admin in */
      char p_admin_own; /* admin indicator for owner in */<br>char p_admin_grp; /* admin indicator for group in */
                             \frac{1}{2} admin indicator for group in */
      char padmin oth; /* admin indicator for others in */
      char p_admin_pind; /* admin password indicator in */
      char p_admin_pswd[4]; /* admin password in */
      char p_{admin\_guard[18]; /* admin guard in */
                              /* \sqrt{03.00} */
      char store form; \frac{1}{2} ind. for holder-authorization in */
                               /* 'S': STD fully or delta stored */
                              /* 'V': FULL all el. fully stored */ /* 'D': DELTA all el. fully stored */
      char write ctrl; \frac{1}{2} /* write-control for library in */
                              \frac{1}{x} 'A': activated */
                              /* 'D': deactivated */char access date; /* access date in */
                              /* 'N': NONE (no KFFP) *//\star 'K': KEEP \star/char filler2[34]: \frac{1}{2} reserved \frac{1}{2} /* reserved
```

```
};
#define LMSC LA PROTO \
{\wedge}\langle \cdot, \cdot, \cdot, \cdot, \cdot, \cdot, \cdot, \cdot \rangle, ZERO4, \langle \cdot, \cdot \rangle and \langle \cdot \rangle are \langle \cdot \rangle and \langle \cdot \rangle\{BLANK18\}, \frac{1}{2} admin guard \frac{1}{2} ' ',' ',' ', /* store-form/wr-ctrl*/\
       {B|ANK24, B|ANK8, ' ',' ' } /* reserved */\
}
static struct lmsc la lmsc la proto = LMSC LA PROTO;
/*********************************************************************/
/* Library Description ****/
/*********************************************************************/
struct lmsc_ld
{
       char password[4]: \frac{1}{2} hassword for library in \frac{x}{4}char link[8]; \frac{1}{8} /* linkname in */<br>char reserv1[8]: \frac{1}{8} /*
       char reserv1[8]: \frac{1}{2} /* \frac{1}{2} /* \frac{1}{2} /*
       short max name len: \frac{1}{2} max.length of libary name in */
       char name[54]: \frac{1}{2} \frac{1}{2} \frac{1}{2} name of libary inout \frac{x}{4}};
#define LMSC LD PROTO \
{\{\setminus\}}ZER04, \overline{z} /* password \overline{z} /
       \{BLANK8\}, \star\wedge\ {'\0','\0','\0','\0','\0','\0','\0','\0'},/* reserv1 */\
       (\text{short})54, \frac{1}{2} /* max length name \frac{1}{2}{BLANK8,BLANK8,BLANK8,BLANK8,BLANK8,BLANK8, BLANK4, ' ', ''} \}
static struct lmsc ld lmsc ld proto = LMSC LD PROTO;
/*********************************************************************/
/* Library Information ****/
/*********************************************************************/
struct lmsc_li
{
       char p_tind_admin; \prime\star prot. type indi. for admin out */<br>char p admin own; \prime\star admin indicator for owner out */
       char p_admin_own; /* admin indicator for owner out */<br>char p_admin_grp; /* admin indicator for group out */<br>char p_admin_oth; /* admin indicator for others out */
                              \frac{x}{x} admin indicator for group out */
                              \frac{1}{2} admin indicator for others out */
       char p_admin_pind; /* admin password indicator out */
       char filler1[4]; \prime\star reserved \star\primechar p_admin_guard[18]; /* admin guard */
        char store_form; /* ind. for holder-authorization out */
```
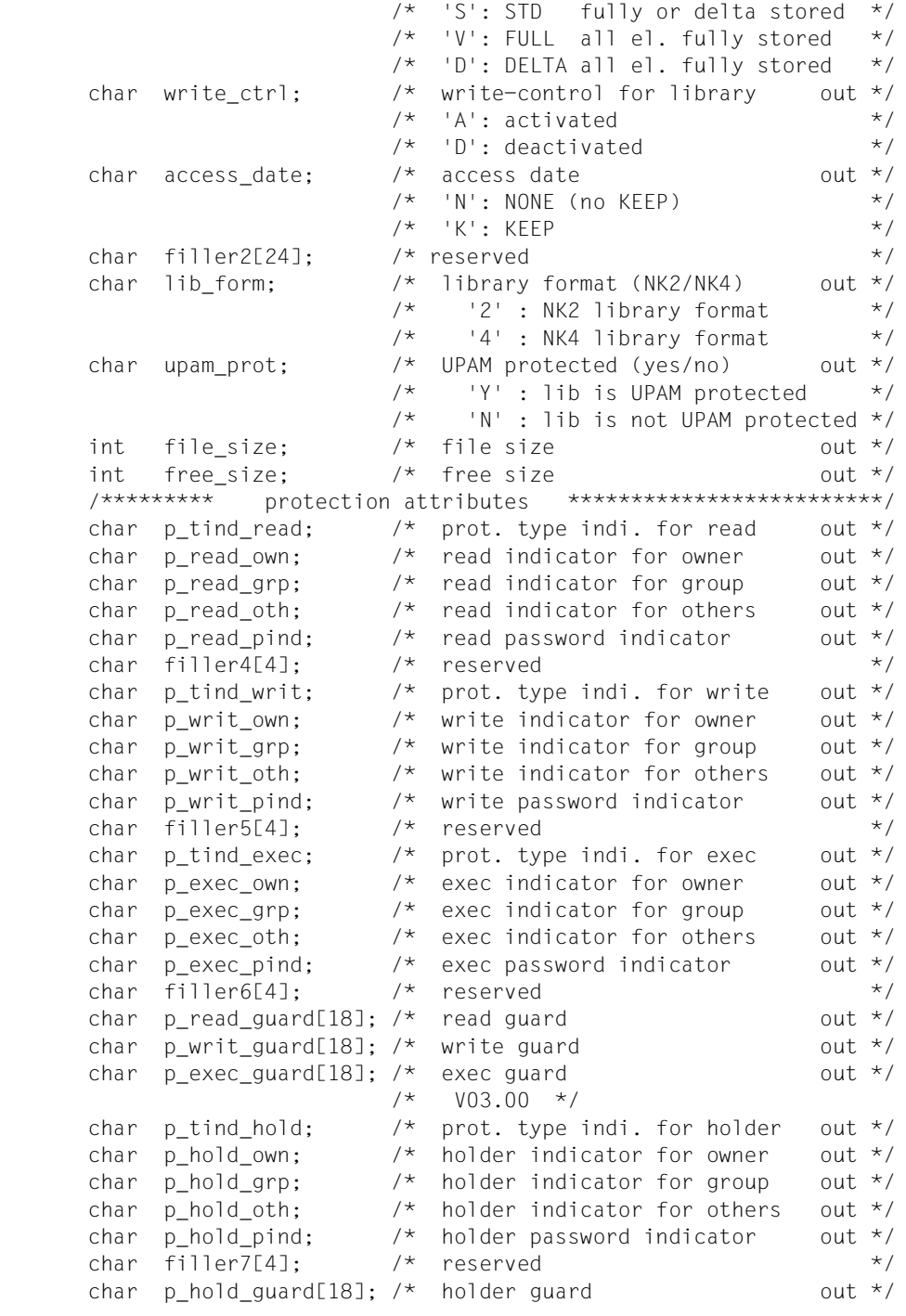

```
char filler8[68]: \frac{1}{2} reserved \frac{1}{2} \frac{1}{2} \frac{1}{2} \frac{1}{2} \frac{1}{2} \frac{1}{2} \frac{1}{2} \frac{1}{2} \frac{1}{2} \frac{1}{2} \frac{1}{2} \frac{1}{2} \frac{1}{2} \frac{1}{2} \frac{1}{2} \frac{1}{2} \frac{1}{2} \frac{1}{2} \};
#define LMSC LI PROTO \
{\wedge} ' ',' ',' ',' ',' ',ZERO4, /* prot for admin */\
       \{BLANK18\}, \frac{1}{2} /* admin guard \frac{1}{2} ' ',' ',' ', /* store-form/wr-ctrl*/\
       {BLANK24}, * /* reserved */\
        ' ',' ', 0, 0, /* fomat + size */\
       \langle \cdot, \cdot, \cdot, \cdot, \cdot, \cdot, \cdot, \cdot \rangle, ZERO4, \langle \cdot, \cdot \rangle and \langle \cdot \rangle ' ',' ',' ',' ',' ',ZERO4, /* prot for write */\
       ' ',' ',' ',' ',ZERO4, \frac{1}{2} ', \frac{1}{2} ', \frac{1}{2} ', \frac{1}{2} ', \frac{1}{2} ', \frac{1}{2} ', \frac{1}{2} ', \frac{1}{2} ', \frac{1}{2} ', \frac{1}{2} ', \frac{1}{2} ', \frac{1}{2} ', \frac{1}{2} ', \frac{1}{2} ', \frac{1}{2} ', \frac\{B|ANK18\}, \qquad \qquad \qquad /* read guard \qquad \qquad \star/\sqrt{2}\{BLANK18\}, \qquad \qquad \qquad /* write guard \qquad \qquad \star/\lambda{BLANK18}, \star \sim \star \sim \star \sim \star \sim ' ',' ',' ',' ',' ',ZERO4, /* holder */\
       \{BLANK18\}, \frac{1}{2} /* holder guard \frac{1}{2}\{B|ANK64, B|ANK4\} /* reserved */\
}
static struct lmsc li lmsc li proto = LMSC LI PROTO;
/*********************************************************************/
/* Protection Attributes ****/
/*********************************************************************/
struct lmsc_pa
{
        char p_tind_read; /* prot. type indi. for read in */
       char p read own; \frac{1}{2} read indicator for owner in */
       char p read grp: \frac{x}{x} read indicator for group in */
       char p read oth; \frac{1}{2} read indicator for others in */
       char p read pind; \frac{1}{2} read password indicator in */
       char p read pswd[4]: /* read password in */
       char p tind writ; /* prot. type indi. for write in */
       char p writ own; \frac{1}{2} write indicator for owner in */
       char p writ grp: \frac{x}{x} write indicator for group in */
       char p writ oth; \frac{1}{2} /* write indicator for others in */
       char p writ pind; \frac{1}{2} /* write password indicator in */
       char p_writ_pswd[4]; /* write password in */
       char p tind exec; \frac{1}{2} prot. type indi. for exec in */
       char p exec own; \frac{1}{2} exec indicator for owner in */
       char p exec grp: \frac{x}{2} exec indicator for group in */
       char p_exec_oth; /* exec indicator for others in */<br>char p_exec_pind; /* exec password indicator in */
       char p exec pind; \frac{1}{2} /* exec password indicator in */
       char p_exec_pswd[4]; /* exec password in */
       char p read guard[18]; /* read guard in */
       char p writ guard[18]; /* write guard in */
```

```
char p exec quard[18]: /* exec quard in */
                                        /* V03.00 */char p tind hold; \frac{1}{2} prot. type indi. for holder in \frac{x}{4}char p_hold_own; \frac{1}{2} /* holder indicator for owner in */
         char p_hold_grp; /* holder indicator for group in */<br>char p_hold_oth; /* holder indicator for others in */<br>char p_hold_pind; /* holder password indicator in */
                                       \frac{1}{2} holder indicator for others in */
                                       \frac{x}{n} holder password indicator in */
         char p hold pswd[4]; /* holder password in */
         char p_hold_guard[18]; /* holder guard in */
          char filler1[84]; /* reserved */
};
#define LMSC PA PROTO \
{\wedge} ' ',' ',' ',' ',' ',ZERO4, /* prot for read */\
         \frac{1}{2} \frac{1}{2} \frac{1}{2} \frac{1}{2} \frac{1}{2} \frac{1}{2} \frac{1}{2} \frac{1}{2} \frac{1}{2} \frac{1}{2} \frac{1}{2} \frac{1}{2} \frac{1}{2} \frac{1}{2} \frac{1}{2} \frac{1}{2} \frac{1}{2} \frac{1}{2} \frac{1}{2} \frac{1}{2} \frac{1}{2} \frac{1}{2} \left| \begin{array}{cc} \bullet & \bullet \\ \bullet & \bullet \end{array} \right| ',' \left| \begin{array}{cc} \bullet & \bullet \\ \bullet & \end{array} \right| \left| \begin{array}{cc} \bullet & \bullet \\ \bullet & \end{array} \right| \left| \begin{array}{cc} \bullet & \bullet \\ \bullet & \end{array} \right| \left| \begin{array}{cc} \bullet & \bullet \\ \bullet & \end{array} \right|\{BLANK18\}, \frac{*}{\sqrt{2}} read guard \frac{*}{\sqrt{2}}{BLANK18}, \star \wedge\{B|ANK18\}, \qquad \qquad \qquad /* exec guard \qquad \qquad \star/\setminus ' ',' ',' ',' ',' ',ZERO4, /* prot for holder */\
         {BLANK18}, \star \wedge{B|ANK64, B|ANK18, '', ''} /* reserved */\
}
static struct lmsc pa lmsc pa proto = LMSC PA PROTO;
/*********************************************************************/
/* Record Description ****/
/*********************************************************************/
struct lmsc_rd
{
         int rec acc id; \frac{1}{2} /* element access id inout */
         int buffer len; \frac{1}{2} /* length of recordbuffer in */
         int record len; \frac{1}{2} /* length of record inout */
          char filler1[3]; /* reserved */
         char record type: \frac{1}{2} record type inout \frac{x}{4}int record num; \frac{1}{2} /* number of record inout */
          char filler2[8]; /* reserved */
};
#define LMSC RD PROTO \
\{\setminus-1, \qquad \qquad /* recaccid \qquad \qquad */\
         0, \sqrt{2} buffer len \sqrt{2}0, \frac{1}{\sqrt{2}} , \frac{1}{\sqrt{2}} , \frac{1}{\sqrt{2}} , \frac{1}{\sqrt{2}} , \frac{1}{\sqrt{2}} , \frac{1}{\sqrt{2}} , \frac{1}{\sqrt{2}} , \frac{1}{\sqrt{2}} , \frac{1}{\sqrt{2}} , \frac{1}{\sqrt{2}} , \frac{1}{\sqrt{2}} , \frac{1}{\sqrt{2}} , \frac{1}{\sqrt{2}} , \frac{1}{\sqrt{2}} , \frac{1}{\sqrt{\{\,\cdot\,\downarrow\,0\,\cdot\,,\,\cdot\,\downarrow\,0\,\cdot\,\},}, /* reserv1 */\
         '\x01', \overline{\phantom{a}} /* record type \overline{\phantom{a}} //
         0, \frac{1}{2} \frac{1}{2} \frac{1}{2} \frac{1}{2} \frac{1}{2} \frac{1}{2} \frac{1}{2} \frac{1}{2} \frac{1}{2} \frac{1}{2} \frac{1}{2} \frac{1}{2} \frac{1}{2} \frac{1}{2} \frac{1}{2} \frac{1}{2} \frac{1}{2} \frac{1}{2} \frac{1}{2} \frac{1}{2} \frac{1}{2} \frac{1}{2}
```

```
\{\ ^{\prime}\setminus0^{\prime},\ ^{\prime}\setminus0^{\prime},\ ^{\prime}\setminus0^{\prime},\ ^{\prime}\setminus0^{\prime},\ ^{\prime}\setminus0^{\prime},\ ^{\prime}\setminus0^{\prime},\ ^{\prime}\setminus0^{\prime},\ ^{\prime}\setminus0^{\prime}\} /* reserv2
                                                                                         \star / \setminus\mathcal{E}static struct lmsc rd lmsc rd proto = LMSC RD PROTO;
/*
                                                                                     ***/Type Attributes
struct lmsc ta
\left\{ \right.char convention:
                                       /* type convention
                                                                                    in */char filler1[3]:
                                       /* reserved
                                                                                        \star /
        char v_example[24];
                                        /* version example (f. seq)
                                                                                    in *//* V03.00 */char p_tind_admin; /* prot. type indi. for admin
                                                                                    in */char p_admin_own;<br>
char p_admin_own;<br>
/* admin indicator for owner<br>
char p_admin_opp;<br>
/* admin indicator for group<br>
char p_admin_oth;<br>
/* admin indicator for others<br>
char p_admin_pind;<br>
/* admin password indicator
                                                                                    in */in */in */in */char padmin pswd[4]: /* admin password
                                                                                     in */char p admin quard[18]; /* admin quard
                                                                                     in */
                                        /* V03.00 *//* ind. for holder-authorization in */char store form;
                                        /* 'S': STD fully or delta stored *//* 'V': FULL all el. fully stored
                                                                                         \star//* 'D': DELTA all el. fully stored *//* write-control for type in */
         char write_ctrl;
                                        /* 'A': activated
                                                                                         \star//* 'D': deactivated
                                                                                         \star /
         char super type[8];
                                      /* super type
                                                                                     in */
         char filler2[47]:
                                       /* reserved
                                                                                         \star/\} ;
#define LMSC TA PROTO \
\{\setminus\star/\setminus\mathbf{L}=\mathbf{L}_{\mathrm{max}}/* convention
         \{1, 1, 1, 1, 1, 1\},
                                                            /* reserved
                                                                                         \star/\setminus/* v_example
         \{BLANK24\}.
                                                                                         \star/\setminus\cdots, \cdots, \cdots, \cdots, \cdots, \mathsf{ZER04},
                                                            /* prot for Adm
                                                                                     in */\{BIANK18\}.
                                                            /* admin quard
                                                                                         \star/\setminus\mathbb{E}[\mathbb{E}[\mathbf{y}]\mathbb{E}[\mathbf{y}]\mathbb{E}[\mathbf{y}]/* store-form/wr-ctr?*/\lambda\{BLANK8\}.
                                                            /* super type
                                                                                        \star/\setminus/* reserved
         \{BLANK24, BLANK18, BLANK4, ' ' \}\star/\setminus\mathcal{E}static struct lmsc_ta lmsc_ta_proto = LMSC_TA_PROTO;
```

```
/*
                                                       ***/Type Description
struct Imsc td
\{char typ[8];
                          /* element type
                                                       in \star//* reserved
                                                         \star /
     char filler1[8]:
\}:
#define LMSC TD PROTO \
\{\setminus\{BLANK8\},
                                        /* typ
                                                          \star/\setminus\{BIANK8\}/* reserved
                                                         \star/\setminusstatic struct lmsc td lmsc td proto = LMSC TD PROTO;
/*
                                                       *** /
                    Type Information
struct Imsc ti
                                                      out * /char typ[8];
                          /* element type
     char filler1[8]:
                          /* reserved
                                                          \star/char convention:
                          /* type convention
                                                      out */char filler2[3]:
                          /* reserved
                                                          \star/char v example[24];
                          /* version example (f. seq)
                                                      out *//* \sqrt{03.00} */
     char
          p tind admin;
                         /* prot. type indi. for admin
                                                      out */char p_admin_own;
                         /* admin indicator for owner
                                                      out */char padmingrp;
                         /* admin indicator for group
                                                      out */char p_admin_oth;
                         /* admin indicator for others
                                                      out */char p admin pind;
                          /* admin password indicator
                                                      out */char filler3[4]:
                          /* reserved
                                                         \star/char p admin guard[18]; /* admin guard
                                                      out *//* V03.00 *//* ind. for holder-authorization out */char store form:
                          /* 'S': STD fully or delta stored *//* 'V': FULL all el. fully stored
                                                          \star//* 'D': DELTA all el. fully stored
                                                        \star/char write ctrl;
                          /* write-control for library
                                                      out *// \star'A': activated
                                                          \star//* 'D': deactivated
                                                          \star/char super type[8];
                         /* super type
                                                      out */char basis type[8];
                          /* basis type
                                                      out \star/char filler5[39]:
                         /* reserved
                                                          \star/protection attributes ***************************/
      /*********
     char p tind read;
                          /* prot. type indi. for read
                                                      out */
```

```
char p read own: \frac{1}{2} read indicator for owner out */
       char p read grp; \frac{1}{x} read indicator for group out \frac{x}{x}char p read oth: \frac{1}{2} read indicator for others out \frac{x}{4}char p read pind; \frac{1}{2} read password indicator out \frac{x}{2} char filler6[4]; /* reserved */
       char p tind writ: \frac{1}{2} prot. type indi. for write out \frac{x}{2}char p writ own; /* write indicator for owner out */
       char p writ grp; \frac{1}{2} write indicator for group out */
       char p writ oth: \frac{1}{2} write indicator for others out \frac{x}{4}char p writ pind; /* write password indicator out */
       char filler7[4]; \prime\star reserved \star/char p tind exec: \frac{1}{2} prot. type indi. for exec out \frac{x}{2}char p exec own; /* exec indicator for owner out */
       char p_exec_grp; /* exec indicator for group out */<br>char p exec oth: /* exec indicator for others out */
       char p exec oth: \frac{1}{2} exec indicator for others out */
       char p exec pind; \frac{1}{2} exec password indicator out \frac{x}{2} char filler8[4]; /* reserved */
       char p_read_quard[18]: /* read quard out */
       char p writ quard[18]; /* write quard \frac{y}{x} out */
       char p exec guard[18]; /* exec guard \frac{1}{2} out */
       char p_tind_hold: \frac{1}{2} prot. type indi. for holder out */
       char p hold own: \frac{1}{2} holder indicator for owner out \frac{x}{4}char p hold grp; \frac{1}{2} holder indicator for group out */
       char p_hold_oth: \frac{1}{2} holder indicator for others out \frac{x}{2}char p hold pind; /* holder password indicator out */
       char filler4[4]; \frac{1}{2} /* reserved \frac{1}{2} /*
       char p hold quard[18]; /* holder guard \frac{y}{x} out */
       char filler9[52]: \frac{1}{2} reserved \frac{1}{2} /*
};
#define LMSC TI PROTO \
{\wedge}{B}LANK8}, \star/\star {BLANK8}, /* reserved */\
                                                 \frac{x}{x} convention \frac{x}{y}\{\qquad \qquad \}, \qquad \qquad \qquad /* reserved \qquad \qquad \qquad \star/\lambda\{BLANK24\}, \qquad \qquad\langle \cdot, \cdot, \cdot, \cdot, \cdot, \cdot, \cdot, \cdot \rangle, ZERO4, \langle \cdot, \cdot \rangle and \langle \cdot \rangle are \langle \cdot \rangle{BLANK18}, \star \wedge ' ',' ', /* store-form/wr-ctrl*/\
        {BLANK8}, /* super type */\
       {B}LANK8}, \star /* basis type \star/\
       \{BLANK18, BLANK18, ' ', ' ', ' ', ' \}, /* reserved */\
       \langle \cdot, \cdot, \cdot, \cdot, \cdot, \cdot, \cdot, \cdot \rangle, ZERO4, \langle \cdot, \cdot \rangle arot for read \langle \cdot, \cdot \rangle ' ',' ',' ',' ',' ',ZERO4, /* prot for write */\
       ' ',' ',' ',' ',ZERO4, /* prot for exec */
       \{BLANK18\}, \frac{1}{2} /* read guard \frac{1}{2} {BLANK18}, /* write guard */\
       \{BLANK18\}, \frac{1}{2} /* exec quard \frac{1}{2}
```

```
 ' ',' ',' ',' ',' ',ZERO4, /* holder */\
 {BLANK18}, /* holder guard */\
    {B}LANK24, BLANK24, BLANK4} /* reserved */\
}
static struct lmsc ti lmsc ti proto = LMSC TI PROTO;
/* -------------- LMS Parameter values ------------------------------*/
#define LMSUP_YES 'Y' /* yes */
#define LMSUP_NO 'N' /* no */
#define LMSUP_NONE 'N' /* none */
#define LMSUP_ANY ' ' /* any */
#define LMSUP_UNCHANGE ' ' /* unchange */
#define LMSUP_SAME 'M' /* same */
#define LMSUP_STD 'S' /* std */
/* -------------- FOR: CBFCB ---------------------------------------*/
#define LMSUP_ISAM 'I' /* isam */
#define LMSUP_SAM 'Q' /* sam */
#define LMSUP_CATALOG 'C' /* catalog */
/* -------------- FOR: CBOV -----------------------------------------*/
#define LMSUP_EXTEND 'E' /* extend */<br>#define LMSUP_ONLY '0' /* only */ */
#define LMSUP_ONLY 'O' /* only */
#define LMSUP_NAME 'A' /* name */
/* -------------- FOR: INFO ------------------------------------*/
#define LMSUP_TXT '\x01' /* text only */
#define LMSUP_COM '\x02' /* coment / documentation only */
/* -------------- functioncodes -------------------------------------*/
#define LMSUP_INIT '\x01' /* init */
#define LMSUP_END '\x02' /* end */
#define LMSUP_TOCPRIM '\x03' /* tocprim */
#define LMSUP_TOCSEC '\x04' /* tocsec */
#define LMSUP_TOC '\x05' /* toc */
#define LMSUP_REN '\x06' /* ren */
#define LMSUP_DEL '\x07' /* ddel */
#define LMSUP_ADD '\x08' /* add */
#define LMSUP_SEL '\x09' /* sel */
#define LMSUP_COPY '\x0A' /* copy */
#define LMSUP_COPSTRUC '\x0B' /* copystr */
#define LMSUP_LOCK '\x0C' /* lock */
#define LMSUP_UNLOCK '\x0D' /* unlock */
#define LMSUP_OPEN_GET '\x0E' /* open get */
#define LMSUP_OPEN_PUT '\x0F' /* open put */
#define LMSUP_OPEN_UPD '\x10' /* open upd */
#define LMSUP_GET '\x11' /* get */
#define LMSUP_PUT '\x12' /* put */
#define LMSUP_CLOSE '\x13' /* close */
#define LMSUP_LIST '\x14' /* list element */
```
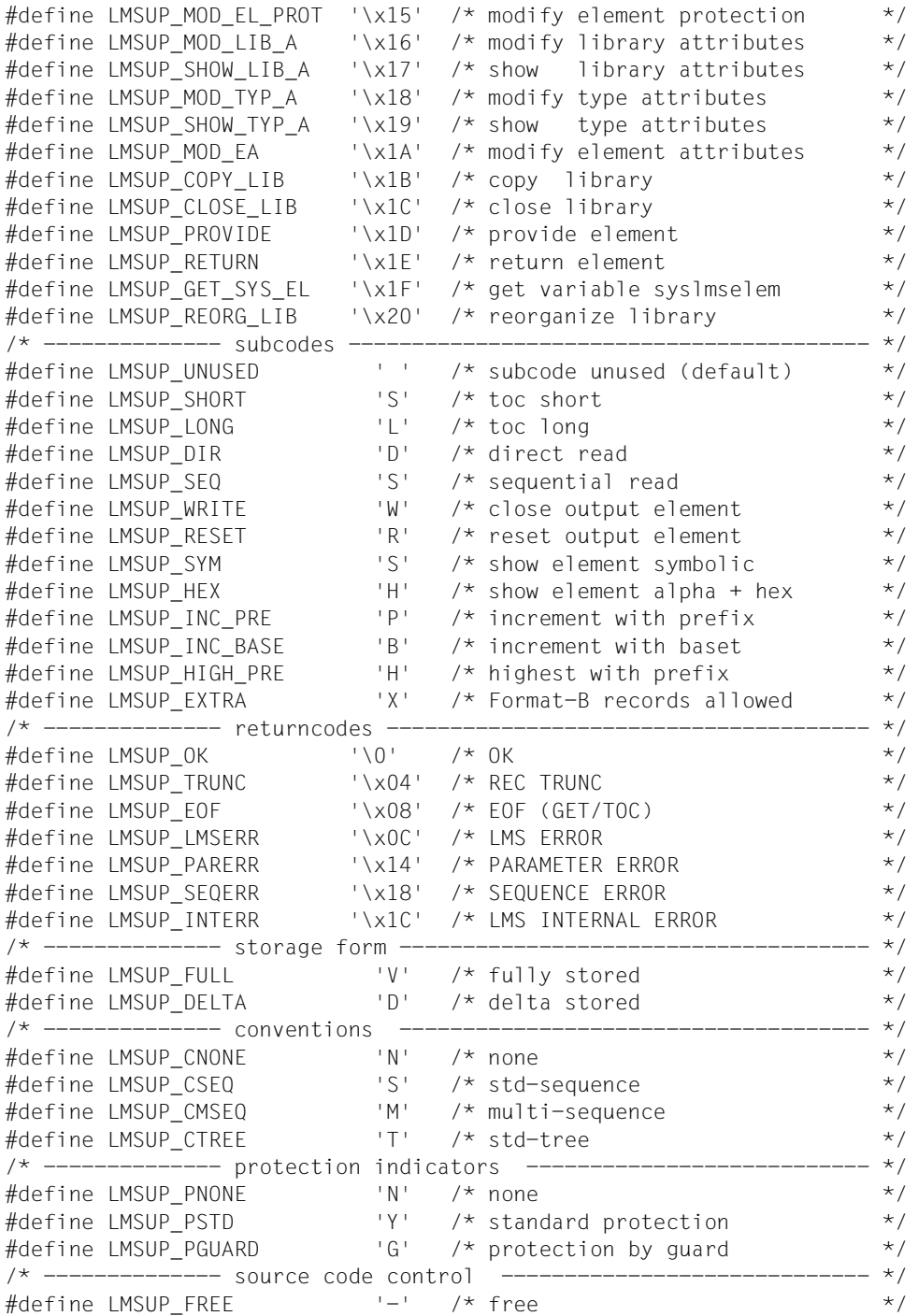

```
#define LMSUP_INHOLD 'H' /* in hold */
/* -------------- write control ----------------------------------- */
#define LMSUP_ACTIV 'A' /* active */
#define LMSUP_DEACTIV 'D' /* inactive */
/* -------------- access date ------------------------------------- */
#define LMSUP_KEEP 'K' /* keep access date */
/* -------------- modification date indicator ---------------------- */
\#define LMSUP OLD ' o' /* by-source */
\frac{1}{4}define LMSUP_SYS_DATE 'S' /* by-source \frac{3}{4}<br>\frac{4}{4}define LMSUP_SYS_DATE 'S' /* new (system date) */
/* ----------------------------------------------------------------- */
#ifdef C_V1
extern void lmsup1 ();
#else
extern void lmsup1( struct lmsc cb *cb, ...);
#endif
#ifdef __cplusplus
}
#endif
```
#endif

### **Include-Element LMSREC.H**

Dieses Element enthält die Definitionen für den Aufbau spezieller Sätze (Satzart 163, 164, siehe [Abschnitt "Aufbau des Sekundärsatzes \(Satzart 163\)" auf Seite 141](#page-140-0) und Abschnitt ["Aufbau des Attributsatzes \(Satzart 164\)" auf Seite 142\)](#page-141-0).

```
/* LMSREC.H @>V3.1000 1995-04-26<@ */
#ifdef WAS_LMSREC
#else
/*********************************************************************/
/* L M S R E C ****/
/*********************************************************************/
#define WAS_LMSREC
#define BLANK4 ' ',' ',' ',' '
#define BLANK8 ' ',' ',' ',' ',' ',' ',' ',' '
#define BLANK18 BLANK8,BLANK8,' ',' '
#define BLANK24 BLANK8,BLANK8,BLANK8
```

```
#define BLANK64 BLANK8,BLANK8,BLANK8,BLANK8,BLANK8,BLANK8,BLANK8,BLANK8
#define ZERO4 {'\0','\0','\0','\0'}
#define X0_4 '\0','\0','\0','\0'
#define X0_8 '\0','\0','\0','\0','\0','\0','\0','\0'
#define X0_32 X0_8,X0_8,X0_8,X0_8
/*********************************************************************/
\frac{1}{x} RECORD TYPE : 1 6 3 \frac{x}{x} + x + x/*********************************************************************/
struct lmsc_rec163
{
      short rec len; /* record length */
      char filler1; \frac{1}{2} /* reserved \frac{1}{2} /*
      char rec type: \frac{1}{2} identification of plam record \frac{1}{2} char sec_name[32]; /* secondary name */
      char sec attr[8]; /* secondary attribute *//* '0 ' : - CSECT */
                              /* '1 ' : - FNTRY */
      char format ind; /* format indicator */
      char sec name long[1]: /* long secondary name: - 32K-45 */
};
#define LMSC REC163 PROTO \
{\{\setminus0, \frac{1}{\sqrt{2}} record length \frac{1}{\sqrt{2}} \frac{1}{\sqrt{2}} \frac{1}{\sqrt{2}}'\setminus 0', \qquad \qquad /* reserved \qquad \qquad */\
       163, /* identification of plam record */\
       {BLANK24,BLANK8}, /* secondary name */\
      {BLANKB}, \rightarrow /* secondary attribute \rightarrow /\
      0, \frac{1}{\sqrt{2}} format indicator \frac{1}{\sqrt{2}} \frac{1}{\sqrt{2}}\frac{1}{1} ' \frac{1}{2} ' \frac{1}{2} ' \frac{1}{2} ' \frac{1}{2} ' \frac{1}{2} ' \frac{1}{2} ' \frac{1}{2} ' \frac{1}{2} ' \frac{1}{2} ' \frac{1}{2} ' \frac{1}{2} ' \frac{1}{2} ' \frac{1}{2} ' \frac{1}{2} ' \frac{1}{2} ' \frac{1}{2} ' \frac{1}{2} ' \frac{1}
static struct lmsc rec163 lmsc rec163 proto = LMSC REC163 PROTO;
/*********************************************************************/
\frac{1}{x} RECORD TYPE : 1 6 4 \frac{1}{x} ****/
/*********************************************************************/
#define LMSREC AIXMAX 30 /* max nr. of aix entries */
struct lmsc_rec164
\left\{ \right.short rec len; /* record length */
      char filler1; \frac{1}{2} /* reserved \frac{1}{2} /*
       char rec_type; /* identification of plam record */
       char version; /* version of specified PLAM record*/
      char rec num: /* record describes format of
                                    PLAM record of record type 
                                   with specified number */
```

```
char filename[54]; \frac{1}{2} file name taken from FCB \frac{1}{2}char fcb; \frac{1}{2} /* fcbtype (SET/RESET) */<br>
char share: /* share (SFT-RESET) */
       char share: \frac{1}{2} /* share (SFT, RFSFT) \frac{1}{2} /
       char size[3]: \frac{1}{2} \frac{1}{2} \frac{1}{2} file size < 32GB \frac{1}{2} \frac{1}{2}char sec alloc[2]; /* secondary allocation (byte alig)*/
        char recform; /* recform (SET,RESET) */
       short blksize: \frac{x}{2} blksize \frac{x}{2}short recsize; \frac{x}{1} recsize \frac{x}{1}<br>short keypos: \frac{x}{1} keypos \frac{x}{1}short keypos; \frac{1}{2} keypos \frac{1}{2} keypos
       char keylen; /* keylen */
char pad; / pad \star/char loglen; /* loglen */
       char vallen: \frac{1}{2} vallen \frac{1}{2} vallen
       char key_ind; \frac{1}{2} /* does key exists in member \frac{1}{2} /* cfid
       char cfid[4]; \frac{1}{2} \frac{1}{2} \frac{1}{2} \frac{1}{2} \frac{1}{2} \frac{1}{2} \frac{1}{2} \frac{1}{2} \frac{1}{2} \frac{1}{2} \frac{1}{2} \frac{1}{2} \frac{1}{2} \frac{1}{2} \frac{1}{2} \frac{1}{2} \frac{1}{2} \frac{1}{2} \frac{1}{2} \frac{1}{2} \frac{1}{2char blkctrl ind; /* BLKCTRL-indicator */char ioperf ind; /* IOPERF-indicator */
       char iousage ind: /* IOusage-indicator */
       char catalog ind; /* catalog-indicator */char filler2: \frac{1}{2} reserved. must be 0 \frac{1}{2}short a ind count: /* alternate index count */
       char filesize 32[4]; /* file size >= 32GB,
                                      filesize must be X'FFFFFF' */
       char filler3[86]: \frac{1}{2} reserved. must be 0 \frac{1}{2} struct
       { char keyname[8]; /* keyname
             short keypos; /* keypos */char keylen; /* keylen */ char indicator; /* dupkey=yes/no */
        } aix[LMSREC_AIXMAX];
};
#define LMSC AIX PROTO \{X0_8, 0, ' \0', ' \0'\}#define LMSC REC164 PROTO \
{\wedge}540, \frac{1}{2} /* record length \frac{1}{2} */\
 '\0', /* reserved */\
        164, /* identification of plam record */\
       '\2', \frac{1}{2} /* version of specified PLAM record*/\
       '\1'. /* record describes format of \
                                     PLAM record of record type \
                                    with specified number */\sqrt{ } {BLANK18,BLANK18,BLANK18}, /* file name taken from FCB */\
       '\setminus 0', \qquad \qquad /* fcbtype (SET/RESET) \qquad \qquad \star/\setminus'\setminus 0', \qquad \qquad /* share (SET, RESET) \qquad \qquad \star/\setminus{\{\ '\0',\ '\0',\ '\0'\}, \qquad \quad \  \  \}/* \qquad \text{file size} < 32GB \qquad \qquad \quad \  \  \star\ \!/\backslash{\{\ '\}\{0\}',\ '\{0\}'\}, /* secondary allocation */\
       \sqrt{\frac{1}{\pi}} /* recform (SET,RESET) */\<br>0. /* blksize */\
0, \frac{1}{2} blksize \frac{1}{2} blksize \frac{1}{2} \frac{1}{2} \frac{1}{2} \frac{1}{2} \frac{1}{2} \frac{1}{2} \frac{1}{2} \frac{1}{2} \frac{1}{2} \frac{1}{2} \frac{1}{2} \frac{1}{2} \frac{1}{2} \frac{1}{2} \frac{1}{2} \frac{1}{2} \frac{1}{2} \frac{1}{2} \
```
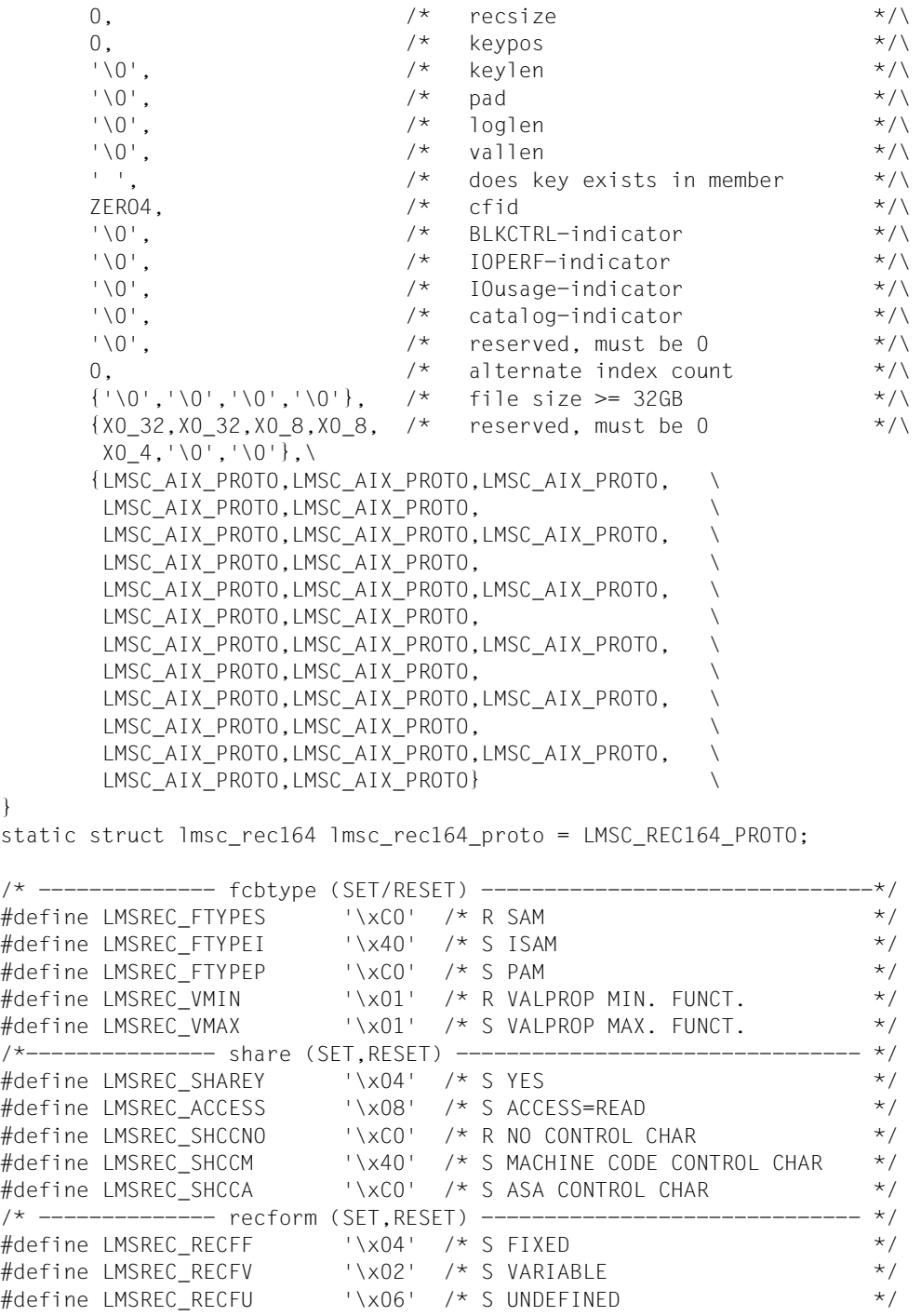

}

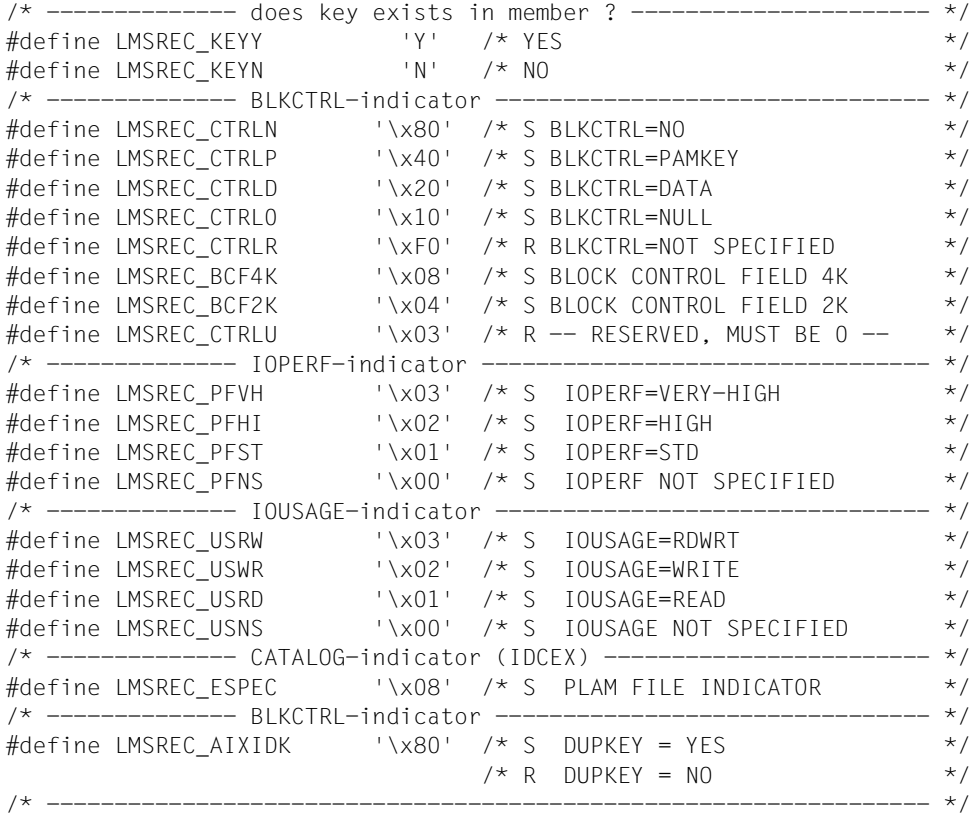

#endif

# **6.3 Beispiel**

Das folgende C-Programm beinhaltet folgende Funktionen:

- 1. Eröffnen eines Unterprogrammzugriffs (INIT)
- 2. Aufnehmen einer Datei als Element (ADD)
- 3. Suchen eines Elementes in einem Inhaltsverzeichnis (TOCPRIM)
- 4. Eröffnen eines Elementes (OPENGET)
- 5. Satzweise Lesen eines Elementes (GET)
- 6. Schließen des Elementes (CLOSE)
- 7. Beenden des Unterprogrammzugriffs (END)

Zum besseren Verständnis wurden Kommentare in das Beispiel aufgenommen.

```
/*
                                                               \star//*
                   BEISPIEL FUER LMS ALS UNTERPROGRAMM
                                                               \star//*
                                                               \star/#include \lestdlib.h>
#include < stdio.h#include <string.h>
                  /* include-Element für Kopierfunktionen u.a */
\#include \leqlms.h>\frac{1}{2} include-Flement für die IMS-Strukturen */
main()/* Bereitstellen und Initialisieren der Parameterstrukturen */
  struct Imsc cb cb: /* Bereitstellen der Parameterstrukturen für cb */
  struct Imsc ed ed; /* Bereitstellen der Parameterstrukturen für ed */
  struct 1msc_em em; /* Bereitstellen der Parameterstrukturen für em */
  struct Imsc ei ei: /* Bereitstellen der Parameterstrukturen für ei */
  struct Imsc fd fd: /* Bereitstellen der Parameterstrukturen für fd */
  struct Imsc 1d 1d; /* Bereitstellen der Parameterstrukturen für 1d */
  struct Imsc rd rd: /* Bereitstellen der Parameterstrukturen für rd */
  int tid=1:
                     /* Initialisieren der TOC-Identifikation */
  char buffer[200]:
                    /* Pufferlänge von ER; wird bei GET benötigt */
  char temp[100]:
                     /* Puffer zum Umkopieren fuer Ausgabe */
  char *ptemp;/* Zeiger in diesen Puffer */
  cb = Imsc cb proto: /* Kontrollblock CB initialisieren */
  ed = 1msc_ed_proto; /* Elementbeschreibung initialisieren */
  em = lmc_em_prob; /* Elementmaske initialisieren */
  ei = 1msc ei proto; /* Elementinformation initialisieren */
  fd = \text{Imsc\_fd\_proto}; /* Dateiinformation initialisieren */
  1d = Imsc 1d proto: /* Bibliotheksbeschreibung initialisieren */
  rd = 1msc rd proto; /* Satzbeschreibung initialisieren */
/*
                                                               \star//*
                                                              \star/1. Eröffnen des Unterprogrammzugriffs mit INIT
/*
                                                              \star/cb.function = LMSUP INIT:
   cb.subcode = LMSUP UNUSED;lmsup1(\&cb):/* Abfrage des Returncodes */
    if (cb.retcode != LMSUP OK)
      \left\{ \right./* Es ist ein Fehler aufgetreten - Meldung und Programm beenden */
```

```
 printf("Fehler beim Initialisieren\n");
             exit(1);
          }
       else
             printf("Initialisieren erfolgreich beendet \n");
/* ******************************************************************** */
\frac{1}{\sqrt{2}} \frac{1}{\sqrt{2}} 
\frac{7}{10} 2. Aufnehmen eines Elementes mit ADD \frac{x}{4}\frac{1}{\sqrt{2}} \frac{1}{\sqrt{2}} 
/* ******************************************************************** */
     cb.function=LMSUP_ADD;
     cb.subcode =LMSUP_UNUSED;
     cb.overwrite =LMSUP_YES;
     /* Bereitstellen der benötigten Werte für ADD */
/\star */
      /* Es ist zu beachten, dass die zu kopierenden Argumente mit einem */
      /* Blank enden müssen, falls sie kürzer als das Zielfeld sind. */
       strfill(ld.name,"#BSP.LIB.C",sizeof(ld.name));
                                               /* Bibliotheksname bereitstellen */
       strfill(fd.name,"#BSP.IN.INPUT",sizeof(fd.name));
                                               /* Dateiname bereitstellen */
       strfill(ed.name,"BSP.ELEMENT",sizeof(ed.name));
                                               /* Elementname bereitstellen */
       strfill(ed.version,"001",sizeof(ed.version));
                                               /* Elementversion bereitstellen */
       strfill(ed.typ,"S",sizeof(ed.typ));
                                              /* Elementtyp bereitstellen */
       /* Programmaufruf */
       lmsup1(&cb,&fd,&ld,&ed);
       /* Abfrage des Returncodes */
       if (cb.retcode != LMSUP_OK)
        {
          /* Es ist ein Fehler aufgetreten - Meldung und Programm beenden */ printf("Fehler beim Element aufnehmen \n");
            exit(1);
        }
       else
             printf("Element aufgenommen \n");
```

```
/* ******************************************************************** */
\frac{1}{\sqrt{2}} *
/* 3. Suchen eines Elementes im Inhaltsverzeichnis mit TOCPRIM */
\frac{1}{\sqrt{2}} *
/* ******************************************************************** */
    cb.function = LMSUP_TOCPRIM;
    cb.subcode = LMSUP_LONG;
    /* Bereitstellen der benötigten Werte für TOCPRIM */
\frac{1}{\sqrt{2}} */
    /* Es ist zu beachten, dass die zu kopierenden Argumente mit einem */
    /* Blank enden müssen, falls sie kürzer als das Zielfeld sind. */
     strfill(em.name,"BSP.ELEMENT",sizeof(em.name));
                                 /* Elementname bereitstellen */
     strfill(em.version,"001",sizeof(em.version));
                                 /* Elementversion bereitstellen */
     strfill(em.typ,"S",sizeof(em.typ));
                                 /* Elementtyp bereitstellen */
     /* Programmaufruf */
     lmsup1(&cb,&tid,&ei,&ld,&em);
     /* Abfrage des Returncodes */
     if (cb.retcode != LMSUP_OK)
      {
       \frac{1}{2} Es ist ein Fehler aufgetreten - Meldung und Programm beenden \frac{x}{2} printf("Fehler beim Element suchen \n");
        exit(1);
      }
     else
\overline{\mathcal{A}} printf("Elementsuche erfolgreich:\n"); 
                                               /* display Typ */
         strncpy(temp,ei.typ,sizeof(ei.typ));
         ptemp = index(temp,' ');
        if (ptemp) *ptemp = '\0;
         printf("typ %s\n",temp);
                                              /* display Name */ strncpy(temp,ei.name,sizeof(ei.name));
         ptemp = index(temp,' ');
        if (ptemp) *ptemp = '\0;
         printf("name %s\n",temp);
                                               /* display Version */
```

```
strncpy(temp.ei.version.sizeof(ei.version));
         ptemp = index(temp, '');
         if (ptemp) *ptemp = '0':printf("version
                             %s\n",temp);
                                                /* display Date
                                                                    \star/strncpy(temp,ei.user_date,sizeof(ei.user date));
         ptemp = index(temp, '');
         if (ptemp) *ptemp = '0;
         printf("user-date %s\n\n",temp);
     \mathbf{I}/*
                                                                    \star /
/* 4. Eröffnen eines Elementes mit OPENGET
                                                                    \star//*
                                                                    \star /
cb.function = LMSUP OPEN GET:
   cb.subcode = LMSUP UNUSED:
                                                                  \star /
   /*
          Bereitstellen der benötigten Werte für OPENGET
   /*
                                                                  \star /
   /* Es ist zu beachten, dass die zu kopierenden Argumente mit einem */
   /* Blank enden müssen, falls sie kürzer als das Zielfeld sind.
                                                                  \star/strfill(ld.name,"#BSP.LIB.C",sizeof(ld.name));
                                  /* Bibliotheksname bereitstellen
                                                                  \star/strfill(ed.name."BSP.ELEMENT".sizeof(ed.name));
                                  /* Elementname bereitstellen
                                                                  \star/strfill(ed.version,"001",sizeof(ed.version));
                                  /* Elementversion bereitstellen
                                                                  \star/strfill(ed.typ,"S",sizeof(ed.typ));
                                  /* Elementtyp bereitstellen
                                                                  \star//* Programmaufruf */
    lmsup1(&cb.&rd.&ld.&ed);
    /* Abfrage des Returncodes */
    if (cb.retcode != LMSUP OK)
     \left\{ \right./* Es ist ein Fehler aufgetreten - Meldung und Programm beenden */
        printf("Fehler beim Element oeffnen \n"):
        (x^{\text{int}}(1))
```

```
 }
     else
         printf("Element eroeffnet \n"); 
/* ******************************************************************** */
\frac{1}{\sqrt{2}} *
/* 5. Lesen eines Satzes mit GET in Schleife */
\frac{1}{\sqrt{2}} *
/* ******************************************************************** */
     do
\overline{\mathcal{A}} cb.function = LMSUP_GET;
       cb.subcode = LMSUP_SEQ;
       /* Bereitstellen der benoetigten Werte fuer GET */
       rd.buffer len = sizeof(buffer)-1;
       /* Programmaufruf */
        lmsup1(&cb,&rd,buffer);
        switch (cb.retcode) /* Abfrage des Returncodes */ 
\{ case LMSUP_OK: /* Ausgeben des Satzes */
                       buffer[rd.record_len]='\0';
                       printf("%s\n",buffer+4);
                       break; 
        case LMSUP TRUNC: /* Satz abgeschnitten */
                       printf("Satzpuffer zu kurz\n");
                       break;
         case LMSUP_EOF: /* Element Ende */
                      break;
        default: \frac{1}{2} /* Es ist ein Fehler aufgetreten - Meldung */
                       printf("Fehler beim Satz lesen \n");
                       break;
 }
      } 
    while (cb.retcode == LMSUP OK);
```

```
\star//*
                                                          \star//*
   6. Schließen eines Flementes mit CLOSE
                                                          \star /
/*
                                                          \star /
cb.function = LMSUP CLOSE:cb.subcode = LMSUP UNUSED;
    /* Programmaufruf */lmsup1(&cb.&rd);
    /* Abfrage des Returncodes */
    if (cb.retcode != LMSUP OK)
    \left\{ \right.\frac{1}{2} Es ist ein Fehler aufgetreten - Meldung und Programm beenden */
       printf("Fehler beim Element schließen \n");
       (x^{\text{int}}(1))\lambdaelse
        printf("Element wieder geschlossen \n");
/*
                                                          \star/\star//*
  7. Beenden des Unterprogrammzugriffs mit END
/*
                                                          \star /
cb.function = LMSUP END;cb.subcode = LMSUP UNUSED:
    /* Programmaufruf */
    lmsup1(\&cb);/* Abfrage des Returncodes */if (cb.retcode != LMSUP_OK)
    \left\{ \right./* Es ist ein Fehler aufgetreten - Meldung und Programm beenden */
       printf("Fehler beim Beenden \n");
       exit(1):\mathcal{E}
```
 else printf("Unterprogrammzugriff beendet \n");

} /\* Ende des Hauptprogramms \*/

# **7 Assembler-Schnittstelle**

# **7.1 Der Verbindungsmodul LMSUP1**

Zum Aufruf der LMS-Funktionen aus Assembler-Programmen steht der Modul LMSUP1 zur Verfügung. Sein Aufruf erfolgt über:

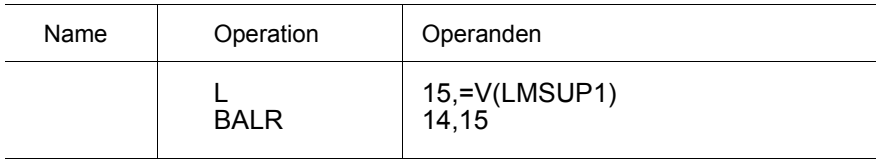

Für die Einträge in die Parameterliste siehe Beschreibung der Funktionen ab [Seite 17.](#page-16-0)

Der Modul LMSUP1 wird aus der Bibliothek SYSLNK.LMS.034 zum Hauptprogramm hinzugebunden.

Beim Unterprogrammsprung nach LMS müssen die Register wie folgt geladen sein:

- Register 1: Adresse der Parameterliste
- Register 13: Adresse der Savearea
- Register 14: Rücksprungadresse
- Register 15: Einsprungadresse

#### **Parameterliste**

Die Parameterliste enthält eine Folge von Adressen, die vom Rufer angegeben werden müssen. Die für einen Aufruf relevanten Adressen hängen von der aufgerufenen Funktion und den dabei verlangten Kontrollblöcken ab.

#### **Savearea**

Die Savearea ist ein Register-Sicherstellungsbereich aus 18 Worten, der vom Rufer zur Verfügung gestellt werden muss.

#### **Rücksprungadresse**

An diese Adresse im Hauptprogramm springt LMS zurück, nachdem eine Funktion ausgeführt wurde.

#### **Einsprungadresse:**

LMSUP1

## **7.2 Generierung der Parameterstrukturen für Assembler**

Um die Parameterstrukturen für Assembler generieren zu können, muss zunächst die Bibliothek SYSLIB.LMS.034, in der sich die Makros befinden, zugewiesen werden. Die Zuweisung kann mit folgendem Kommando erfolgen:

/ADD-FILE-LINK FILE-NAME = \$.SYSLIB.LMS.034, LINK-NAME = ALTLIB

Der Installationsort dieser Bibliothek ist über IMON frei wählbar.

Mit Hilfe der Built-In-Funktion INSTALLATION-PATH kann der Installationsort von SYSLIB.LMS.034 ermittelt und in eine S-Variable gespeichert werden:

```
/SET-VARIABLE LIBRARY-NAME =INSTALLATION-PATH -
                               (LOGICAL-ID = 'SYSLIB').INSTALLATION-UNIT = ^{\prime} LMS^{\prime}VERSION = 3.4',DEFAULT-PATH-NAME = ´$.SYSLIB.LMS.034´)
```
Anschließend kann die Bibliothek folgendermaßen zugewiesen werden:

/ADD-FILE-LINK FILE-NAME=&(LIBRARY-NAME),LINK-NAME=ALTLIB

Für die Parameterstrukturen TID und ER stehen keine Makros zur Verfügung.

### **LMSASSCB**

LMSASSCB generiert den Funktionskontrollblock.

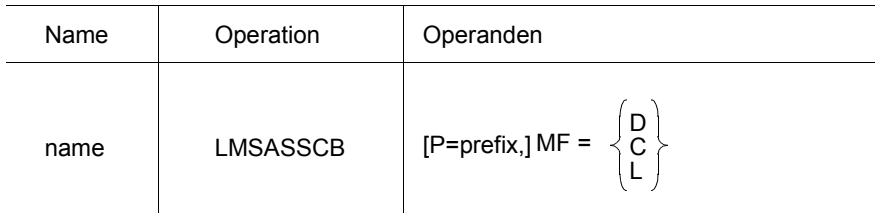

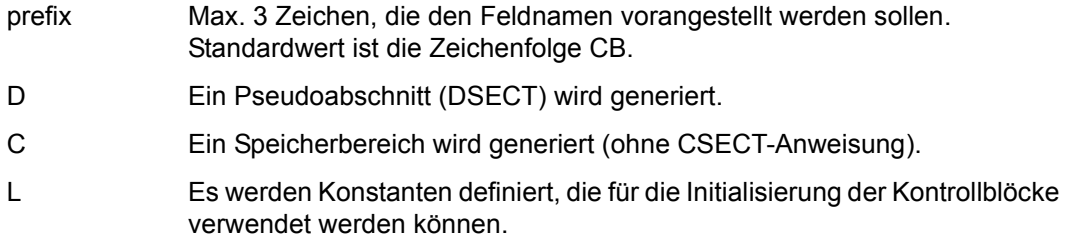

### Auflösung von LMSASSCB

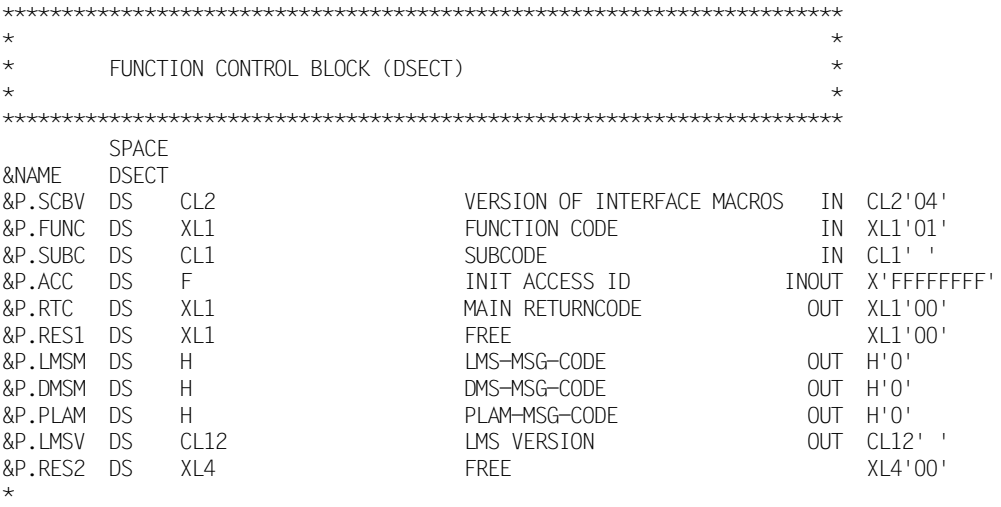

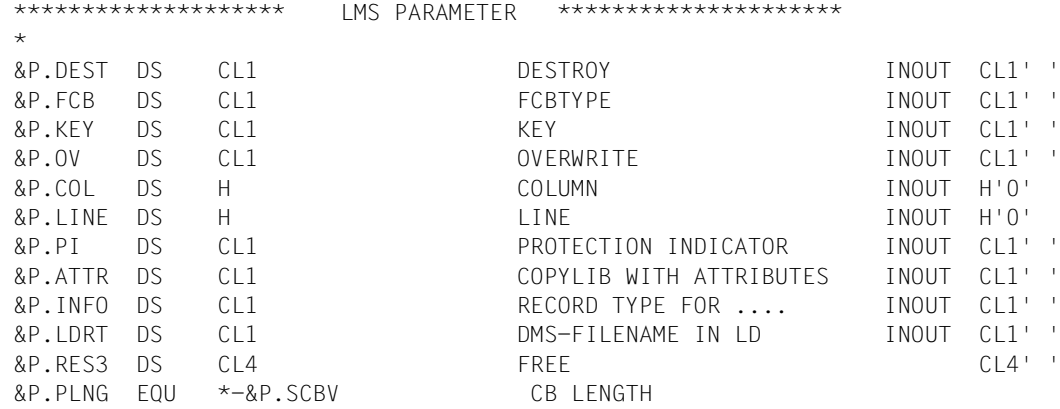

### **LMSASSEA**

LMSASSEA generiert die Elementattribute.

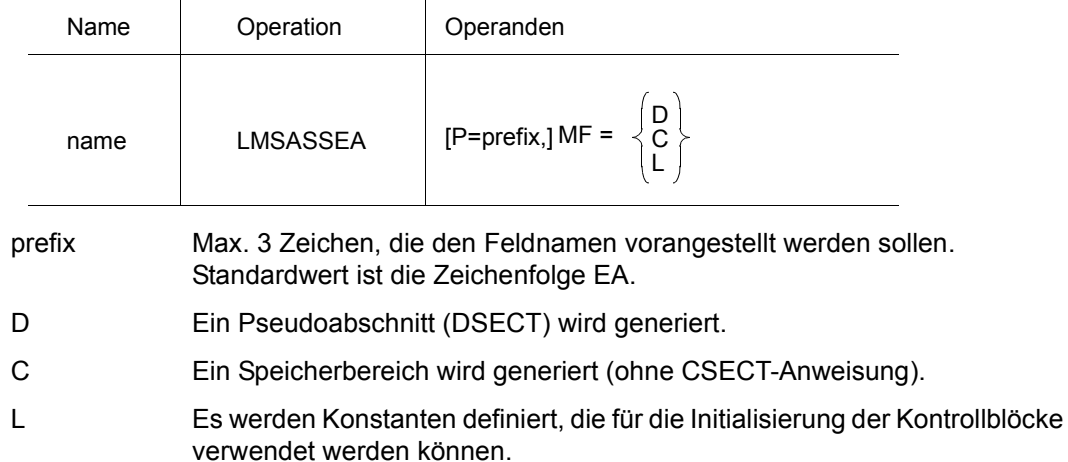

### Auflösung von LMSASSEA

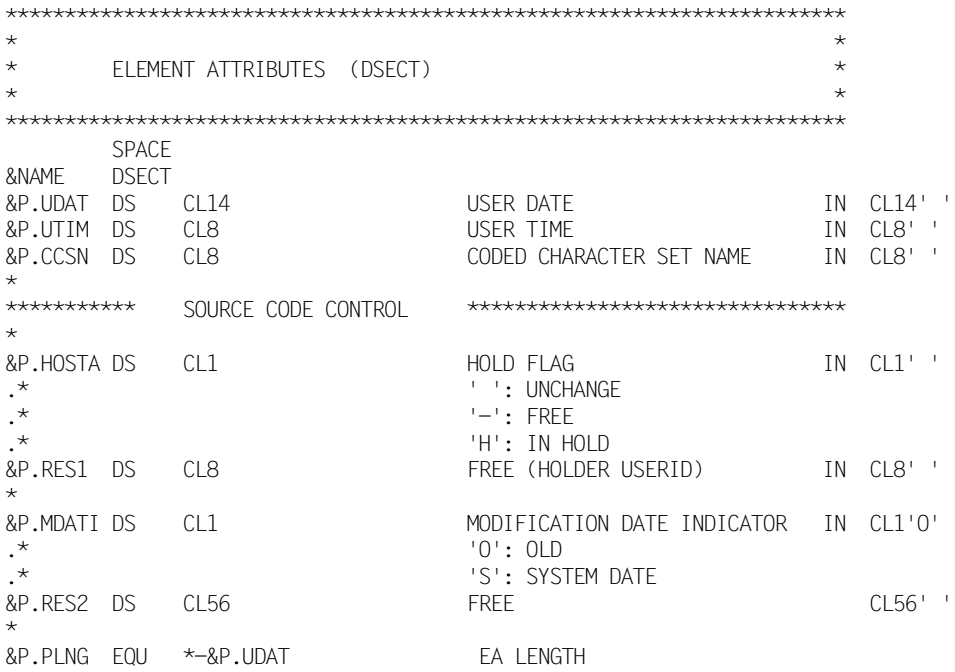

### **LMSASSED**

LMSASSED generiert die Elementbeschreibung.

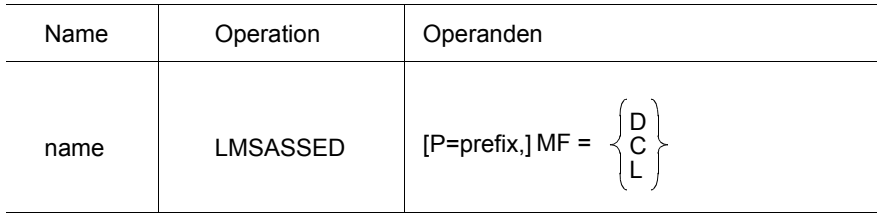

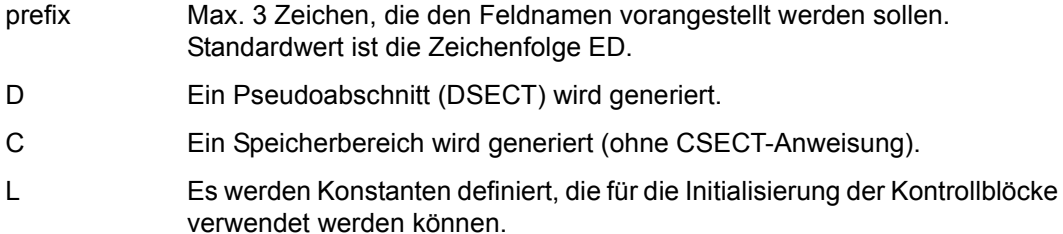

### Auflösung von LMSASSED

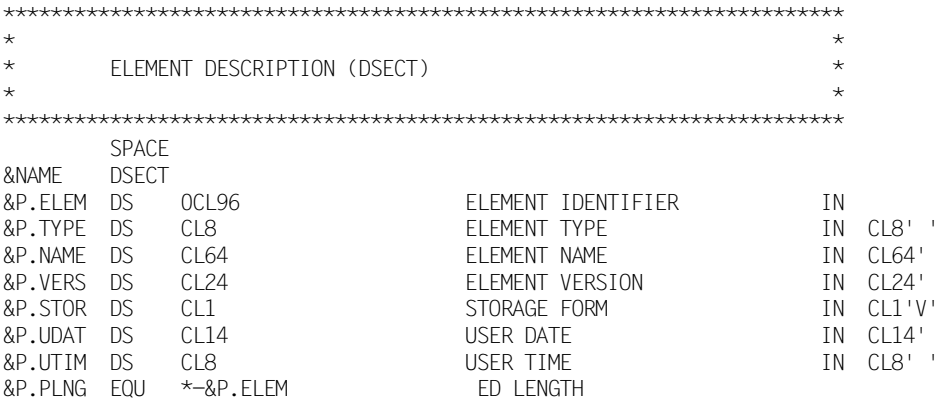

### **LMSASSEI**

LMSASSEI generiert die Elementinformation.

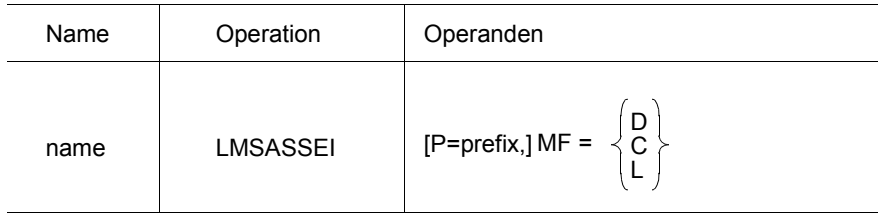

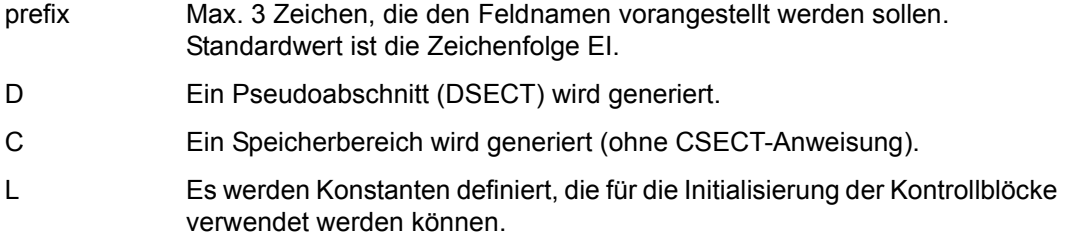

### Auflösung von LMSASSEI

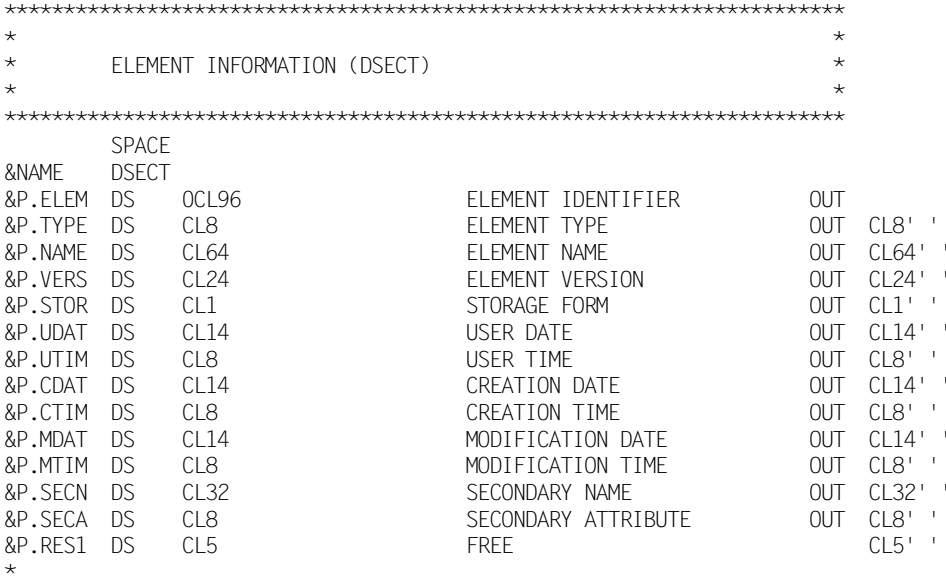

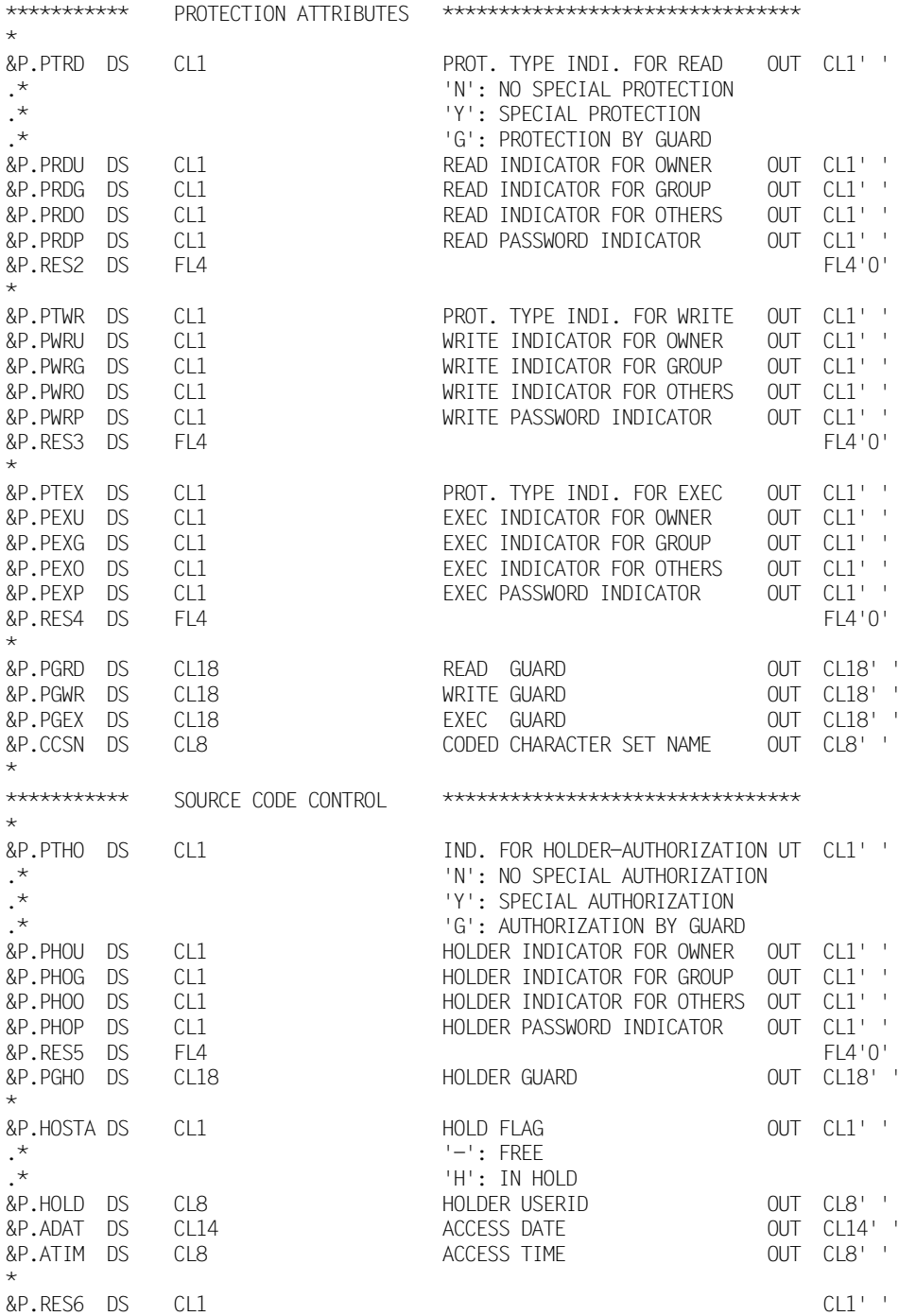
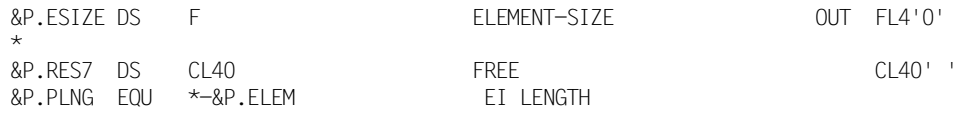

## **LMSASSEM**

LMSASSEM generiert die Elementmaske.

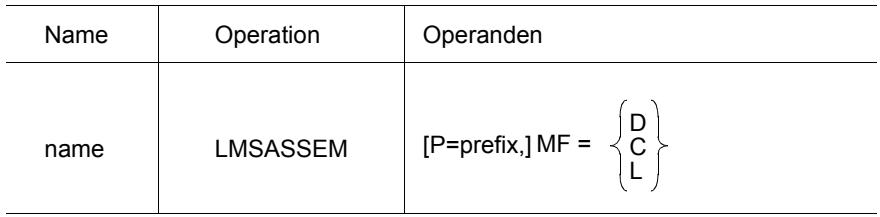

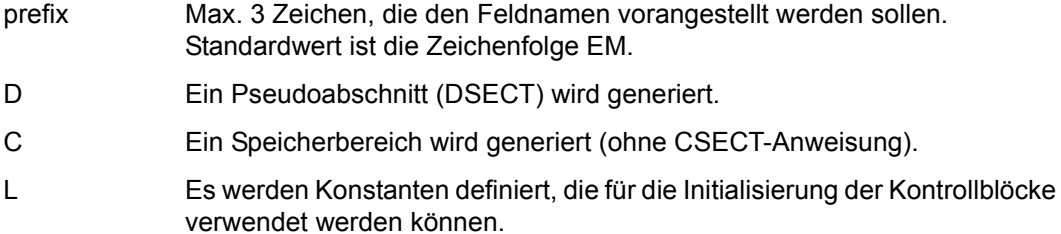

## Auflösung von LMSASSEM

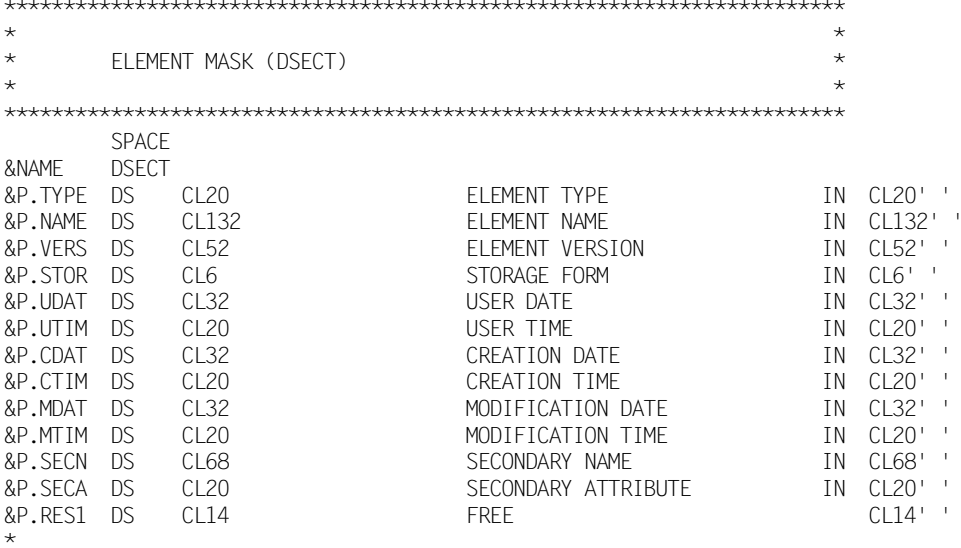

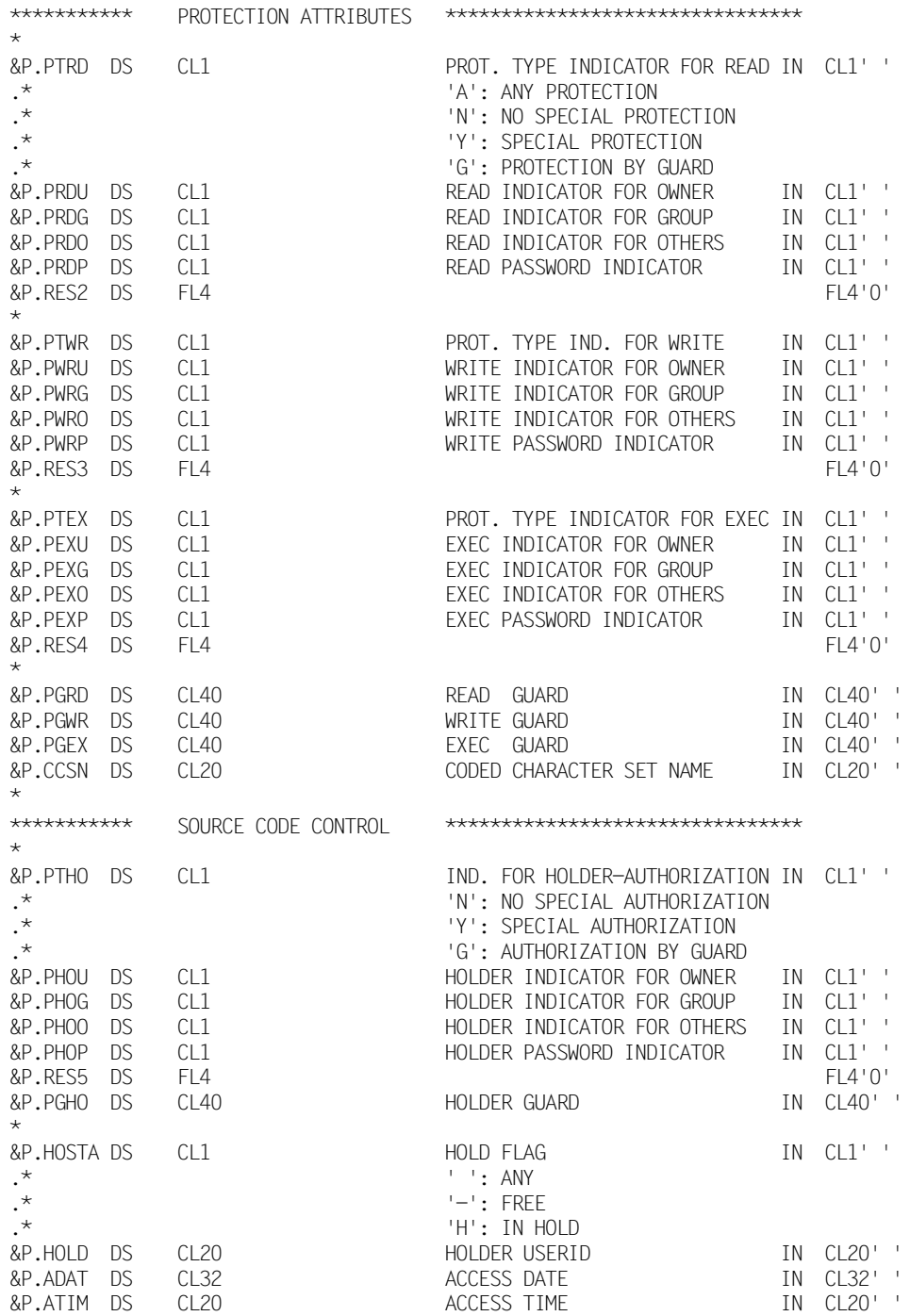

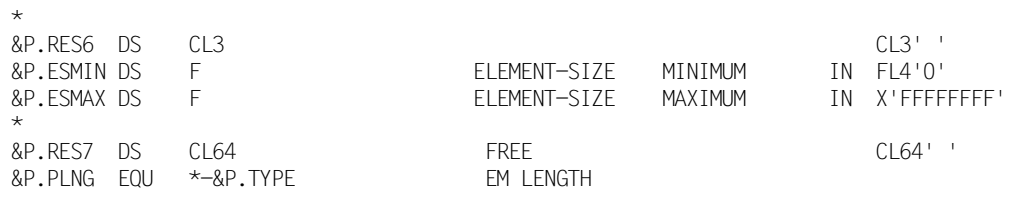

# **LMSASSFD**

LMSASSFD generiert die Dateibeschreibung.

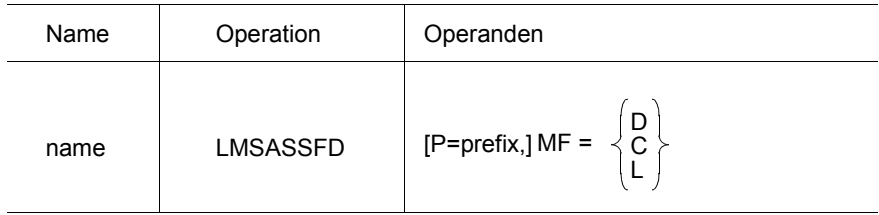

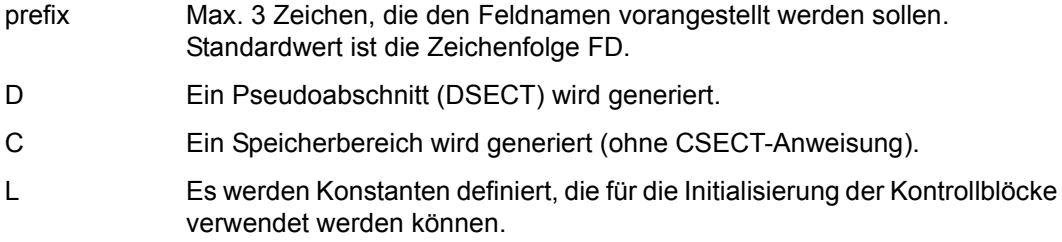

## Auflösung von LMSASSFD

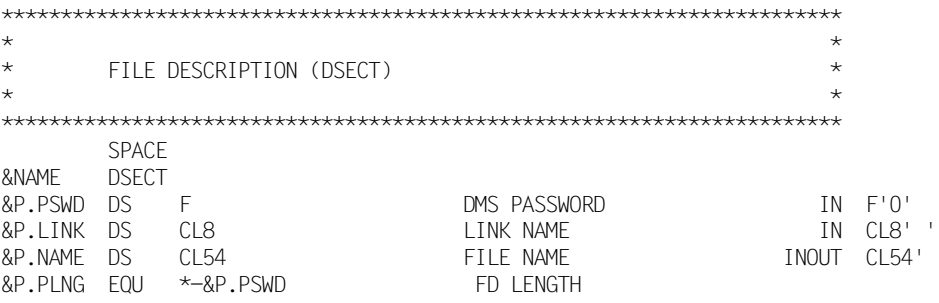

# **LMSASSLA**

LMSASSLA generiert das Administrationsrecht für die Bibliothek.

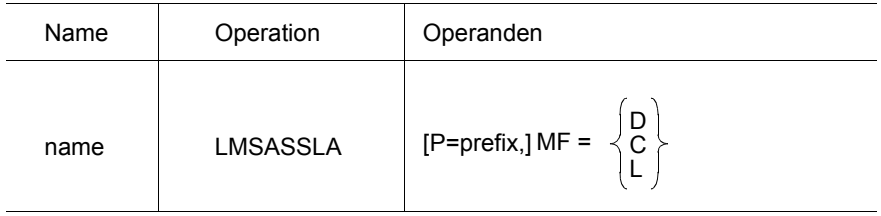

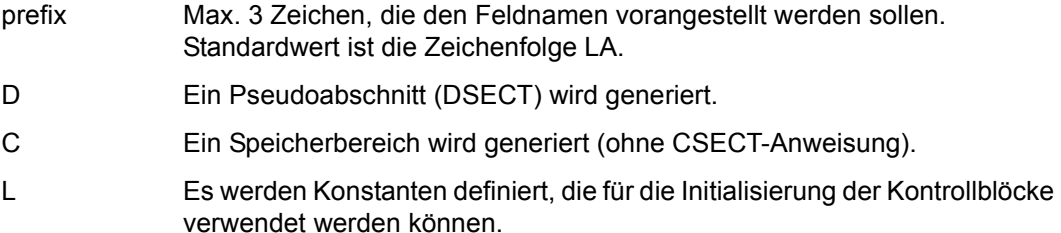

## Auflösung von LMSASSLA

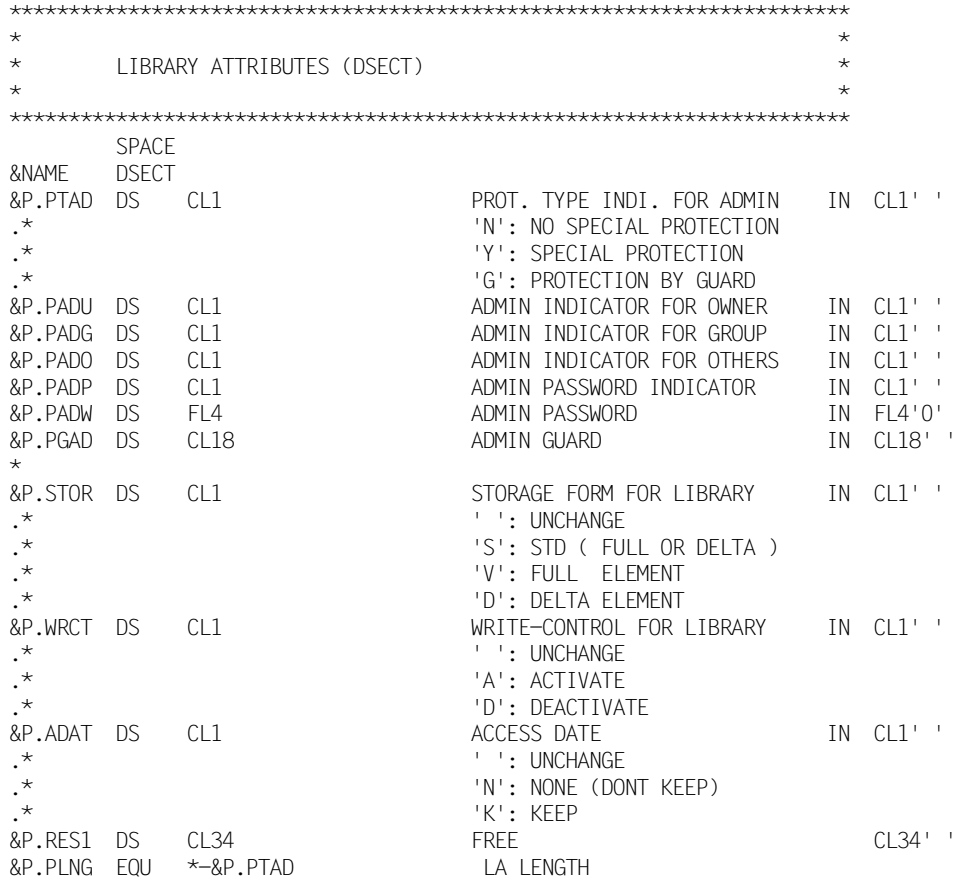

## **LMSASSLD**

LMSASSLD generiert die Bibliotheksbeschreibung.

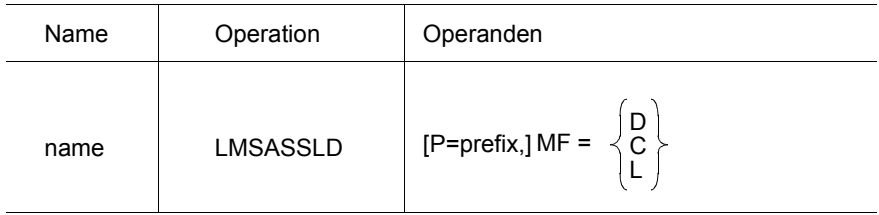

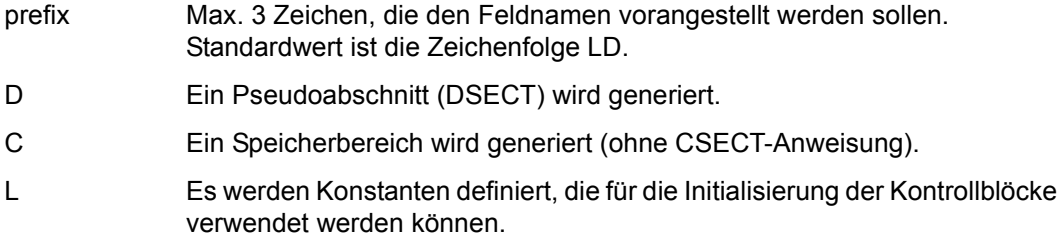

## Auflösung von LMSASSLD

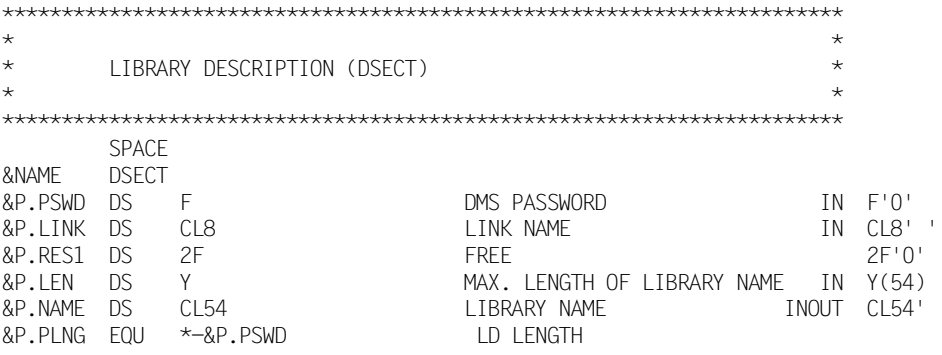

# **LMSASSLI**

LMSASSLI generiert die Bibliotheksinformation.

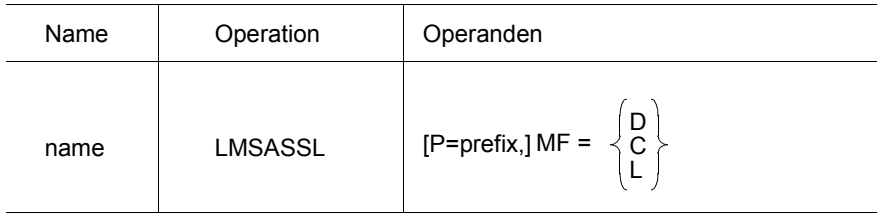

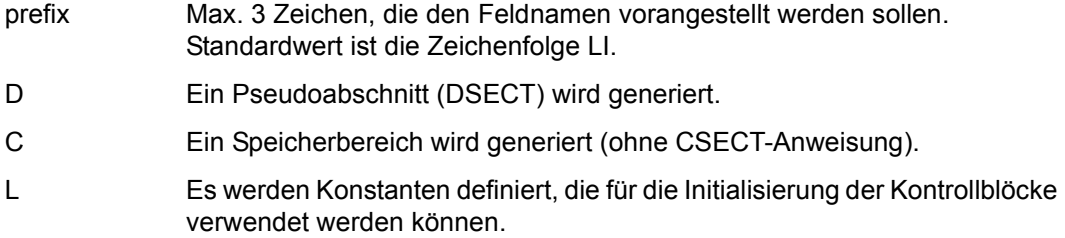

## Auflösung von LMSASSLI

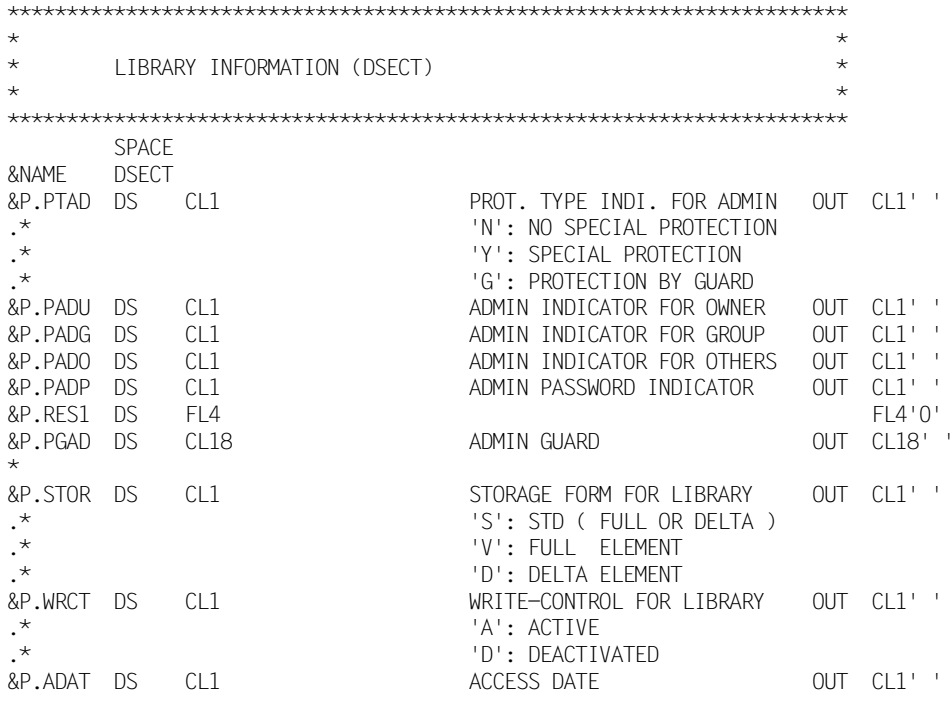

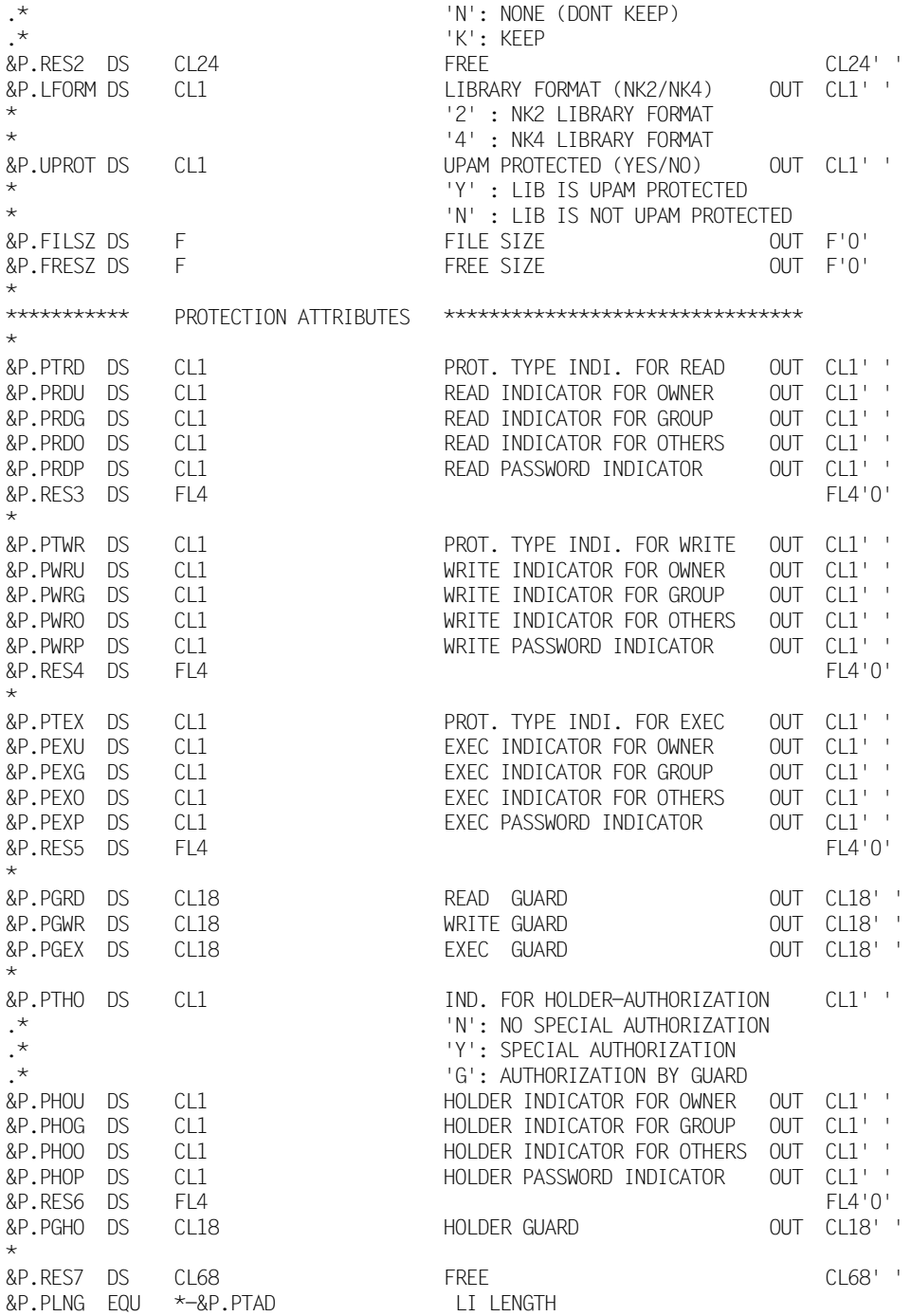

## **LMSASSPA**

LMSASSPA generiert das Verwaltungsrecht und die Standardwerte für den Elementschutz für die Bibliothek.

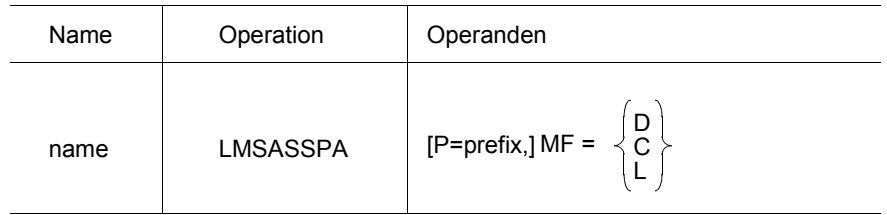

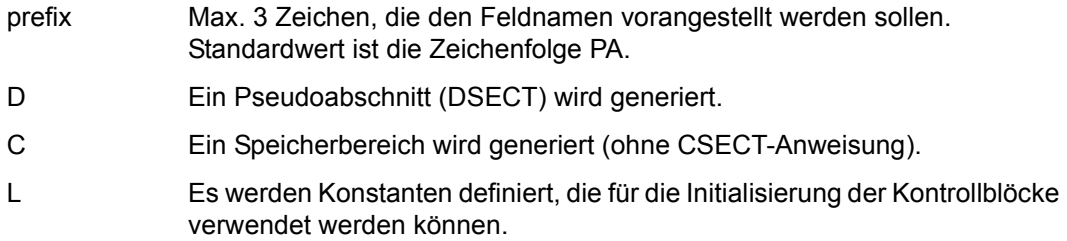

#### Auflösung von LMSASSPA

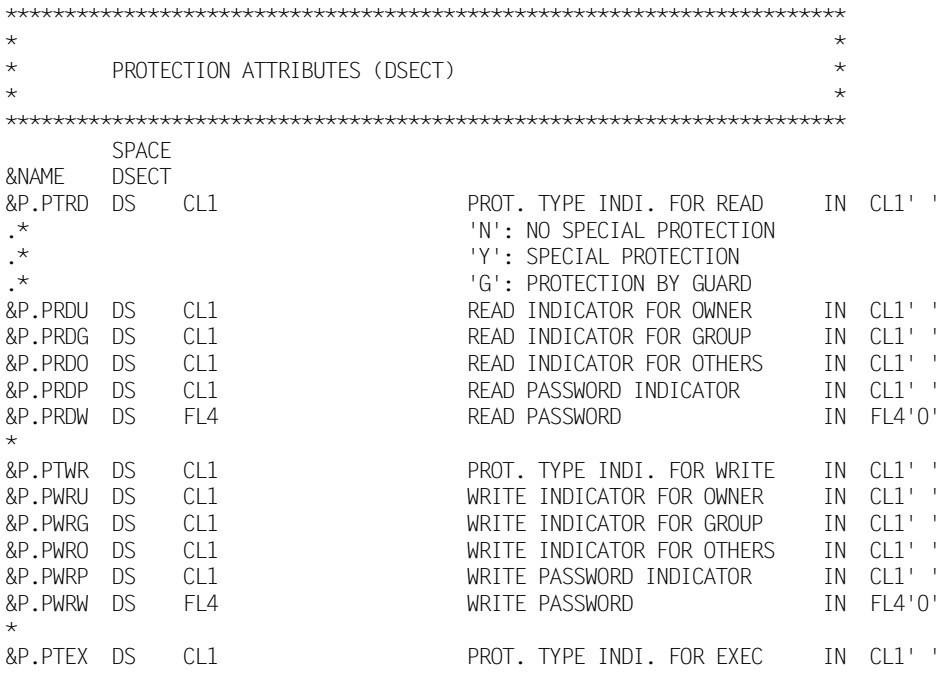

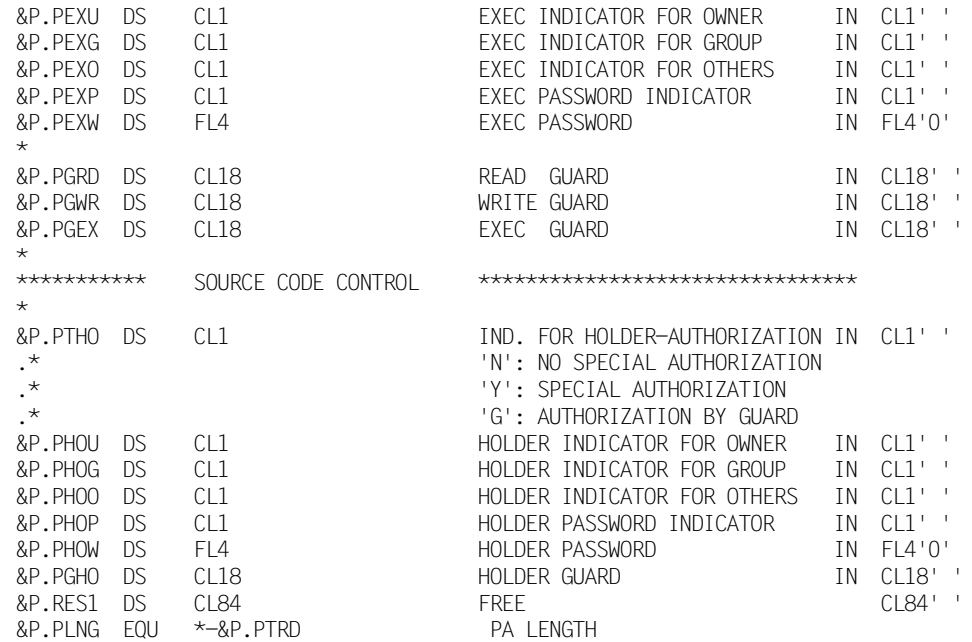

# **LMSASSRD**

LMSASSRD generiert die Satzbeschreibung.

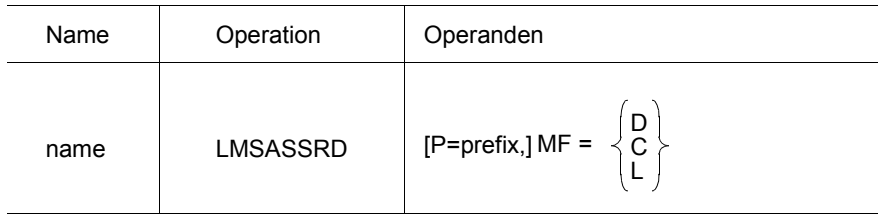

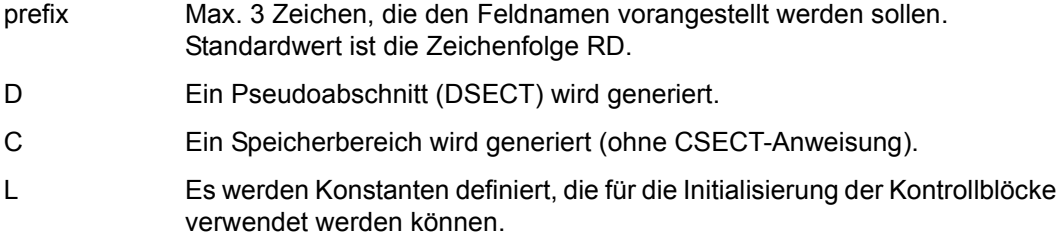

## Auflösung von LMSASSRD

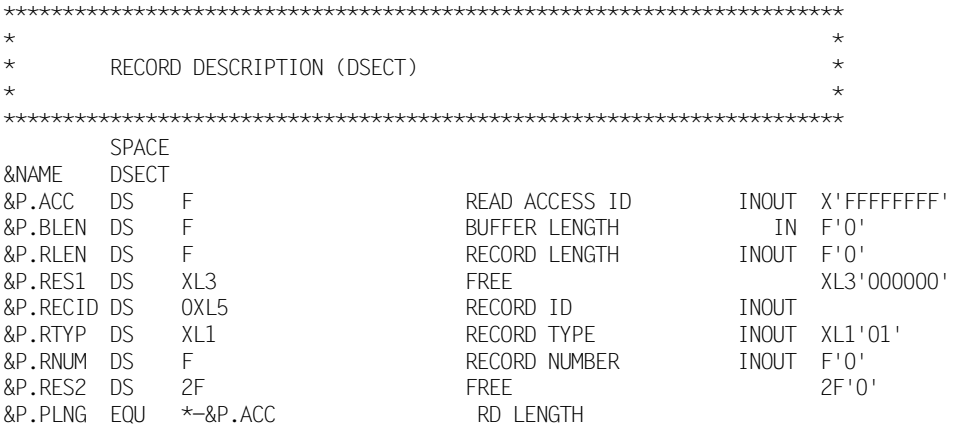

# **LMSASSTA**

LMSASSTA generiert die Typattribute.

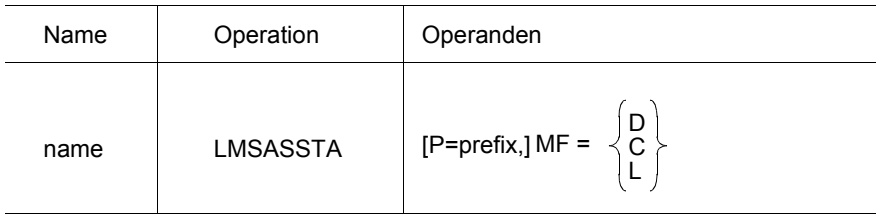

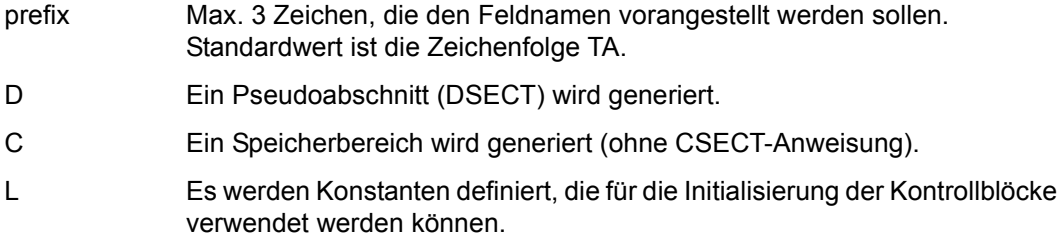

## Auflösung von LMSASSTA

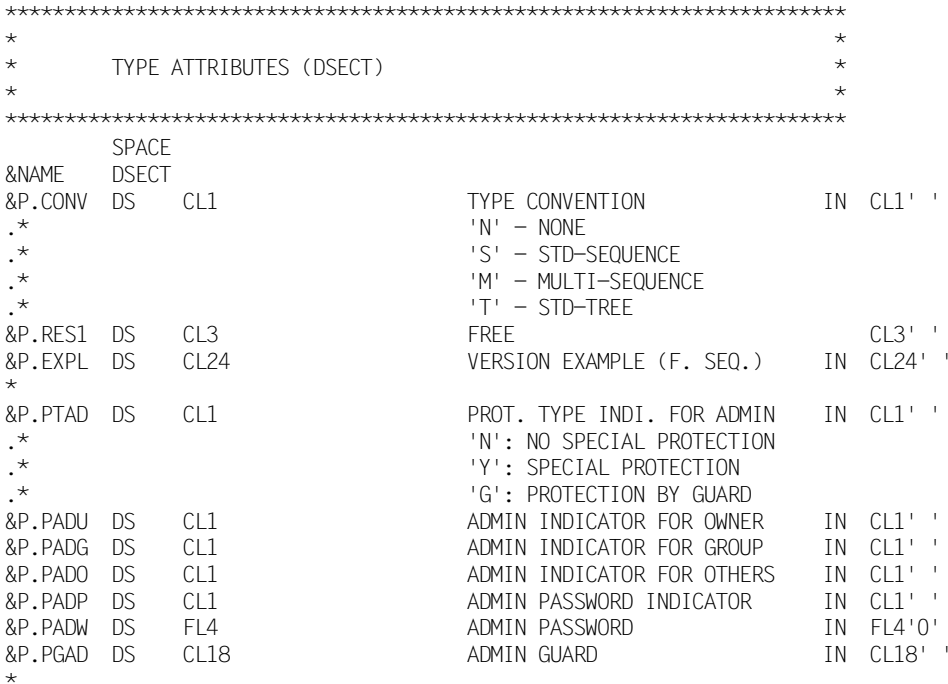

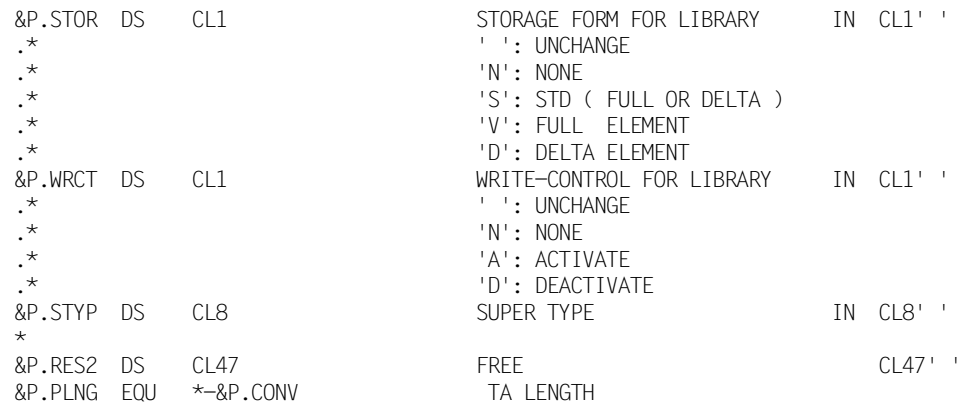

## **LMSASSTD**

## LMSASSTD generiert den Elementtyp.

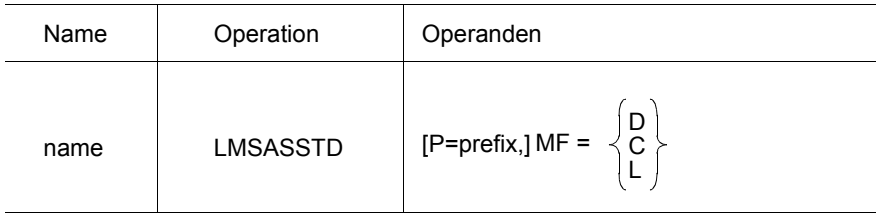

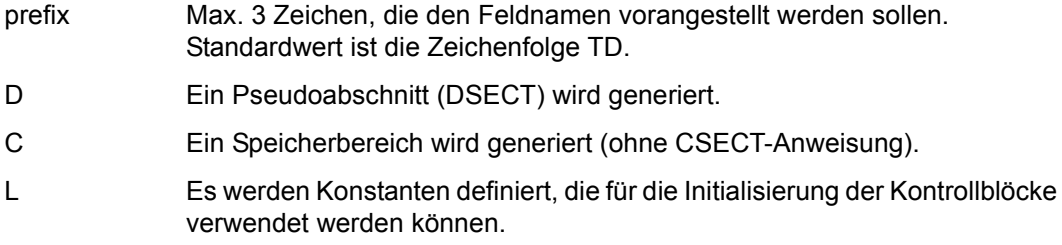

## Auflösung von LMSASSTD

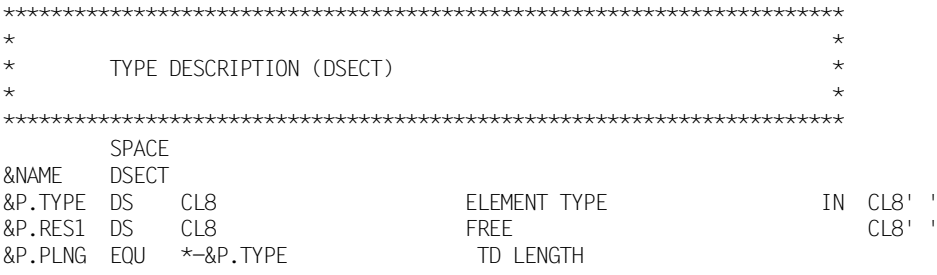

## **LMSASSTI**

LMSASSTI generiert die Typinformation.

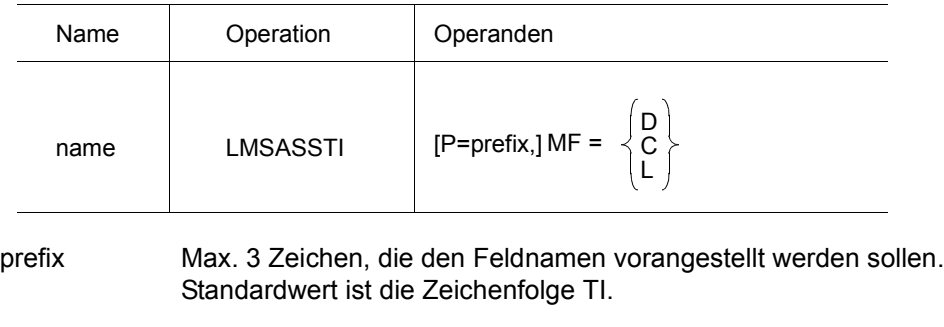

- D Ein Pseudoabschnitt (DSECT) wird generiert.
- C Ein Speicherbereich wird generiert (ohne CSECT-Anweisung).
- L Es werden Konstanten definiert, die für die Initialisierung der Kontrollblöcke verwendet werden können.

#### Auflösung von LMSASSTI

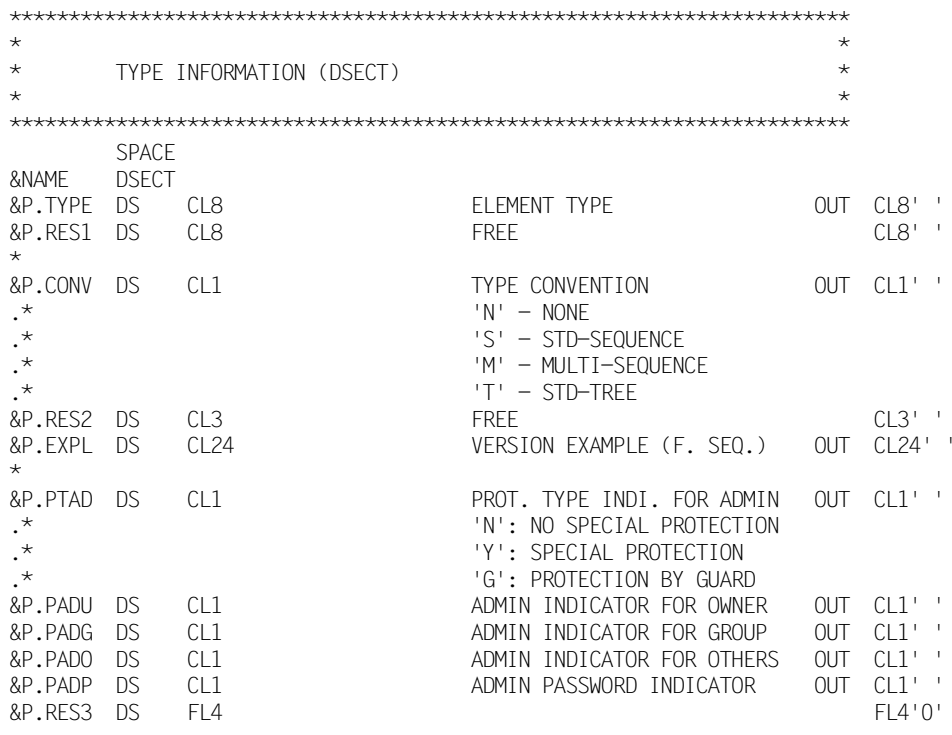

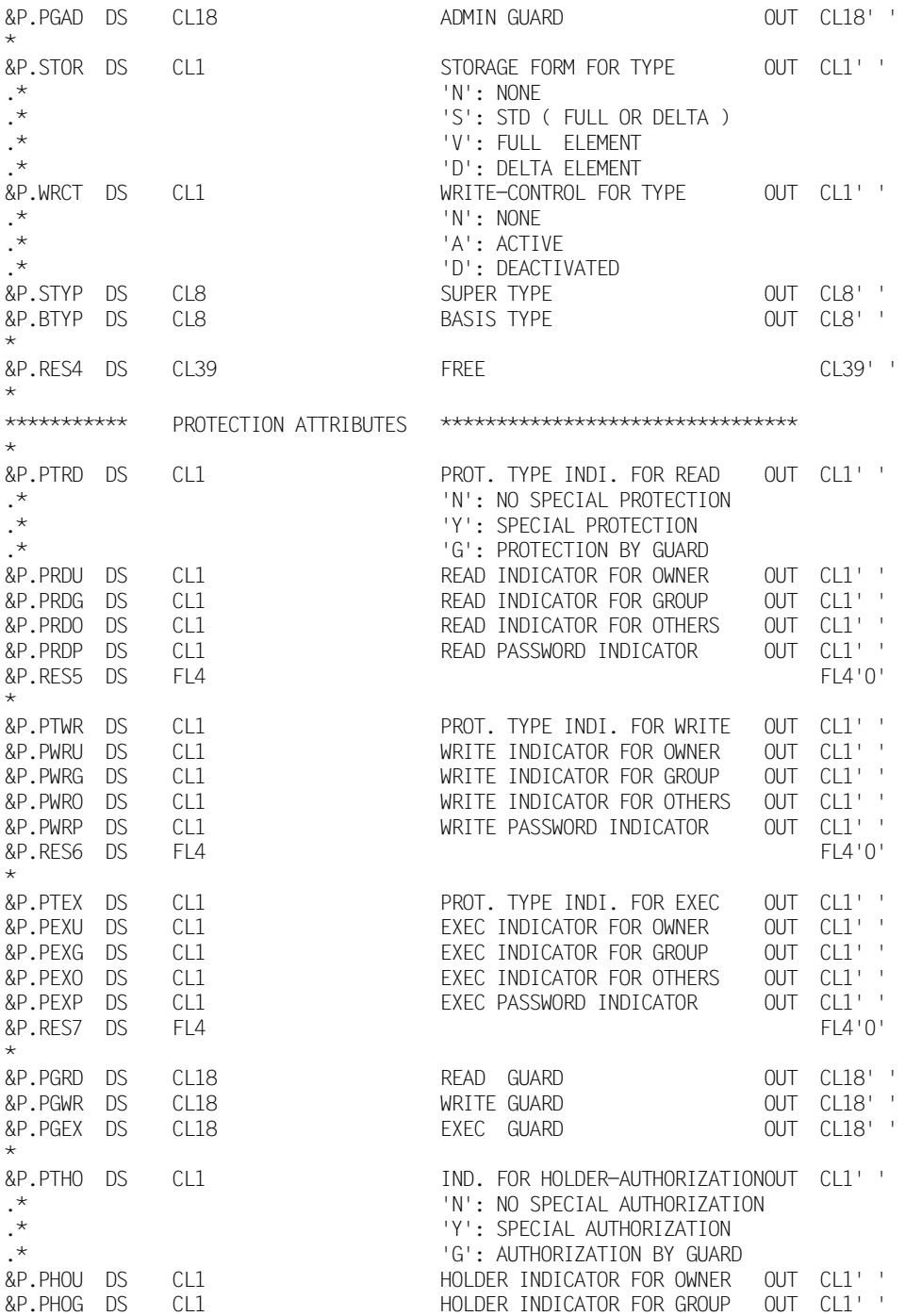

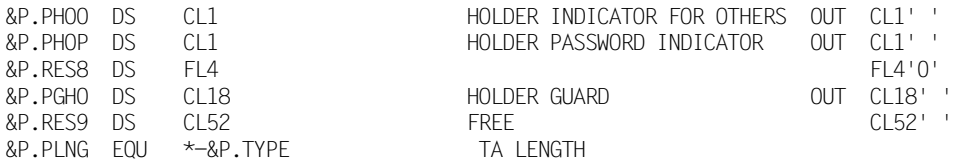

# 7.3 Programmierhilfen

## **Symbolische Namen LMSASSEQ**

LMSASSEQ generiert eine Reihe von Equates, die als Programmierhilfe für Verarbeitungsoperandenwerte, Funktionscodes, Subcodes, Returncodes und Speicherungsform der Flemente dienen

Die Werte der Verarbeitungsoperanden haben die gleiche Bedeutung wie in [1] beschrieben.

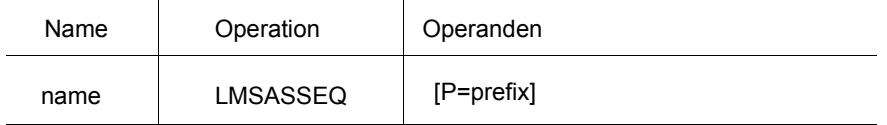

Max. 3 Zeichen, die den Feldnamen vorangestellt werden sollen. prefix Standardmäßig haben die Feldnamen keinen Prefix.

#### Auflösung von LMSASSEQ

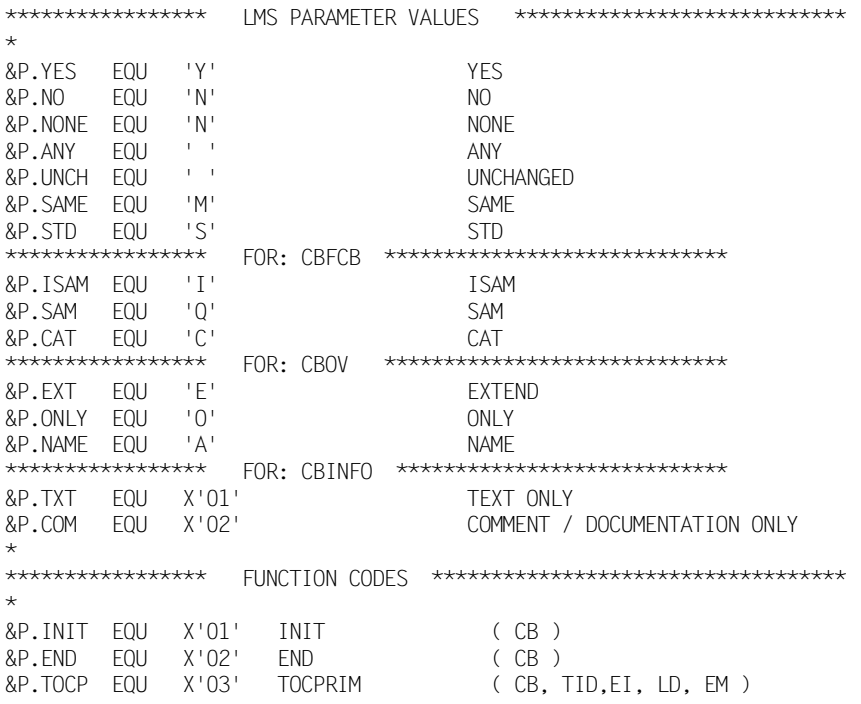

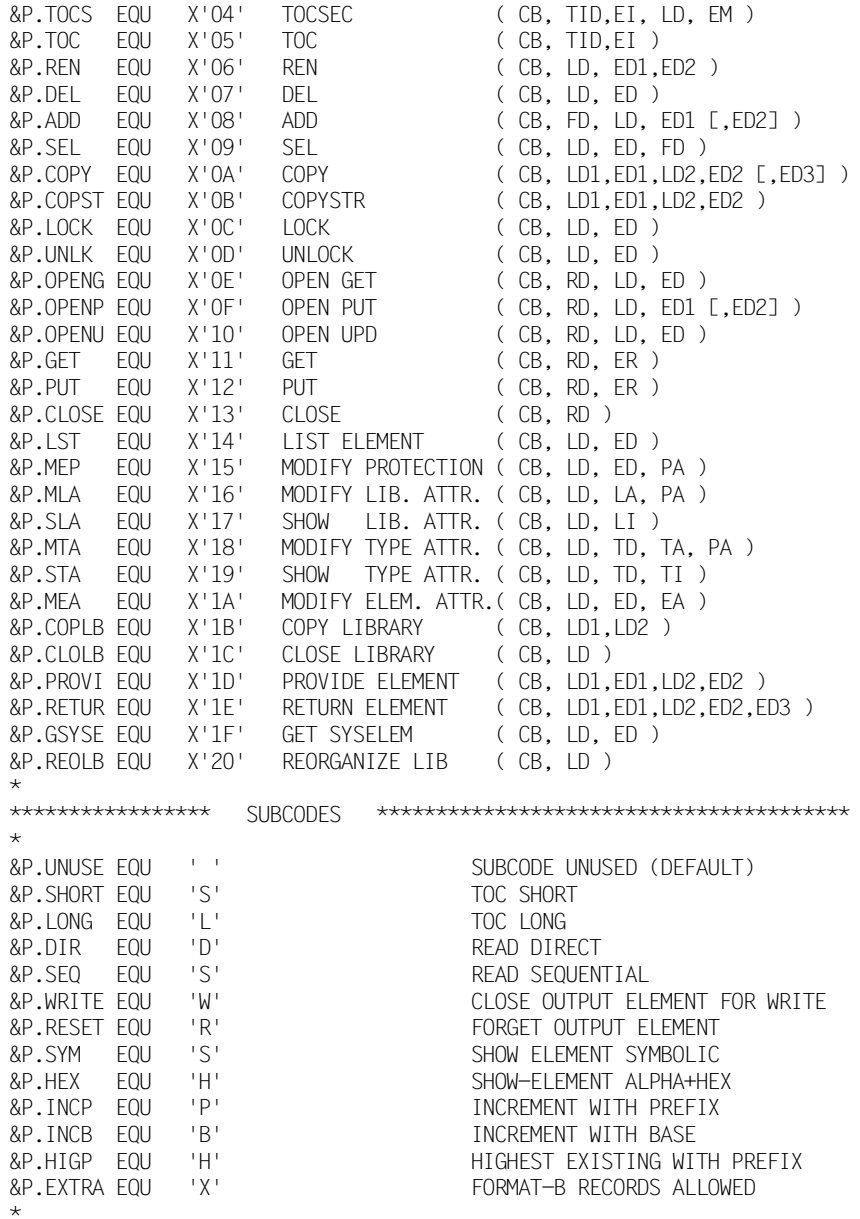

\*\*\*\*\*\*\*\*\*\*\*\*\*\*\*\*\* RETURNCODES \*\*\*\*\*\*\*\*\*\*\*\*\*\*\*\*\*\*\*\*\*\*\*\*\*\*\*\*\*\*\*\*\*\*\*\*\* \* &P.OK EQU X'00' OK &P.TRUNC EQU X'04' RECORD TRUNCATED &P.EOF EQU X'08' END OF GET/TOC &P.LMSER EQU X'0C' LMS ERROR &P.PARER EQU X'14' PARAMETER ERROR &P.SEQER EQU X'18' SEQUENCE ERROR &P.INTER EQU X'1C' LMS INTERNAL ERROR \* \*\*\*\*\*\*\*\*\*\*\*\*\*\*\*\*\* STORAGE FORM \*\*\*\*\*\*\*\*\*\*\*\*\*\*\*\*\*\*\*\*\*\*\*\*\*\*\*\*\*\*\*\*\*\*\*\* \* &P.FULL EQU 'V' FULL ELEMENT &P.DELTA EQU 'D' DELTA ELEMENT \* \*\*\*\*\*\*\*\*\*\*\*\*\*\*\*\*\* CONVENTIONS \*\*\*\*\*\*\*\*\*\*\*\*\*\*\*\*\*\*\*\*\*\*\*\*\*\*\*\*\*\*\*\*\*\*\*\*\*\*\* \* &P.CNONE EQU 'N' NONE &P.CSEQ EQU 'S' STD-SEQUENCE &P.CMSEQ EQU 'M' MULTI-SEQUENCE &P.CTREE EQU 'T' STD-TREE \* \*\*\*\*\*\*\*\*\*\*\*\*\*\*\*\*\* PROTECTION INDICATORS \*\*\*\*\*\*\*\*\*\*\*\*\*\*\*\*\*\*\*\*\*\*\*\*\*\*\*\*\* \* &P.PNONE EQU 'N' NONE &P.PSTD EQU 'Y' STD-PROTECTION &P.PGD EQU 'G' PROTECTION BY GUARD \* \*\*\*\*\*\*\*\*\*\*\*\* SOURCE CODE CONTROL \*\*\*\*\*\*\*\*\*\*\*\*\*\*\*\*\*\*\*\*\*\*\*\*\*\*\*\*\*\*\*\* \* &P.FREE EQU '-' FREE &P.INHLD EQU 'H' IN HOLD \* \*\*\*\*\*\*\*\*\*\*\*\* WRITE CONTROL \*\*\*\*\*\*\*\*\*\*\*\*\*\*\*\*\*\*\*\*\*\*\*\*\*\*\*\*\*\*\*\*\* \* &P.ACTIV EQU 'A' ACTIVATED &P.DEACT EQU 'D' DEACTIVATED \* \*\*\*\*\*\*\*\*\*\*\*\* ACCESS DATE \*\*\*\*\*\*\*\*\*\*\*\*\*\*\*\*\*\*\*\*\*\*\*\*\*\*\*\*\*\*\*\*\* \* &P.KEEP EQU 'K' KEEP \* \*\*\*\*\*\*\*\*\*\*\* MODIFICATION DATE INDICATOR \*\*\*\*\*\*\*\*\*\*\*\*\*\*\*\*\*\*\*\*\*\*\*\*\*\* \* &P.OLD EQU 'O' BY-SOURCE &P.SDAT EQU 'S' NEW (SYSTEM DATE) .\*

## **Aufbau eines Satzes der Satzart 163**

Nachfolgend ist der Satz LMSAS163 als Beispiel für einen Satz der Satzart 163 beschrieben.

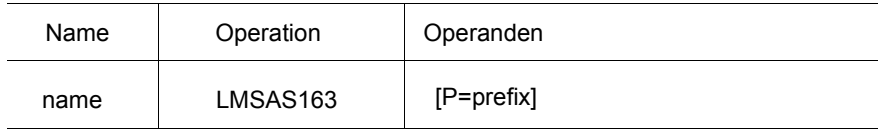

prefix Max. 3 Zeichen, die den Feldnamen vorangestellt werden sollen. Standardmäßig haben die Feldnamen keinen Prefix.

#### Auflösung von LMSAS163

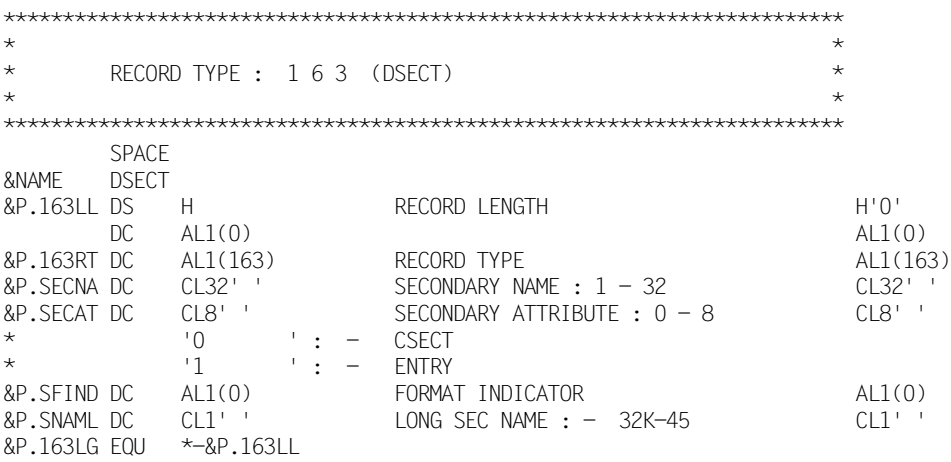

## **Aufbau eines Satzes der Satzart 164**

Nachfolgend ist der Satz LMSAS164 als Beispiel für einen Satz der Satzart 164 beschrieben.

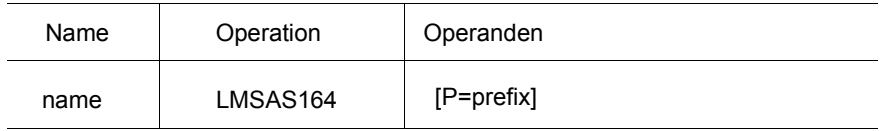

prefix Max. 2 Zeichen, die den Feldnamen vorangestellt werden sollen. Standardmäßig haben die Feldnamen keinen Prefix.

#### Auflösung von LMSAS164

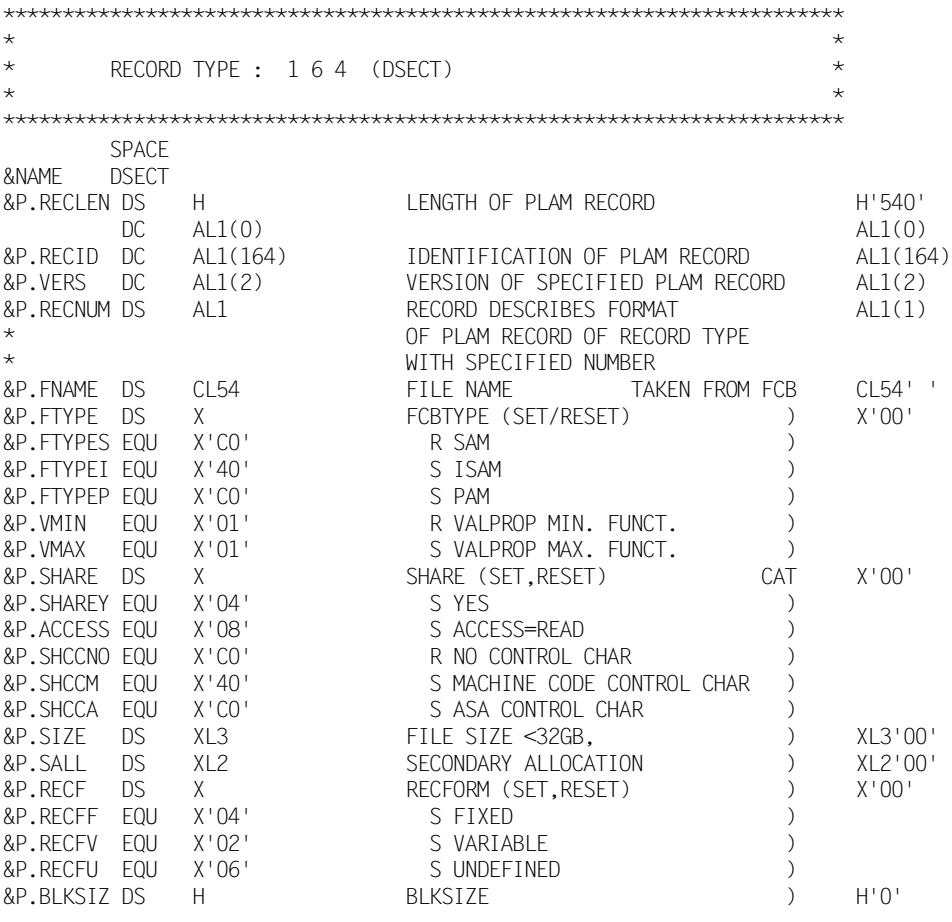

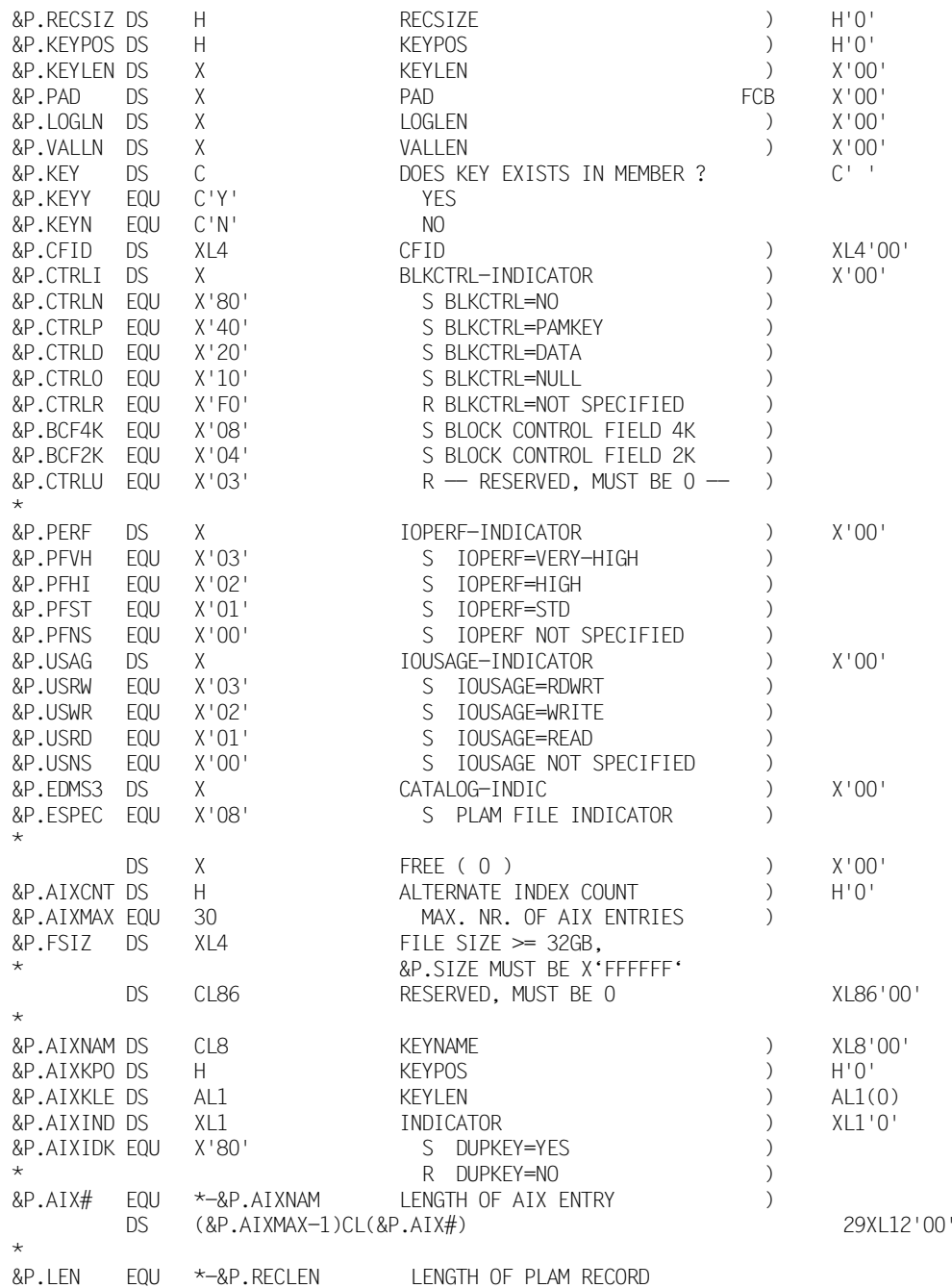

# 7.4 Beispiel

Das folgende Assembler-Programm beinhaltet folgende Funktionen:

- $\frac{1}{2}$ Eröffnen eines Unterprogrammzugriffs (INIT)
- Aufnehmen einer Datei als Element (ADD)
- Suchen eines Elementes in einem Inhaltsverzeichnis (TOCPRIM)
- Eröffnen eines Elementes (OPENGET)
- Lesen des 1. Satzes (GET)
- Schließen des Elementes (CLOSE)
- Beenden des Unterprogrammzugriffs (END)

- zum besseren Verständnis: Kommentieren durch Meldungen

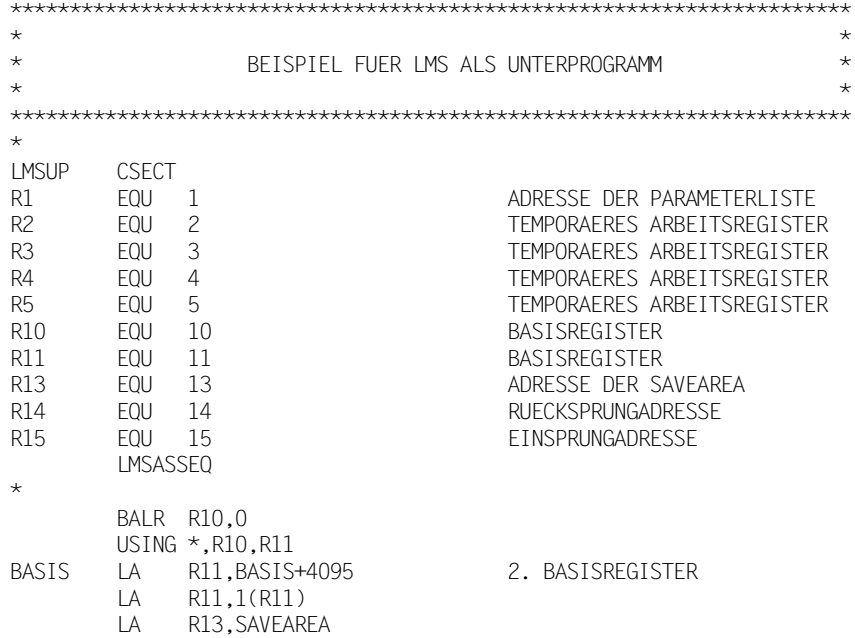

 $\ddotmark$  $\ddotmark$  $\star$ AUFRUF VON INIT  $\star$  $\ddotmark$  $\ddot{}$  $\star$  $\ddotmark$ ADRESSE IMSASSCB IN DAS 1, WORT DER PARAMETERLISTE  $\star$ LA R1.SBCB **ST** R1, PARAM1  $\ddotmark$  $\star$ CB VORBEREITEN FUER AUFRUF INIT  $\star$ MVC SBCB(CBPING). DFFCB  $\star$  $\star$ FUNKTION INIT UND SUBCODE UNUSED IMPLIZIT FINGESTELLT  $\ddot{\phantom{1}}$ LA R1. PARAM  $\mathbf{L}$  $R15. = V(1MSUP1)$ BALR R14, R15  $\star$  $\ddotmark$ RFTURNCODF-ABFRAGF  $\ddot{\phantom{0}}$ INITCL CLI CBRTC.OK **BNF RCPROC**  $\star$  $\star$  $\star$  $\star$ AUFRUF VON ADD  $\star$  $\star$  $\star$ CB VORBEREITEN FUER AUFRUF ADD  $\star$ MVI CBFUNC, ADD **FUNKTIONSCODE** MVI CBSUBC.UNUSE SUBCODE UNUSED (DEFAULT) MVT CBOV.YFS OVERWRITF=YES  $\star$  $\star$ ANDERE FELDER BLEIBEN WIE BEI INIT  $\star$  $\star$ FD VORBEREITEN FUER AUFRUF ADD  $\star$ SBFD(FDPLNG), DEFFD **MVC** BEREICH ED DEFINIEREN MVC. FDLINK.FILELINK LINKNAME NACH FD  $\star$  $\star$ LD VORBEREITEN FUER AUFRUF ADD  $\star$ **MVC** SBLD(LDPLNG), DEFLD BEREICH LD DEFINIEREN **MVC** I DI TNK.I TBI TNK I TNKNAME NACH ID  $\star$  $\star$ ED VORBEREITEN FUER AUFRUF ADD

 $\star$ 

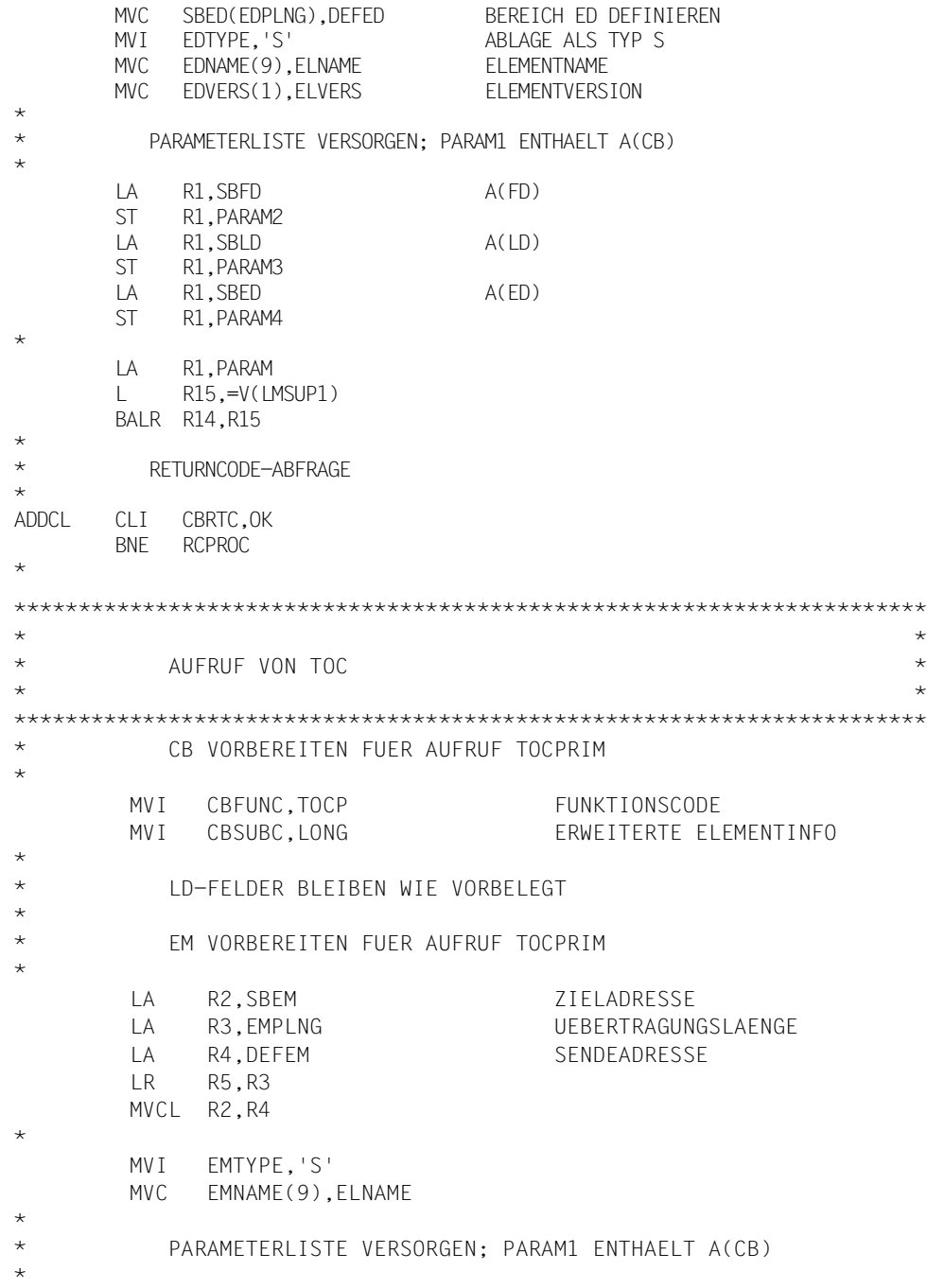

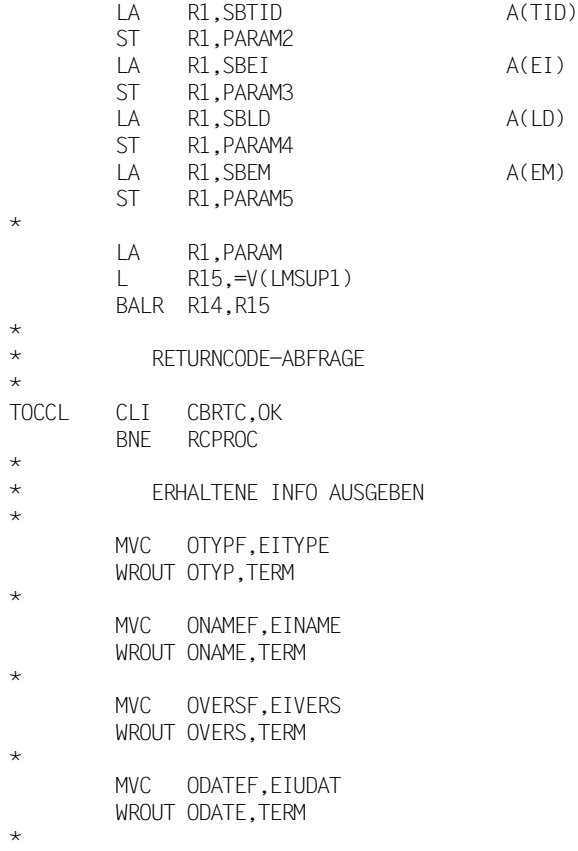

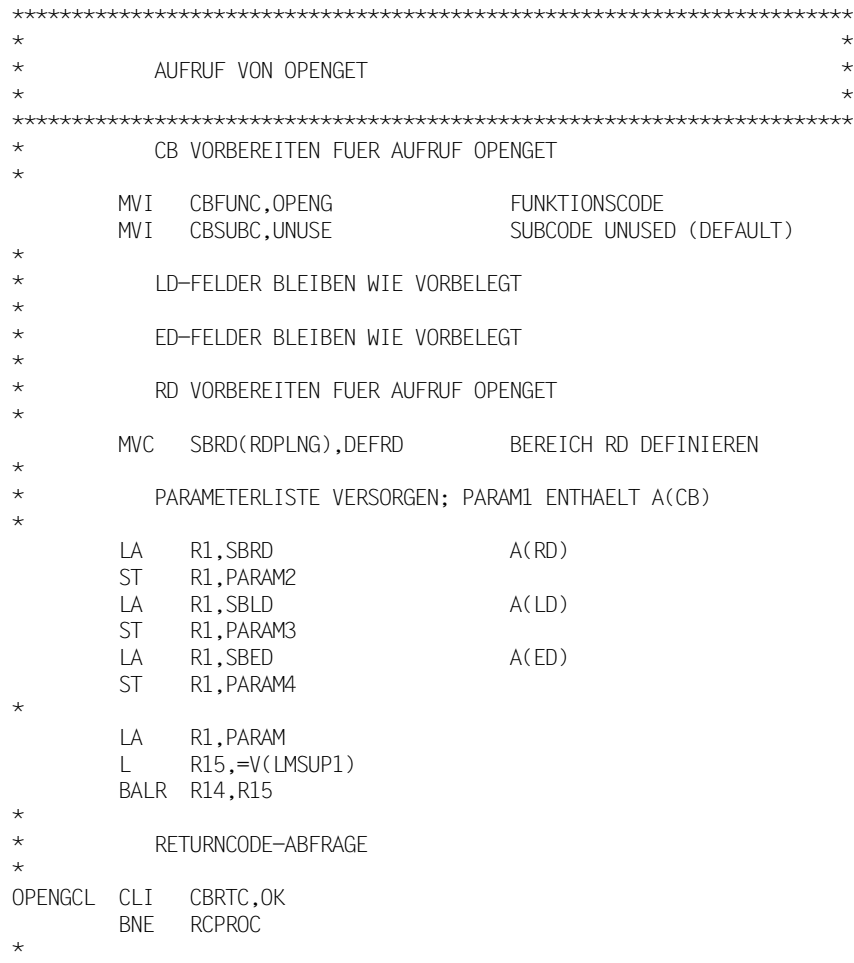

\*\*\*\*\*\*\*\*\*\*\*\*\*\*\*\*\*\*\*\*\*\*\*\*\*\*\*\*\*\*\*\*\*\*\*\*\*\*\*\*\*\*\*\*\*\*\*\*\*\*\*\*\*\*\*\*\*\*\*\*\*\*\*\*\*\*\*\*\*\*\*  $\star$ \* AUFRUF VON GET, SAETZE IN SCHLEIFE LESEN \*  $\star$ \*\*\*\*\*\*\*\*\*\*\*\*\*\*\*\*\*\*\*\*\*\*\*\*\*\*\*\*\*\*\*\*\*\*\*\*\*\*\*\*\*\*\*\*\*\*\*\*\*\*\*\*\*\*\*\*\*\*\*\*\*\*\*\*\*\*\*\*\*\*\* \* CB VORBEREITEN FUER AUFRUF GET \* GETLOOP MVI CBFUNC, GET FUNKTIONSCODE MVI CBSUBC, SEQ SEQUENTIELLES LESEN \* RD VORBEREITEN FUER AUFRUF GET \* MVC RDBLEN, PLENGTH PUFFERLAENGE EINGABEBEREICH \* \* PARAMETERLISTE VERSORGEN; PARAM1 ENTHAELT A(CB) \* \* A(RD) WURDE SCHON BEI OPENGET VERSORGT \* LA R1,SBER A(ER) ST R1, PARAM3 \* LA R1,PARAM L R15,=V(LMSUP1) BALR R14,R15 \* \* RETURNCODE-ABFRAGE / SATZ AUSGEBEN \* GETCL CLI CBRTC.OK BNE GETEND \* \* SATZAUSGABE OHNE SPALTE 1 (STEUERZEICHEN) \* WROUT SBER,TERM B GETLOOP \* \* END OF ELEMENT ABFRAGEN \* GETEND CLI CBRTC,EOF BNE RCPROC \*

\*\*\*\*\*\*\*\*\*\*\*\*\*\*\*\*\*\*\*\*\*\*\*\*\*\*\*\*\*\*\*\*\*\*\*\*\*\*\*\*\*\*\*\*\*\*\*\*\*\*\*\*\*\*\*\*\*\*\*\*\*\*\*\*\*\*\*\*\*\*\*  $\star$ \* AUFRUF VON CLOSE \*  $\star$ \*\*\*\*\*\*\*\*\*\*\*\*\*\*\*\*\*\*\*\*\*\*\*\*\*\*\*\*\*\*\*\*\*\*\*\*\*\*\*\*\*\*\*\*\*\*\*\*\*\*\*\*\*\*\*\*\*\*\*\*\*\*\*\*\*\*\*\*\*\*\* \* CB VORBEREITEN FUER AUFRUF CLOSE \* MVI CBFUNC, CLOSE FUNKTIONSCODE MVI CBSUBC, UNUSE SUBCODE UNUSED (DEFAULT) \* RD-FELDER BLEIBEN WIE VORBELEGT \* PARAMETERLISTE VERSORGEN; PARAM1 ENTHAELT A(CB)  $\star$ \* A(RD) WURDE SCHON BEI OPENGET VERSORGT \* LA R1,PARAM  $L$  R15,=V(LMSUP1) BALR R14,R15 \* \* RETURNCODE-ABFRAGE \* CLOSECL CLI CBRTC,OK BNE RCPROC

```
\star\star\star\starAUFRUF VON END
\star\ddot{}\starCB VORBEREITEN FUER AUFRUF END
\starFUNKTTONSCODE
         MVI CBFUNC, END
         MVI CBSUBC, UNUSE
                                           SUBCODE UNUSED (DEFAULT)
\starLA and the state of the state of the state of the state of the state of the state of the state of the state of the state of the state of the state of the state of the state of the state of the state of the state of the sta
               R1, PARAM
         LR15, = V(LMSUP1)BALR R14, R15
\ddot{\phantom{1}}\starRETURNCODE-ABFRAGE
\starFNDCI
         CLI CBRTC.OK
         BNE
               RCPROC
         TFRM
\ddot{\phantom{0}}\ddotmark\ddotmark\star\starFFHI FR-PROZEDUR
\star\starEQU *
RCPROC
         WROUT MESSAGE, FEHLER
\starFEHLER EOU *
TERM
         TERM
```
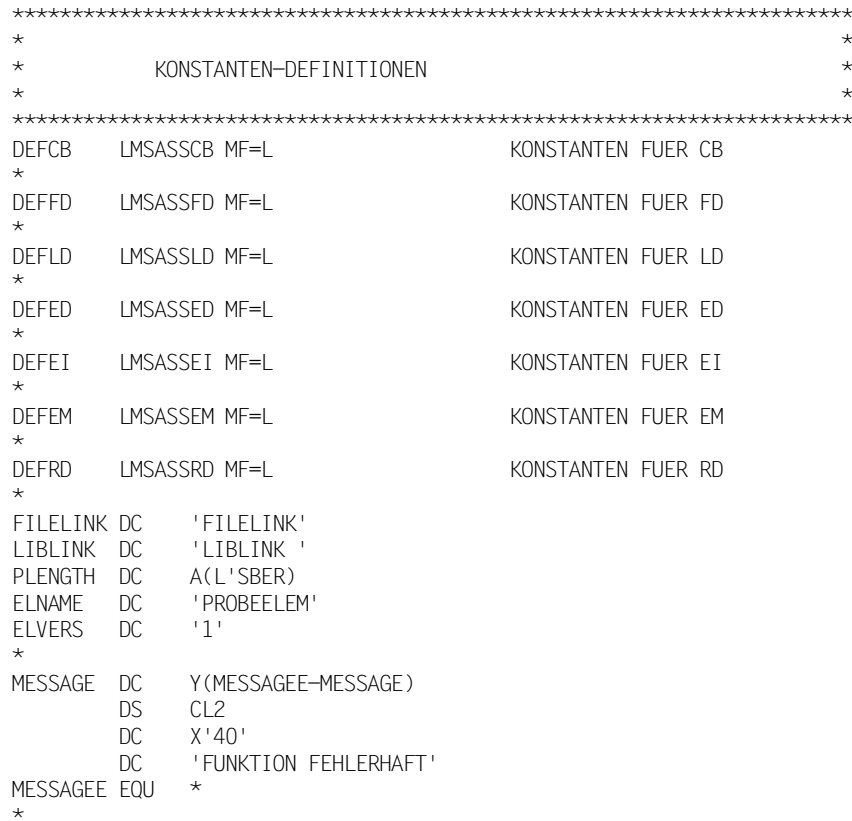

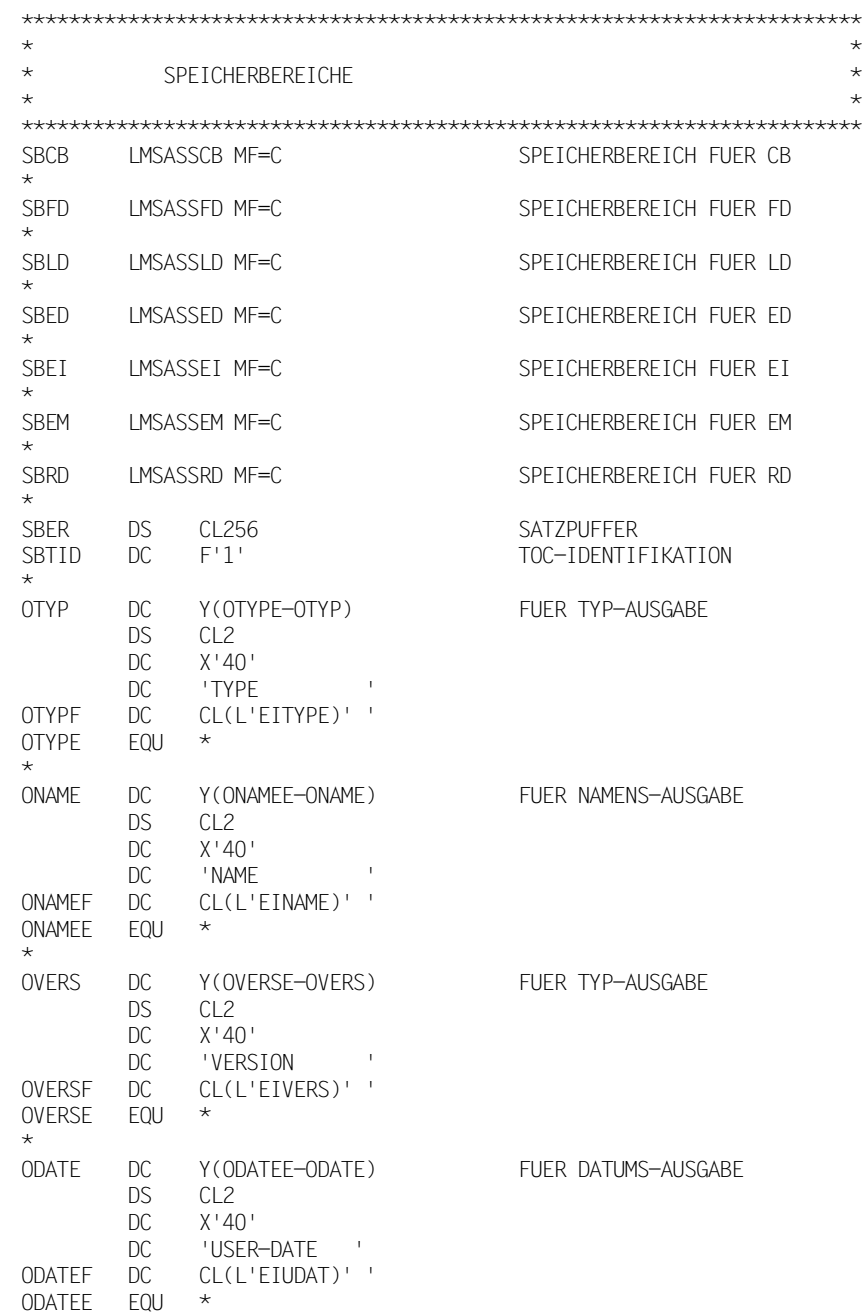

**Beispiel** 

 $\star$  $\star$  $\star$  $\star$ PARAMETERLISTE  $\ddotmark$  $\star$ PARAM **DS** 0F  $DS$  $\overline{F}$ PARAM1 A(IMSASSCB) PARAM2 **DS**  $\mathsf{F}$ PARAM3 **DS**  $\mathsf{F}$ PARAM4  $DS$  $\overline{F}$ **DS**  $\overline{F}$ PARAM5 PARAM6 **DS**  $\sqrt{F}$  $\ddotmark$  $\star$  $\star$  $\star$ SAVEAREA  $\star$  $\star$ SAVEAREA DS 18F **FND**
## **Literatur**

Die Handbücher finden Sie im Internet unter *<http://manuals.ts.fujitsu.com>*. Handbücher, die mit einer Bestellnummer angezeigt werden, können Sie in auch gedruckter Form bestellen.

- [1] **LMS** (BS2000/OSD) SDF-Format Benutzerhandbuch
- [2] **XHCS** (BS2000/OSD) 8-bit-Code-Verarbeitung im BS2000/OSD Benutzerhandbuch

# **Stichwörter**

#### **A**

ADD-Funktion [58](#page-57-0) [Administrationsrecht, siehe Verwaltungsrecht](#page-33-0) Adressierungsmodus des Hauptprogramms [15](#page-14-0) aktiver Write Control [107](#page-106-0) Ändern der Bibliotheksattribute [93](#page-92-0) der Elementattribute [89](#page-88-0) der Typattribute [95](#page-94-0) des Elementschutzes [91,](#page-90-0) [93](#page-92-0) Änderungsdatum aktualisieren [21](#page-20-0) Anzeigen der Bibliotheksattribute [121](#page-120-0) der Typattribute [123](#page-122-0) Assembler-Schnittstelle [209](#page-208-0) Attributsatz Aufbau [142](#page-141-0) Aufbau der Parmeterstrukturen [17](#page-16-0) des Attributsatzes [142](#page-141-0) des Sekundärsatzes [141](#page-140-0) Aufheben einer Elementsperre [135](#page-134-0) Aufnehmen einer Datei [58](#page-57-0) Aufrufparameter versorgen [15](#page-14-1) Aufrufvorbereitungen [15](#page-14-2) Ausgeben eines Elementes [86](#page-85-0), [119](#page-118-0) Ausleihverfahren einschalten [93](#page-92-1)

#### **B**

Beenden eines UP-Zugriffs [76](#page-75-0) Bibliothek bestimmen [37](#page-36-0) Inhalt auflisten [26,](#page-25-0) [127](#page-126-0) kopieren [70](#page-69-0) schließen [64](#page-63-0), [76](#page-75-1) UPAM-Schutz [38](#page-37-0) Verwaltungsrecht vergeben [34](#page-33-0) Bibliotheksattribute anzeigen [121](#page-120-0) bestimmen [93](#page-92-0) Bibliotheksbeschreibung [37](#page-36-0) Bibliotheksgröße ausgeben [38](#page-37-0)

## **C**

C-Schnittstelle [177](#page-176-0) CB - Control Block [18](#page-17-0) CCS-Name [21](#page-20-1), [66](#page-65-0) CLOSE-Funktion [62](#page-61-0) COBOL-Schnittstelle [145](#page-144-0) COPY-Element [17](#page-16-1) COPY-Funktion [64](#page-63-0), [66](#page-65-1) COPYLIB-Funktion [70](#page-69-0) COPYSTR-Funktion [72](#page-71-0)

#### **D**

Darstellungsform eines Satzes [86](#page-85-1) Datei aufnehmen [58](#page-57-1) Dateiattribute [58](#page-57-2) Dateibeschreibung [34](#page-33-1) Datum ändern [89](#page-88-1) Datum eintragen bei ADD [58](#page-57-3) bei COPY [66](#page-65-2) DEL-Funktion [74](#page-73-0) Delta-Baum kopieren [72](#page-71-1) Delta-Element aufnehmen [58,](#page-57-3) [67](#page-66-0), [108](#page-107-0)

## **E**

EA - Element Attributes [21](#page-20-2) ED - Element Description [23](#page-22-0) EI - Element Information [26](#page-25-1) Eintragen aktuelle Uhrzeit [58](#page-57-3), [66](#page-65-2) Eintragen aktuelles Datum [58,](#page-57-3) [66](#page-65-2) Element Ausgabeformat [53](#page-52-0) ausgeben [86,](#page-85-2) [119](#page-118-1) im primären Inhaltsverzeichnis suchen [127](#page-126-1) im sekundären Inhaltsverzeichnis suchen [131](#page-130-0) kopieren [66](#page-65-3) löschen [74](#page-73-0) reserviertes [107](#page-106-1) reserviertes zurückgeben [116](#page-115-0) schließen [62](#page-61-1) sperren [84](#page-83-0) suchen [12](#page-11-0) umbenennen [112](#page-111-0) zum Lesen eröffnen [97](#page-96-0) zum Lesen/Schreiben eröffnen [104](#page-103-0) zum Schreiben eröffnen [100](#page-99-0) Element einer Quellbibliothek kopieren [116](#page-115-1) reservieren [107](#page-106-2) Elementattribute ändern [89](#page-88-1) einstellen [21](#page-20-2) Elementbeschreibung [23](#page-22-0) Elementinformation [26](#page-25-1)

Elementmaske [29](#page-28-0) Elementsatz übergeben [33](#page-32-0) **Elementschutz** ändern [91](#page-90-1), [93](#page-92-2) anzeigen [123](#page-122-1) festlegen [41](#page-40-0) Elementsperre aufheben [135](#page-134-1) **Elementtyp** ausgeben [48](#page-47-0) bestimmen [48](#page-47-1) Konvention [46](#page-45-0) EM - Element Mask [29](#page-28-1) END-Funktion [76](#page-75-2) ER - Element Record [33](#page-32-1) Eröffnen eines Elementes zum Lesen [97](#page-96-0) eines Elementes zum Lesen/Schreiben [104](#page-103-0) eines Elementes zum Schreiben [100](#page-99-0) eines UP-Zugriffs [82](#page-81-0)

## **F**

FD - File Description [34](#page-33-1) Fortsetzen von TOCPRIM [125](#page-124-0) Fortsetzen von TOCSEC [125](#page-124-0) Funktion der Parameterstrukturen [17](#page-16-2) Funktionen für das Suchen nach Elementen [12](#page-11-0) für den Elementschutz [13](#page-12-0) für den Versionsautomatismus [13](#page-12-1) für die Unterprogramm-Schnittstelle [11](#page-10-0) für die XHCS-Unterstützung [13](#page-12-2) für Lesen/Schreiben von Elementen [12](#page-11-1)

#### **G**

Generierung der Parameterstrukturen für Assembler [210](#page-209-0) der Parameterstrukturen für C [177](#page-176-1) der Parameterstrukturen für COBOL [146](#page-145-0) GET-Funktion [77](#page-76-0) GSYSELEM-Funktion [80](#page-79-0)

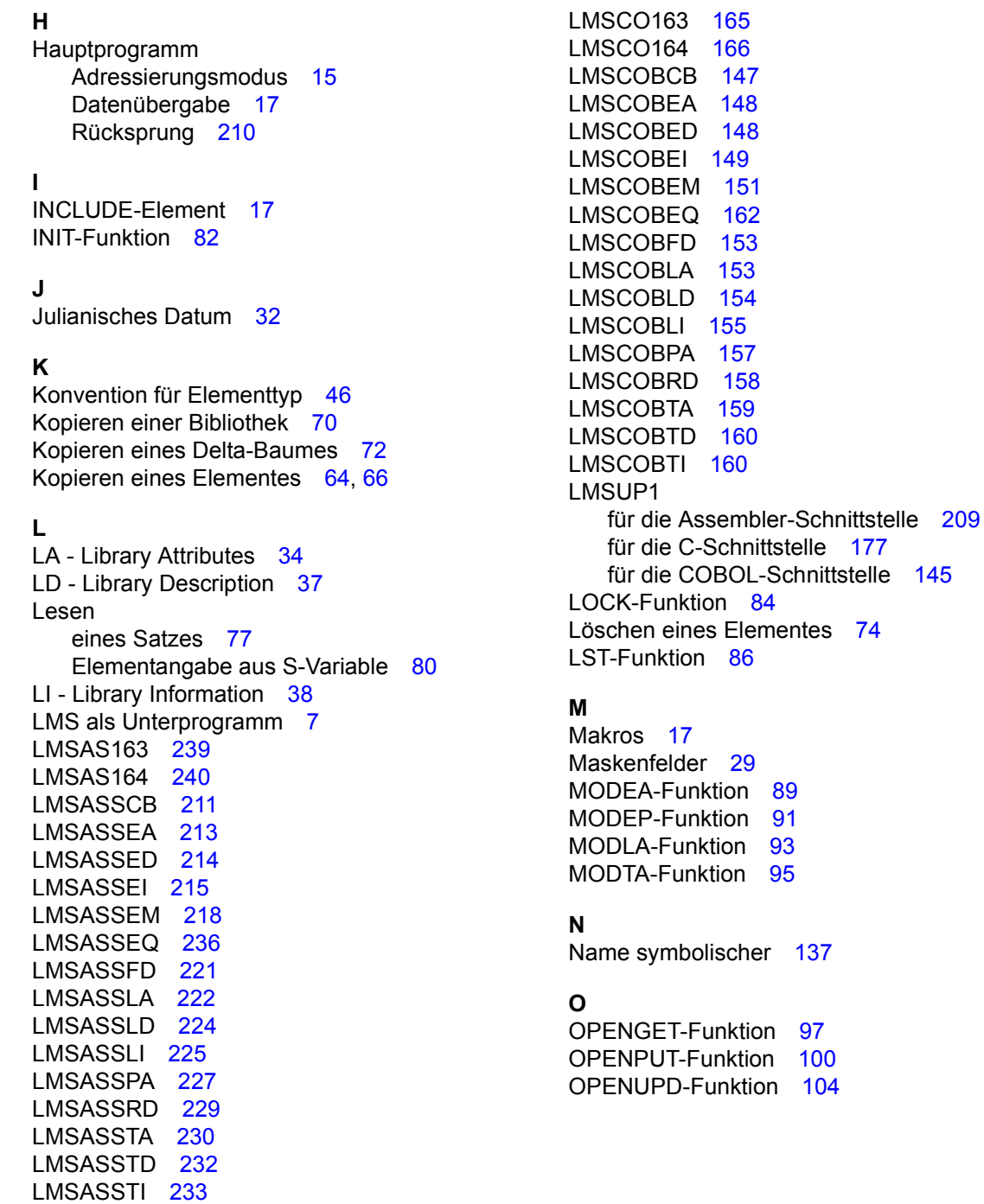

#### **P**

PA - Protection Attributes [41](#page-40-0) Parameterstrukturen für Assembler generieren [210](#page-209-0) für C generieren [177](#page-176-1) für COBOL generieren [146](#page-145-0) Parameterstrukturen (Funktion, Aufbau) [17](#page-16-2) Programmierhilfen [137](#page-136-1) für COBOL [162](#page-161-1) PROVIDE-Funktion [107](#page-106-3) PUT-Funktion [111](#page-110-0)

#### **R**

RD - Record Description [45](#page-44-0) Readme-Datei [9](#page-8-0) Reihenfolge der Parameter [51](#page-50-0) REN-Funktion [112](#page-111-0) REORGLIB [114](#page-113-0) Resourcen freigeben [76](#page-75-3) RETURN-Funktion [116](#page-115-2) Returncodes [16](#page-15-0) Rückkehrparameter [15](#page-14-3)

## **S**

S-Variable Inhalt lesen [80](#page-79-2) Satz darstellen [86](#page-85-1) lesen [77](#page-76-0) schreiben [111](#page-110-0) verändern [104](#page-103-2) Satzart [77](#page-76-2) Reihenfolge [111](#page-110-1) Satzart 163 (Aufbau) [141](#page-140-1) Satzart 163 für ASSEMBLER [239](#page-238-1) Satzart 163 für COBOL [165](#page-164-1) Satzart 164 (Aufbau) [142](#page-141-1) Satzart 164 für ASSEMBLER [240](#page-239-1) Satzart 164 für COBOL [166](#page-165-1) Satzkopf [111](#page-110-2) Satzlänge [111](#page-110-2) Satznummer [77](#page-76-3) Schließen eines Elementes [62](#page-61-1) Schreiben eines Satzes [111](#page-110-0) Schutzattribute [41](#page-40-0)

Sekundärsatz Aufbau [141](#page-140-1) SEL-Funktion [119](#page-118-1) SHOWLA-Funktion [121](#page-120-1) SHOWTA-Funktion [123](#page-122-1) Spalte pro Zeile [86](#page-85-3) Speicherungsform [24](#page-23-0) definieren [93](#page-92-4) Sperren eines Elementes [84](#page-83-0) Standardwerte für Elementschutz anzeigen [121](#page-120-1) Subcode LMSUP-DIR [77](#page-76-4) Subcode LMSUP-HEX [86](#page-85-4) Subcode LMSUP-RESET [62](#page-61-2) Subcode LMSUP-SEQ [77](#page-76-5) Subcode LMSUP-SYM [86](#page-85-5) Subcode LMSUP-WRITE [62](#page-61-3) Subcode LONG [128](#page-127-0), [132](#page-131-0) Subcode SHORT [128,](#page-127-1) [132](#page-131-1) Subcodes für den Versionsautomatismus [24](#page-23-1) Übersicht [53](#page-52-1) Suchen eines Elementes im primären Inhaltsverzeichnis [127](#page-126-1) im sekundären Inhaltsverzeichnis [131](#page-130-0) symbolische Namen [137](#page-136-2)

#### **T**

TA - Type Attributes [46](#page-45-0) TD - Type Description [48](#page-47-1) TI - Type Information [48](#page-47-2) TID - TOC-Identifikation [50](#page-49-0) TOC-Funktion [125](#page-124-0) bestimmen [50](#page-49-1) TOC-Identifikation [125](#page-124-1) TOCPRIM fortsetzen [125](#page-124-0) TOCPRIM-Funktion [127](#page-126-1) TOCSEC fortsetzen [125](#page-124-0) TOCSEC-Funktion [131](#page-130-0) Typattribute [46](#page-45-0) ändern [95](#page-94-1) anzeigen [123](#page-122-1) Typbeschreibung [48](#page-47-1) Typinformation [48](#page-47-2)

## **U**

Uhrzeit ändern [89](#page-88-0) Uhrzeit eintragen bei ADD [58](#page-57-4) bei COPY [66](#page-65-4) Umbenennen eines Elementes [112](#page-111-1) UNLOCK-Funktion [135](#page-134-0) UP-Funktionen [11](#page-10-1) UP-Funktionen (Übersicht) [55](#page-54-0) UP-Zugriff beenden [76](#page-75-0) UP-Zugriff eröffnen [82](#page-81-1) UPAM-Schutz [38](#page-37-0)

## **V**

Versionsangabe [23](#page-22-1) Versionsautomatismus [13](#page-12-3), [24](#page-23-2) steuern [53](#page-52-2) Versorgen der Aufrufparameter [15](#page-14-1) Verwaltungsrecht anzeigen [121](#page-120-0) Verwaltungsrecht für eine Bibliothek [34](#page-33-0) Voreinstellungen für Elementschutz [41](#page-40-1) Vorschubsteuerzeichen [86](#page-85-6)

#### **W**

Wiedergewinnungsadresse [45](#page-44-1) Write Control aktiv [107](#page-106-0)

## **X**

XHCS-Unterstützung [13](#page-12-4)

### **Z**

Zeichenfolge ersetzen [31](#page-30-0) Zeichensatz einem Element zuordnen [21](#page-20-1) Name ausgegeben [26](#page-25-2) Zeichensatz-Unterstützung [13](#page-12-5) Zeilen pro Seite [86](#page-85-0) Zugriffsdatum aktivieren [93](#page-92-5) Zugriffsidentifikation [11](#page-10-2) Zugriffspfad-Identifikation [12](#page-11-2) hinterlegen [104](#page-103-3)